# **PLANO BÁSICO AMBIENTAL INDÍGENA UHE TELES PIRES**

# **Relatório Consolidado Semestral de Monitoramento da Ictiofauna em TI´s**

# **Relatório Consolidado Semestral**

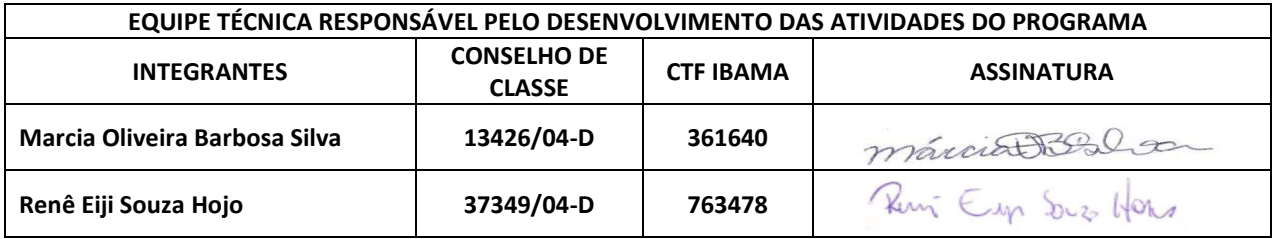

# **Janeiro – 2016**

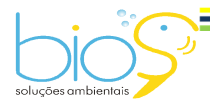

 $=$  1

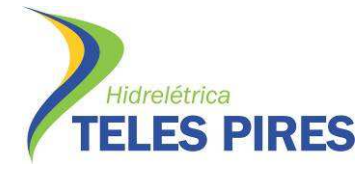

Programa de Monitoramento Limnológico e Qualidade da Água

### **ÍNDICE**

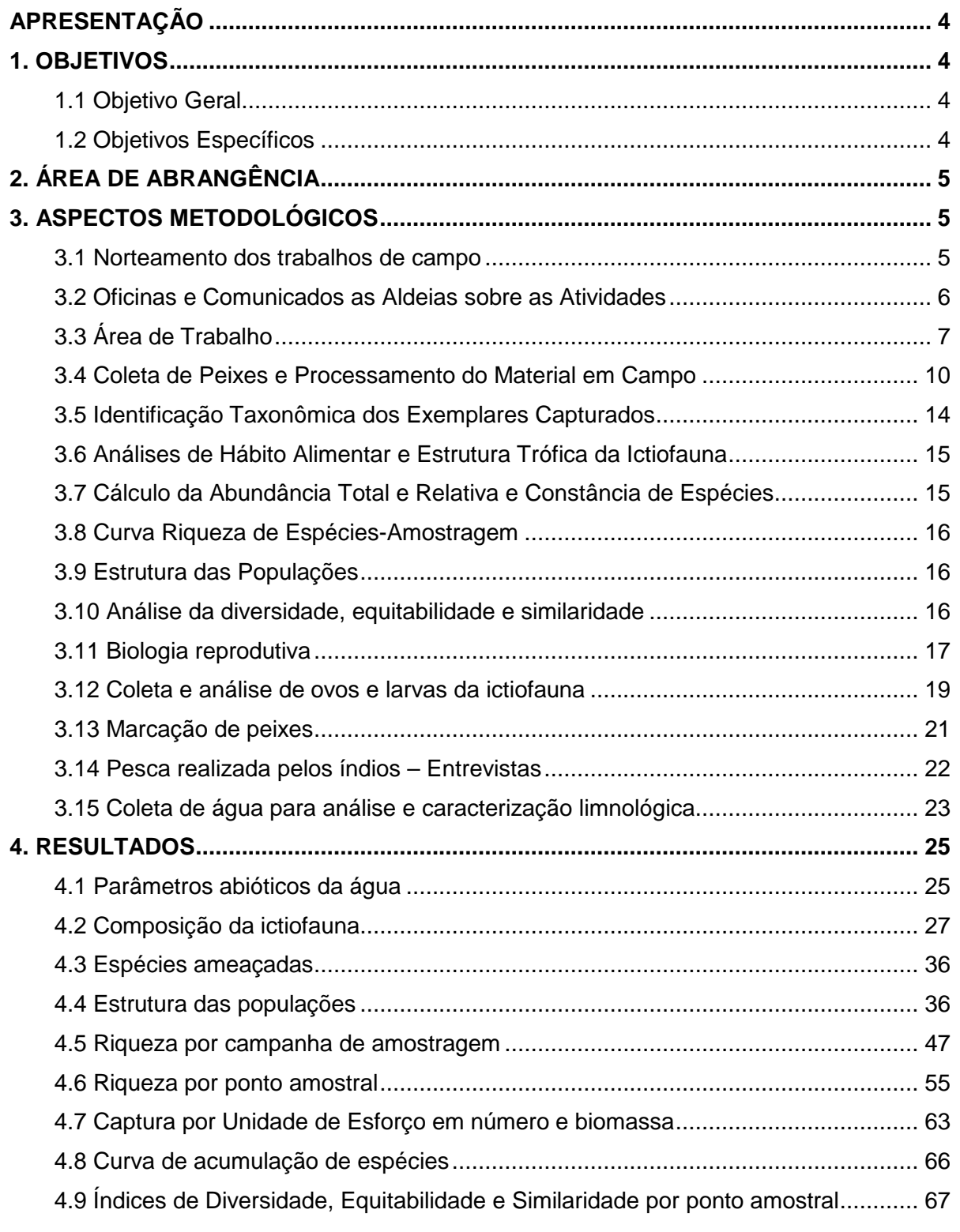

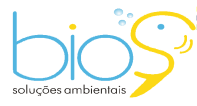

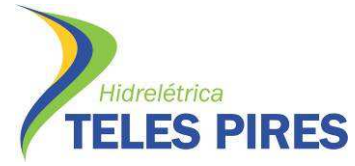

Programa de Monitoramento Limnológico e Qualidade da Água

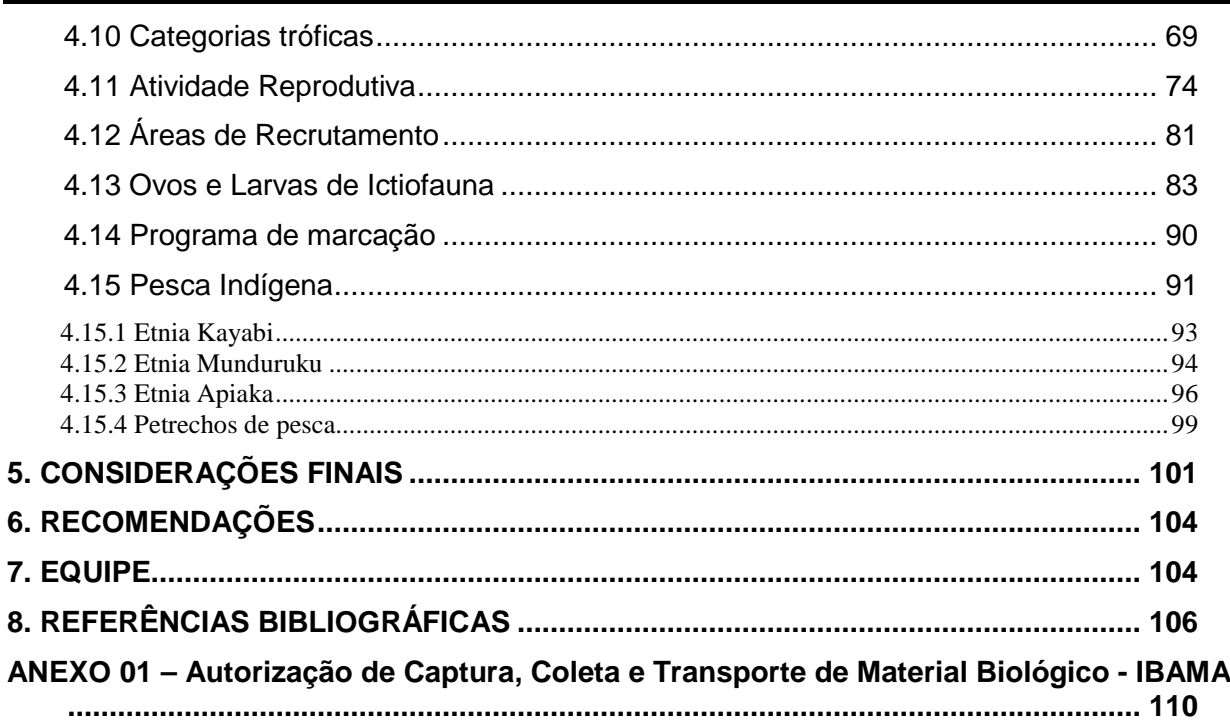

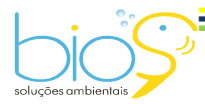

 $\equiv$  3

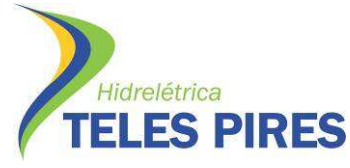

#### **APRESENTAÇÃO**

Este documento constitui-se relatório consolidado das nove campanhas do Programa de Monitoramento Limnológico e Qualidade da Água e Programa de Ictiofauna, do Plano Básico Ambiental Indígena (PBAI), área de influência do empreendimento UHE Teles Pires, especificamente nas terra indígena Kayabi , localizada no baixo curso do rio Teles Pires, divisa entre os estados de Mato Grosso e do Pará, nos municípios de Apiacás-MT e Jacareacanga-PA. São descritos os objetivos propostos, a metodologia empregada, materiais necessários, resultados consolidados e a equipe técnica.

O Programa de monitoramento da Ictiofauna em terras indígenas está sendo executado em atendimento ao Ofício nº. 521/2010/PRES-FUNAI- MJ de 10 de dezembro de 2010 e adequação ao Ofício 785/2011 DPDS – FUNAI-MJ de 12 de agosto de 2011 e a Informação Técnica nº 470/COLIC/CGGAM/11 de 15 de agosto de 2011. Além destes, foram contemplados no documento a Informação n°47 COLIC/CGGAM/12 e a discussão realizada em reunião na FUNAI/Brasília, com representantes da Instituição, da Companhia Hidrelétrica Teles Pires e da equipe da JGP Consultoria e Participações Ltda., em 03 de fevereiro de 2012.

As campanhas de campo foram realizadas pela BIOS CONSULTORIA E SERVIÇOS AMBIENTAIS LTDA, em outubro de 2013, janeiro, abril, julho e outubro de 2014, janeiro, abril, julho e outubro de 2015.

As atividades de monitoramento foram autorizadas pelo órgão ambiental, no caso, o Instituto Brasileiro de Meio Ambiente e Recursos Naturais Renováveis (IBAMA), mediante a expedição da Autorização de Captura, Coleta e Transporte de Material Biológico nº 316-2013, 1ª renovação em Novembro de 2014 (ANEXO 01) e Fundação Nacional do Índio – FUNAI.

#### **1. OBJETIVOS**

#### **1.1 Objetivo Geral**

Acompanhar a dinâmica populacional das espécies ícticas nas áreas próximas às Terras Indígenas (TI's), incluindo as espécies mais apreciadas pelas populações indígenas, através do monitoramento das possíveis alterações na estrutura, distribuição, abundância, biologia e ecologia da comunidade íctica decorrentes das mudanças associadas à implantação da UHE Teles Pires.

#### **1.2 Objetivos Específicos**

• Monitorar, em escala espacial e temporal, as alterações na estrutura, distribuição, abundância, aspectos reprodutivos, biologia e ecologia da ictiofauna.

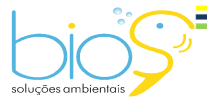

 $\overline{A}$ 

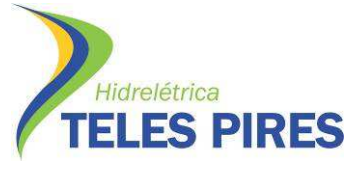

- Acompanhar a dinâmica populacional das espécies íctias nas TIs, incluindo as espécies apreciadas pelas populações indígenas Kayabi, Munduruku e Apiaká do Pontal e Isolados, complementando o PBA da Ictiofauna da UHE Teles Pires.
- Identificar as rotas de migração reprodutiva ou trófica, e as zonas de recrutamento e crescimento dos peixes dentro das TIs.
- Realizar a coleta de água que será encaminhada para laboratório para monitorar as variáveis limnológicas e da qualidade de água (aspectos físicos, químicos e biológicos).

### **2. ÁREA DE ABRANGÊNCIA**

O empreendimento da Usina Hidrelétrica Teles Pires se localiza no rio Teles Pires, distante 330 km da junção com o rio Juruena, ponto onde se forma o rio Tapajós. O barramento está localizado na divisa dos estados de Mato Grosso e Pará, compreendendo os municípios de Paranaíta – MT e Jacareacanga – PA, sendo Paranaíta, a cidade mais próxima, a 85 quilômetros. O reservatório (lago) ocupará áreas dos dois municípios próximos ao empreendimento. No Pará, 16% do município de Jacareacanga e em Mato Grosso, 84% do município de Paranaíta. O lago formado pela barragem terá cerca de 70 km de comprimento no rio Teles Pires e ocupará uma área de 150 km².

#### **3. ASPECTOS METODOLÓGICOS**

#### **3.1 Norteamento dos trabalhos de campo**

Previamente às atividades, foram tomadas medidas de planejamento, segurança e procedimentos. Após a definição das ações e procedimentos, foi realizada reunião com todo o pessoal envolvido nas ações do monitoramento da ictiofauna nas TI's, tendo como finalidade informar os riscos da atividade e orientar quanto à execução do trabalho com segurança e uso de EPI's (Equipamento de Proteção Individual).

Todos os colaboradores participaram de treinamento de Integração da Companhia Hidrelétrica Teles Pires e da Odebrecht.

Os trabalhadores também passaram por um treinamento específico orientados pelo Código de Conduta para Trabalhadores da Usina Hidrelétrica Teles Pires em Terras Indígenas, que aborda importantes itens, como: evitar interferências no cotidiano dos índios e impactos ambientais na Terra Indígena; e respeitar o índio e sua família.

A Análise Preliminar de Riscos (APR) foi elaborada em conjunto com os técnicos de segurança da Bios Consultoria e Serviços Ambientais e da Companhia Hidrelétrica Teles Pires S.A. (CHTP) sendo, nesta oportunidade, definidos os EPI's apropriados às atividades de monitoramento.

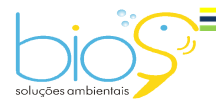

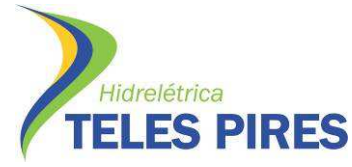

#### **3.2 Oficinas e Comunicados as Aldeias sobre as Atividades**

Previamente as atividades de campo foram realizadas reuniões nas aldeias polo (Kururuzinho – Etnia Kayabi, Mayrowi – Etnia Apiaka, e Teles Pires - Etnia Munduruku) envolvidas no Programa de Monitoramento da Ictiofauna e Programa de Monitoramento Limnológico e Qualidade da Água - P45, para esclarecimentos sobre os pontos amostrais, a metodologia utilizada, objetivos, resultados do programa e futuras ações de manejo e conservação da ictiofauna na bacia do rio Teles Pires (Figuras 01 a 04).

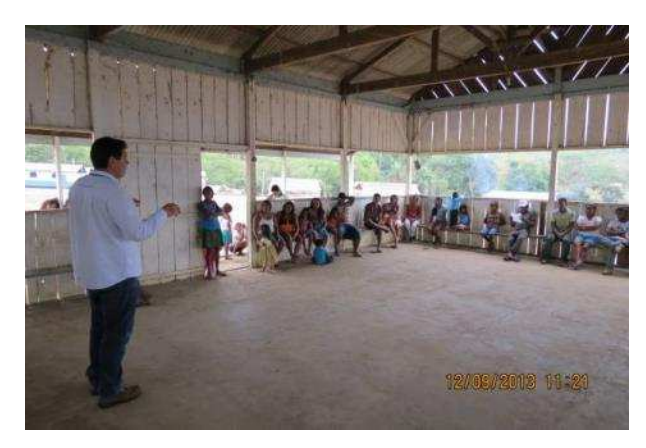

**Figura 01.** Oficina de apresentação das atividades do programa, na aldeia Mairowy pertencente ao Povo Apiaká, situada na TI Kayabi, em setembro de 2013.

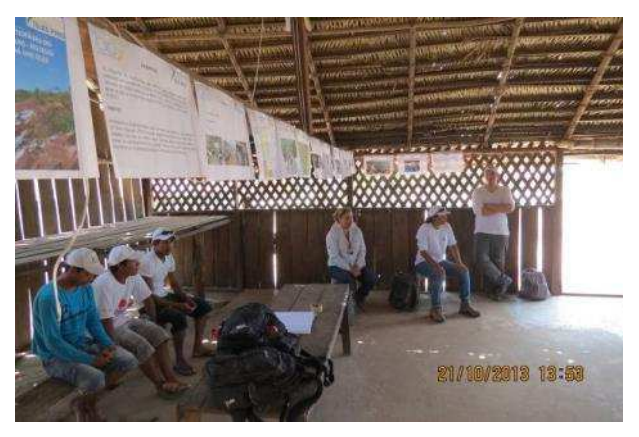

**Figura 02.** Oficina de apresentação das atividades do programa, na aldeia Kururuzinho pertencente ao Povo Kayabi, situada na TI Kayabi, em outubro de 2013.

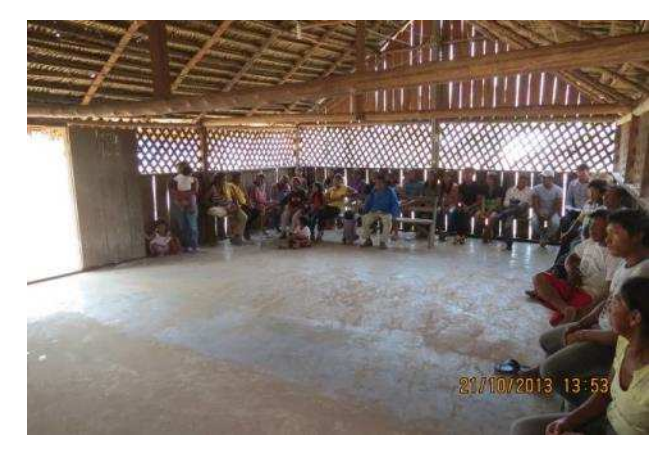

**Figura 03.** Oficina de apresentação das atividades do programa, na aldeia Mairowy pertencente ao Povo Apiaká, situada na TI Kayabi, em outubro de 2013.

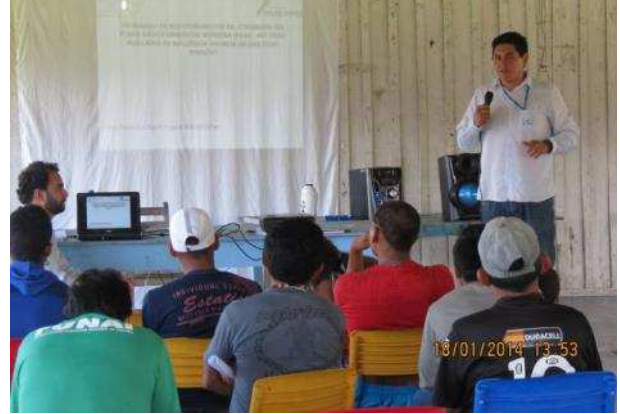

**Figura 04.** Oficina de apresentação das atividades do programa, na aldeia Teles Pires pertencente ao Povo Munduruku, situada na TI Munduruku, em janeiro de 2014.

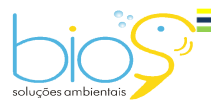

Bios – Consultoria e Serviços Ambientais Ltda www.biosambiental.com.br Rua José Claudino, 318 – Centro; CEP 37 200 000 – Lavras/MG Telefax: (35) 3822.5338; Cel. 35 9802.2602 e-mail: bios@biosambiental.com.br

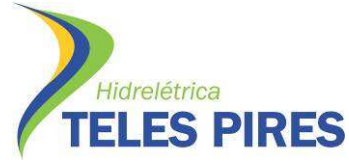

#### **3.3 Área de Trabalho**

Para atender as solicitações referentes ao Componente Indígena elencada pela FUNAI no Ofício n°521/2010/PRES-FUNAI-MJ, de 10 de dezembro de 2010, foram selecionados para o monitoramento da ictiofauna 9 (nove) pontos de amostragem localizados nas TI's Kayabi Munduruku, Apiaká do Pontal e Isolados (Tabela 01 e Figura 03). Os pontos propostos para o monitoramento da ictiofauna foram selecionados durante o estudo complementar para o Componente Indígena, considerando os locais de grande relevância para as comunidades estudadas (Figuras 05 a 14).

**Tabela 01.** Localização dos pontos de amostragens do Monitoramento da Ictiofauna nas TI's, rio Teles Pires, MT.

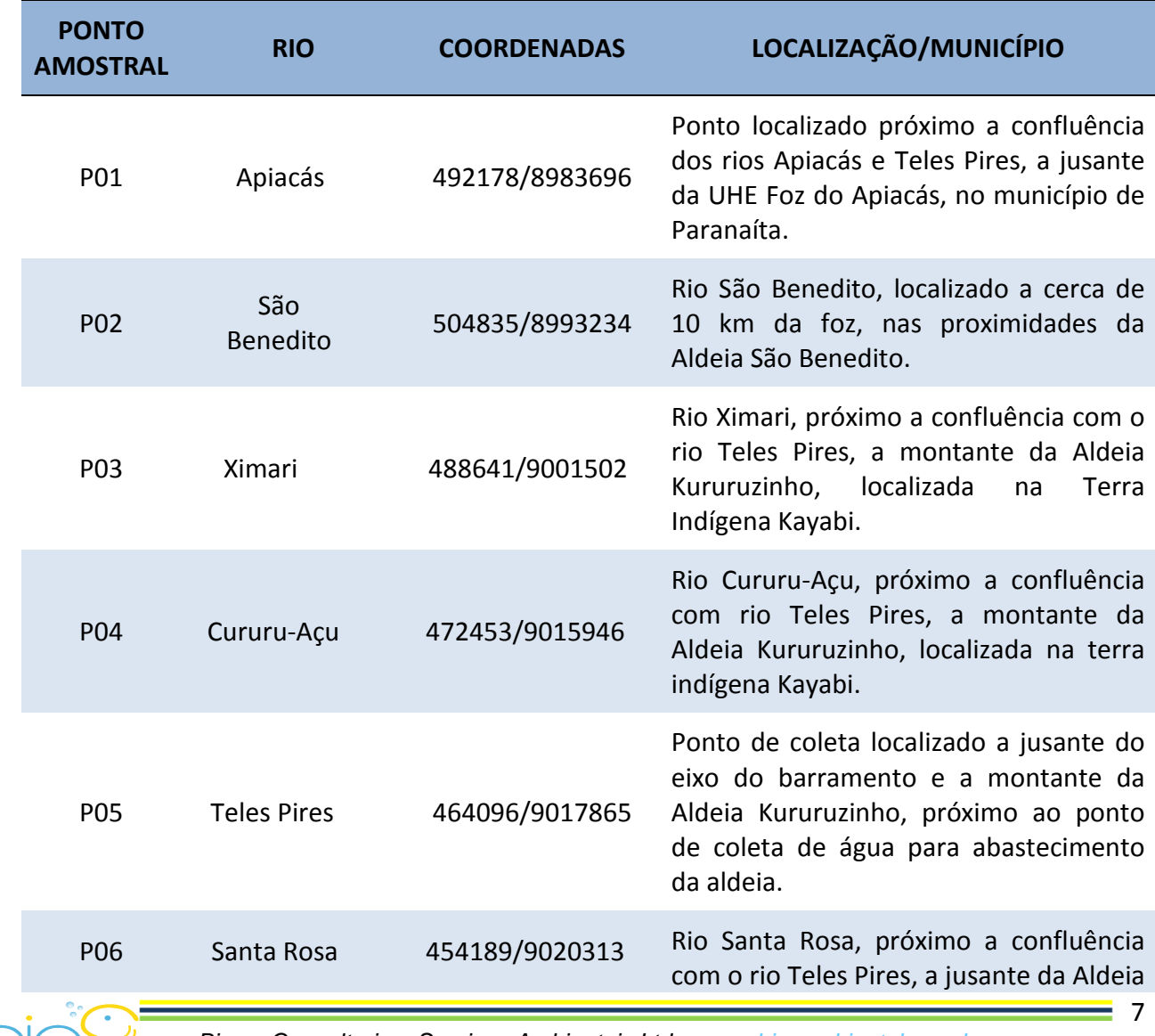

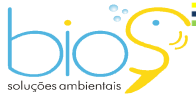

Bios – Consultoria e Serviços Ambientais Ltda www.biosambiental.com.br Rua José Claudino, 318 – Centro; CEP 37 200 000 – Lavras/MG Telefax: (35) 3822.5338; Cel. 35 9802.2602 e-mail: bios@biosambiental.com.br

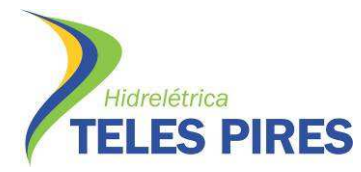

Programa de Monitoramento Limnológico e Qualidade da Água

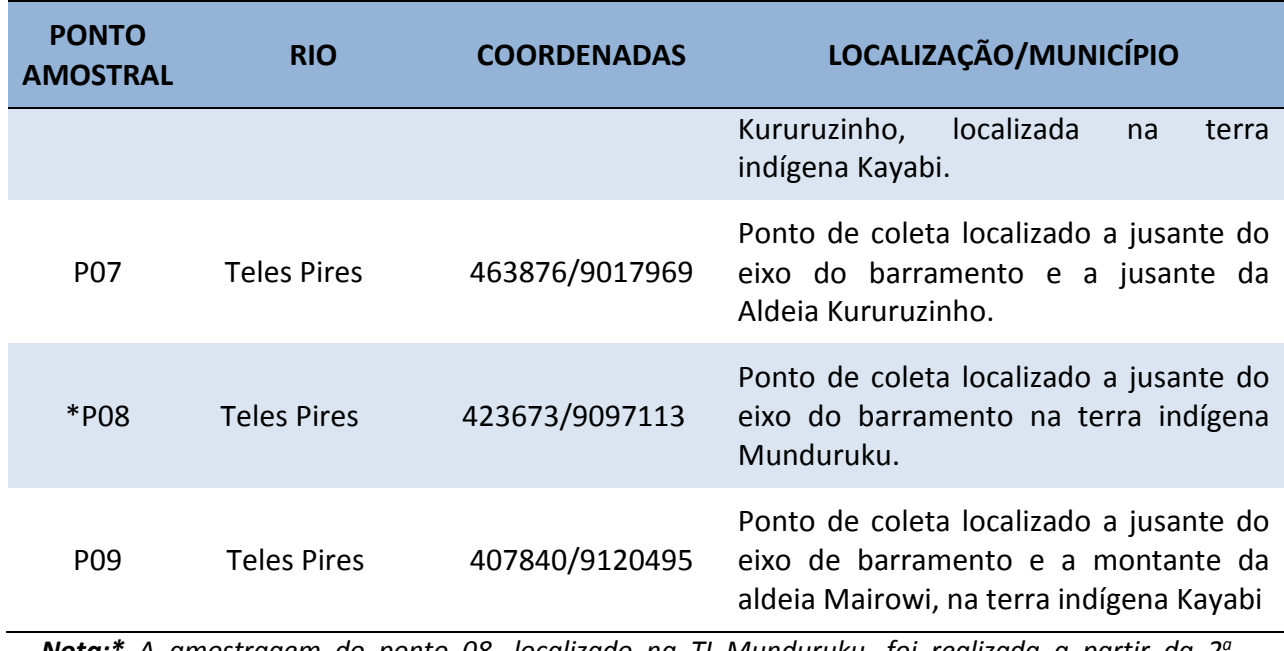

*Nota:\* A amostragem do ponto 08, localizado na TI Munduruku, foi realizada a partir da 2<sup>a</sup> campanha quando foi autorizada. Estando a mesma condicionada à concordância da comunidade indígena, cujas tratativas são realizadas pela CHTP.* 

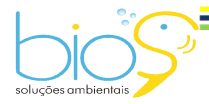

 $= 8$ 

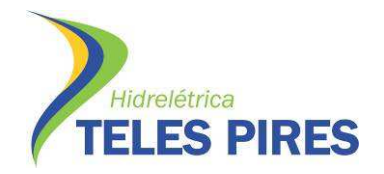

8

P.45 – Programa de Monitoramento da Ictiofauna Programa de Monitoramento Limnológico e Qualidade da Água

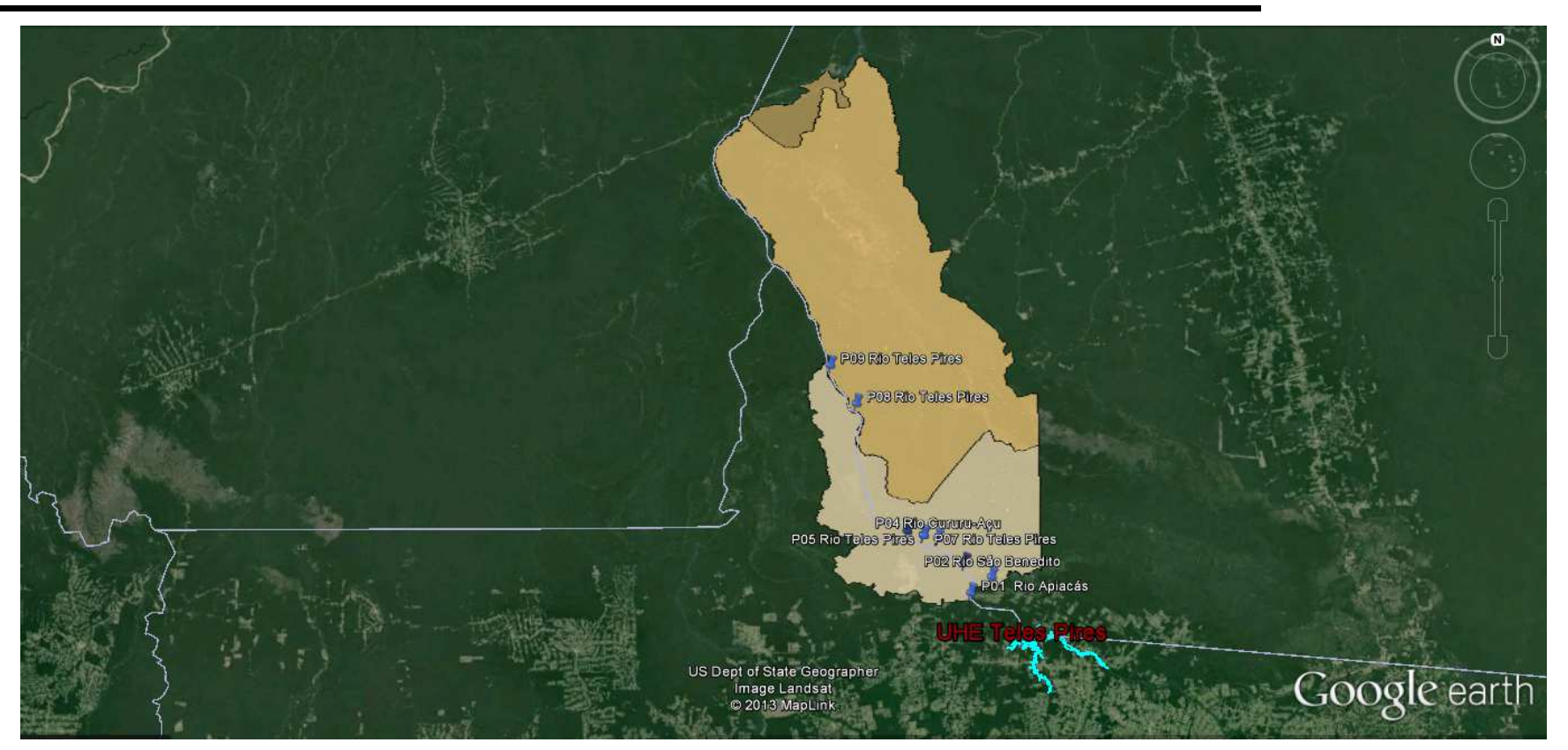

**Figura 05.** Localização dos pontos de amostragens dos monitoramentos da ictiofauna e limnológico e de qualidade da água, PBA – P45. Pontos em verde. Google Earth, 2013.

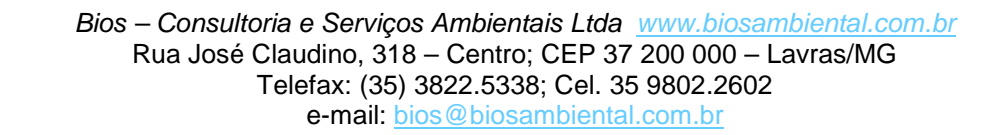

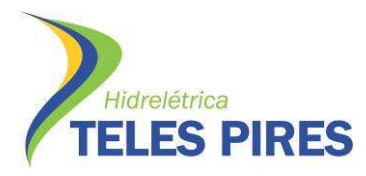

Programa de Monitoramento Limnológico e Qualidade da Água

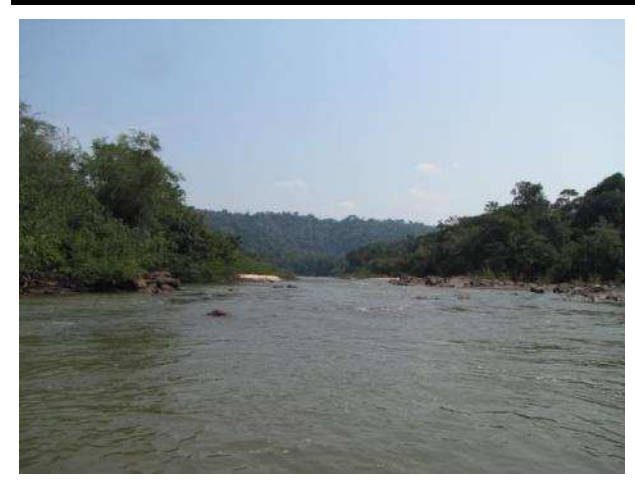

**Figura 06.** Ponto de amostragens P01, rio Apiacás, outubro de 2015.

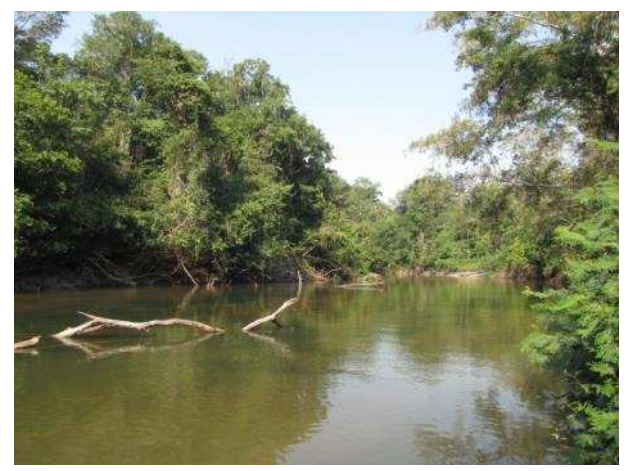

**Figura 08.** Ponto de amostragens P03, rio Ximari, outubro de 2015.

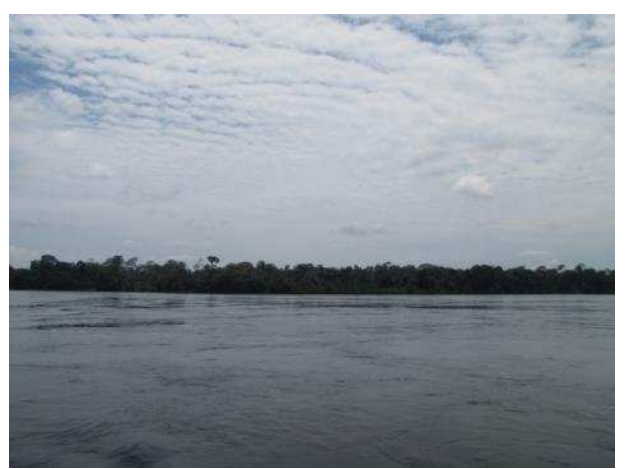

**Figura 10.** Ponto de amostragens P05, rio Teles Pires, outubro de 2015.

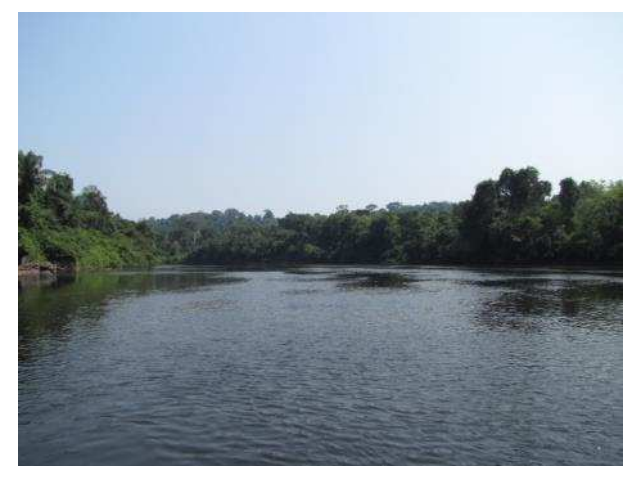

**Figura 07.** Ponto de amostragens P02, rio São Benedito, outubro de 2015.

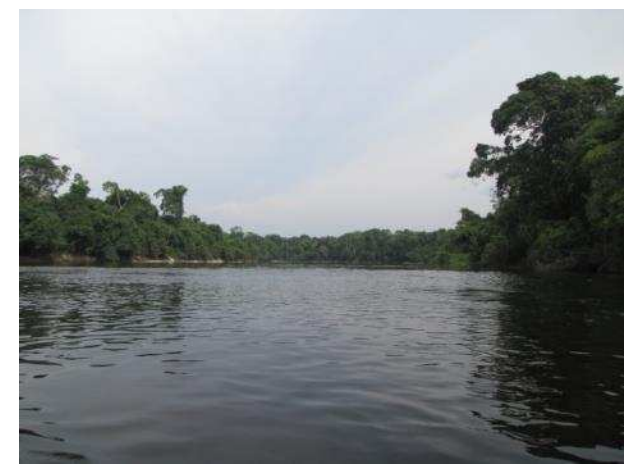

**Figura 09.** Ponto de amostragens P04, rio Cururu-açu, outubro de 2015.

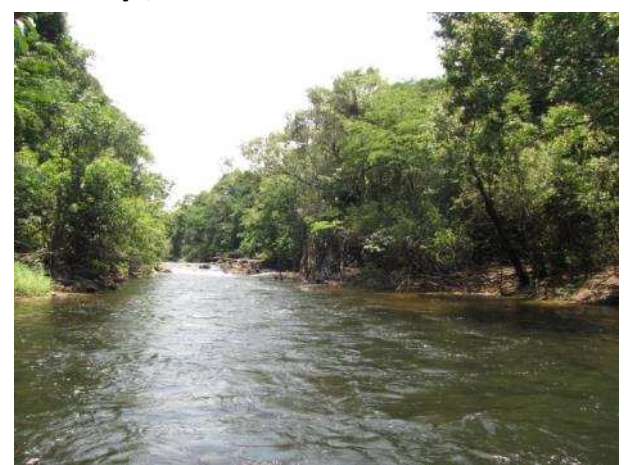

**Figura 11.** Ponto de amostragens P06, rio Santa Rosa, outubro de 2015.

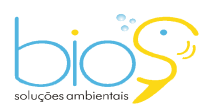

Bios - Consultoria e Serviços Ambientais Ltda www.biosambiental.com.br Rua José Claudino, 318 – Centro; CEP 37 200 000 – Lavras/MG Telefax: (35) 3822.5338; Cel. 35 9802.2602 e-mail: bios@biosambiental.com.br

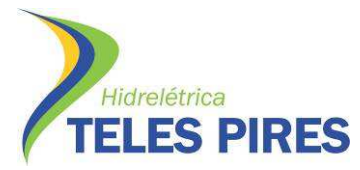

Programa de Monitoramento Limnológico e Qualidade da Água

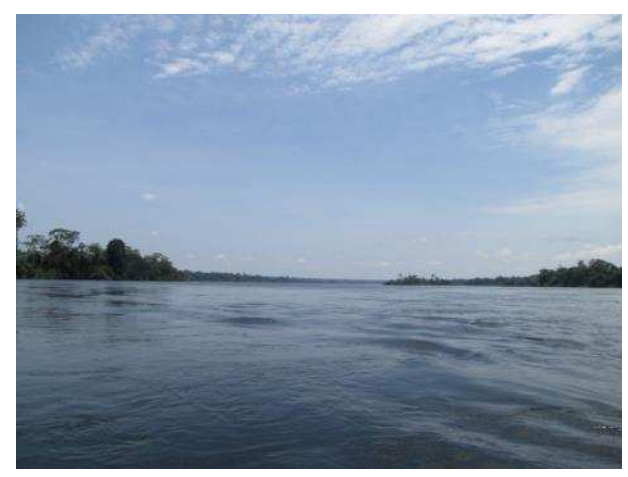

**Figura 12.** Ponto de amostragens P07, rio Teles Pires, outubro de 2015.

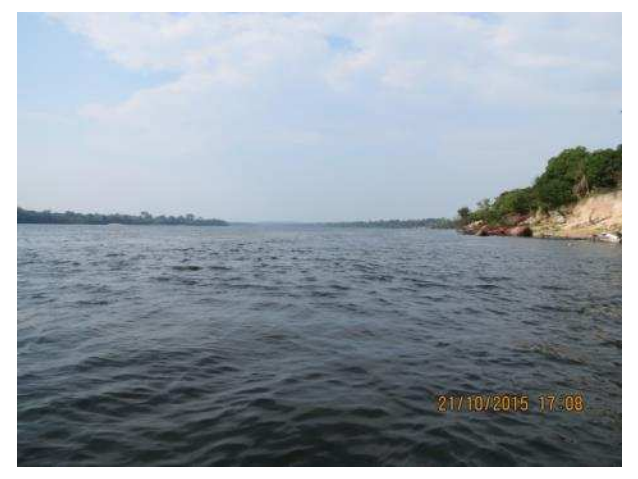

**Figura 13.** Ponto de amostragens P08, rio Teles Pires, outubro de 2015.

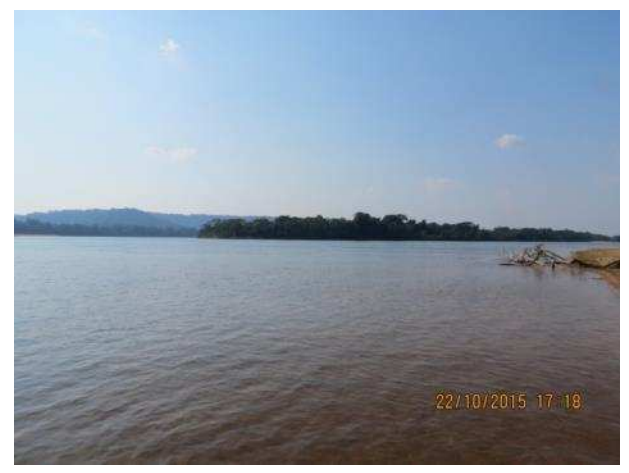

**Figura 14.** Ponto de amostragens P09, rio Teles Pires, outubro de 2015.

#### **3.4 Coleta de Peixes e Processamento do Material em Campo**

As amostragens quantitativas foram realizadas com a utilização de redes de espera de 10 m (com malhas de 3, 4, 5, 6, 7, 8, 10, 12, 14, 16, 18, 20 e 24 cm entre nós opostos) – Figuras 15 e 16. Em cada ponto amostral foi armado um conjunto de redes, permanecendo na coluna d'água por aproximadamente 24 horas e vistoriadas de 8 em 8 horas.

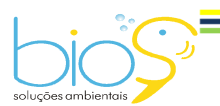

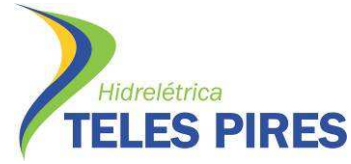

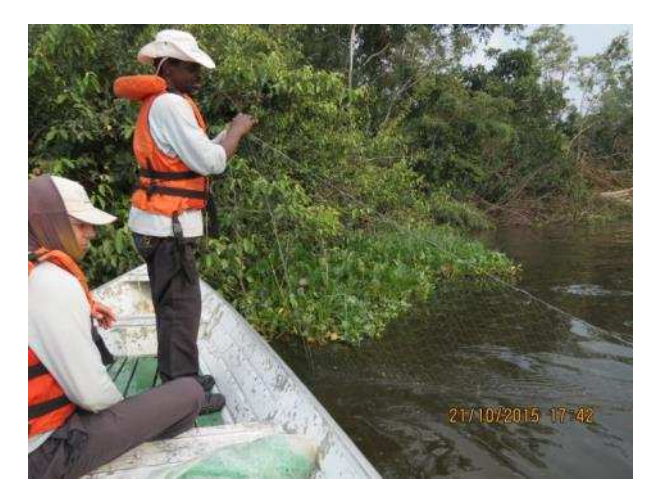

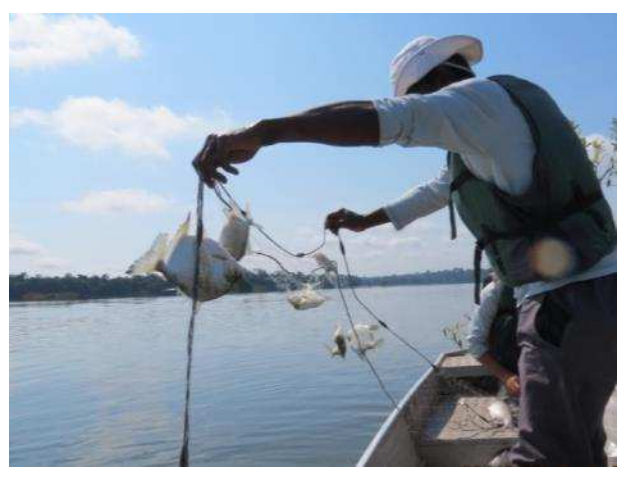

**Figura 15.** Armação de redes de emalhar no ponto de amostragens P08, rio Teles Pires, outubro de 2015.

**Figura 16.** Detalhe da captura de peixes com redes de emalhar no ponto de amostragens P08, rio Teles Pires, outubro de 2015.

Foram realizadas também, amostragens em caráter qualitativo com a utilização de arrastos, tarrafas, anzóis de espera, caniço e peneiras, objetivando amostrar o maior número de espécies e possíveis juvenis de espécies migradoras (Figura 17 a 20).

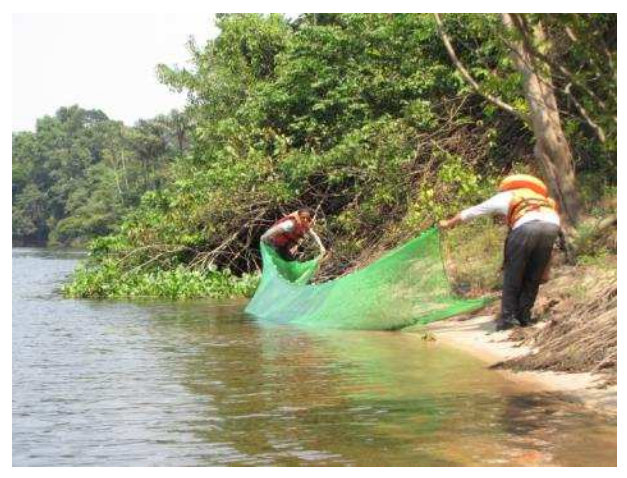

**Figura 17.** Utilização de arrasto de tela mosquiteira no ponto de amostragens P01, rio Apiacás, outubro de 2015.

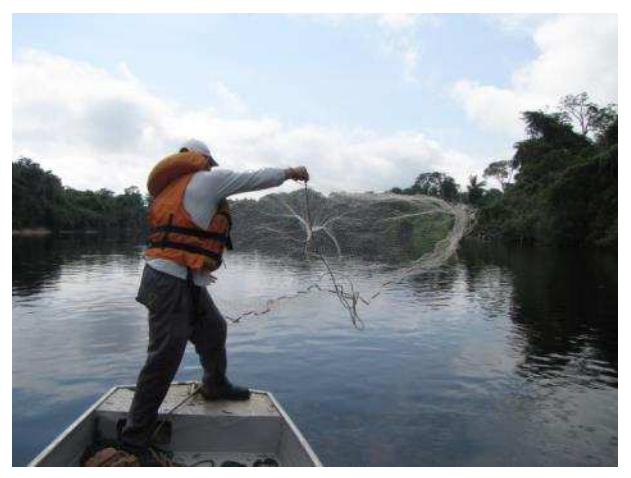

**Figura 18.** Utilização de Tarrafa no ponto de amostragens P04, rio Cururu-açu, outubro de 2015.

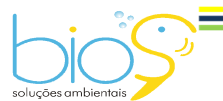

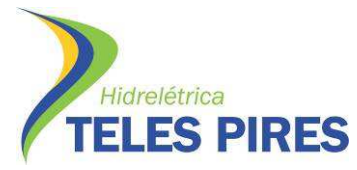

Programa de Monitoramento Limnológico e Qualidade da Água

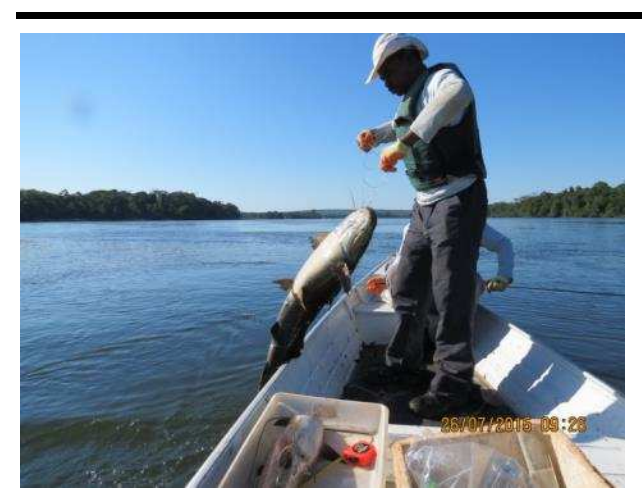

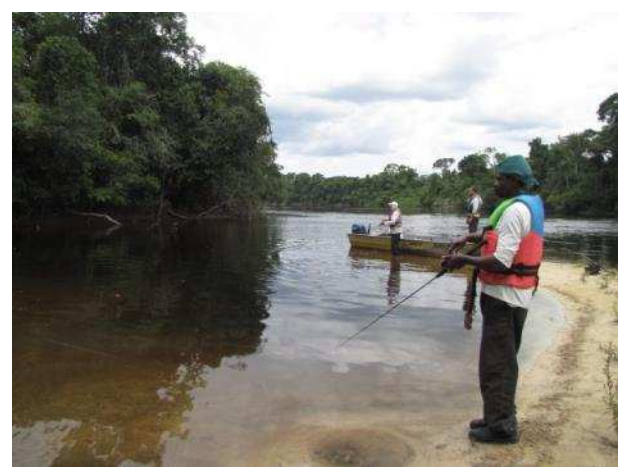

**Figura 19.** Captura de peixe com espinhel no ponto de amostragens P08, rio Teles Pires, julho de 2015.

**Figura 20.** Pesca com caniço no ponto de amostragens P04, rio Cururu, outubro de 2014.

Os peixes capturados foram separados por local de captura, pelo tipo de petrecho utilizado, e acondicionado em sacos plásticos, contendo etiqueta com indicações de sua procedência, data de coleta e nome do coletor. Foi realizada triagem dos peixes, baseada em tipos morfológicos. Os indivíduos capturados foram identificados, medidos e pesados para a obtenção dos dados biométricos (peso corporal em gramas e comprimento total e padrão em centímetros). No laboratório de campo, os peixes destinados aos estudos reprodutivos foram dissecados, por meio de incisão ventral, para obtenção do diagnóstico macroscópico de maturação gonadal.

Foram feitas descrições macroscópicas do estádio de maturação gonadal. As gônadas foram classificadas em escala de maturação baseada seguindo características propostas por Bazzolli (2003) – Figuras 21 a 24.

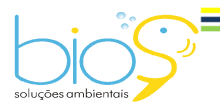

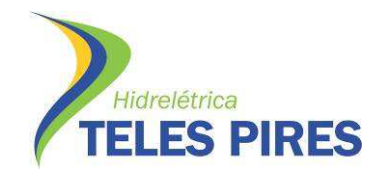

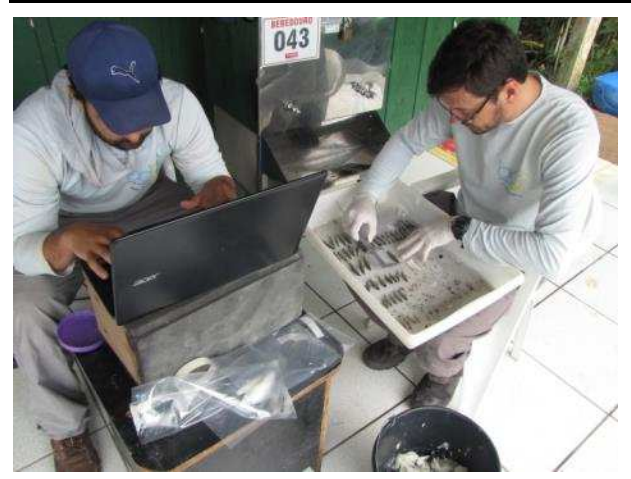

**Figura 21.** Detalhe de biometria de exemplares de peixes em laboratório, outubro de 2015.

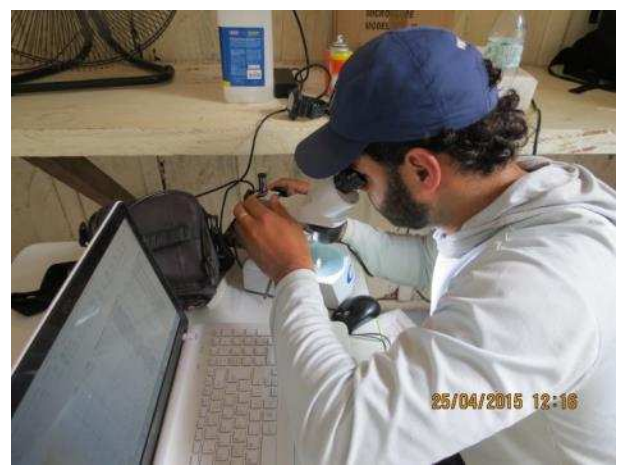

**Figura 22.** Laboratório de campo, detalhe da identificação dos exemplares, abril de 2015.

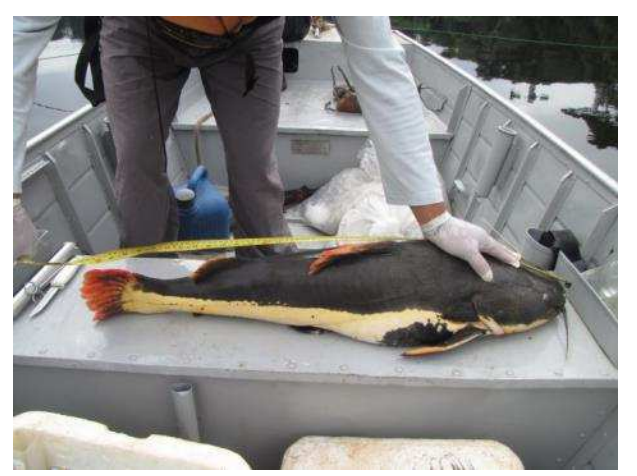

**Figura 23.** Medição de exemplar de pirarara (*Phractocephalus hemioliopterus*) em campo, outubro de 2015.

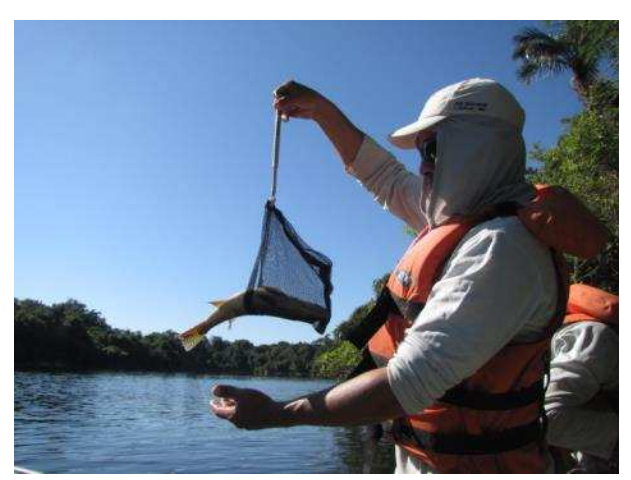

**Figura 24.** Detalhe da pesagem de exemplar em campo, julho de 2015.

Após os procedimentos de registros de informações dos exemplares capturados, estes quando frescos foram doados aos indígenas. Para melhor acondicionamento, estes foram conservados em gelo. Aqueles peixes que se encontraram em estado de decomposição, não estando aptos para doação e consumo, foram devidamente enterrados em valas sanitárias (Figuras 25 a 28).

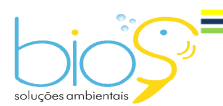

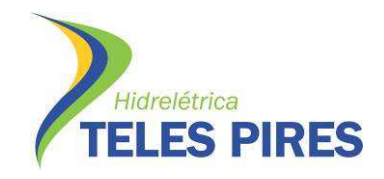

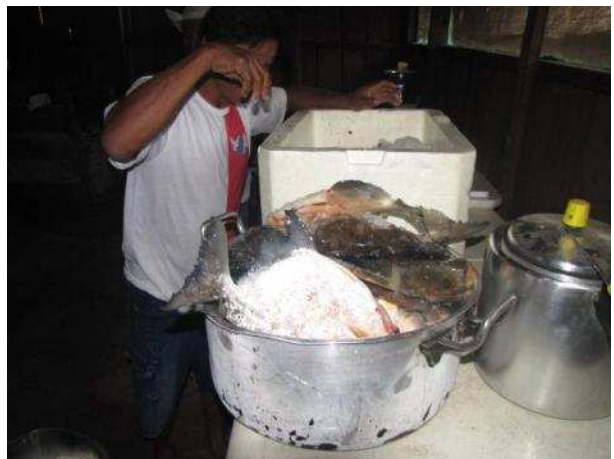

**Figura 25.** Detalhe dos peixes acondicionados em caixas de isopor com gelo para doação aos indígenas, após os procedimentos de monitoramento, outubro de 2013.

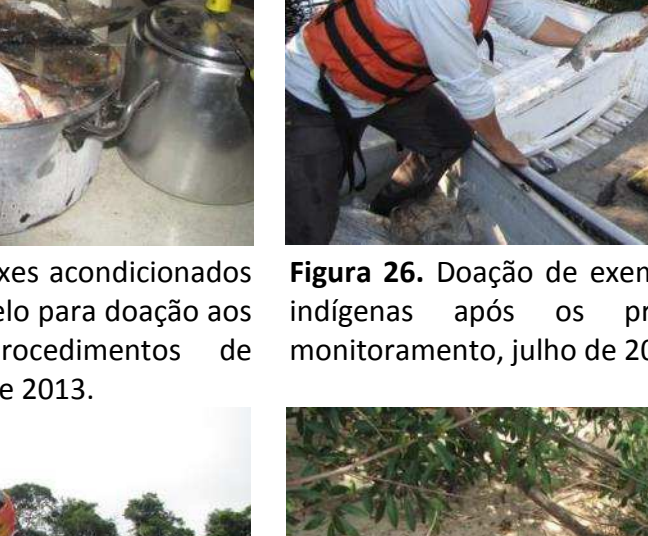

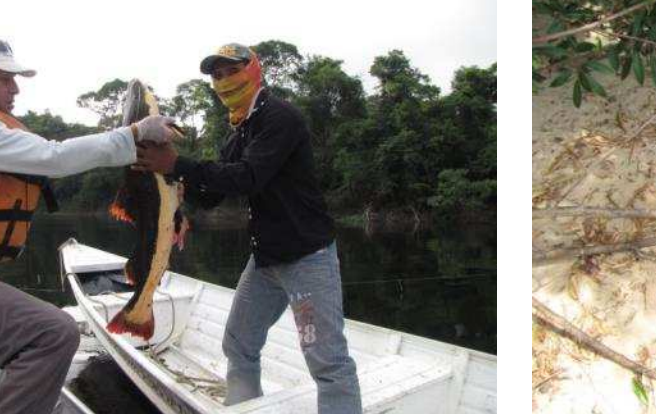

**Figura 27.** Doação de peixes aos indígenas após os procedimentos de monitoramento da ictiofauna, outubro de 2015.

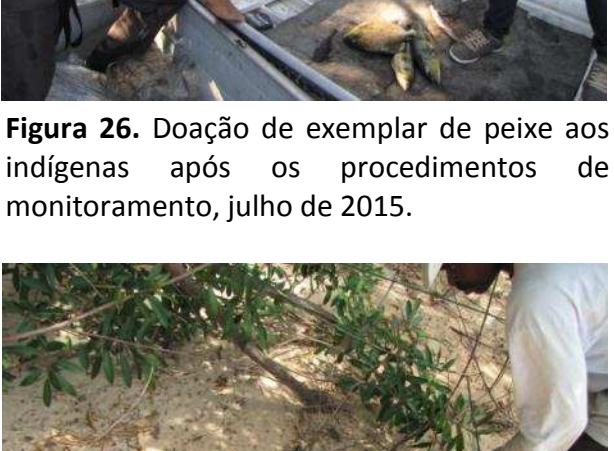

**Figura 28.** Detalhe do descarte de peixes não recomendáveis para o consumo humano em valas, julho de 2014.

## **3.5 Identificação Taxonômica dos Exemplares Capturados**

Para a identificação das espécies foram utilizadas chaves dicotômicas e diagnoses contidas, principalmente, em Gery (1977), Britski *et al*. (1988), Britski & Garavello, 1993, Albert & Miller (1995), Vari *et al.*, (1995), Kullander, (1995), Langeani, (1996), Lucena & Menezes (1998), Garutti & Britski (2000), Vari & Harold, (2001), Reis *et al*. (2003), Camargo, *et al*. (2005), Carvalho & Bertaco, (2006), Mattox *et al.*, (2006), Buckup *et al*. (2007), Ferreira, (2007) e Scharcansky & Lucena, (2007) além de consultas à especialistas em sistemática de peixes, ao Fishbase (Froese & Pauly, 2009, www.fishbase.org) e ao Catalog of Fishes (Eschmeyer, 2009 http://research.calacademy.org/research/ichthyology/catalog).

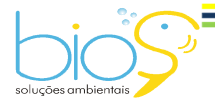

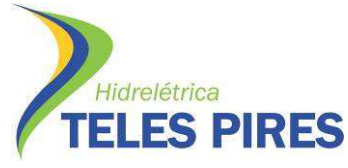

#### **3.6 Análises de Hábito Alimentar e Estrutura Trófica da Ictiofauna**

O estado de enchimento dos estômagos (grau de repetição gástrica) foi qualificado macroscopicamente em categorias (G0, vazio; G1, pouco cheio; G2, parcialmente cheio; G3, totalmente cheio).

Para cada item será calculado a frequência de ocorrência (Fi = nº de estômagos em que ocorre o item *i*/ total de estômagos com alimento) e seu peso relativo *(Pi =* . Peso do item i/ peso total de todos os itens), combinados no índice Alimentar (IAi) modificado de Kawakami & Vazzoler (1980):

$$
IAi = (Fi. Pi) / \sum Fi. Pi, \text{ onde:}
$$
  

$$
i=1
$$

*IAi* = índice alimentar do item *i, Fi* = frequência de ocorrência do item *i, Pi* = peso proporcional do item *i* 

As abundâncias em número e biomassa das guildas tróficas (hábito alimentar das espécies) serão estimadas com base na captura por unidade de esforço (CPUE), expressas em suas respectivas frequências de ocorrência e apresentadas na escala temporal.

#### **3.7 Cálculo da Abundância Total e Relativa e Constância de Espécies**

A abundância total e a relativa de cada espécie foram calculadas por meio dos dados das capturas com redes de emalhar, com a equação da Captura por Unidade de Esforço (CPUE) (Gulland, 1969; Green, 1979), em número e biomassa. O cálculo das CPUE's foi efetuado, para cada coleta e ambiente amostrado, por meio das seguintes equações:

**CPUEn** = 
$$
\sum_{i=1}^{n}
$$
 N / E x 100 e **CPUEb** =  $\sum_{i=1}^{n}$  B / E x 100, *onde*:

CPUEn = captura em número em 100 m<sup>2</sup> por unidade de esforço;

CPUEb = captura em biomassa (kg) em 100 m<sup>2</sup> por unidade de esforço;

 $N = n<sup>o</sup>$  de peixes capturados para um determinado tamanho de malha;

- *n* = tamanhos de malha empregados (3, 4, 5, 6, 7, 8, 10, 12, 14 e 16);
- B = biomassa (kg) dos peixes capturados para um determinado tamanho de malha;
- E = esforço de pesca para um dado tamanho de malha (área de rede empregada) durante o tempo de exposição.

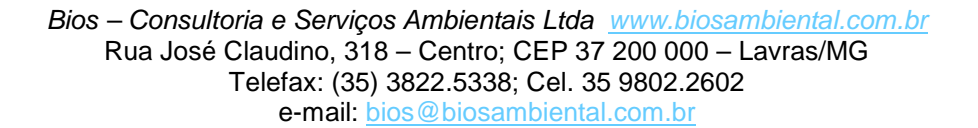

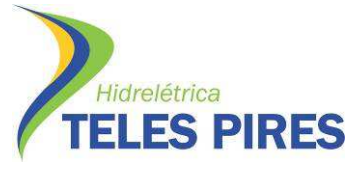

A constância de ocorrência (C) das espécies foi obtida através da utilização do índice de Dajoz (1983), calculado com base nos valores de distribuição por unidade de amostragem, que permitirá avaliar o grau de ubiquidade das espécies. Os intervalos para classificação quanto à ubiquidade das espécies serão: espécies ubíquas (C maior que 50%), espécies preferentes (C maior ou igual a 25% e menor que 50%) e espécies exclusivas (C menor que 25%).

#### **3.8 Curva Riqueza de Espécies-Amostragem**

Foi empregada a ferramenta da curva do coletor para verificar a eficiência da amostragem. A estimativa da riqueza total através da curva de rarefação Jack-Knife de primeira ordem (Smith & Gerard, 1984), utiliza-se do número de espécies distribuídas não paramétricamente, em estações amostrais independentes sem reamostragem, que foi obtida através da equação:

$$
S_p = S_o + f_1 \frac{N-1}{N}
$$
, onde:

 $S_p$ = riqueza esperada;  $S_0$ = número observado de espécies;  $f_{1,2,3...n}$ = número de espécies observadas 1,2, 3...n vezes; N= número de estações amostrais. Esta análise foi empregada para amostragem total (espécie/ponto).

Para a análise dos parâmetros ecológicos citados neste documento foram utilizados os pacotes eco estatísticos Biodiversity pro 2.0, Estimate S 9.10.

#### **3.9 Estrutura das Populações**

A estrutura em tamanho das populaçõesfoi analisada, para cada sexo, através da distribuição da frequência das diferentes classes de comprimento padrão, e a proporção sexual deverá ser determinada através das frequências percentuais de machos e fêmeas de cada população estudada. A relação peso/comprimento para cada espécie deverá ser estabelecida através do método dos mínimos quadrados. O coeficiente de alometria dessa relação deverá ser aplicado na avaliação do fator de condição de Fulton (K), o qual deverá ser calculado de acordo com o proposto por Barbieri & Verani (1987).

#### **3.10 Análise da diversidade, equitabilidade e similaridade**

Para o cálculo da diversidade de espécies foram empregados os dados quantitativos obtidos através das capturas com redes de emalhar (CPUE) e abundância relativa encontrada nas

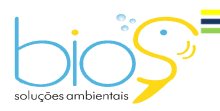

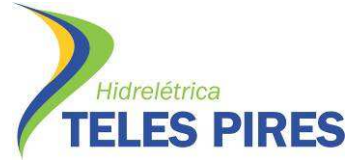

amostragens por arrasto e peneira. Será utilizado o índice de diversidade de Shannon (Magurran, 1988), descrito pela equação:

$$
H' = -\sum_{i=1}^{S} p_i \ln p_i
$$

Onde:

*ni* = número dos indivíduos em cada espécie;

*pi* = abundância de cada espécie;

*S* = número de espécies, chamado também de riqueza.

*N* = número total de todos os indivíduos:

Foi calculada a equitabilidade J' (Pielou, 1984):

 $J'$ = (H'/ H<sub>Max</sub>) x 100: Sendo H<sub>max</sub> = log S (riqueza de espécies), que demonstra quanto a diversidade H' representa dentro da diversidade máxima.

A equitabilidade que varia de 0 a 1 (quando todas as espécies são igualmente abundantes), mostra o grau de uniformidade ou o grau de dominância de algumas espécies (Magurran, 2004). Para verificar a similaridade entre as eco-regiões, foi realizado agrupamento hierárquico baseado no coeficiente de Jaccard, calculado a partir da presença/ausência das espécies totais por ecorregião e comparação entre esses agrupamentos por ano (Pielou, 1984):

$$
JC = \frac{a}{a+b+c},
$$

Onde: JC= coeficiente de distância de Jaccard; a = número de espécies que se repetem em uma estação X e Y; b = número de espécies presentes apenas na estação X, e c = número de espécies presentes apenas na estação Y.

#### **3.11 Biologia reprodutiva**

As gônadas de alguns exemplares capturados foram retiradas para análise macroscópica do estádio de maturação gonadal, baseando-se na classificação proposta por Bazzoli (2003), onde se observaram características como o percentual de ocupação da cavidade celômica, forma, transparência, tugor, grau de irrigação sanguínea, presença e tamanho dos ovócitos (fêmeas) (Tabela 02, Figuras 29 a 32). Para todos os exemplares capturados será determinado o índice gonadossomático (IGS) apresentado pela fórmula IGS = (PG/PC) x100, onde PG=peso gonadal, PC=peso corporal.

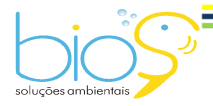

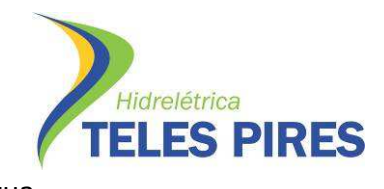

**Tabela 02.** Características macroscópicas dos estádios de maturação gonadal de machos e fêmeas de peixes.

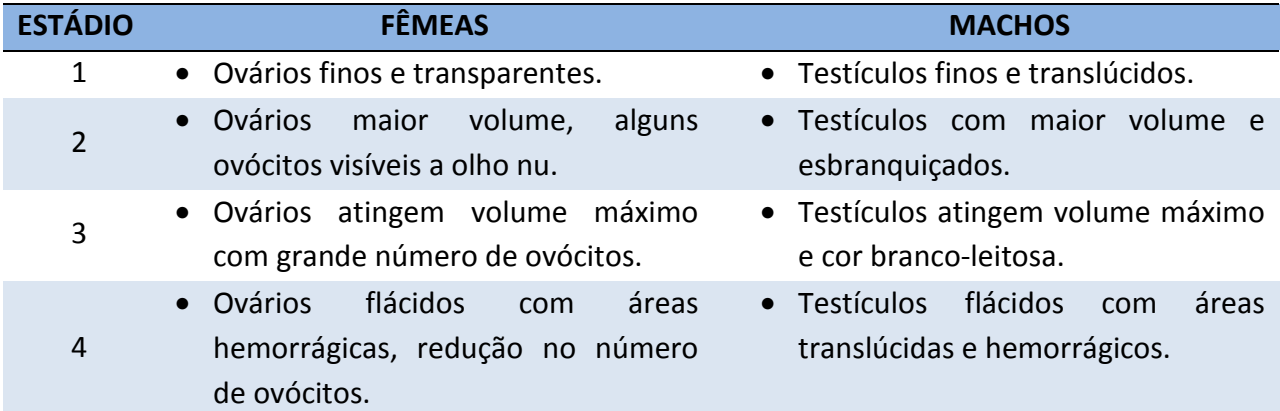

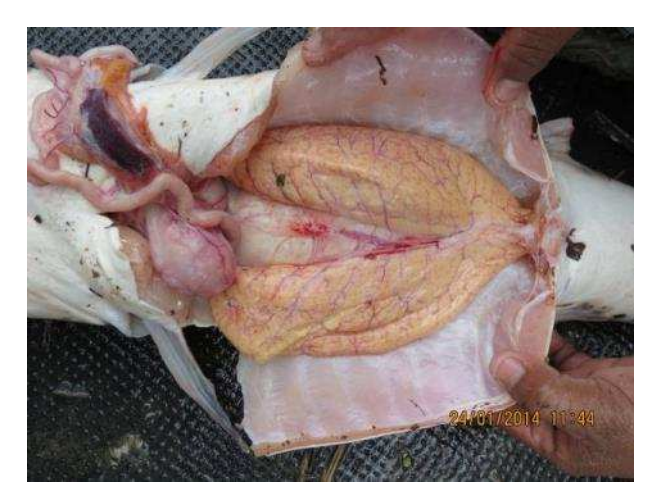

**Figura 29.** Detalhe das gônadas de exemplar fêmea de cachara (*Pseudoplatystoma punctifer*), com ovários repletos de ovócitos vitelogênicos prontos para serem liberados (F3), janeiro de 2014.

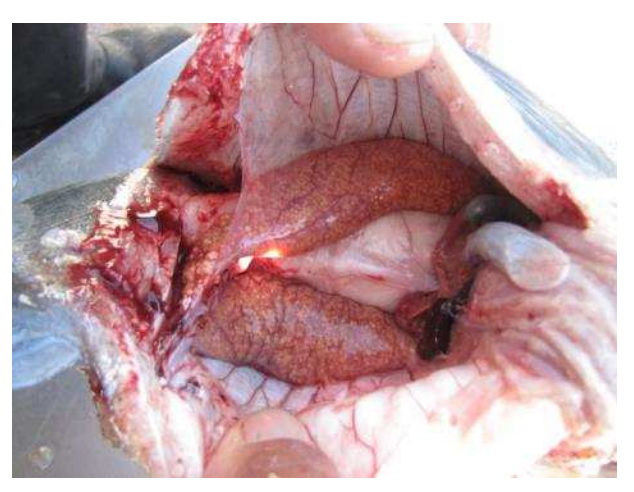

**Figura 30.** Detalhe das gônadas de exemplar fêmea de corvina (*Plagioscion squamosissimus*), com ovários parcialmente desovados (F4A), julho de 2015.

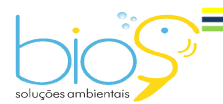

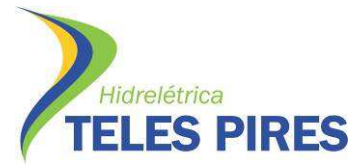

Programa de Monitoramento Limnológico e Qualidade da Água

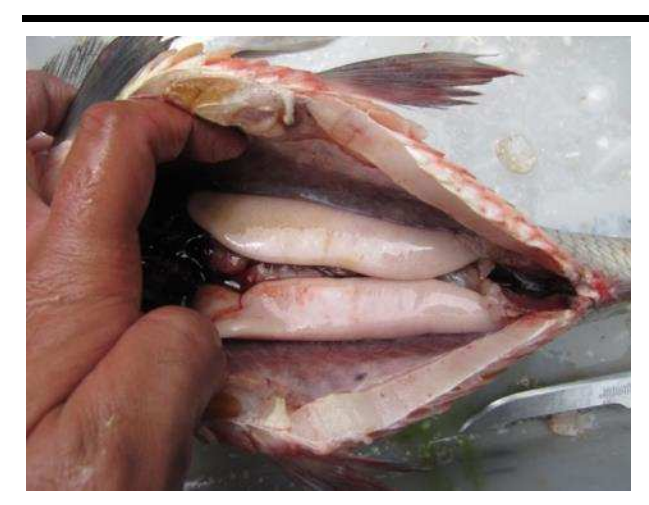

**Figura 31.** Detalhe das gônadas de exemplar macho de curimba (*Prochilodus nigricans*), com testículos em repletos de espermatozóides (M3), outubro de 2015.

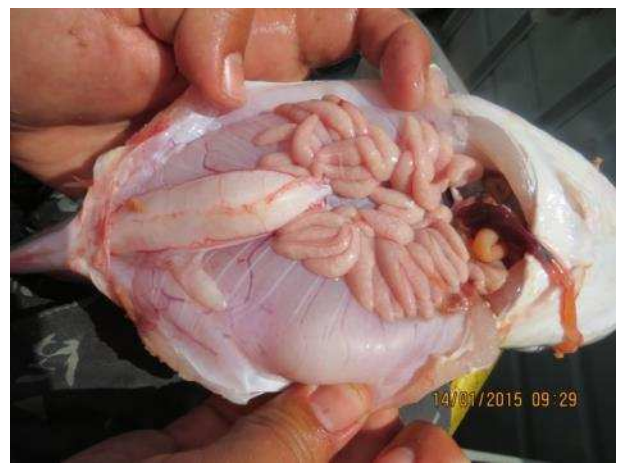

**Figura 32.** Detalhe das gônadas de exemplar macho de palmito (*Ageneiosus inermis*), com testículos repletos de espermatozóides (M3), janeiro de 2015.

#### **3.12 Coleta e análise de ovos e larvas da ictiofauna**

Foram realizadas coletas de ovos e larvas em todos os pontos de monitoramento da ictiofauna da área estudada, durante as campanhas realizadas em outubro de 2013, janeiro e abril de 2014. As mesmas foram executadas no período da manhã, tarde e noite em cada ponto de coleta. Para cada turno foram utilizadas uma rede superficial (sendo arrastada de uma margem a outra) e uma rede de fundo, todas expostas por 10 minutos. O material coletado foi préfiltrado com auxílio de funil, fixado em formalina a 4% e etiquetado, observando-se local, data, horário e tipo de aparelho utilizado (Figuras 33 a 36).

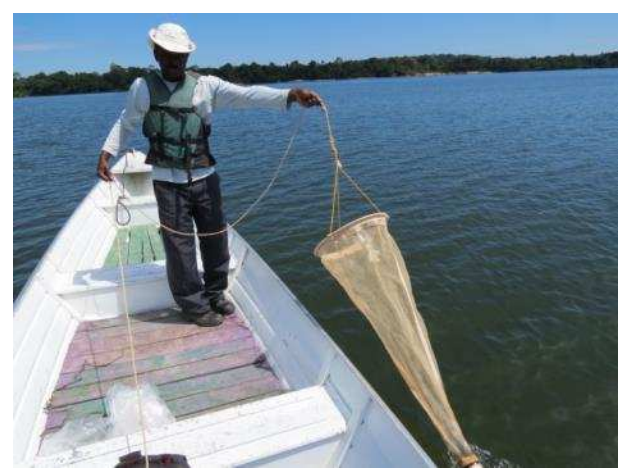

**Figura 33.** Procedimento de coleta de ovos e larvas de ictiofauna com rede de zooplâcton, no ponto de amostragens P08, rio Teles Pires, julho de 2015.

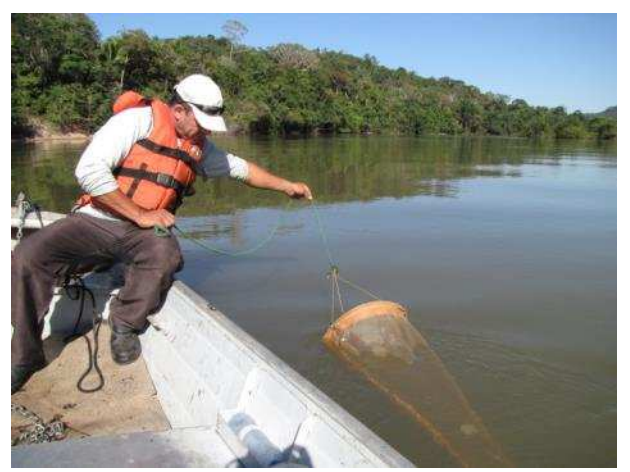

**Figura 34.** Coleta de ovos e com rede de zooplâcton, no ponto de amostragens P01, rio Apiacás, julho de 2015.

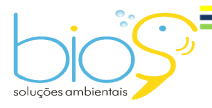

Bios – Consultoria e Serviços Ambientais Ltda www.biosambiental.com.br Rua José Claudino, 318 – Centro; CEP 37 200 000 – Lavras/MG Telefax: (35) 3822.5338; Cel. 35 9802.2602 e-mail: bios@biosambiental.com.br

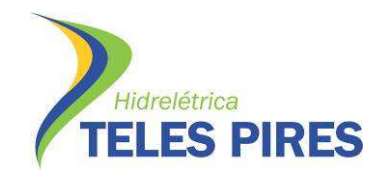

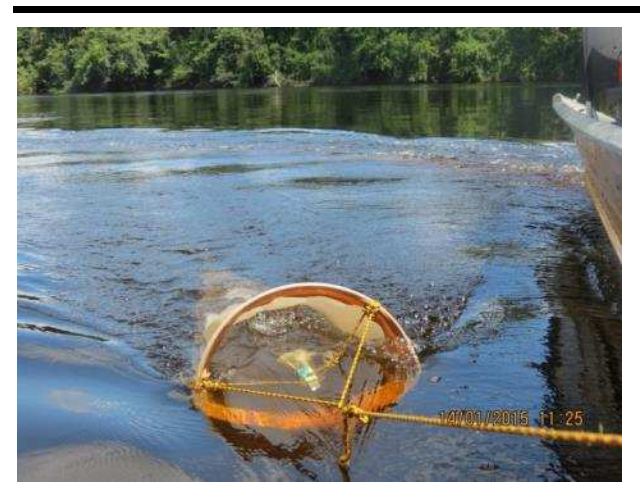

**Figura 35.** Coleta de ovos e larvas de ictiofauna com rede de zooplâcton, no ponto de amostragens P02, rio São Benedito, janeiro de 2015.

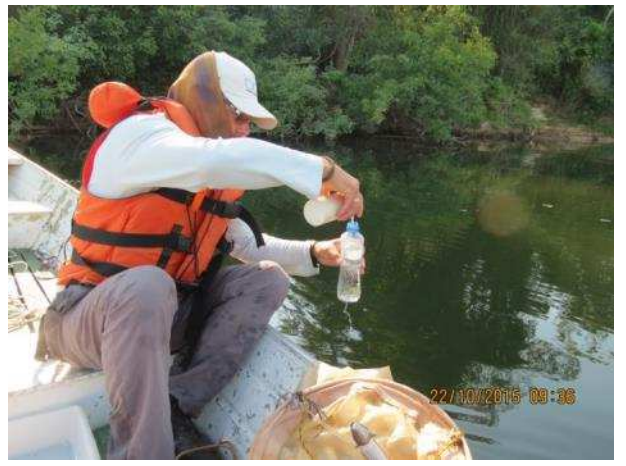

**Figura 36.** Detalhe do acondicionamento da amostra da coleta de ovos e larvas de ictiofauna, no ponto de amostragens P09, rio Teles Pires, outubro de 2015.

A triagem das amostras consiste na separação dos ovos e larvas de outros organismos e de detritos, com o auxílio de peneiras metálicas com aberturas gradativas e a análise do material coletado será realizada com auxílio de estereomicroscópio.

A identificação dos ovos e larvas consiste na separação dos espécimes nos níveis genérico e específico, mediante análise morfométrica e merística. As descrições, chaves e ilustrações publicadas na literatura especializada, são formas de se chegar ao nível taxonômico específico. Entretanto, o número de espécies com descrição adequada nas fases de desenvolvimento é reduzido, sendo frequentes situações em que a identificação, mesmo em níveis taxonômicos superiores, é impossível. A densidade de ovos e larvas será expressa pela fórmula (A=Número de ovos ou larvas por 10m<sup>3</sup> de água filtrada) para cada ponto de coleta ou por ecorregião (Sanches et al., 2006).

Para estimar o número total de ovos e larvas que chegam e saem de cada área (NMSF e NMB) por segundo a densidade de ovos e larvas foi multiplicada pela vazão total do rio (m $^3$ /s).

Foi utilizada as equações NMSF=  $[(D1 \times Q)+(D2 \times Q)+(D3 \times Q)...(DN \times Q)]$  e NMB=  $[(D1 \times Q)+(D2 \times Q)]$ (D2 x Q)+ (D3 x Q)... (DN x Q)] para calcular o número de ovos e larvas, onde: D=densidade de ovos e larvas e Q=vazão do rio no dia da coleta (m<sup>3</sup>/s) (Suzuki et al., 2011).

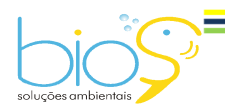

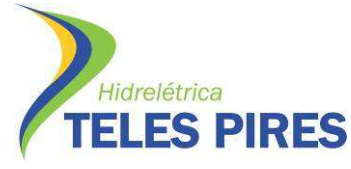

#### **3.13 Marcação de peixes**

De acordo com o Estudo do Componente Indígena (ECI) realizado em 2011 nas TI's Kayabi e Apiaká do Pontal e Isolados, várias espécies de peixes, importantes na alimentação das comunidades indígenas, apresentam hábito migrador. Dentre as espécies apontadas pelos indígenas estão o jaú (*Zungaro zungaro*), a piraíba ou filhote (*Brachyplatystoma filamentosum*), o peixe-cachorro (*Hydrolycus armatus*), a pirarara (*Phractocephalus hemioliopterus*), os matrinchãs (*Brycon pesu* e *B. falcatus*), o curimbatá (*Prochilodus nigricans*), os pacus (*Tometes*  sp., *Myleus rhomboidalis, M. torquatus*), a cachara (*Pseudoplatystoma punctifer*) e o caparari cachara (*Pseudoplatystoma tigrinum)*. Todas essas espécies de peixes realizam migração na época de enchente e cheia para se reproduzir e devem ter atenção especial durante as campanhas de monitoramento, justificando a seleção das mesmas para receberem uma "Tag" (marca), após a captura.

Os peixes em questão, após a captura foram retirados das redes, arrastos, espinhéis, tomandose todos os cuidados necessários ao bem-estar dos mesmos, para evitar lesões. Foram identificados, pesados, medidos, avaliados externamente quanto à atividade reprodutiva e, quando possível, determinado o sexo.

Para cada exemplar, foram anotadas todas as informações como data, horário de captura, local, etc., em planilha com numeração individual.

Os peixes capturados foram marcados com etiqueta do tipo" LEA", que são etiquetas hidrostáticas padronizadas (Godoy, 1972), apropriadas para aplicação externa, constando de um tubo plástico contendo informações, presa ao corpo do peixe por fio (WYDOSKI & EMERY, 1983). Estas marcas foram fixadas com agulha de sutura e fios de nylon, amarradas com folga de aproximadamente dois centímetros. Os peixes foram marcados na região dorsal, entre as nadadeiras dorsal e adiposa. Após a marcação, o local foi banhado com solução curativa "polvidine" e os peixes foram soltos no mesmo local de captura (Figuras 37 a 40). As marcas foram numeradas e apresentam a seguinte mensagem:

*Você ganhou um brinde! Ligue (66)* 3563 -1465 *Peixe para pesquisa da UHE Teles Pires*.

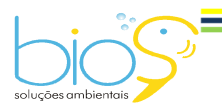

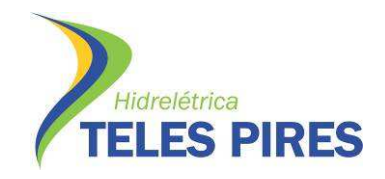

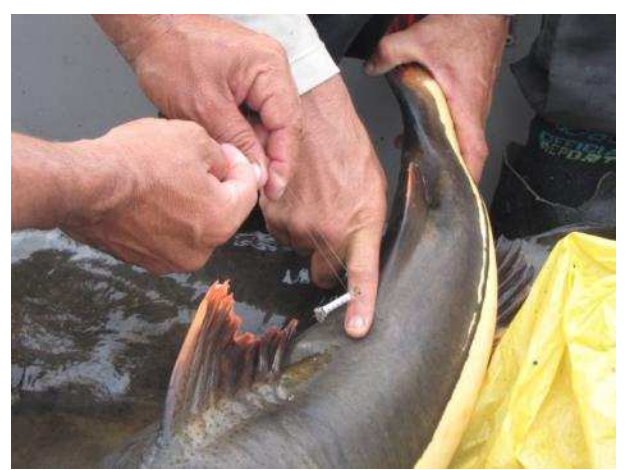

**Figura 37.** Marcação de exemplar de pirarara (*Phractocephalus hemioliopterus*) com etiqueta "Lea", outubro de 2015.

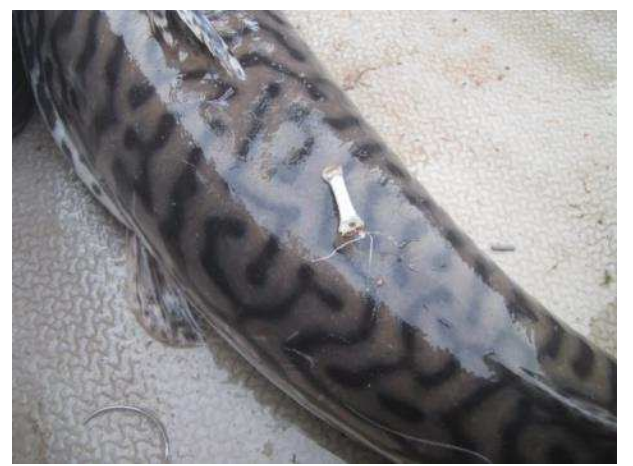

**Figura 39.** Detalhe de exemplar de caparari (*Pseudoplatystoma tigrinum*) marcado com etiqueta "Lea", abril de 2015.

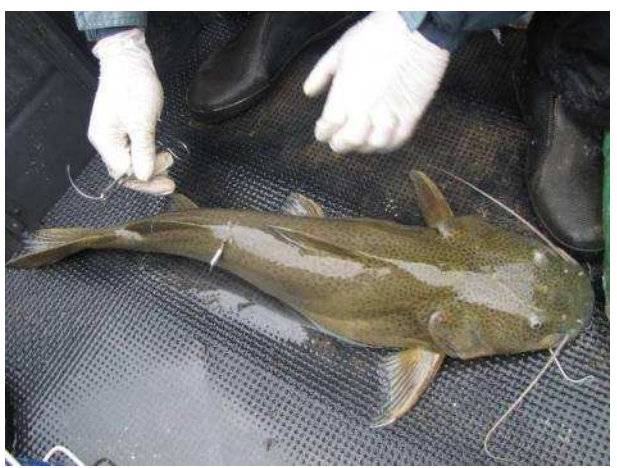

**Figura 38.** Exemplar de jaú (*Zungaro zungaro*) sendo marcado com etiqueta "Lea". O peixe foi liberado logo após a marcação no mesmo local de captura, janeiro de 2014.

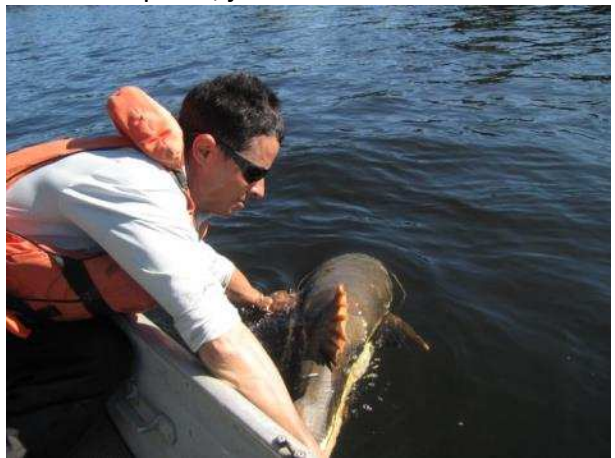

**Figura 40.** Soltura de exemplar de pirarara (*P. hemioliopterus*) logo após a marcação com etiqueta "Lea" no mesmo local de captura, P06, rio Santa Rosa, julho de 2015.

#### **3.14 Pesca realizada pelos índios – Entrevistas**

Em todos os pontos amostrais, os índios de cada área que realizam a pesca com maior frequência foram entrevistados, para que estas informações sejam agregadas e consolidadas aos resultados dos trabalhos do programa de monitoramento da ictiofauna e limnológico e qualidade da água – PBAI (Figuras 41 a 44). O questionário aplicado contem informações como aldeia, nome do índio, data, peixe (espécies), quantidade (quilos) e tipo de petrecho utilizado na captura (flecha, anzol, linhada, tarrafa, etc.).

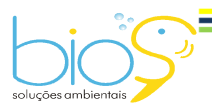

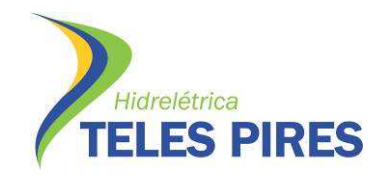

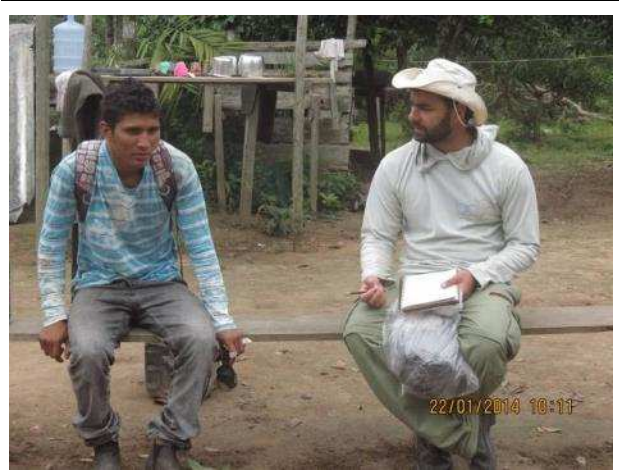

**Figura 41.** Entrevistas com índios que pescam em localidade de amostragens do monitoramento da ictiofauna e limnológico e qualidade da água – PBAI – P45, outubro de 2013.

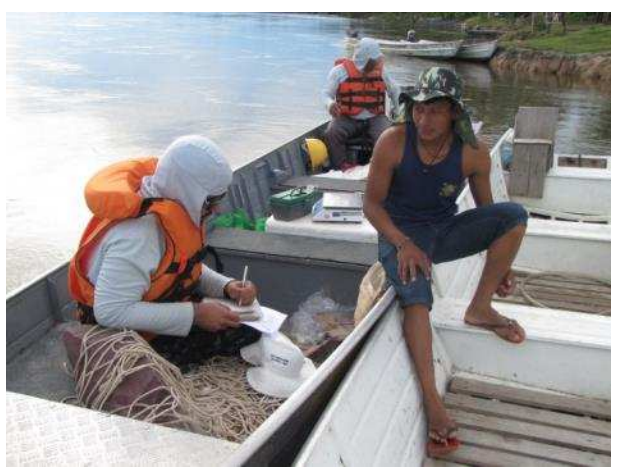

**Figura 42.** Entrevista com índio que pescam em localidade de amostragens do monitoramento da ictiofauna e limnológico e qualidade da água – PBAI-P45, abril de 2015.

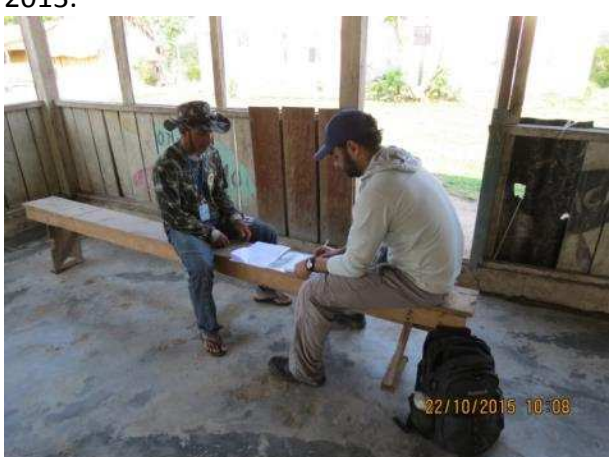

**Figura 43.** Entrevistas com indígenas durante a sétima campanha de monitoramento da ictiofauna e limnológico e qualidade da água – PBAI-P45, outubro de 2015.

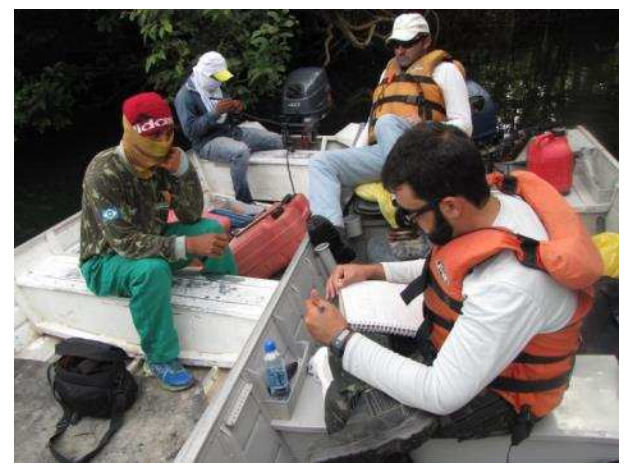

**Figura 44.** Entrevista com indígenas que pescam em localidade de amostragens do monitoramento da ictiofauna e limnológico e qualidade da água – PBAI-P45, outubro de 2015.

#### **3.15 Coleta de água para análise e caracterização limnológica**

Para os nove pontos amostrados suas análises foram realizadas somente na camada superficial da água. A periodicidade amostral dos parâmetros físicos, químicos e biológicos será trimestral, e serão realizadas concomitantemente às coletas do Programa de Monitoramento da Ictiofauna.

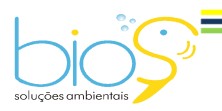

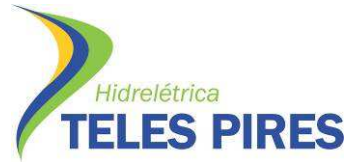

P.45 – Programa de Monitoramento da Ictiofauna Programa de Monitoramento Limnológico e Qualidade da Água

As amostras foram coletadas subsuperficialmente (0 - 20 cm de profundidade) e armazenadas em frascos de vidro de 1 litro cor âmbar, ou em frascos plásticos de 50 mL a 500 mL, devidamente identificados, contendo ou não preservantes, dependendo do tipo de análise. As análises de oxigênio dissolvido, saturação de OD, condutividade, temperatura da água, temperatura do ar, pH e transparência da água (disco de Secchi) foram medidas in loco com o auxílio de uma sonda multi-parâmetros e medidores de campo (Figuras 45 e 46).

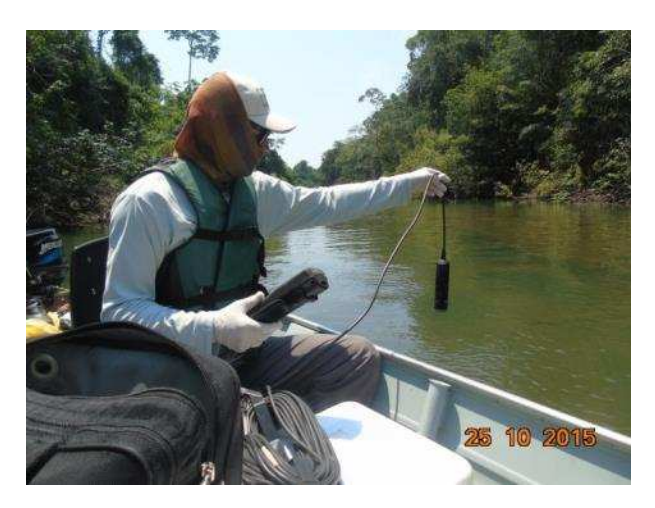

**Figura 45.** Medições de oxigênio dissolvido, saturação de OD, condutividade, temperatura da água, temperatura do ar, pH, com o auxílio de uma sonda multi-parâmetros, durante as atividades de monitoramento da ictiofauna e limnológico e qualidade da água – PBAI – P45, outubro de 2015.

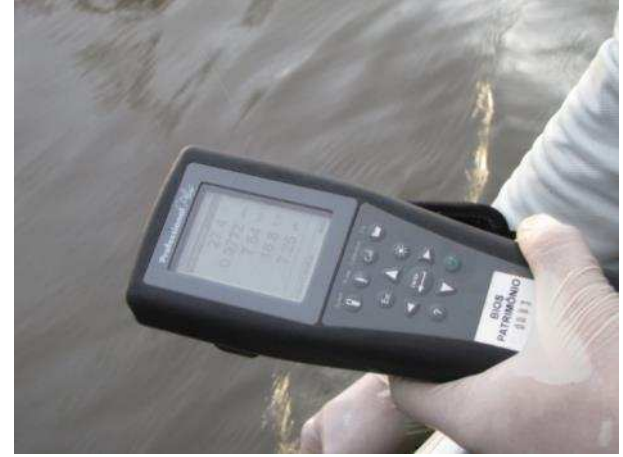

**Figura 46.** Detalhe da coleta de informações com sonda multi-parâmetros, durante as atividades de monitoramento da ictiofauna e limnológico e qualidade da água – PBAI – P45, abril de 2014.

Foram utilizadas fichas de anotação no campo contendo informações do local da coleta como: data da amostragem, estação do ano, georeferenciamento dos pontos, condições climáticas no momento da coleta.

As demais determinações das amostras de água foram preservadas para posterior análise em laboratório. As amostras foram conservadas em caixas portáteis de isopor e transportadas em condições de resfriamento com gelo sólido acondicionado em sacos plásticos. Logo após a coleta das amostras estas foram encaminhadas para o laboratório da CONAGUA para as análises (Figuras 47 a 50).

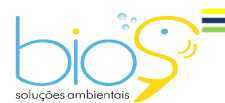

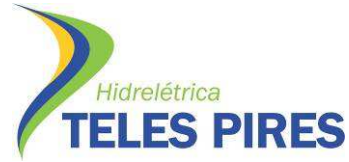

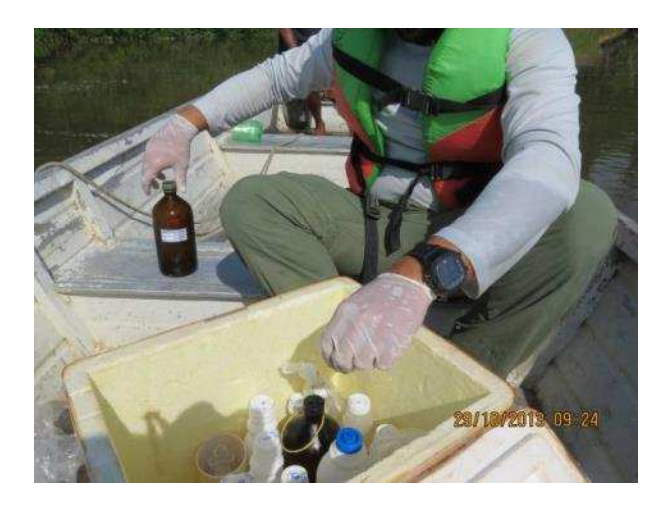

**Figura 47.** Detalhe do acondicionamento das amostras de água durante as atividades do monitoramento da ictiofauna e limnológico e qualidade da água – PBAI – P45, realizado em outubro de 2013.

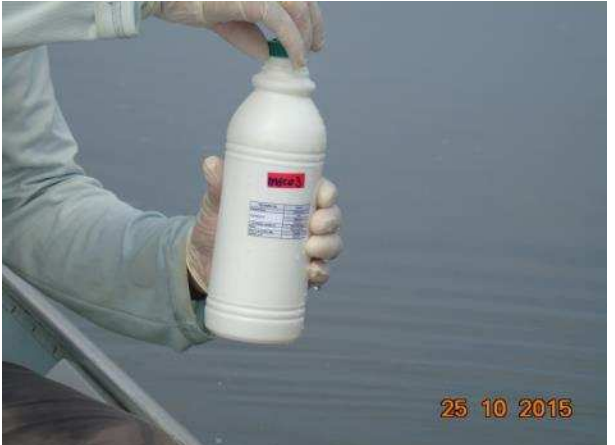

**Figura 49.** Detalhe dos procedimentos de coleta de água durante as atividades de monitoramento da ictiofauna e limnológico e qualidade da água – PBAI – P45, outubro de 2015.

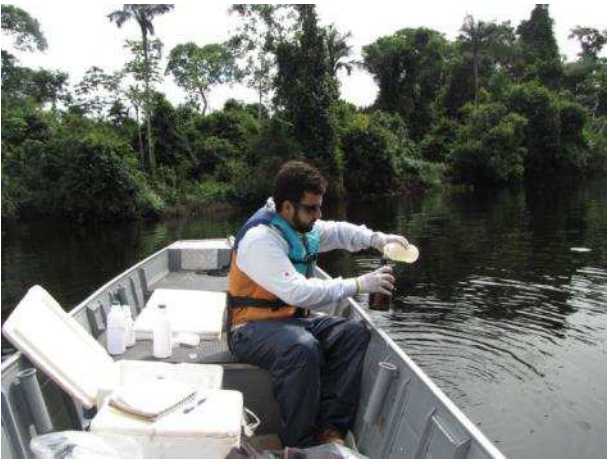

**Figura 48.** Coleta de água durante as atividades de monitoramento da ictiofauna e limnológico e qualidade da água – PBAI – P45 no ponto de amostragens P04, rio Cururu, janeiro de 2015.

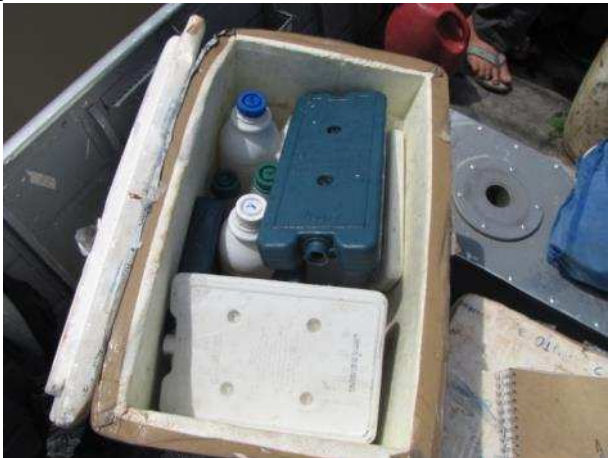

**Figura 50.** Detalhe do acondicionamento das amostras de água durante as atividades do monitoramento da ictiofauna e limnológico e qualidade da água – PBAI – P45, realizado em abril de 2014.

#### **4. RESULTADOS**

#### **4.1 Parâmetros abióticos da água**

Os valores das variáveis físicas e químicas nos nove pontos de ao longo das nove campanhas amostrais encontram-se dentro dos níveis permitidos pela resolução CONAMA Nº357/2005

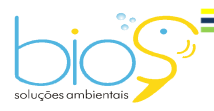

Bios – Consultoria e Serviços Ambientais Ltda www.biosambiental.com.br Rua José Claudino, 318 – Centro; CEP 37 200 000 – Lavras/MG Telefax: (35) 3822.5338; Cel. 35 9802.2602 e-mail: bios@biosambiental.com.br

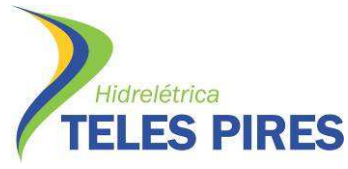

(Tabelas 03 e 04). Desta forma, a condição da qualidade da água apresenta-se favorável a ictiofauna nos ambientes estudados, nesta época do ano. A coleta de peixes foi realizada com ocorrência de chuvas em pelo menos um período do dia, influenciando diretamente nos parâmetros físico-químicos da água e, consequentemente, podendo influenciar os processos biológicos dos peixes.

**Tabela 03.** Valores mínimos e máximos dos parâmetros abióticos da água por ponto amostral durante as campanhas de 1 a 9 do monitoramento da ictiofauna em TI's, como parte do PBAI da UHE Teles Pires, de outubro de 2013 a outubro de 2015.

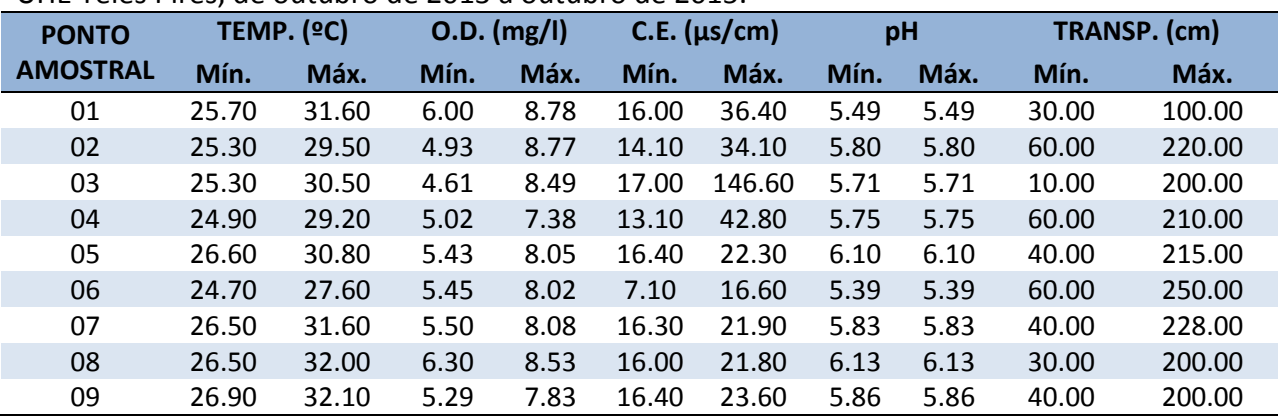

TEMP. = Temperatura (ºC); O.D. = Oxigênio Dissolvido (mg/l); C.E. = Condutividade Elétrica (µs/cm); pH = Potencial Hidrogeniônico; TRANSP. = Transparência (cm).

**Tabela 04.** Valores médios e desvio padrão dos parâmetros abióticos da água por ponto amostral durante as campanhas de 1 a 9 do monitoramento da ictiofauna em TI's, como parte do PBAI da UHE Teles Pires, de outubro de 2013 a outubro de 2015.

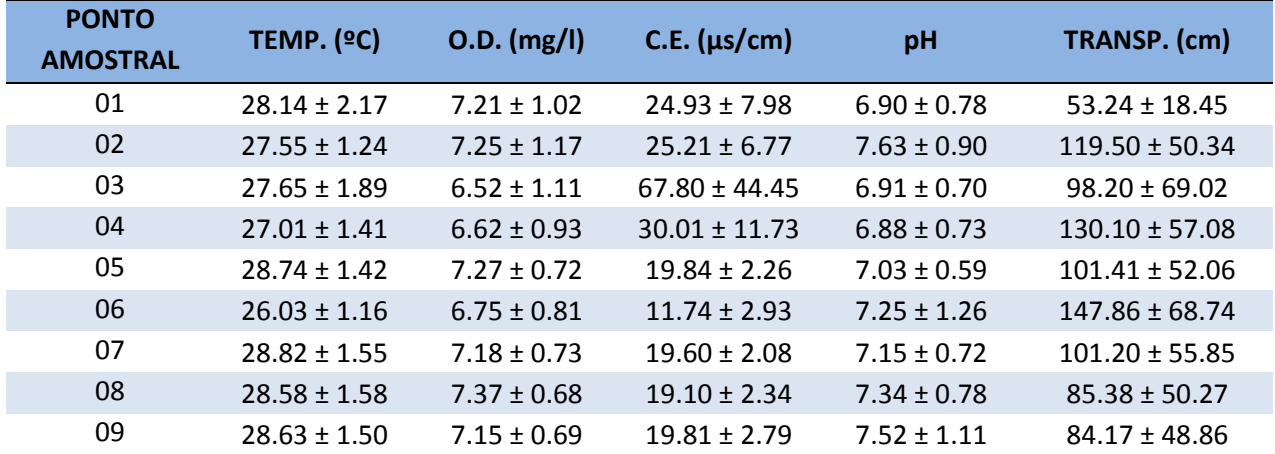

TEMP. = Temperatura (ºC); O.D. = Oxigênio Dissolvido (mg/l); C.E. = Condutividade Elétrica (µs/cm); pH = Potencial Hidrogeniônico; TRANSP. = Transparência (cm). Valores expressos em médias ± DP.

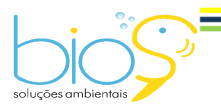

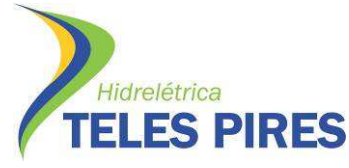

#### **4.2 Composição da ictiofauna**

Durante as nove campanhas de monitoramento da ictiofauna em terras indígenas, foram capturadas 262 espécies, representantes de 35 famílias e 10 ordens (Tabela 05). As ordens de maior abundância foram Characiformes, Siluriformes e Perciformes, tanto para o número de espécies quanto para de indivíduos (Figura 51 e 52).

**Tabela 05.** Lista das espécies amostradas durante as campanhas de 1 a 9 do monitoramento da ictiofauna em TI's, como parte do PBAI da UHE Teles Pires, de outubro de 2013 a outubro de 2015.

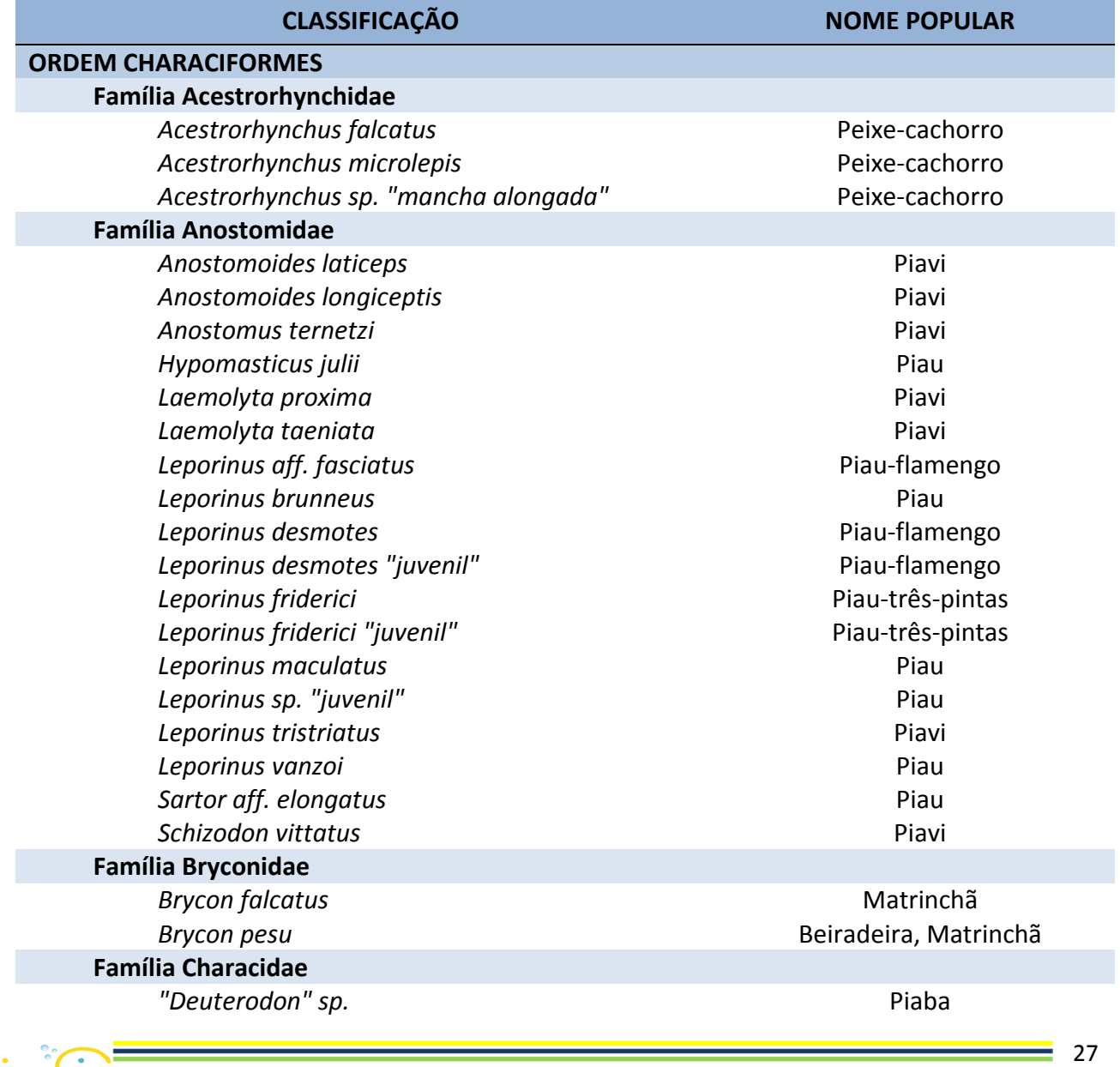

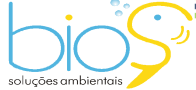

Bios – Consultoria e Serviços Ambientais Ltda www.biosambiental.com.br Rua José Claudino, 318 – Centro; CEP 37 200 000 – Lavras/MG Telefax: (35) 3822.5338; Cel. 35 9802.2602 e-mail: bios@biosambiental.com.br

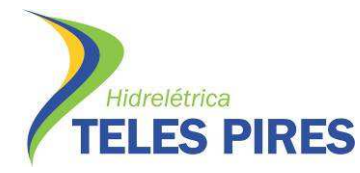

Programa de Monitoramento Limnológico e Qualidade da Água

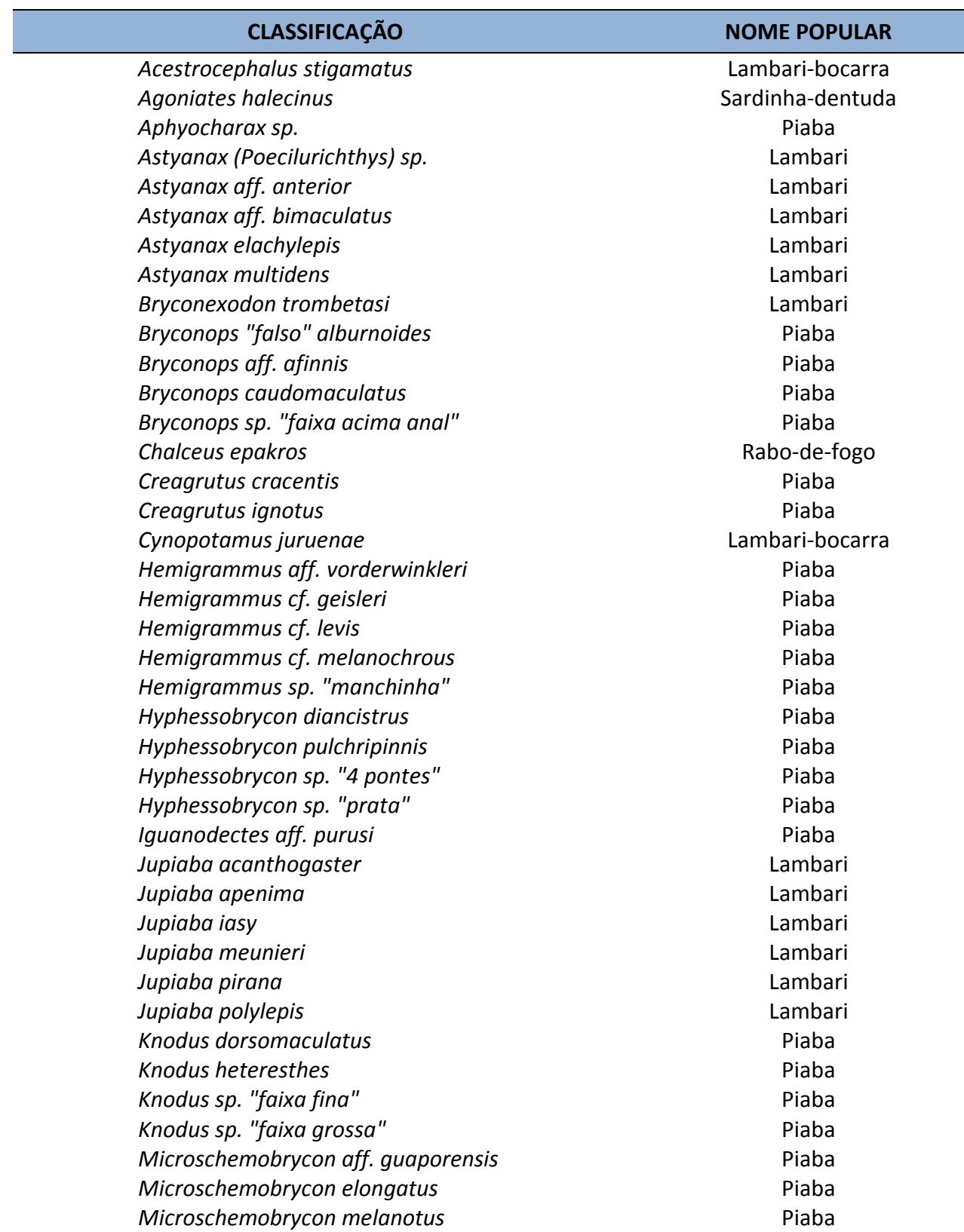

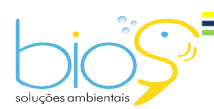

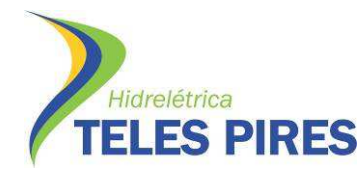

Programa de Monitoramento Limnológico e Qualidade da Água

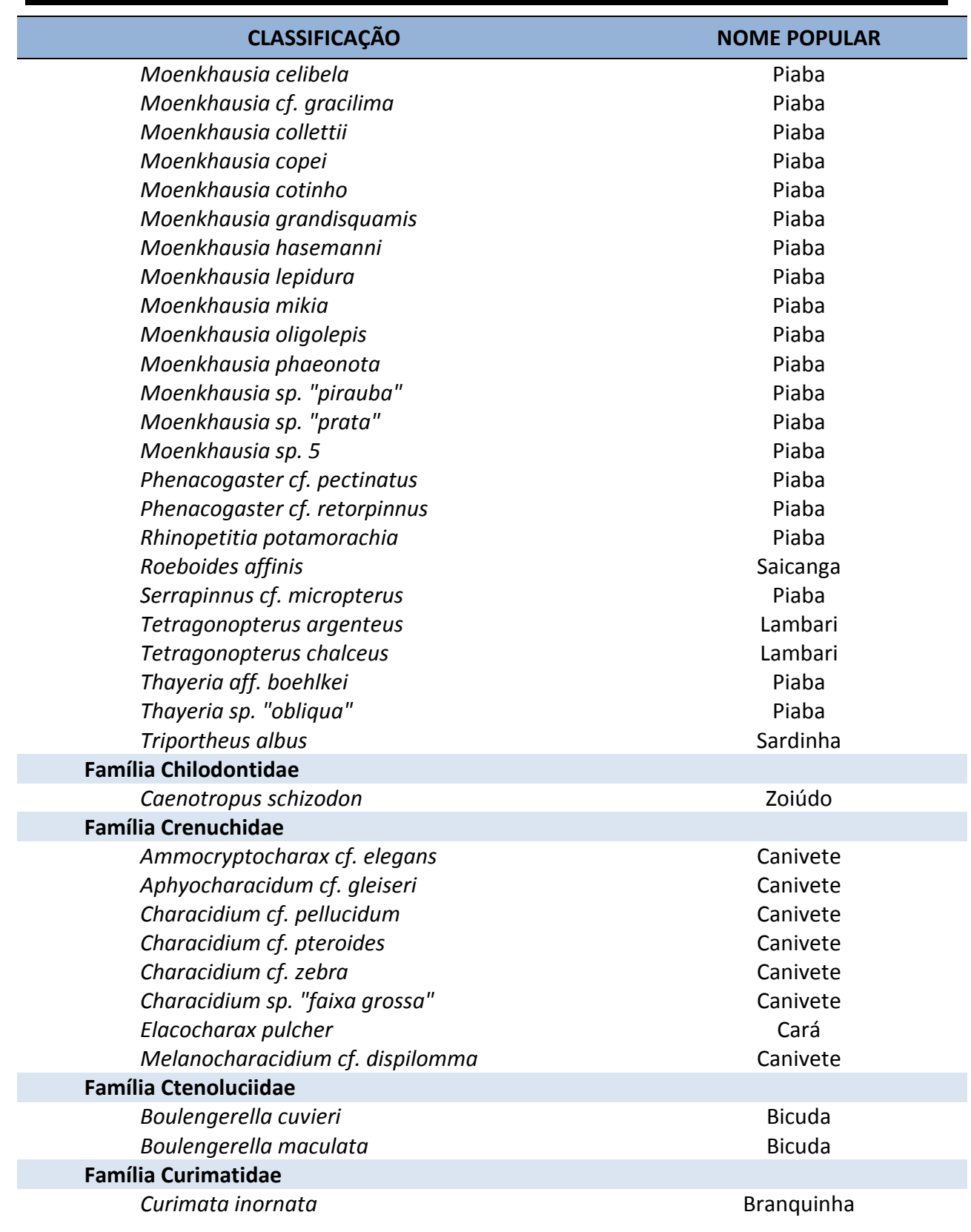

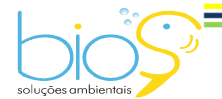

Bios – Consultoria e Serviços Ambientais Ltda www.biosambiental.com.br Rua José Claudino, 318 – Centro; CEP 37 200 000 – Lavras/MG Telefax: (35) 3822.5338; Cel. 35 9802.2602 e-mail: bios@biosambiental.com.br

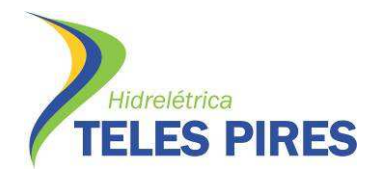

Programa de Monitoramento Limnológico e Qualidade da Água

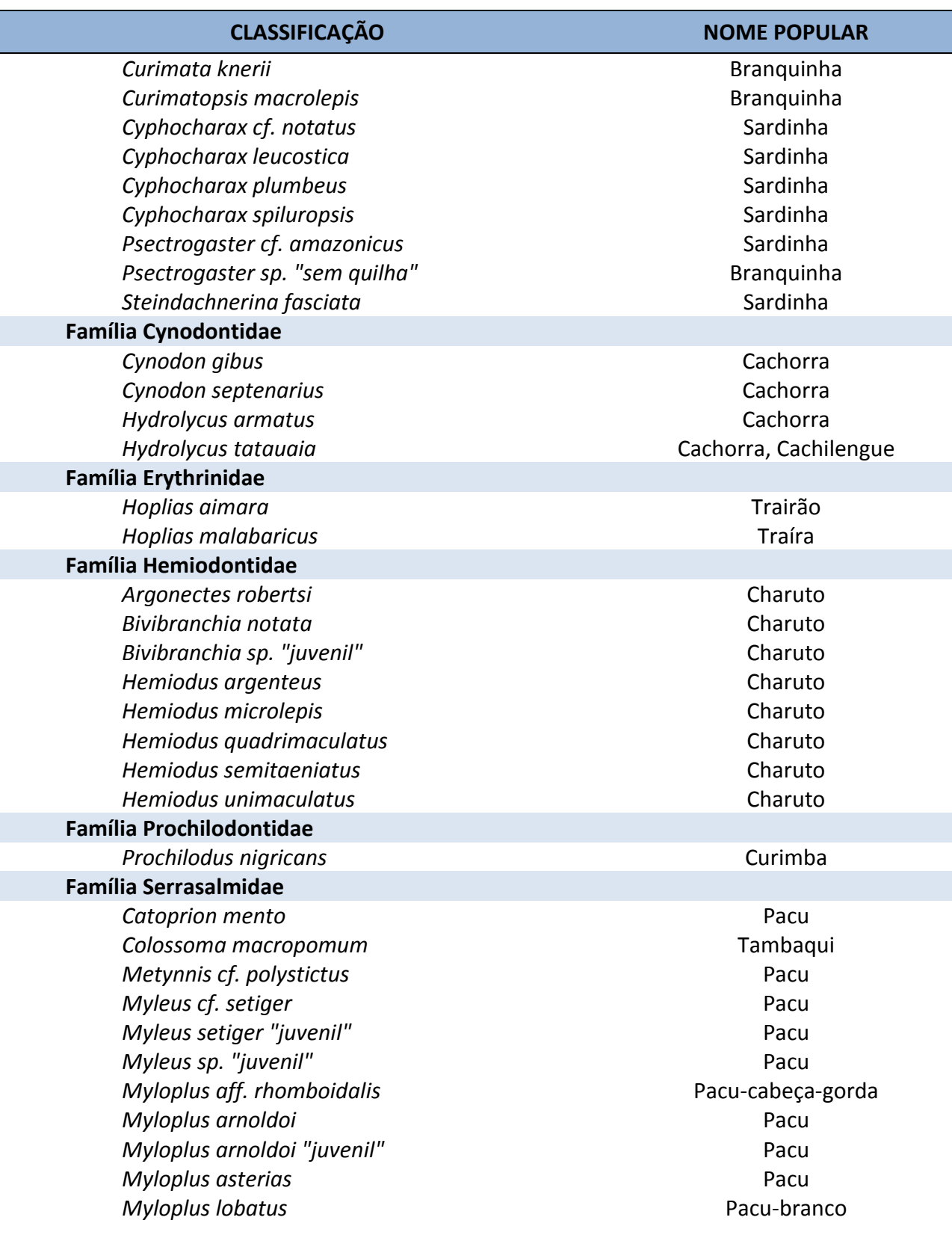

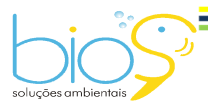

Bios – Consultoria e Serviços Ambientais Ltda www.biosambiental.com.br Rua José Claudino, 318 – Centro; CEP 37 200 000 – Lavras/MG Telefax: (35) 3822.5338; Cel. 35 9802.2602 e-mail: bios@biosambiental.com.br

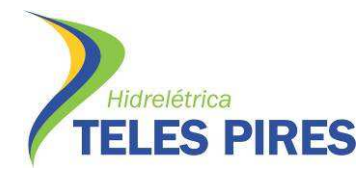

Programa de Monitoramento Limnológico e Qualidade da Água

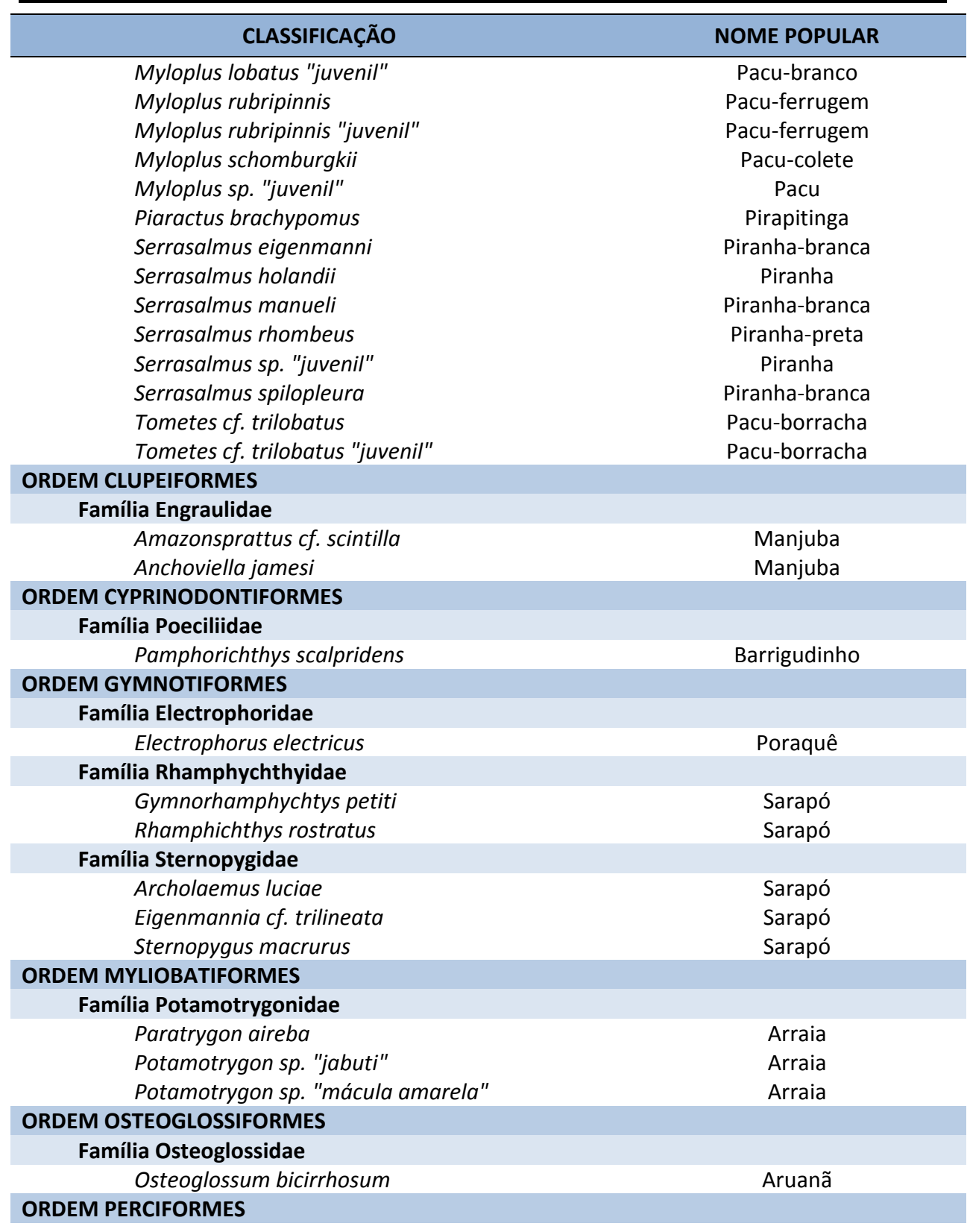

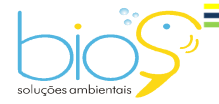

Bios – Consultoria e Serviços Ambientais Ltda www.biosambiental.com.br Rua José Claudino, 318 – Centro; CEP 37 200 000 – Lavras/MG Telefax: (35) 3822.5338; Cel. 35 9802.2602 e-mail: bios@biosambiental.com.br

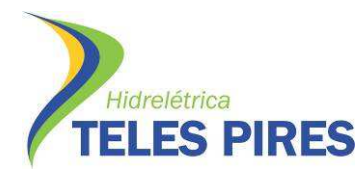

Programa de Monitoramento Limnológico e Qualidade da Água

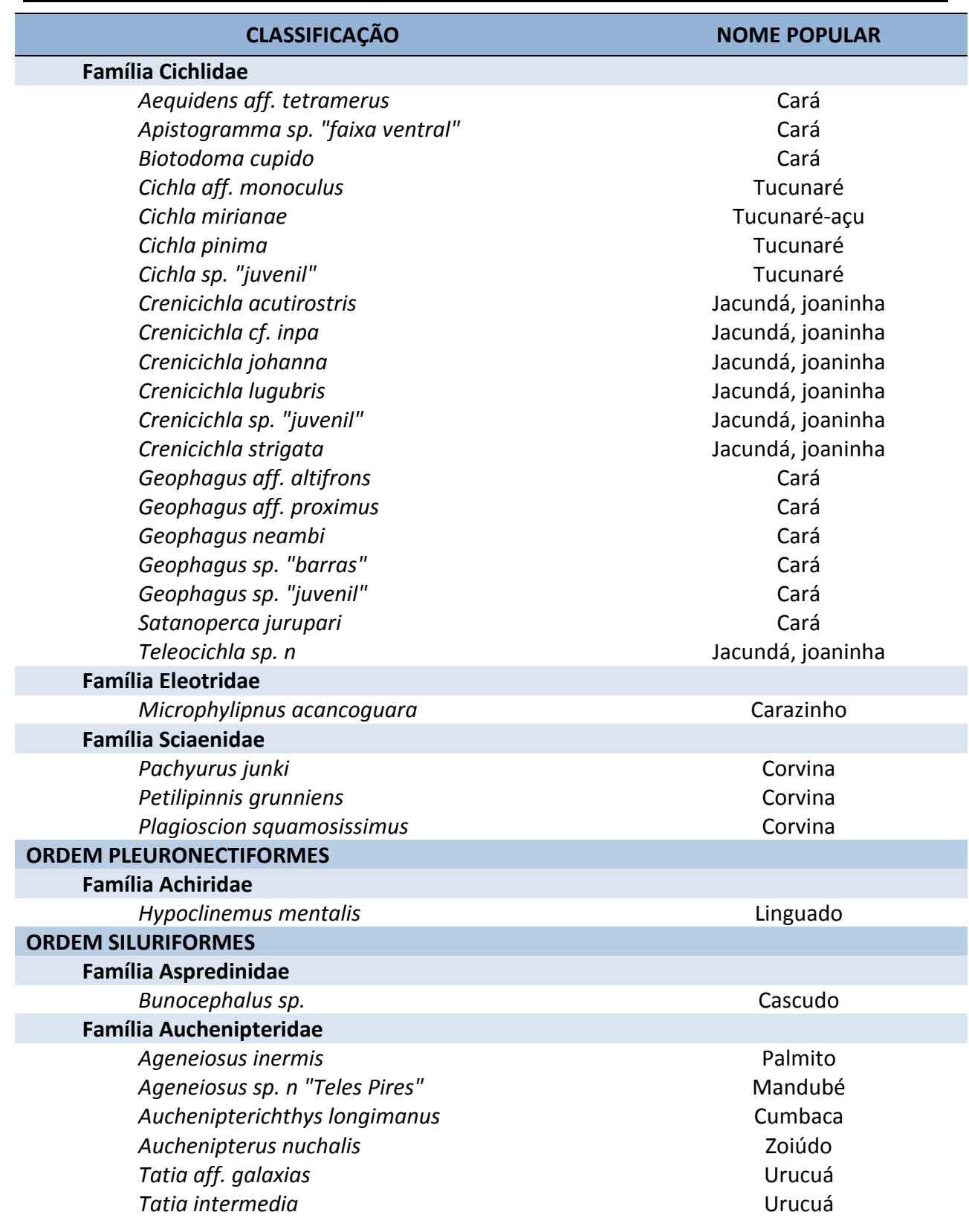

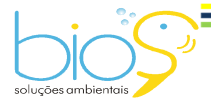

Bios – Consultoria e Serviços Ambientais Ltda www.biosambiental.com.br Rua José Claudino, 318 – Centro; CEP 37 200 000 – Lavras/MG Telefax: (35) 3822.5338; Cel. 35 9802.2602 e-mail: bios@biosambiental.com.br

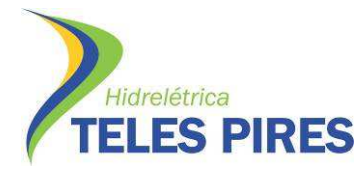

Programa de Monitoramento Limnológico e Qualidade da Água

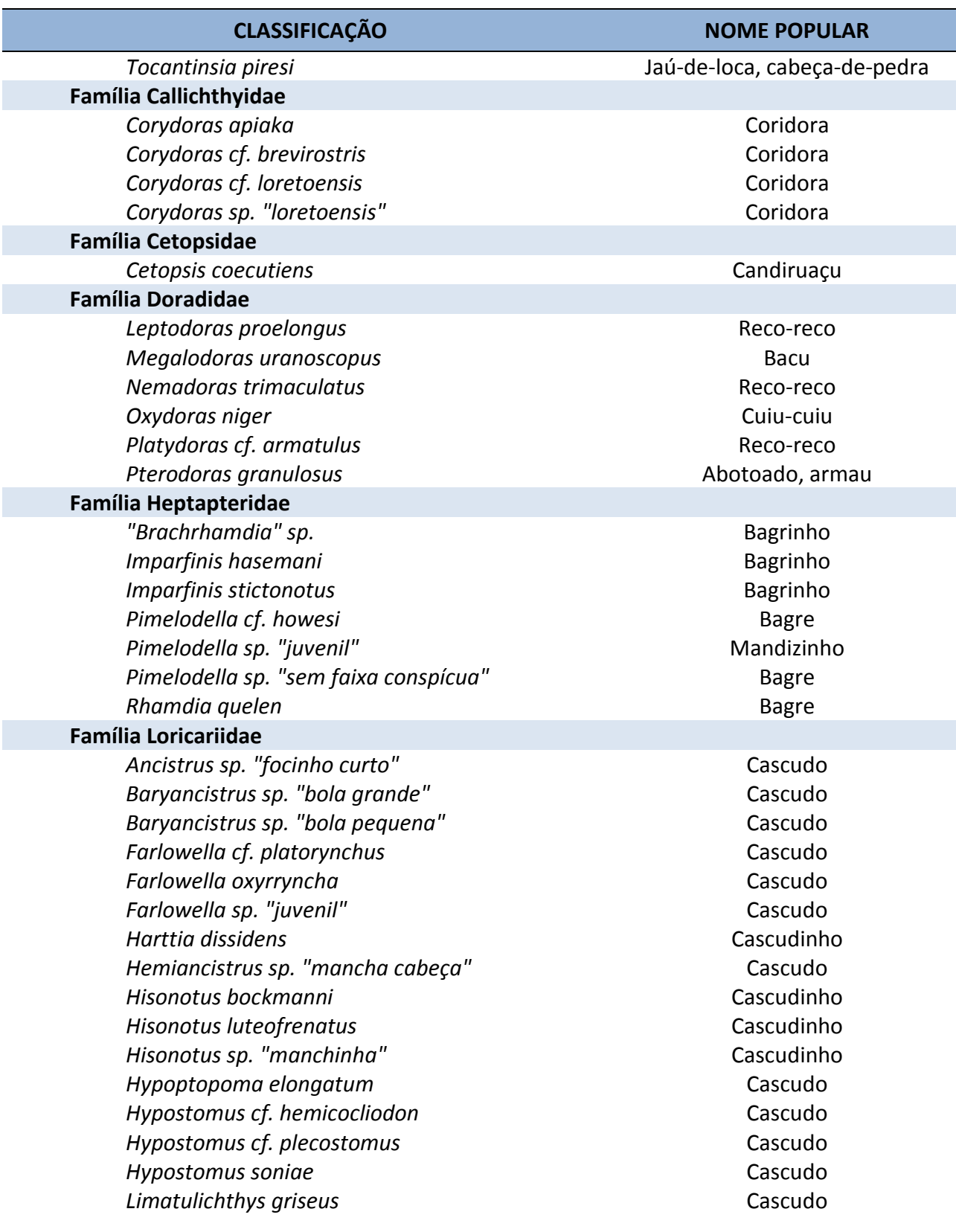

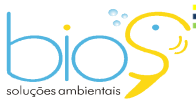

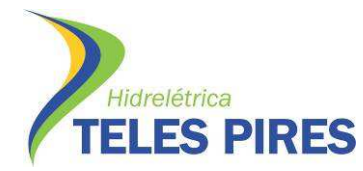

Programa de Monitoramento Limnológico e Qualidade da Água

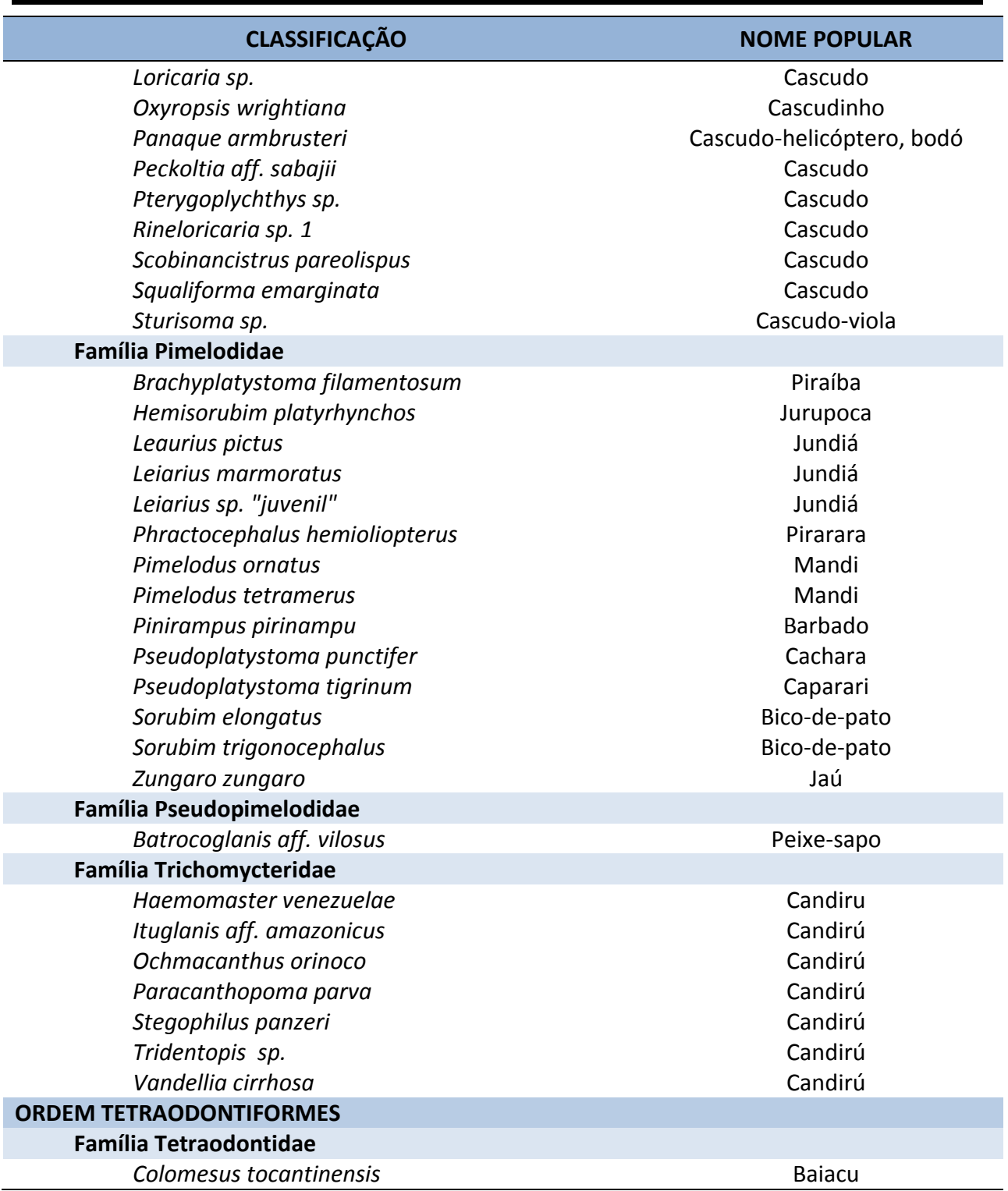

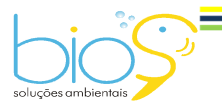

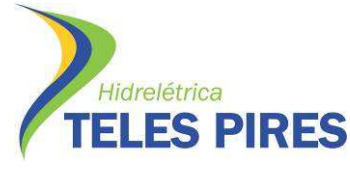

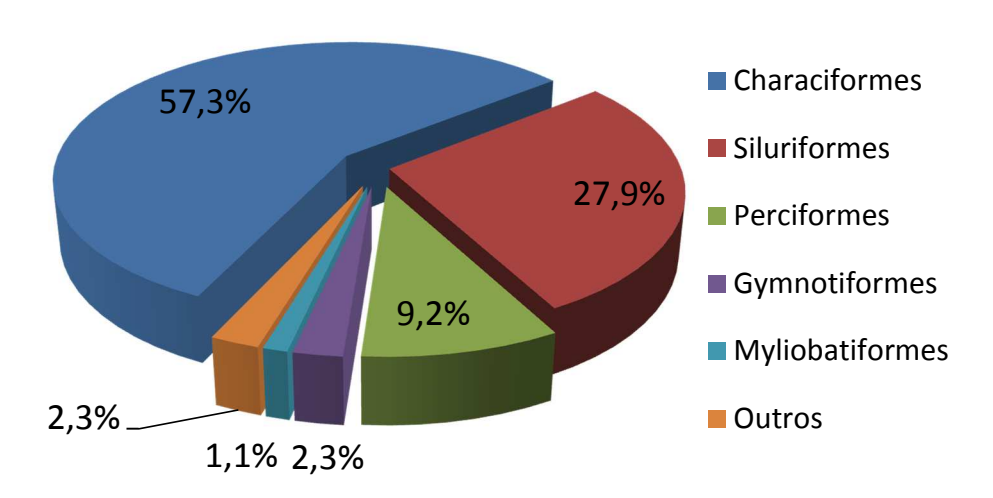

# **Espécies por Ordens**

**Figura 51.** Frequência relativa (%) do número de espécies de peixes por Ordens durante as campanhas de 1 a 9 do monitoramento da ictiofauna em TI's, como parte do PBAI da UHE Teles Pires, outubro de 2013 a outubro de 2015.

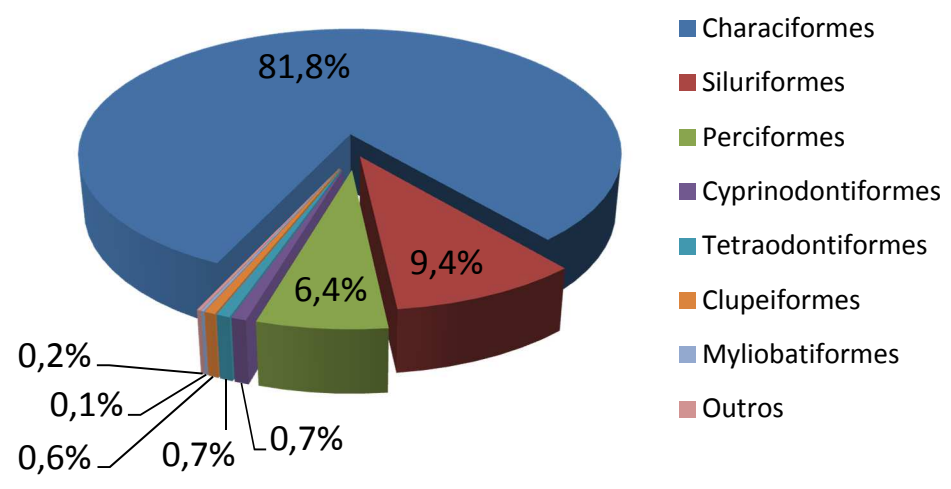

# **Indivíduos por Ordens**

**Figura 52.** Frequência relativa (%) do número de indivíduos por Ordens durante as campanhas de 1 a 9 do monitoramento da ictiofauna em TI's, como parte do PBAI da UHE Teles Pires, outubro de 2013 a outubro de 2015.

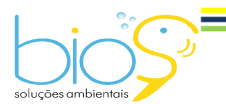
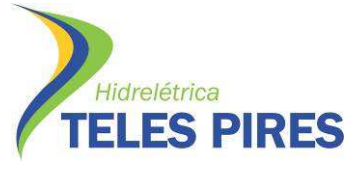

### **4.3 Espécies ameaçadas**

Considerando-se a Lista Nacional Oficial de Espécies de Fauna Ameaçadas de Extinção (Brasil, 2014), nenhuma das espécies amostradas no presente estudo encontram-se em alguma categoria de ameaça.

## **4.4 Estrutura das populações**

Durante as nove campanhas de monitoramento da ictiofauna em terras indígenas, foram capturados 17.431 exemplares e 3.627.463,2 gramas de peixes (Tabela 06).

Considerando-se a constância das espécies, temos que 41,8% do total podem ser consideradas ubíquas, por estarem presentes em mais de 50% dos pontos amostrados, enquanto 19,2% são preferentes, estando presentes entre 25 e 50% dos pontos e 39,1% podem ser consideradas exclusivas, tendo sido amostradas em menos de 25% do total de pontos (Tabela 06).

**Tabela 06.** Número, biomassa, constância e amplitude biométrica das populações de peixes observadas durante as campanhas de 1 a 9 do monitoramento da ictiofauna em TI's, como parte do PBAI da UHE Teles Pires, outubro de 2013 a outubro de 2015.

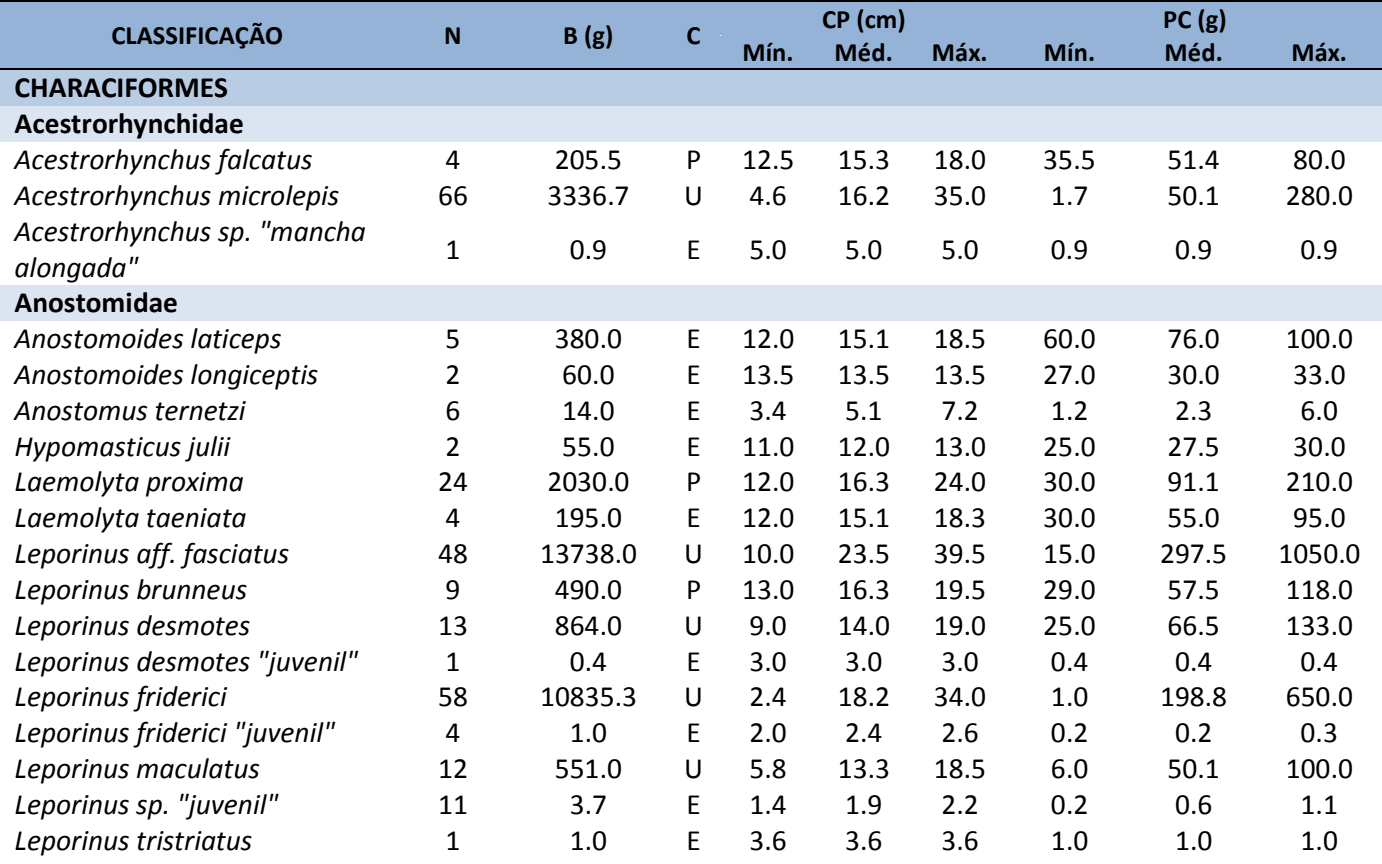

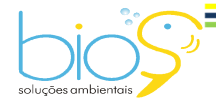

Bios – Consultoria e Serviços Ambientais Ltda www.biosambiental.com.br Rua José Claudino, 318 – Centro; CEP 37 200 000 – Lavras/MG Telefax: (35) 3822.5338; Cel. 35 9802.2602 e-mail: bios@biosambiental.com.br

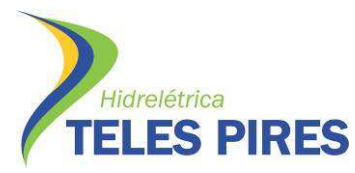

P.45 – Programa de Monitoramento da Ictiofauna

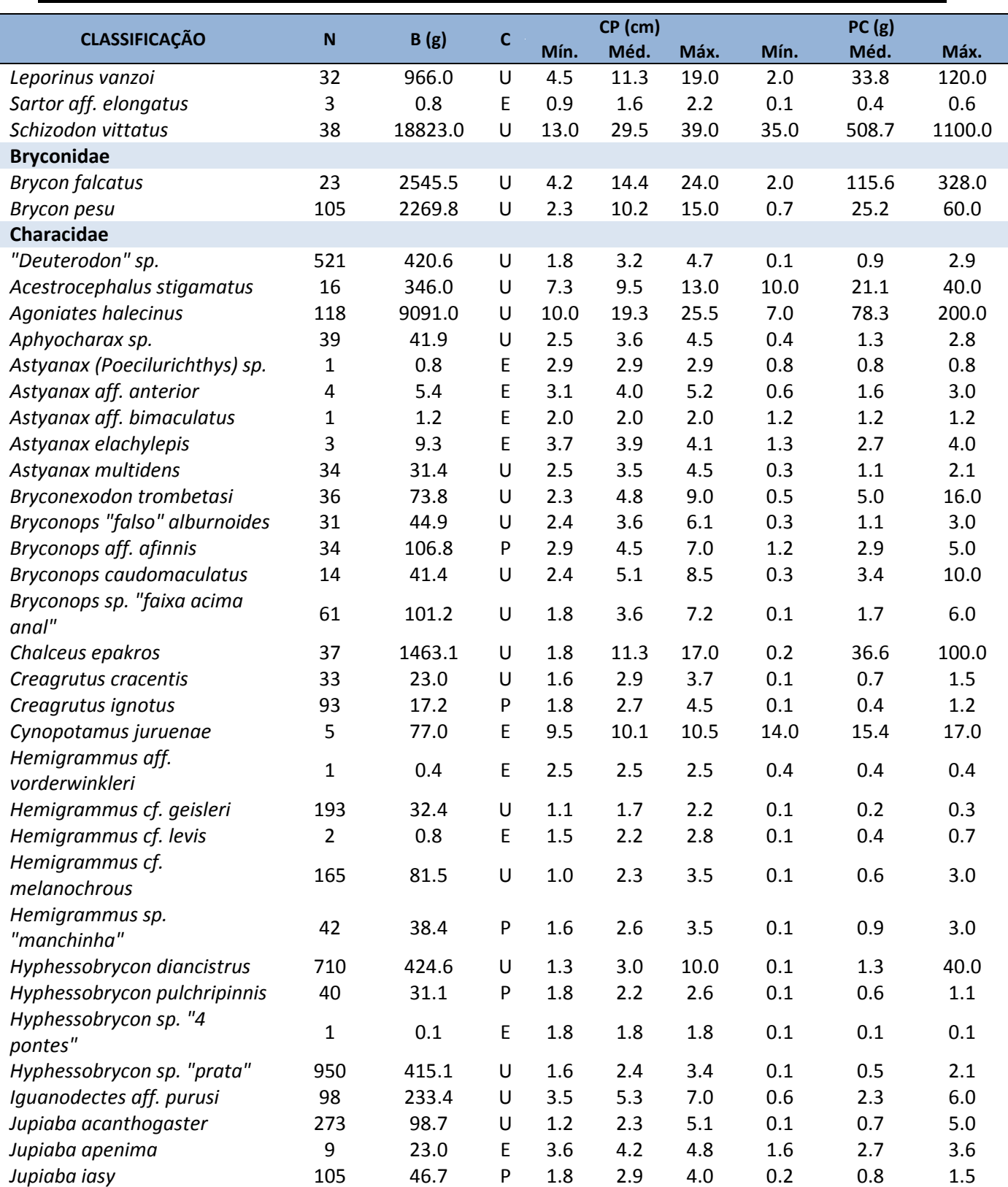

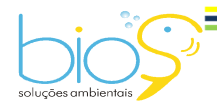

Bios – Consultoria e Serviços Ambientais Ltda www.biosambiental.com.br Rua José Claudino, 318 – Centro; CEP 37 200 000 – Lavras/MG Telefax: (35) 3822.5338; Cel. 35 9802.2602 e-mail: bios@biosambiental.com.br

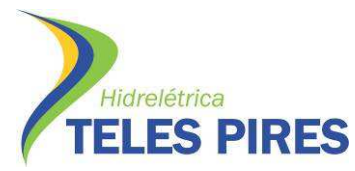

P.45 – Programa de Monitoramento da Ictiofauna

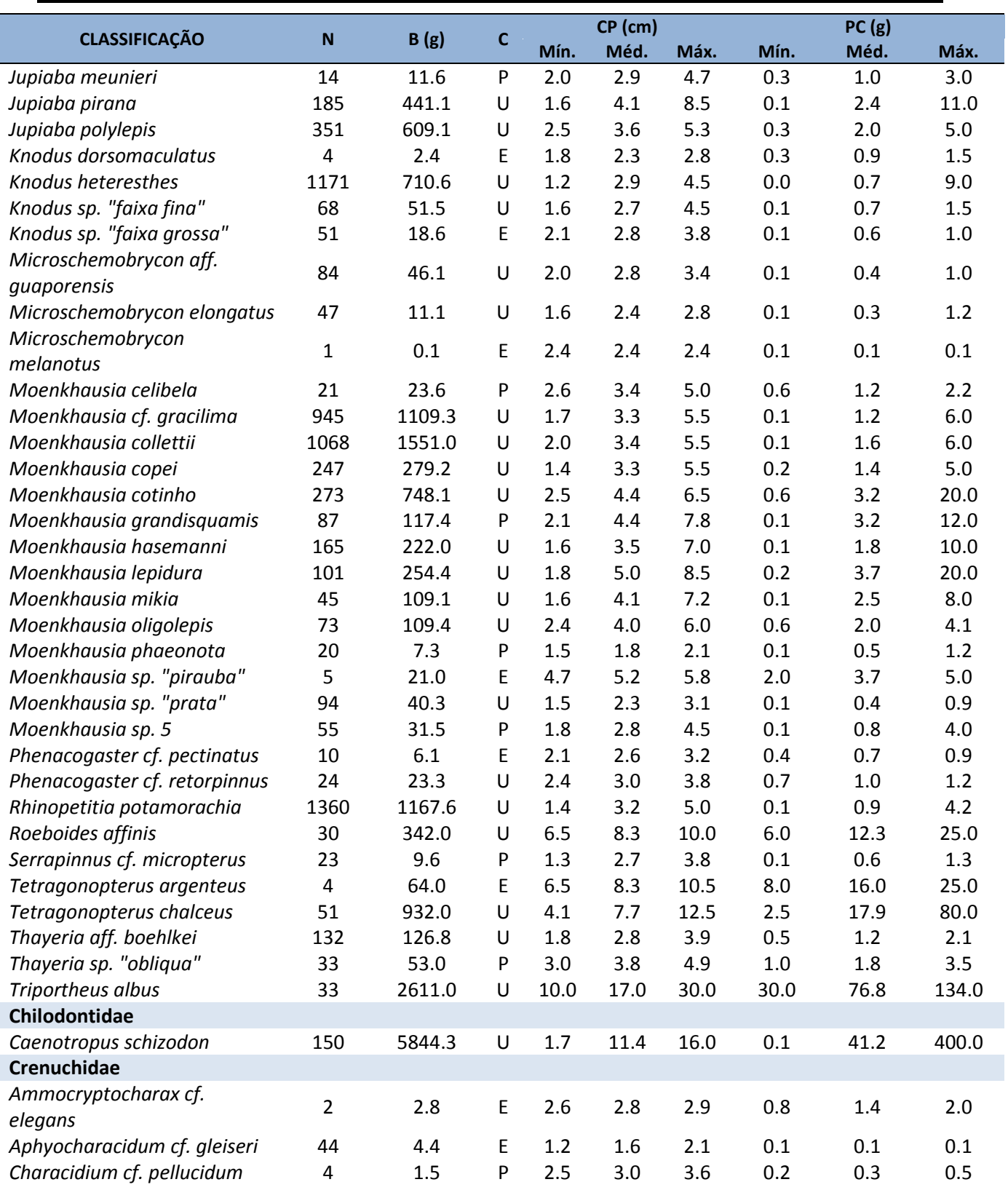

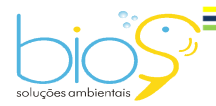

Bios – Consultoria e Serviços Ambientais Ltda www.biosambiental.com.br Rua José Claudino, 318 – Centro; CEP 37 200 000 – Lavras/MG Telefax: (35) 3822.5338; Cel. 35 9802.2602 e-mail: bios@biosambiental.com.br

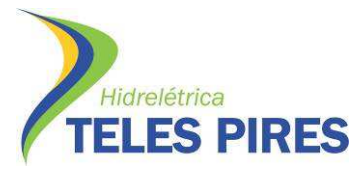

P.45 – Programa de Monitoramento da Ictiofauna

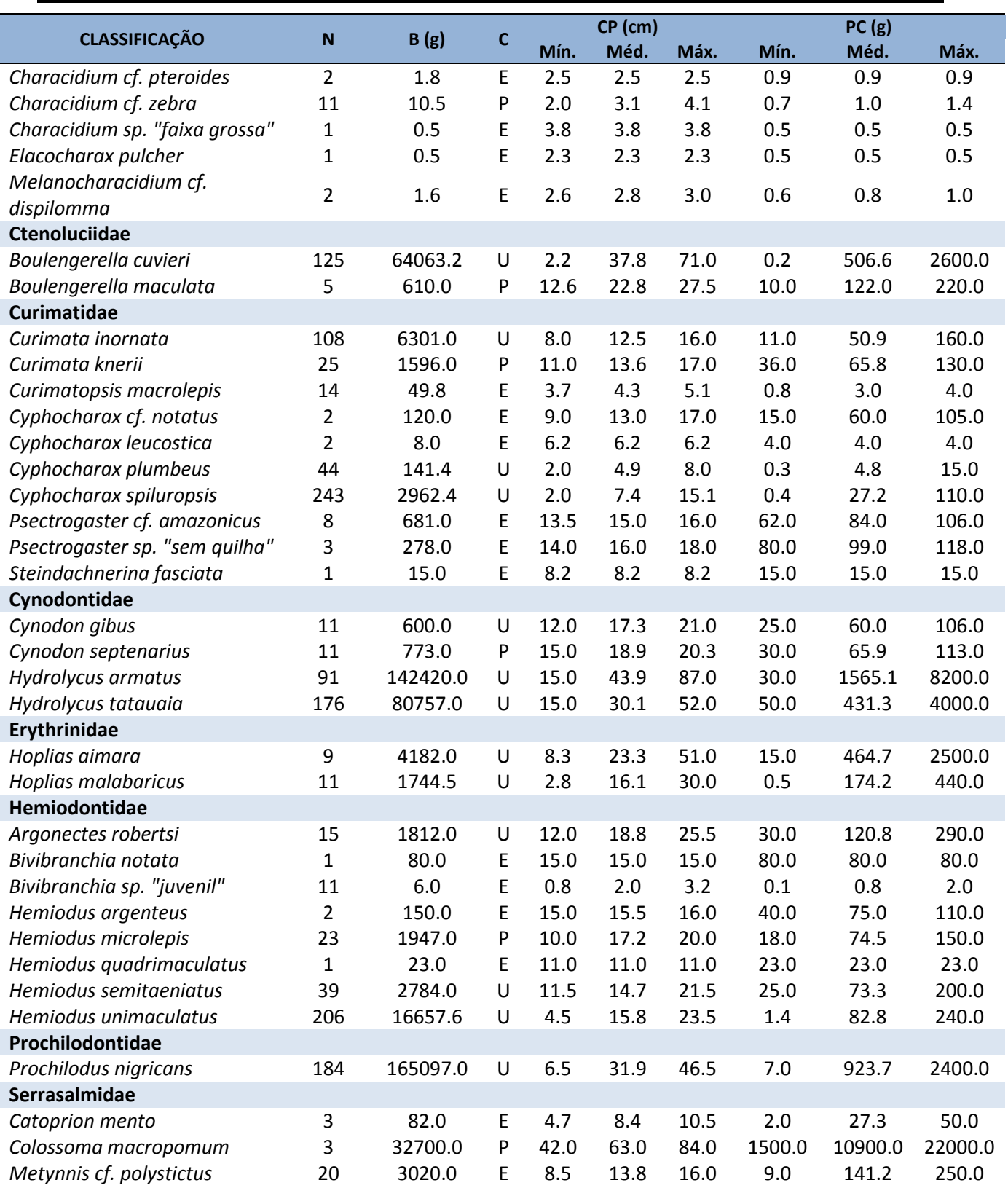

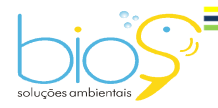

Bios – Consultoria e Serviços Ambientais Ltda www.biosambiental.com.br Rua José Claudino, 318 – Centro; CEP 37 200 000 – Lavras/MG Telefax: (35) 3822.5338; Cel. 35 9802.2602 e-mail: bios@biosambiental.com.br

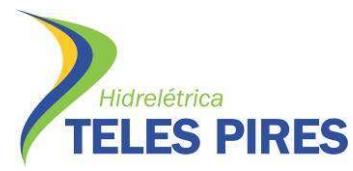

P.45 – Programa de Monitoramento da Ictiofauna

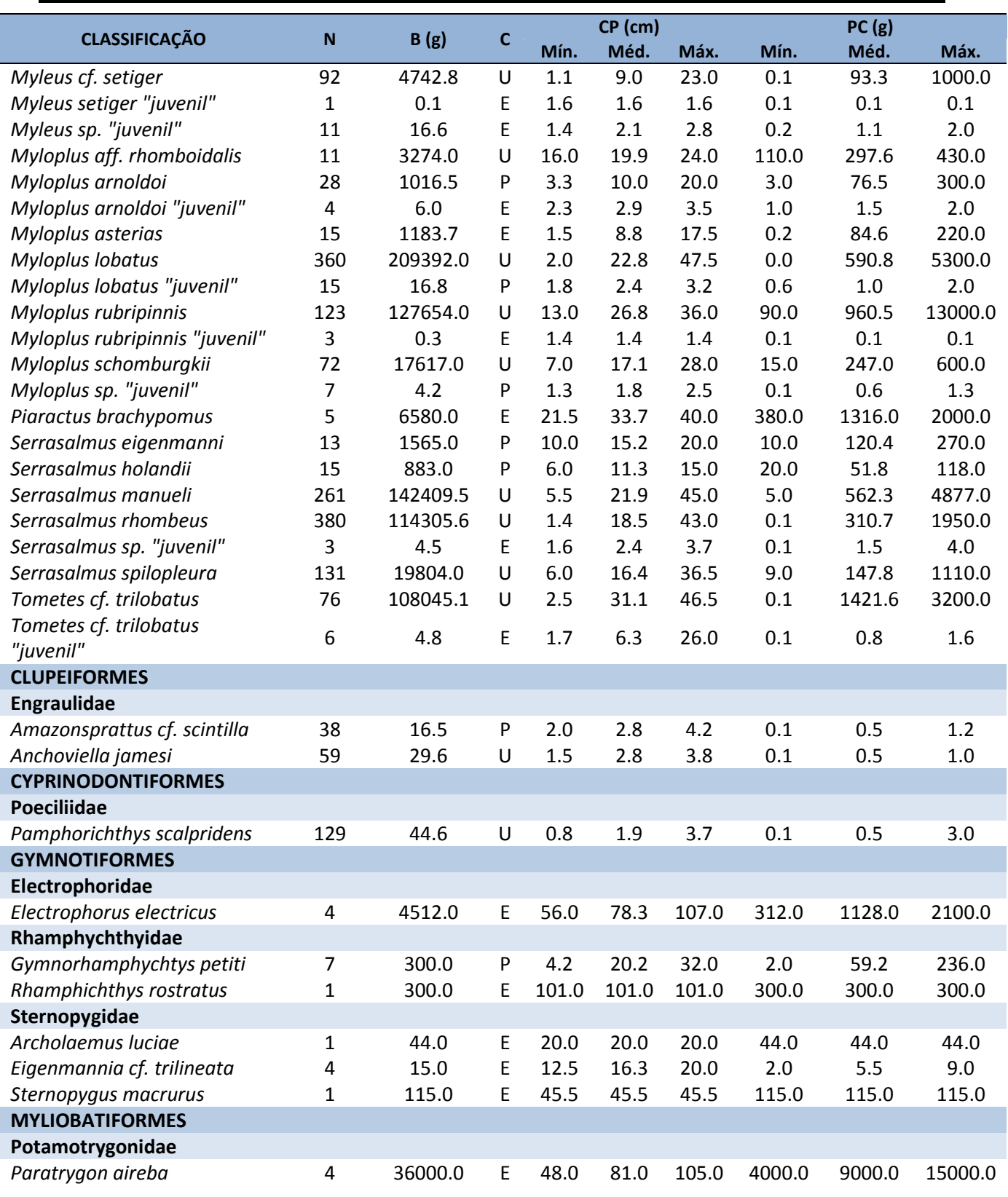

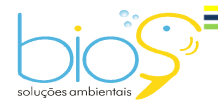

Bios – Consultoria e Serviços Ambientais Ltda www.biosambiental.com.br Rua José Claudino, 318 – Centro; CEP 37 200 000 – Lavras/MG Telefax: (35) 3822.5338; Cel. 35 9802.2602 e-mail: bios@biosambiental.com.br

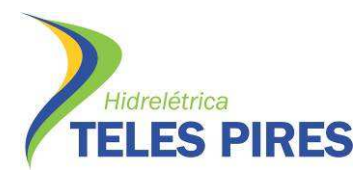

Programa de Monitoramento Limnológico e Qualidade da Água

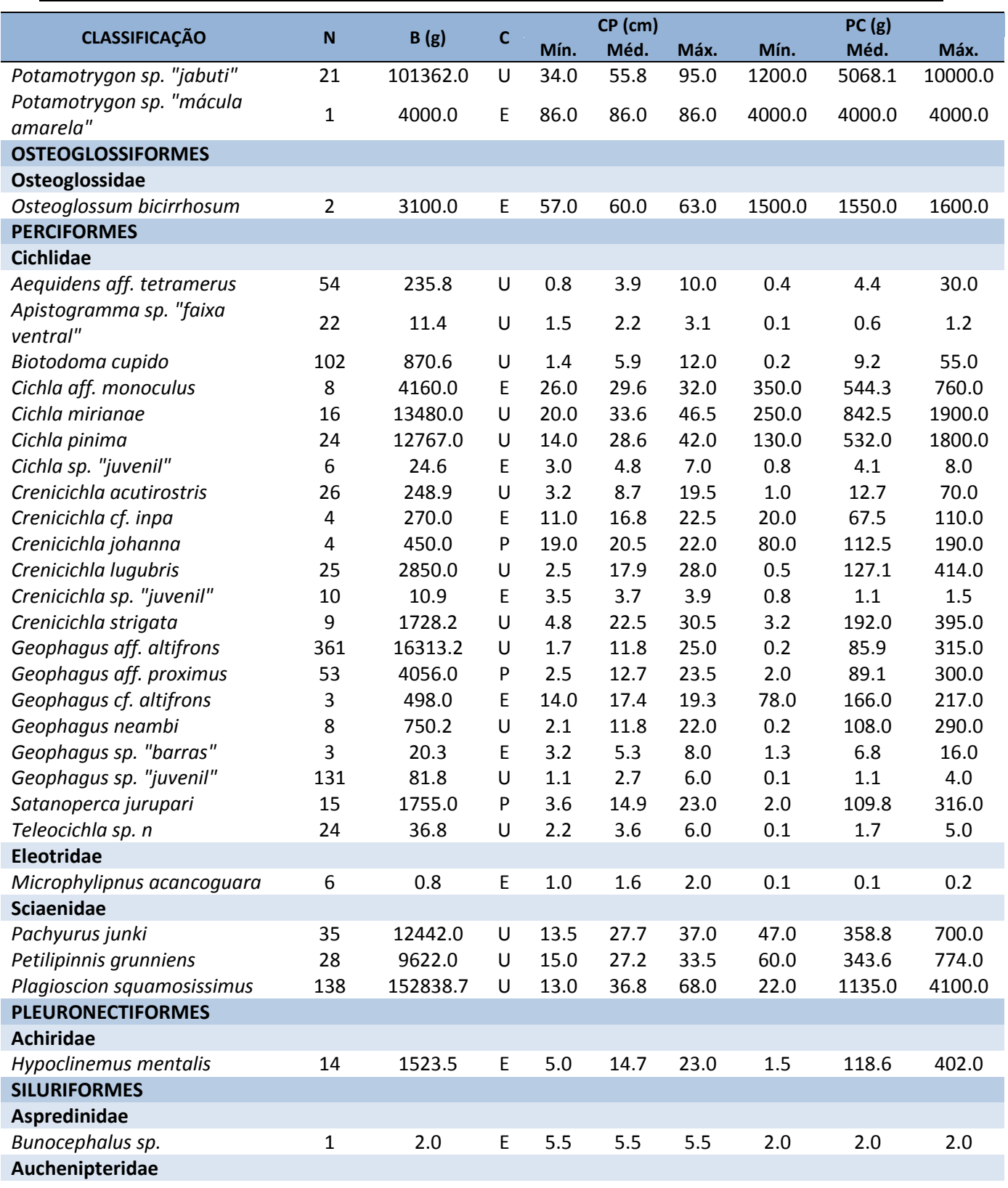

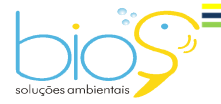

Bios – Consultoria e Serviços Ambientais Ltda www.biosambiental.com.br Rua José Claudino, 318 – Centro; CEP 37 200 000 – Lavras/MG Telefax: (35) 3822.5338; Cel. 35 9802.2602 e-mail: bios@biosambiental.com.br

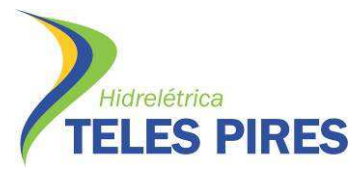

P.45 – Programa de Monitoramento da Ictiofauna

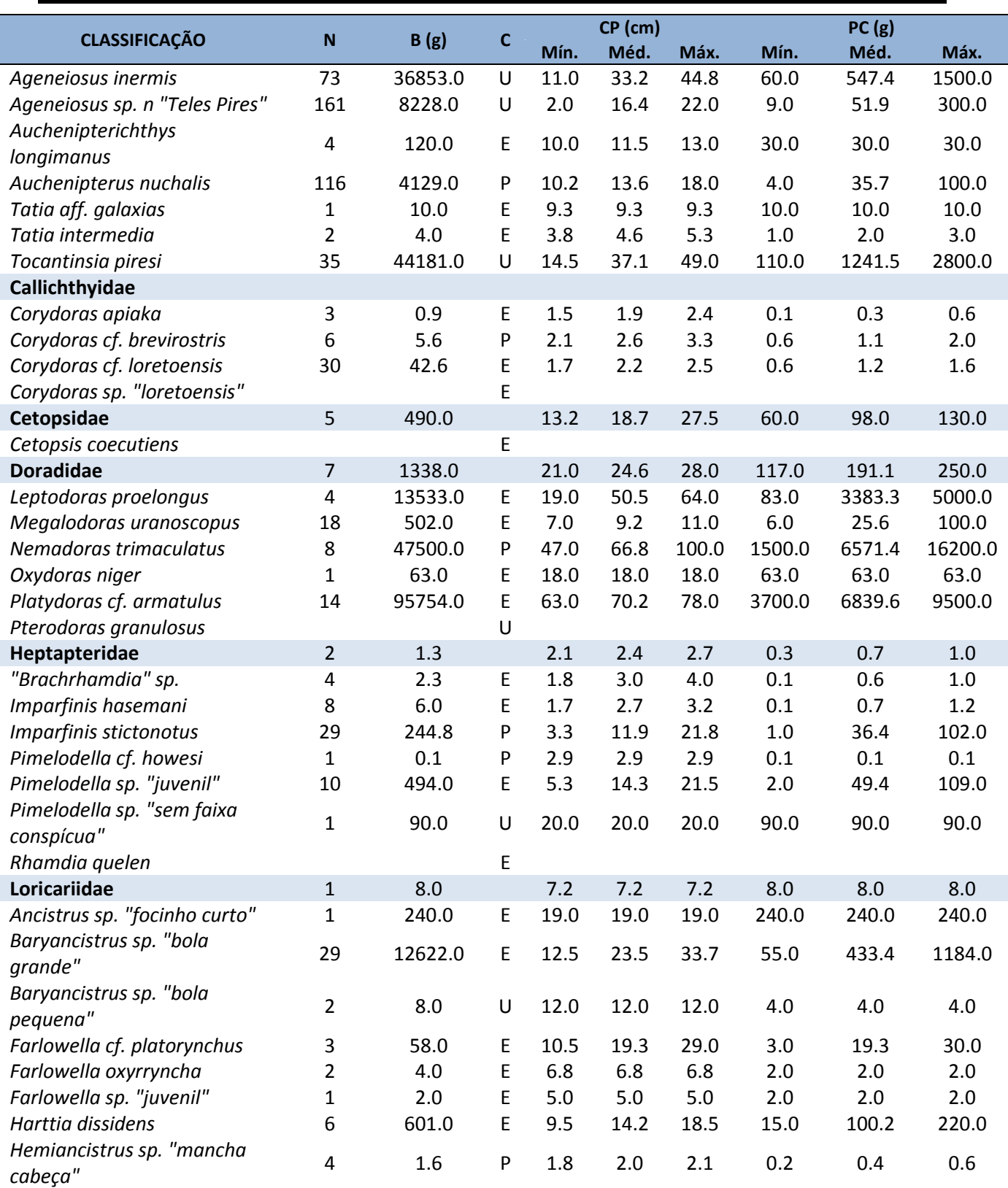

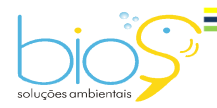

Bios – Consultoria e Serviços Ambientais Ltda www.biosambiental.com.br Rua José Claudino, 318 – Centro; CEP 37 200 000 – Lavras/MG Telefax: (35) 3822.5338; Cel. 35 9802.2602 e-mail: bios@biosambiental.com.br

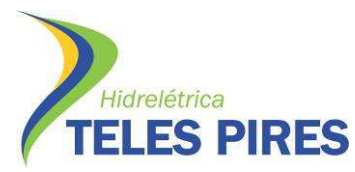

P.45 – Programa de Monitoramento da Ictiofauna

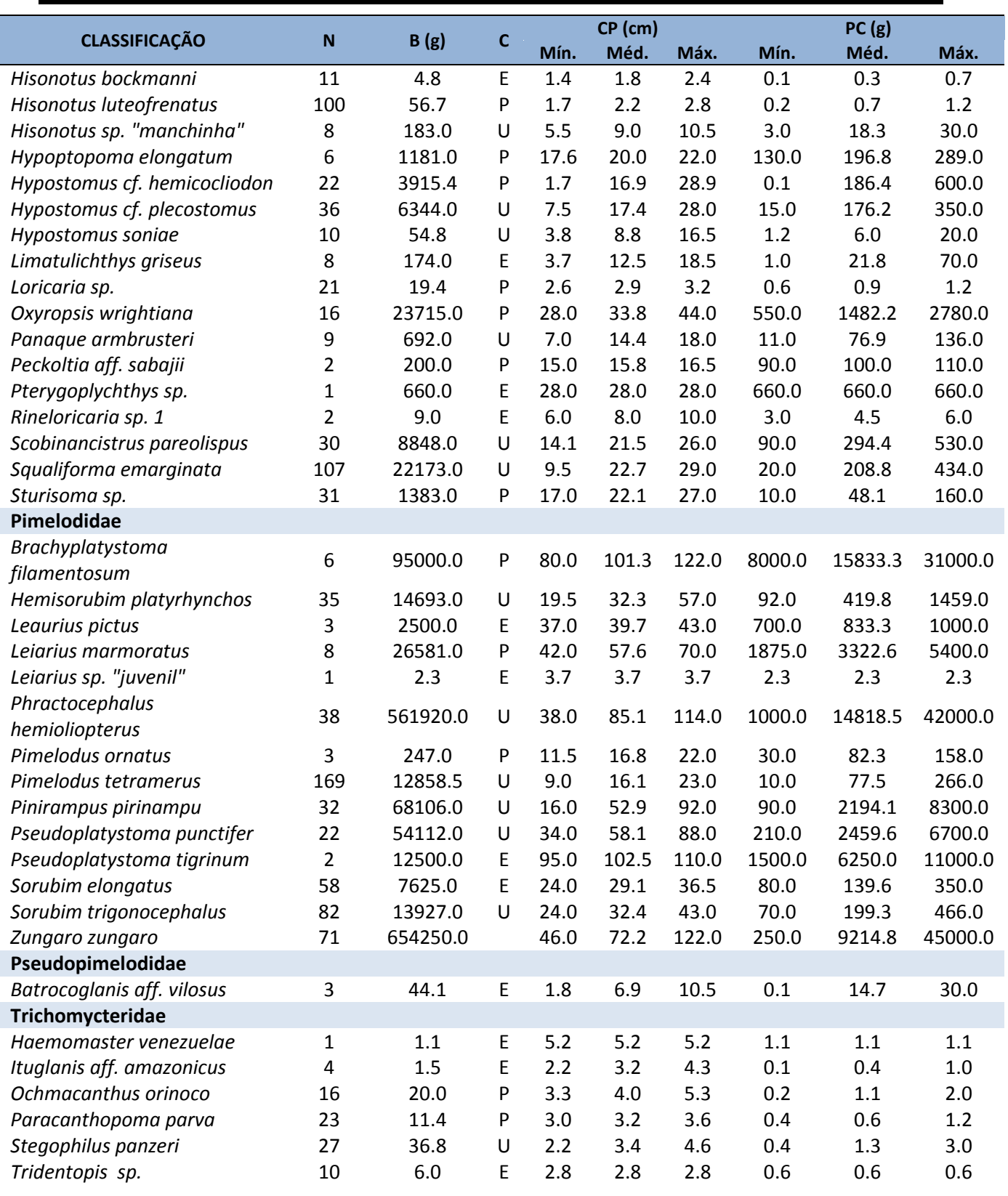

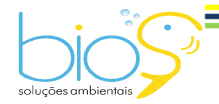

Bios – Consultoria e Serviços Ambientais Ltda www.biosambiental.com.br Rua José Claudino, 318 – Centro; CEP 37 200 000 – Lavras/MG Telefax: (35) 3822.5338; Cel. 35 9802.2602 e-mail: bios@biosambiental.com.br

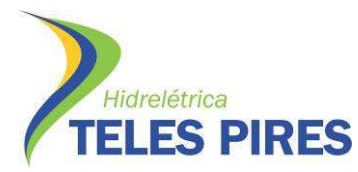

Programa de Monitoramento Limnológico e Qualidade da Água

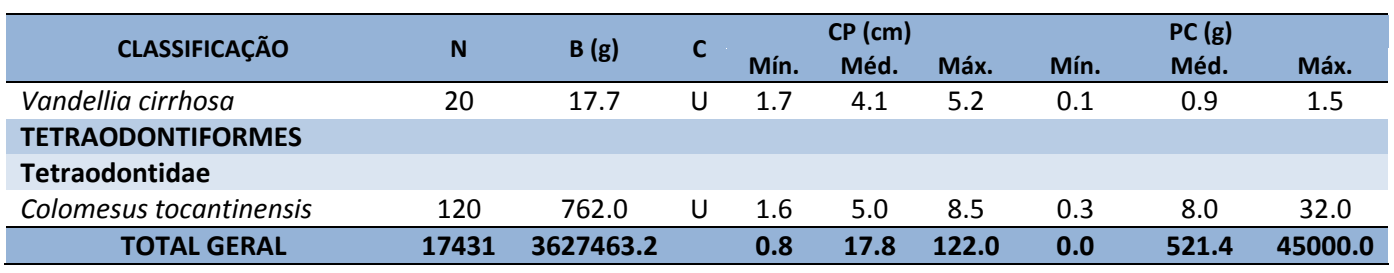

 $N = N$ úmero total de exemplares; B = Biomassa total (g); CP = Comprimento padrão (cm); PC = Peso corporal (g); C = Constância; U = Espécies Ubíquas (C  $\geq$  50%); P = Espécies Preferentes (C < 50% e ≥ 25%); E = Espécies Exclusivas (C < 25%).

Do total de espécies capturadas, 51,1% se tratavam de peixes de pequeno porte (com comprimento máximo menor que 25 cm), sendo representadas principalmente por piabas, lambaris, branquinhas e cascudinhos.

As espécies de médio porte (comprimento entre 25 e 50 cm) representaram 33,2% do total, sendo principalmente piaus, pacus e cascudos, enquanto as de grande porte (maiores que 50 cm) somaram 15,6%, representadas pela corvina (*P. squamosissimus*), curimbas (*Prochilodus*  spp.), matrinchã (*B. falcatus*), bodó (*P. armbrusteri*), arraias (*P. aireba* e *P. hystrix*) e pelos grandes bagres (Figura 53).

**Porte dos Peixes**

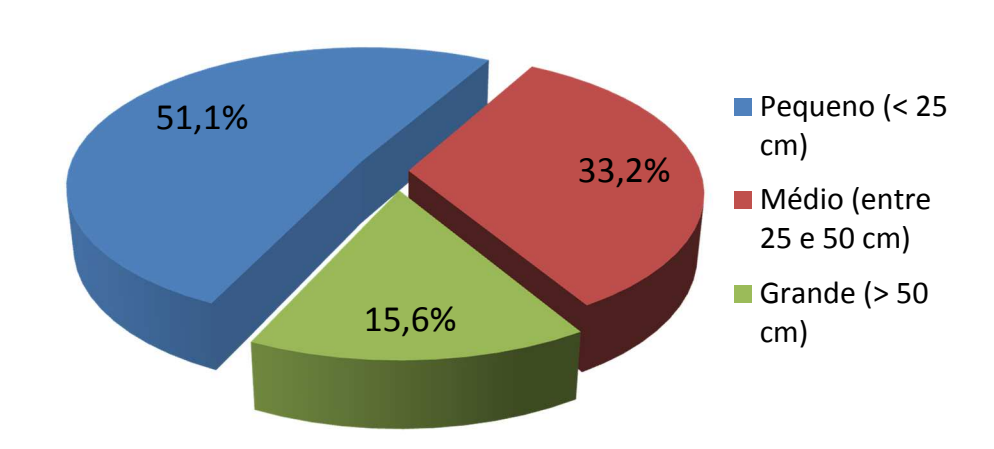

**Figura 53.** Frequência relativa (%) do porte dos peixes capturados durante as campanhas de 1 a 9 do monitoramento da ictiofauna em TI's, como parte do PBAI da UHE Teles Pires, outubro de 2013 a outubro de 2015.

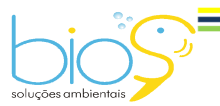

Bios – Consultoria e Serviços Ambientais Ltda www.biosambiental.com.br Rua José Claudino, 318 – Centro; CEP 37 200 000 – Lavras/MG Telefax: (35) 3822.5338; Cel. 35 9802.2602 e-mail: bios@biosambiental.com.br

 $\Lambda$ 

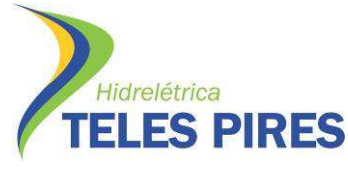

Quanto às estratégias reprodutivas, observa-se que mais de 90% das espécies registradas são sedentárias, enquanto pouco mais que 9% do total trata-se de espécies que conhecidamente realizam migrações reprodutivas (Figuras 54 a 56).

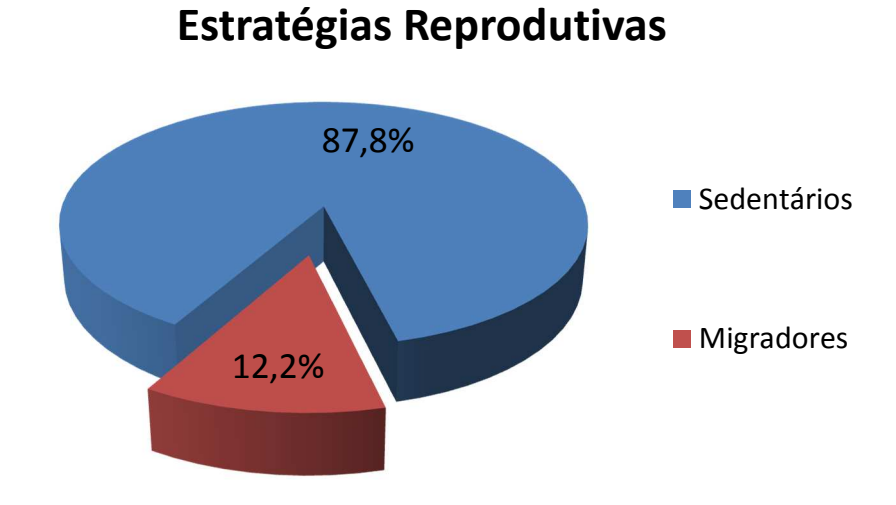

**Figura 54.** Frequência relativa (%) das estratégias reprodutivas das espécies de peixes capturadas durante as campanhas de 1 a 9 do monitoramento da ictiofauna em TI's, como parte do PBAI da UHE Teles Pires, outubro de 2013 a outubro de 2015.

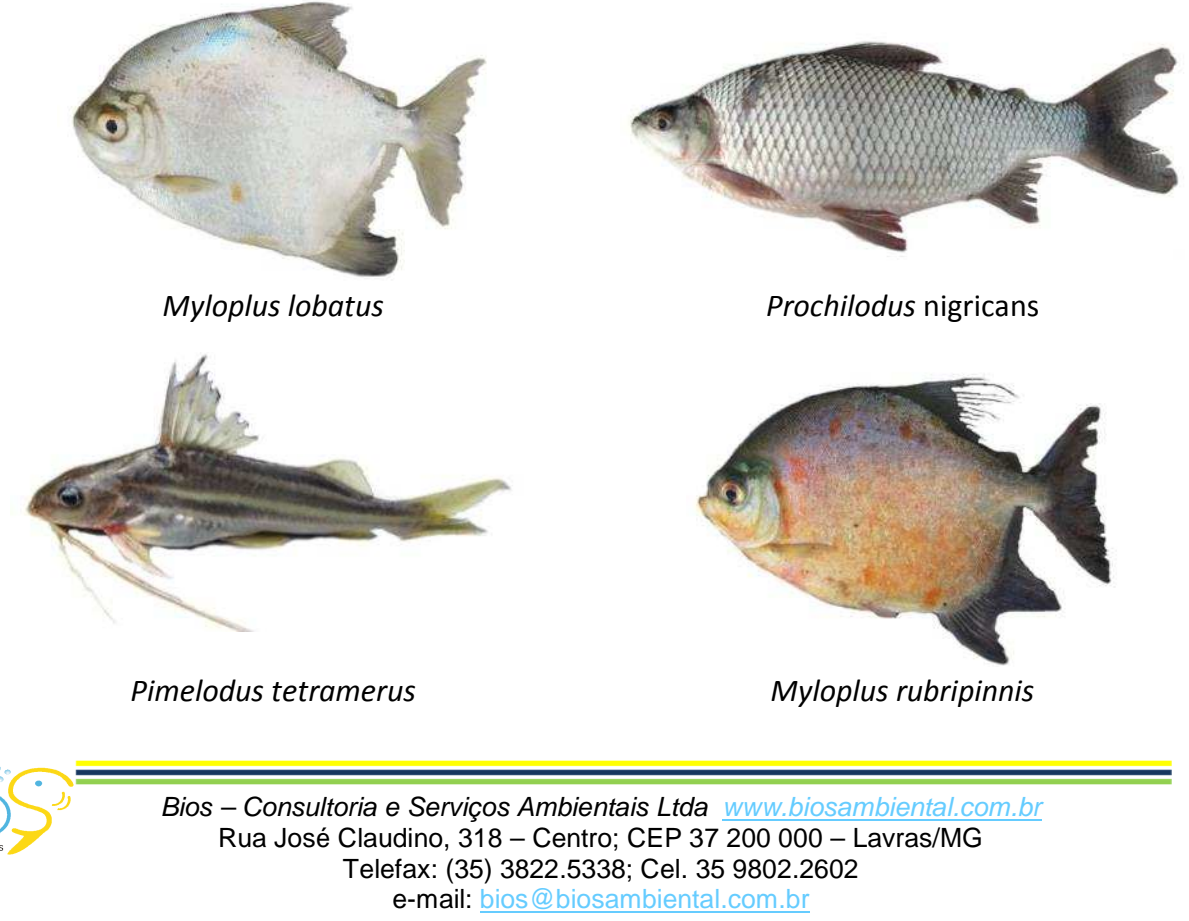

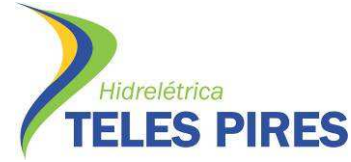

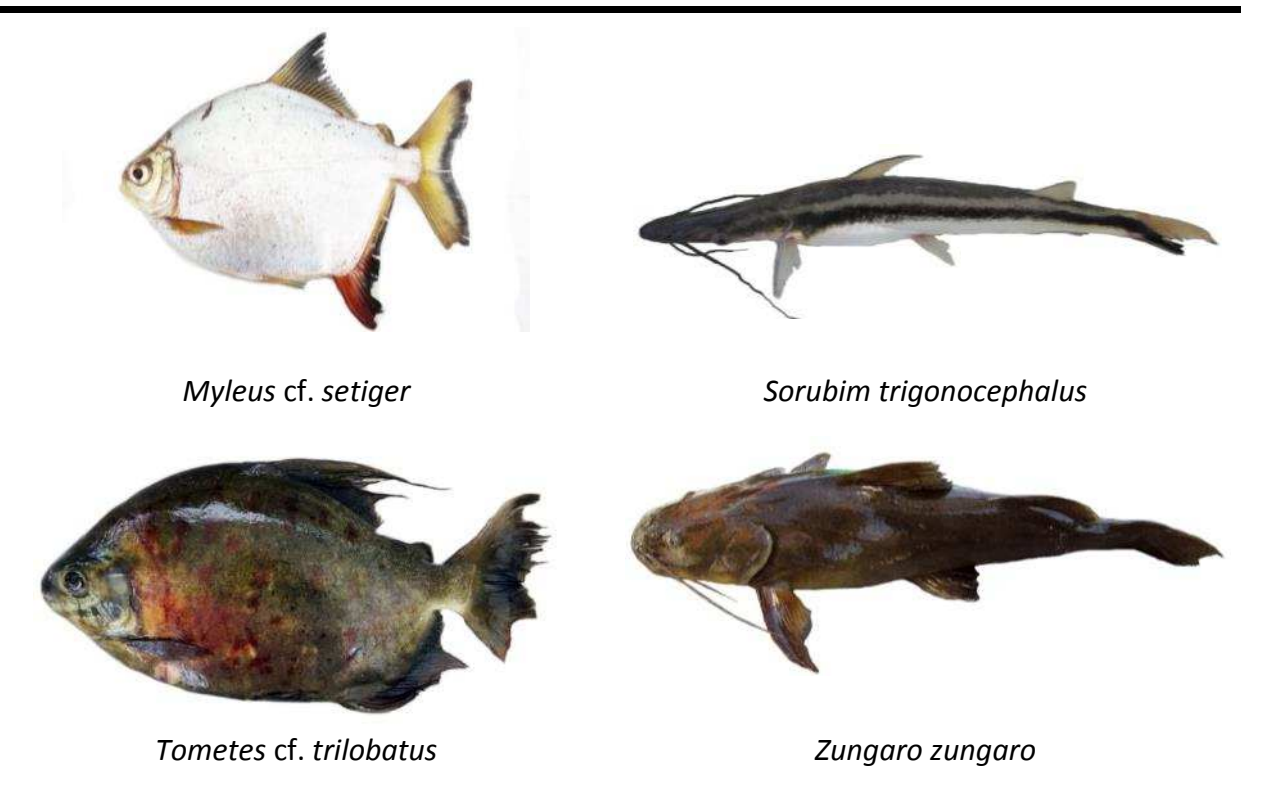

**Figura 55.** Prancha das oito espécies de peixes migradoras com maior abundância durante as campanhas de 1 a 9 do monitoramento da ictiofauna em TI's, como parte do PBAI da UHE Teles Pires, outubro de 2013 a outubro de 2015.

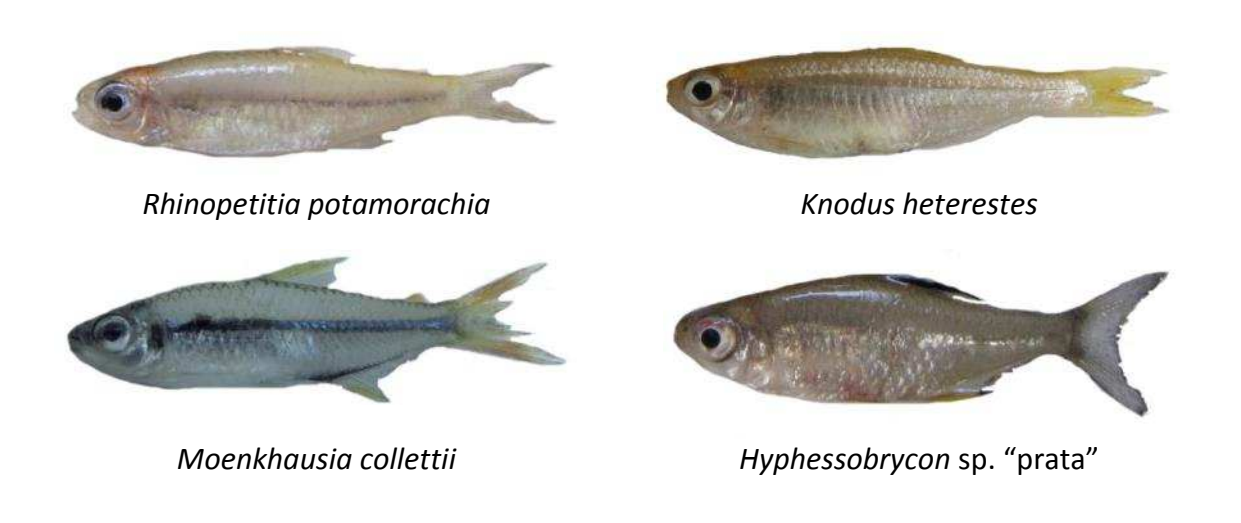

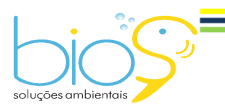

Bios – Consultoria e Serviços Ambientais Ltda www.biosambiental.com.br Rua José Claudino, 318 – Centro; CEP 37 200 000 – Lavras/MG Telefax: (35) 3822.5338; Cel. 35 9802.2602 e-mail: bios@biosambiental.com.br

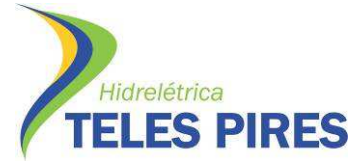

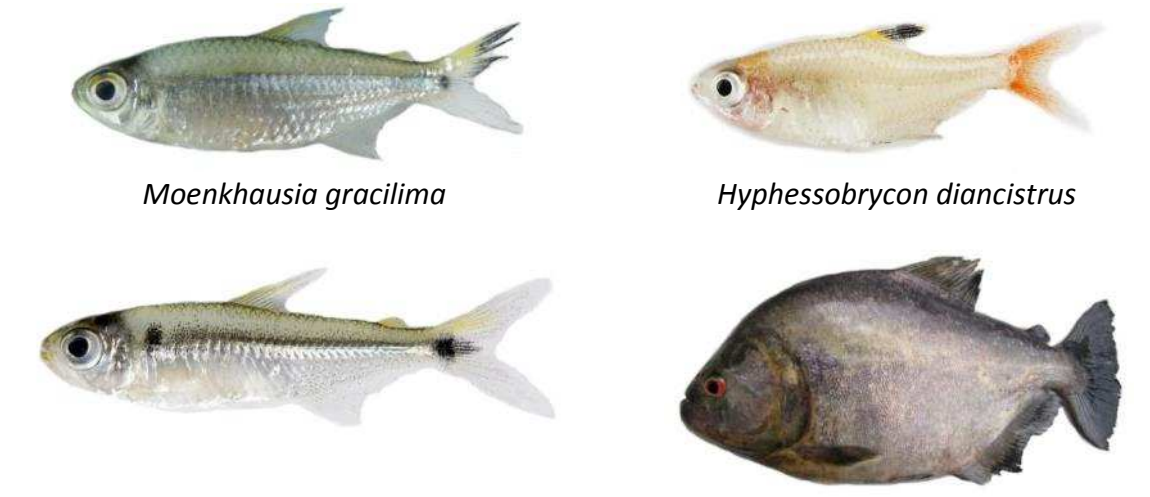

*"Deuterodon"* sp. *Serrasalmus rhombeus* 

**Figura 56.** Prancha das oito espécies de peixes sedentárias com maior abundância durante as campanhas de 1 a 9 do monitoramento da ictiofauna em TI's, como parte do PBAI da UHE Teles Pires, outubro de 2013 a outubro de 2015.

### **4.5 Riqueza por campanha de amostragem**

No total, durante as nove campanhas de monitoramento da ictiofauna em TI's, foram capturados 17.431 exemplares de peixes, conforme apresentado na Tabela 07.

**Tabela 07.** Espécies de peixes capturados por campanha amostral durante o monitoramento da ictiofauna em TI's, como parte do PBAI da UHE Teles Pires, outubro de 2013 a outubro de 2015.

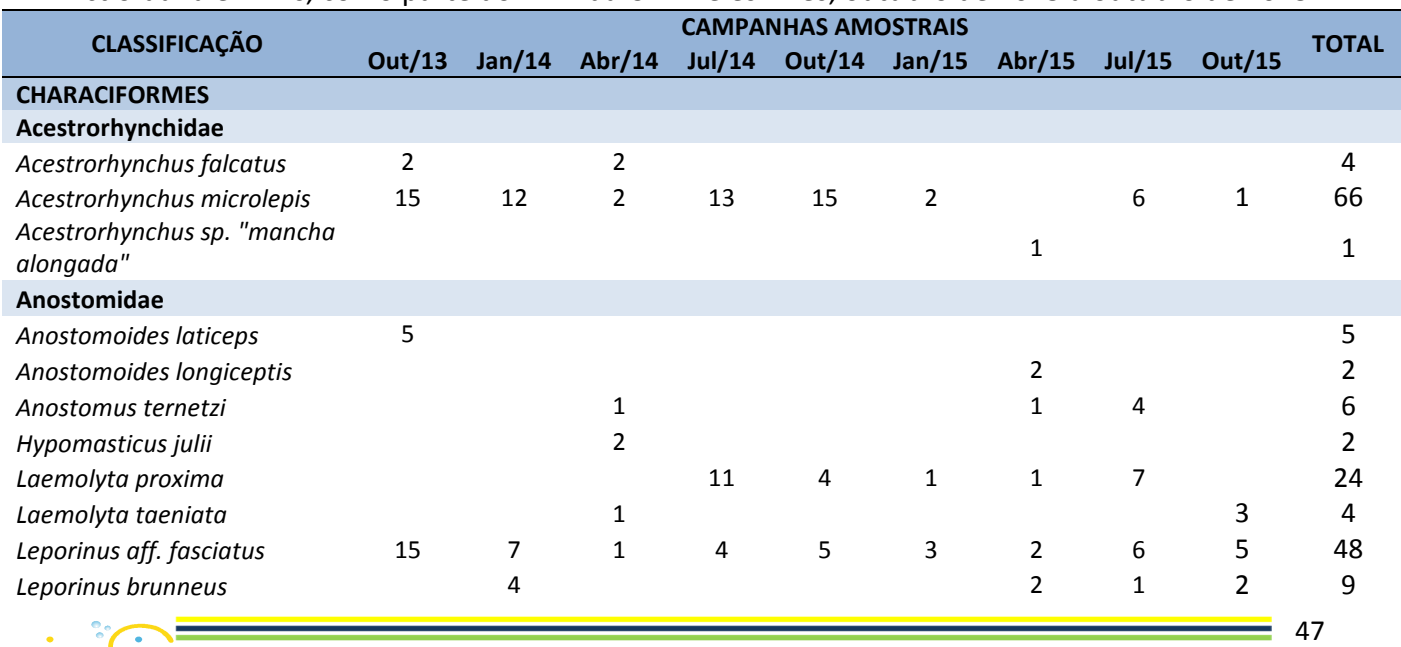

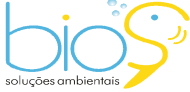

Bios – Consultoria e Serviços Ambientais Ltda www.biosambiental.com.br Rua José Claudino, 318 – Centro; CEP 37 200 000 – Lavras/MG Telefax: (35) 3822.5338; Cel. 35 9802.2602 e-mail: bios@biosambiental.com.br

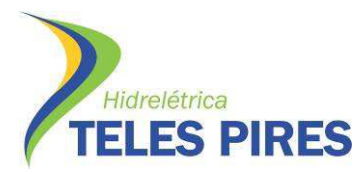

Programa de Monitoramento Limnológico e Qualidade da Água

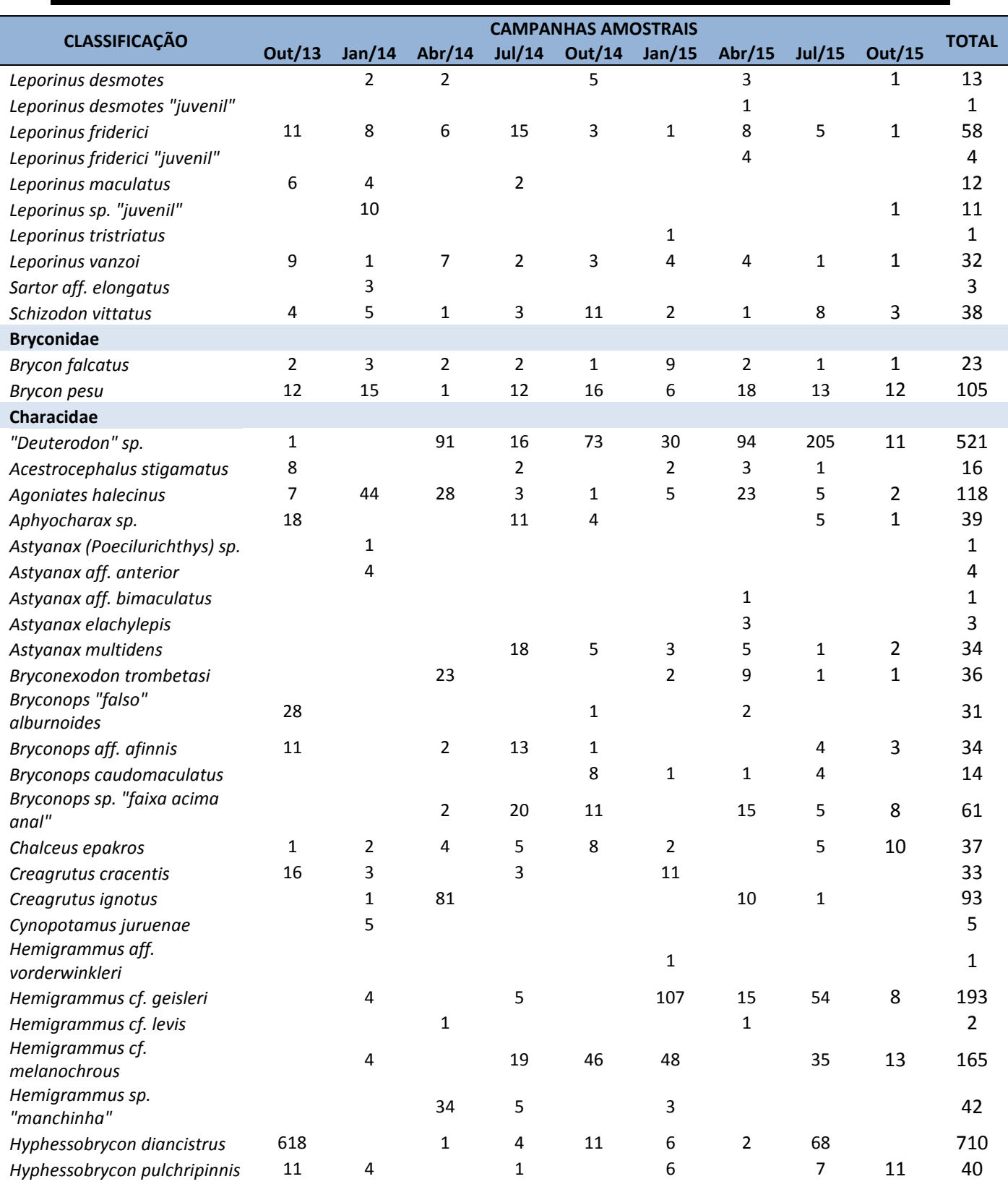

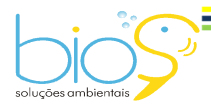

Bios – Consultoria e Serviços Ambientais Ltda www.biosambiental.com.br Rua José Claudino, 318 – Centro; CEP 37 200 000 – Lavras/MG Telefax: (35) 3822.5338; Cel. 35 9802.2602 e-mail: bios@biosambiental.com.br

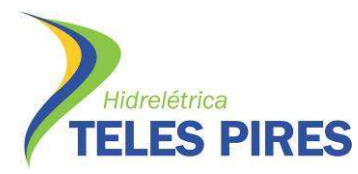

Programa de Monitoramento Limnológico e Qualidade da Água

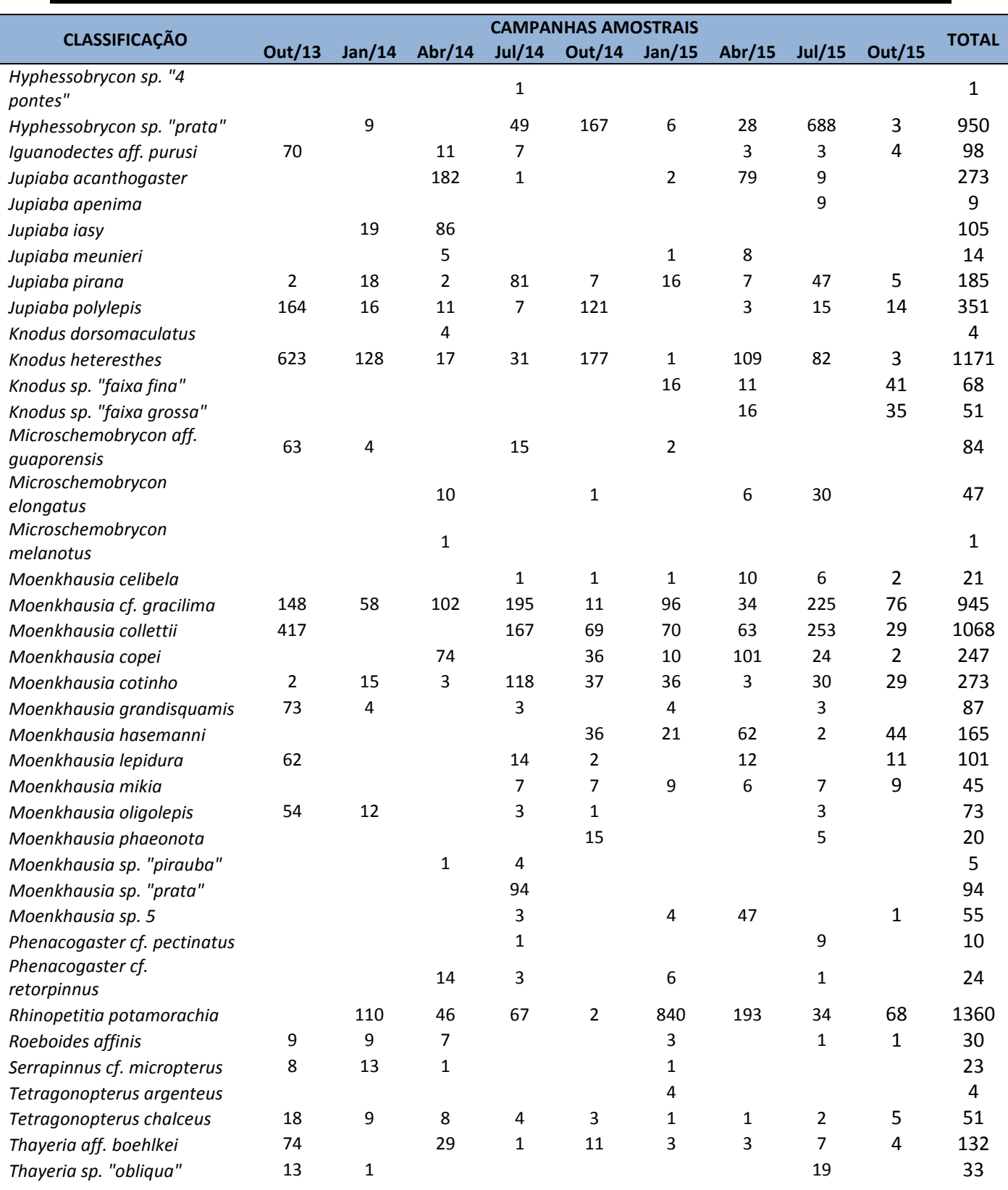

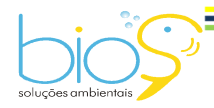

Bios – Consultoria e Serviços Ambientais Ltda www.biosambiental.com.br Rua José Claudino, 318 – Centro; CEP 37 200 000 – Lavras/MG Telefax: (35) 3822.5338; Cel. 35 9802.2602 e-mail: bios@biosambiental.com.br

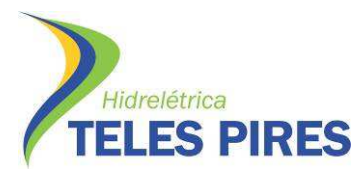

Programa de Monitoramento Limnológico e Qualidade da Água

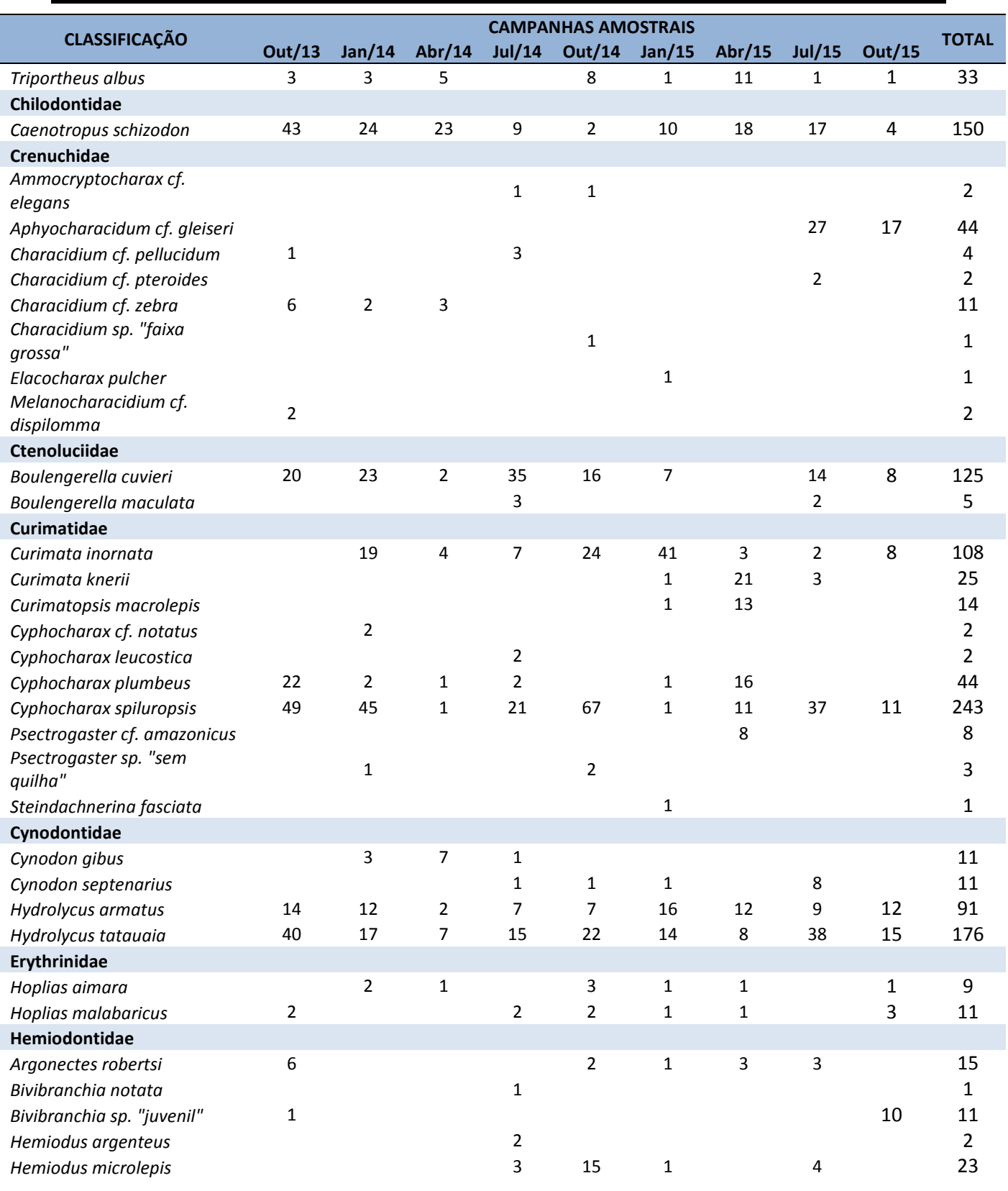

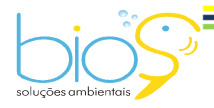

Bios – Consultoria e Serviços Ambientais Ltda www.biosambiental.com.br Rua José Claudino, 318 – Centro; CEP 37 200 000 – Lavras/MG Telefax: (35) 3822.5338; Cel. 35 9802.2602 e-mail: bios@biosambiental.com.br

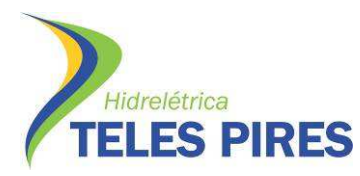

Programa de Monitoramento Limnológico e Qualidade da Água

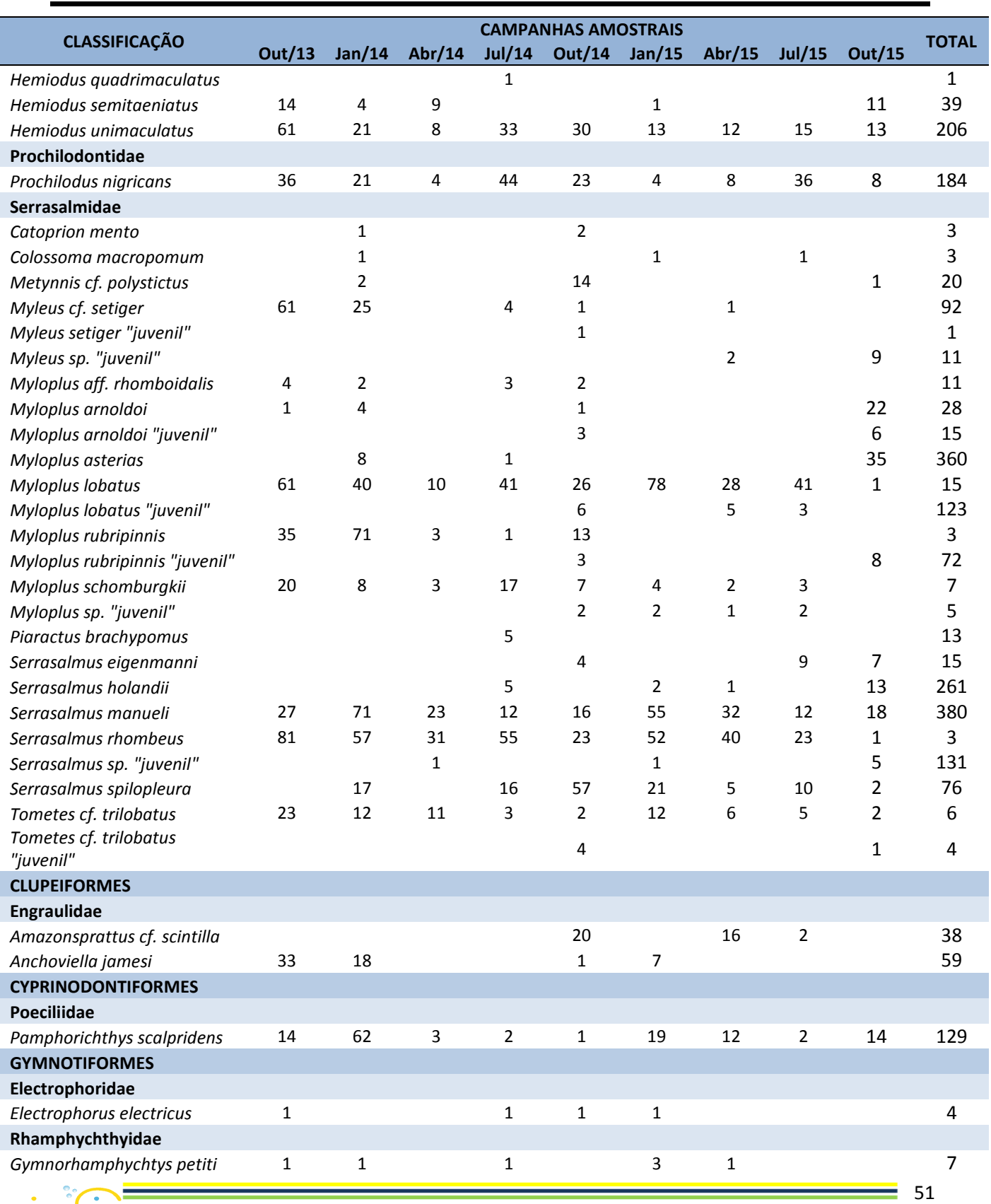

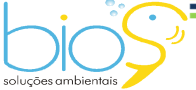

Bios – Consultoria e Serviços Ambientais Ltda www.biosambiental.com.br Rua José Claudino, 318 – Centro; CEP 37 200 000 – Lavras/MG Telefax: (35) 3822.5338; Cel. 35 9802.2602 e-mail: bios@biosambiental.com.br

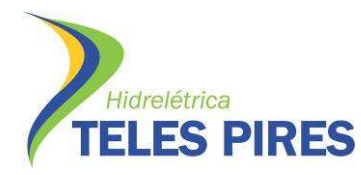

Programa de Monitoramento Limnológico e Qualidade da Água

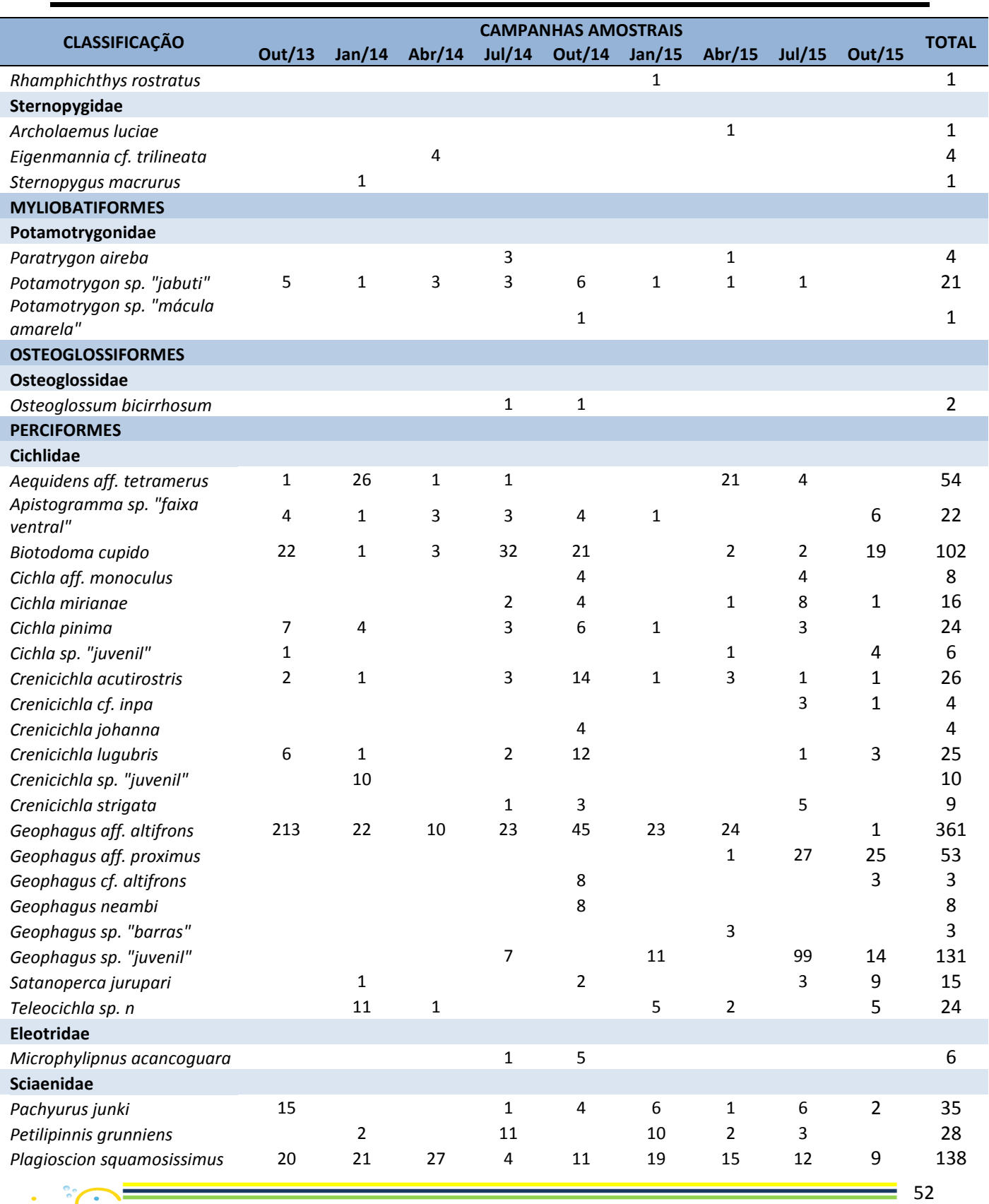

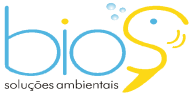

Bios – Consultoria e Serviços Ambientais Ltda www.biosambiental.com.br Rua José Claudino, 318 – Centro; CEP 37 200 000 – Lavras/MG Telefax: (35) 3822.5338; Cel. 35 9802.2602

e-mail: bios@biosambiental.com.br

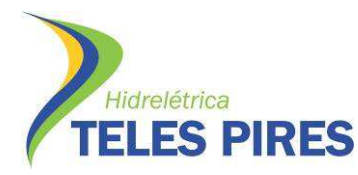

Programa de Monitoramento Limnológico e Qualidade da Água

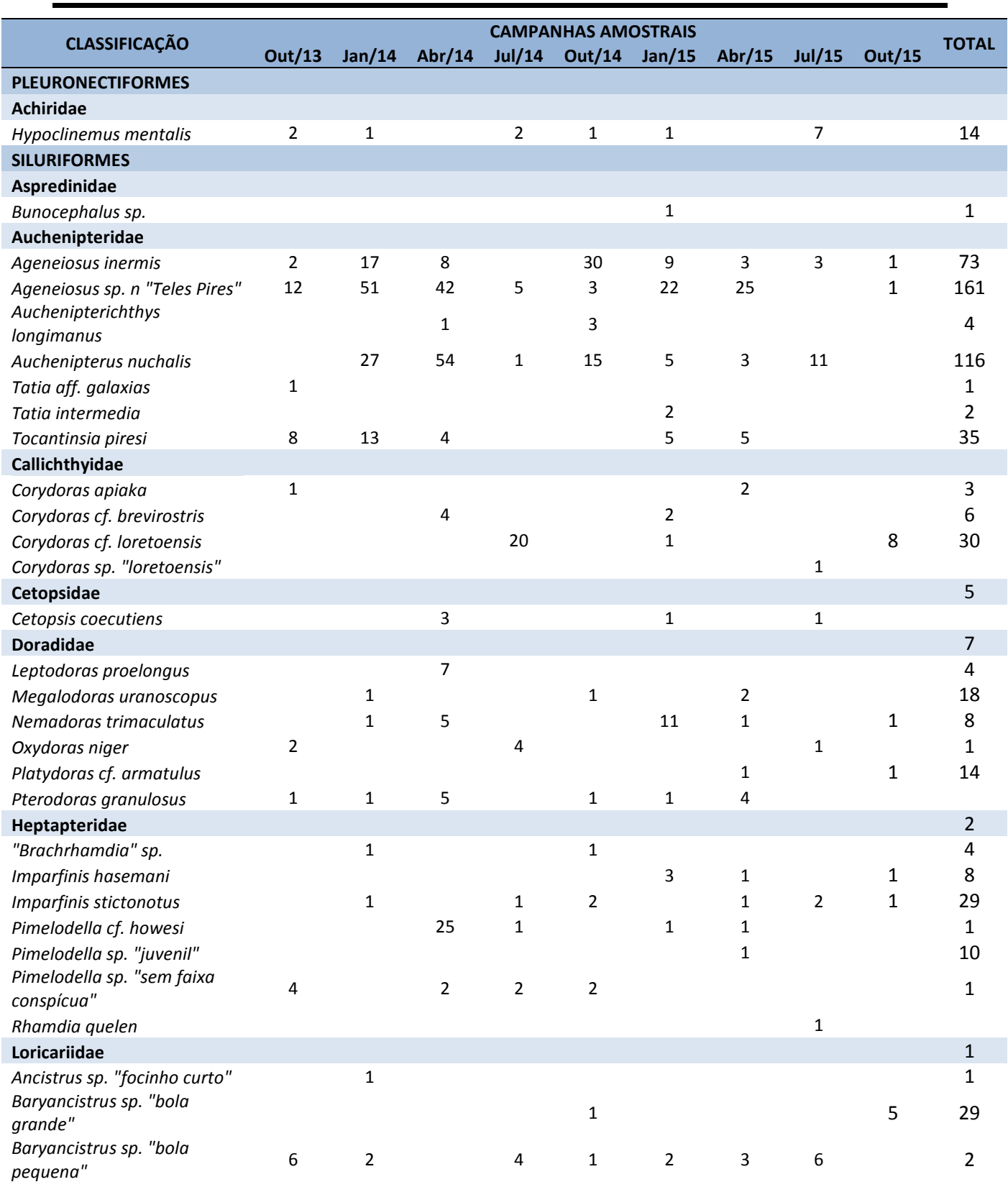

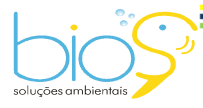

Bios – Consultoria e Serviços Ambientais Ltda www.biosambiental.com.br Rua José Claudino, 318 – Centro; CEP 37 200 000 – Lavras/MG Telefax: (35) 3822.5338; Cel. 35 9802.2602 e-mail: bios@biosambiental.com.br

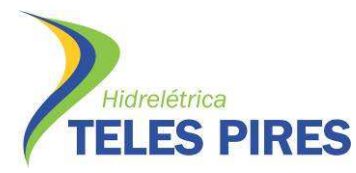

Programa de Monitoramento Limnológico e Qualidade da Água

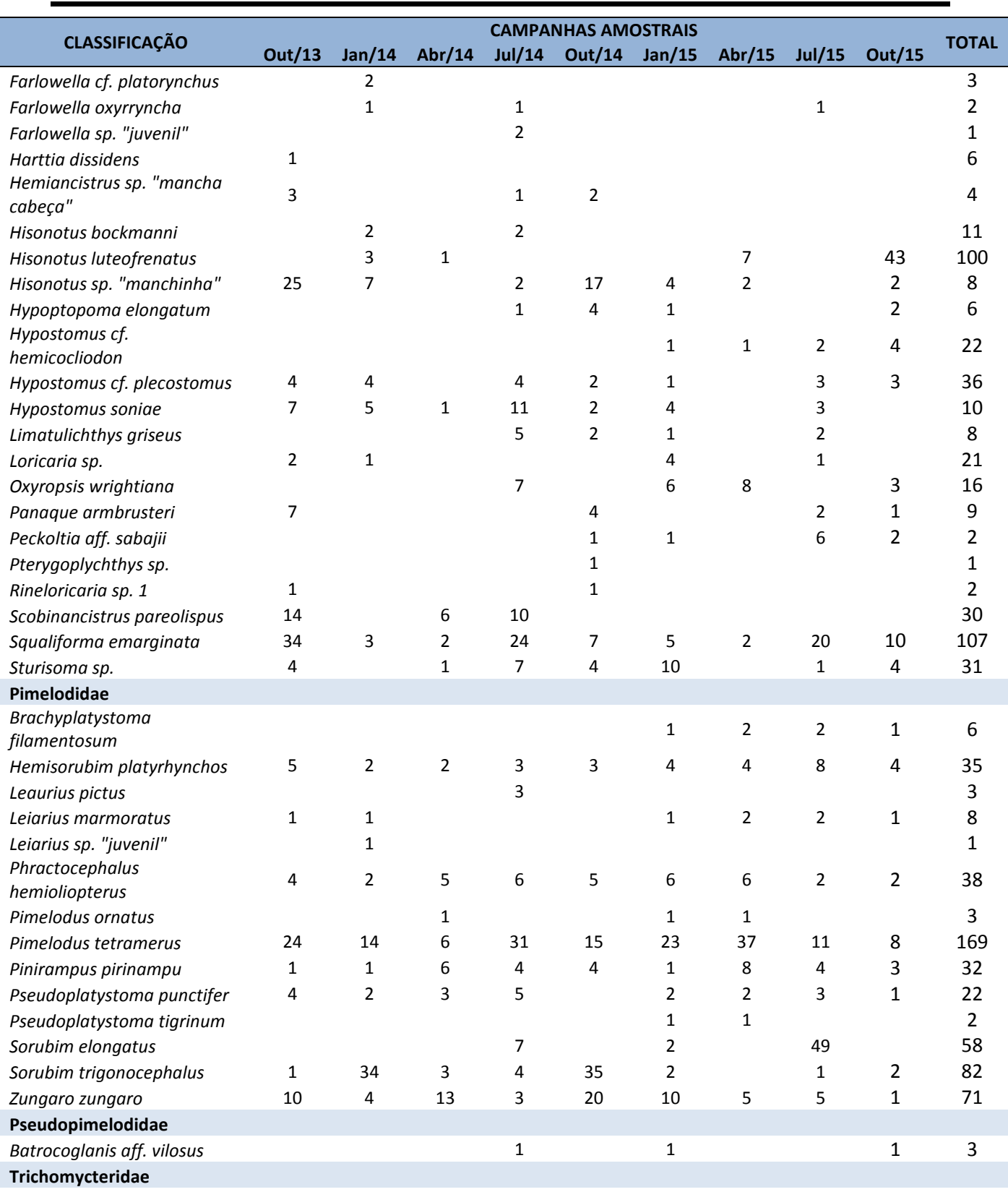

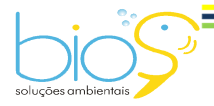

Bios – Consultoria e Serviços Ambientais Ltda www.biosambiental.com.br Rua José Claudino, 318 – Centro; CEP 37 200 000 – Lavras/MG Telefax: (35) 3822.5338; Cel. 35 9802.2602 e-mail: bios@biosambiental.com.br

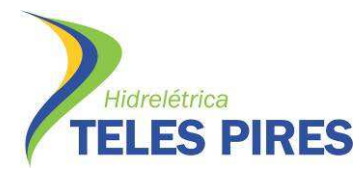

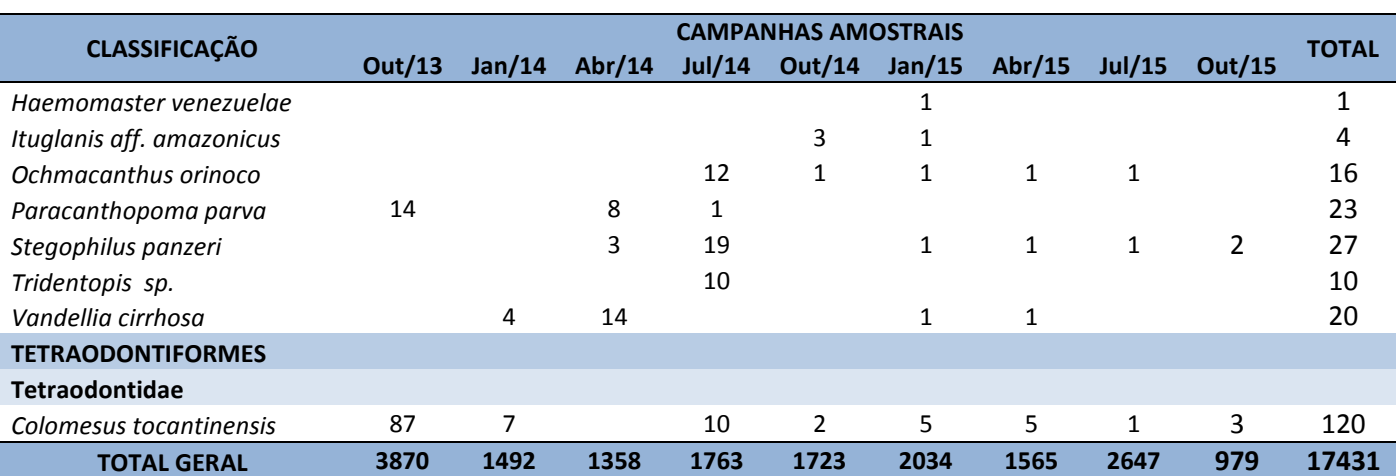

Programa de Monitoramento Limnológico e Qualidade da Água

### **4.6 Riqueza por ponto amostral**

Quando analisada a riqueza de espécies de peixes por ponto amostral ao longo das nove campanhas de monitoramento da ictiofauna nas TI's, observa-se maior riqueza no ponto P04, com 2.440 indivíduos, seguido do P03 (Rio Ximari), com 2.153 e por P09, com 2.147. O ponto amostral com menor número de exemplares foi P06, com 1.010 indivíduos (Tabela 08).

**Tabela 08.** Espécies de peixes capturados por ponto amostral durante as campanhas de 1 a 9 do monitoramento da ictiofauna em TI's, como parte do PBAI da UHE Teles Pires, outubro de 2013 a outubro de 2015.

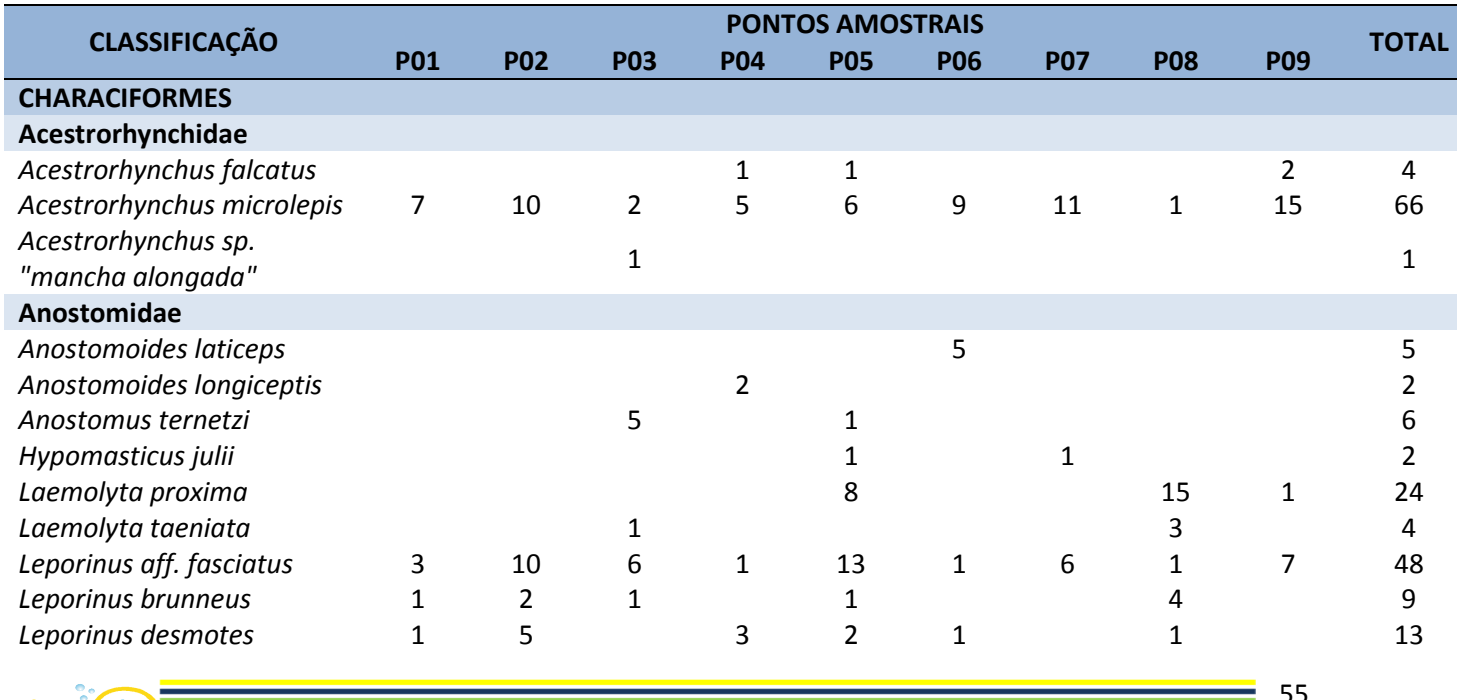

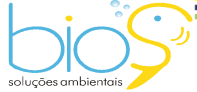

Bios – Consultoria e Serviços Ambientais Ltda www.biosambiental.com.br Rua José Claudino, 318 – Centro; CEP 37 200 000 – Lavras/MG Telefax: (35) 3822.5338; Cel. 35 9802.2602 e-mail: bios@biosambiental.com.br

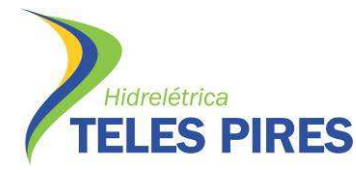

 $-56$ 

### P.45 – Programa de Monitoramento da Ictiofauna

Programa de Monitoramento Limnológico e Qualidade da Água

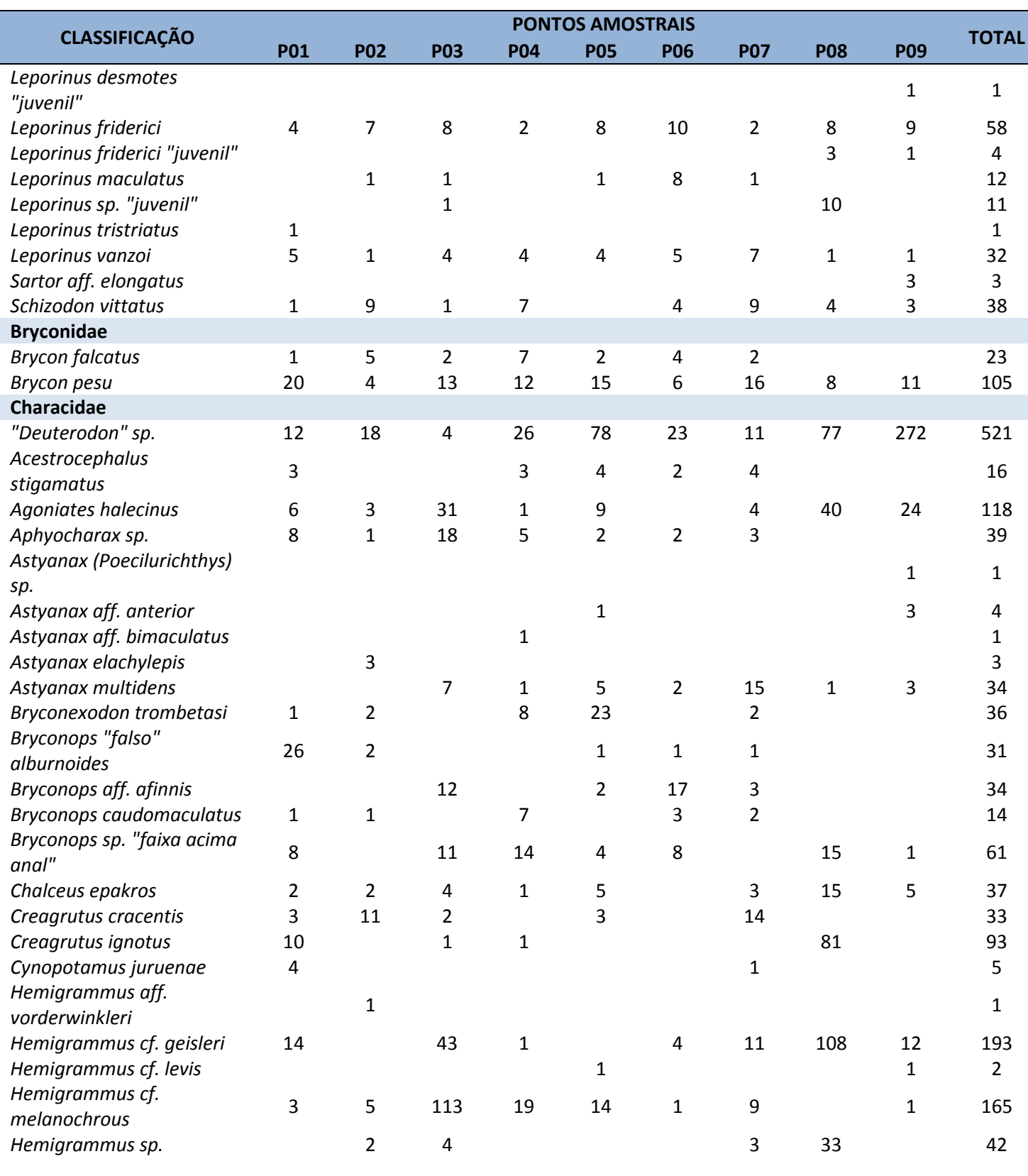

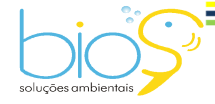

Bios – Consultoria e Serviços Ambientais Ltda www.biosambiental.com.br Rua José Claudino, 318 – Centro; CEP 37 200 000 – Lavras/MG Telefax: (35) 3822.5338; Cel. 35 9802.2602 e-mail: bios@biosambiental.com.br

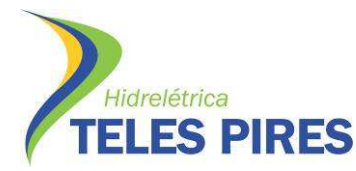

P.45 – Programa de Monitoramento da Ictiofauna

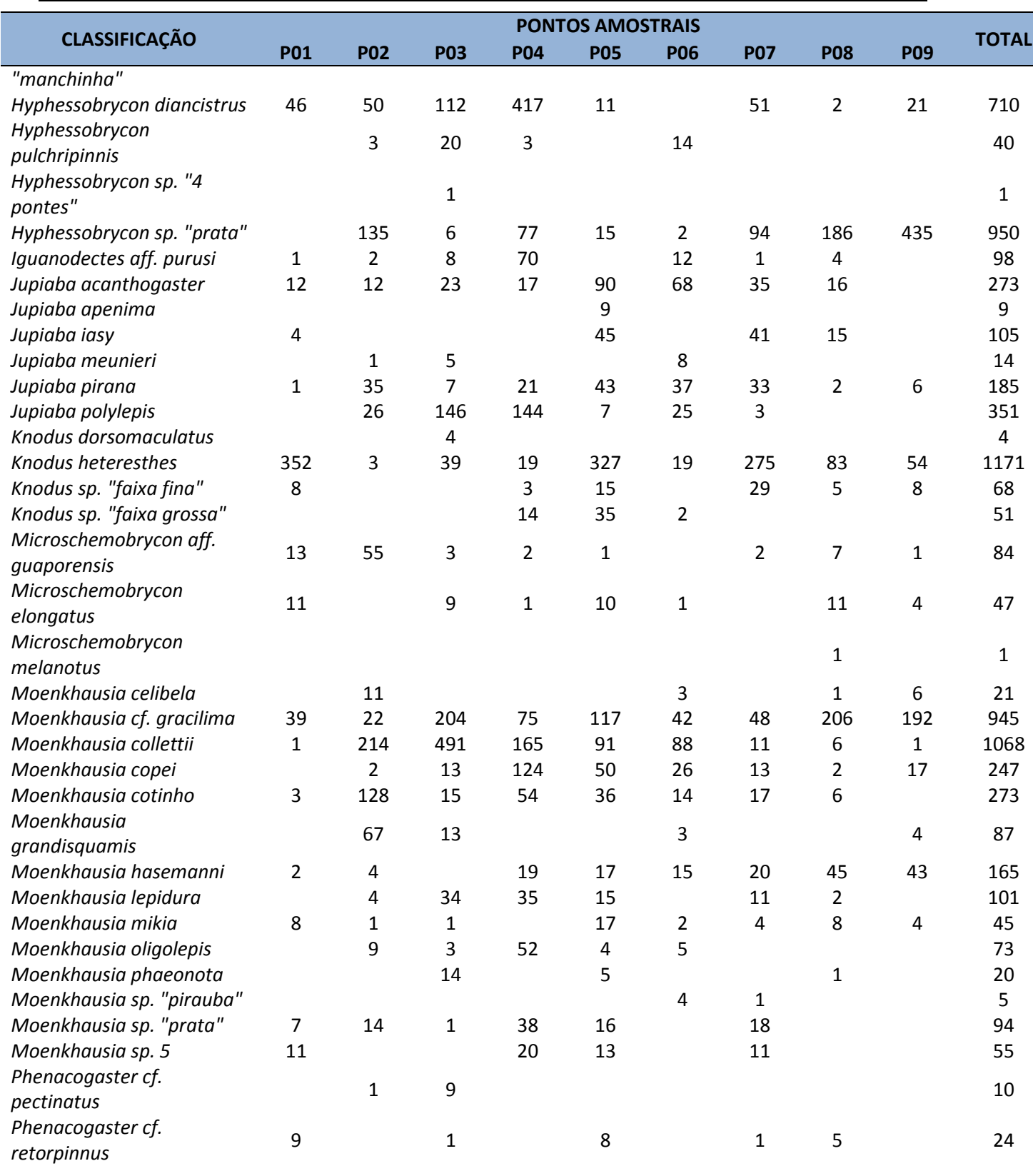

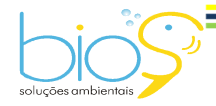

Bios – Consultoria e Serviços Ambientais Ltda www.biosambiental.com.br Rua José Claudino, 318 – Centro; CEP 37 200 000 – Lavras/MG Telefax: (35) 3822.5338; Cel. 35 9802.2602 e-mail: bios@biosambiental.com.br

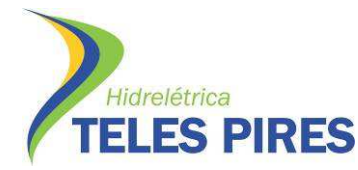

 $-58$ 

P.45 – Programa de Monitoramento da Ictiofauna

Programa de Monitoramento Limnológico e Qualidade da Água

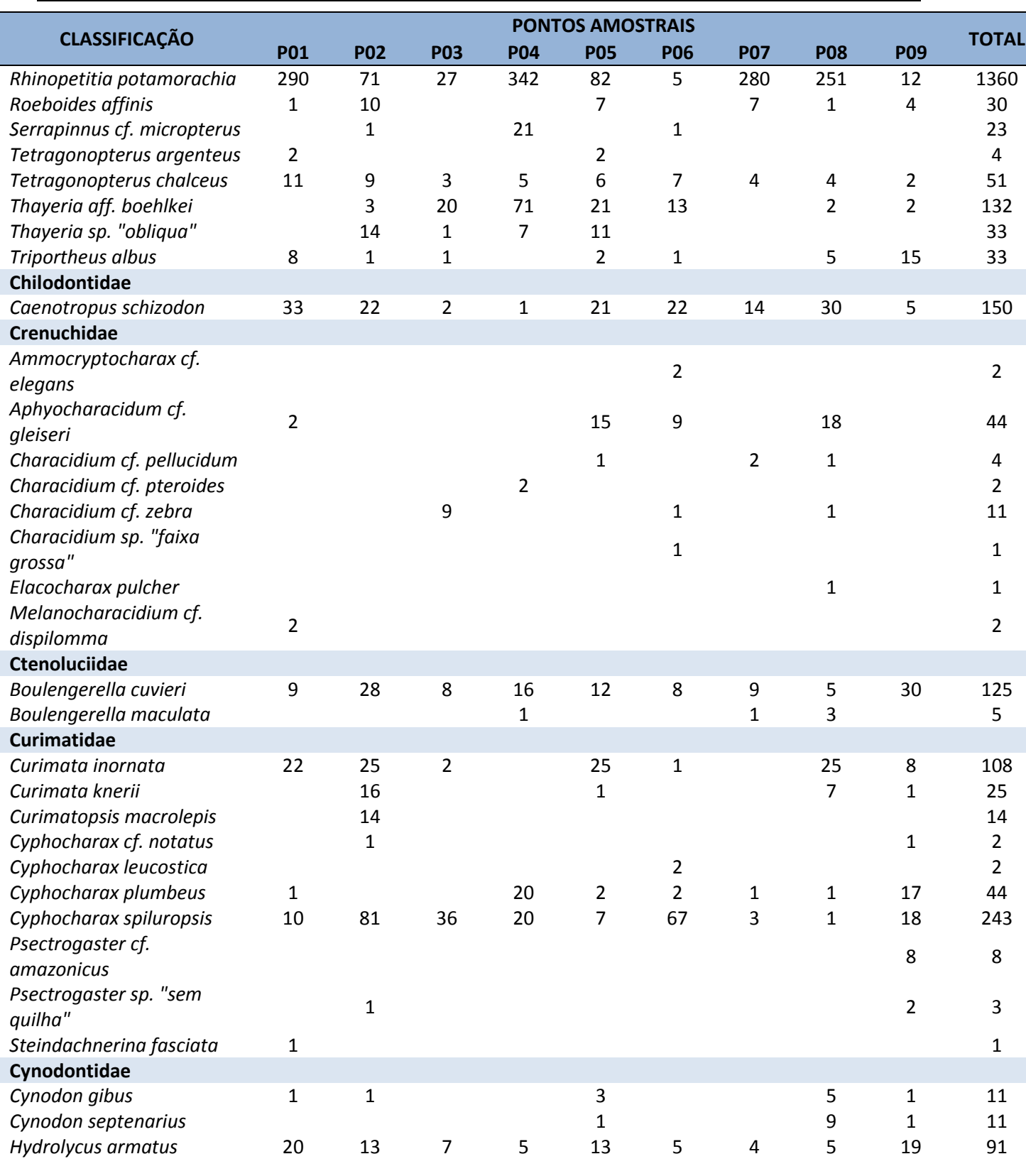

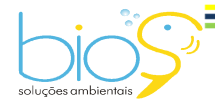

Bios – Consultoria e Serviços Ambientais Ltda www.biosambiental.com.br Rua José Claudino, 318 – Centro; CEP 37 200 000 – Lavras/MG Telefax: (35) 3822.5338; Cel. 35 9802.2602 e-mail: bios@biosambiental.com.br

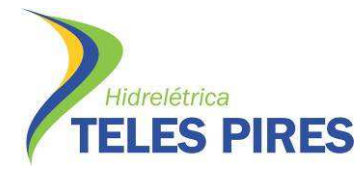

Programa de Monitoramento Limnológico e Qualidade da Água

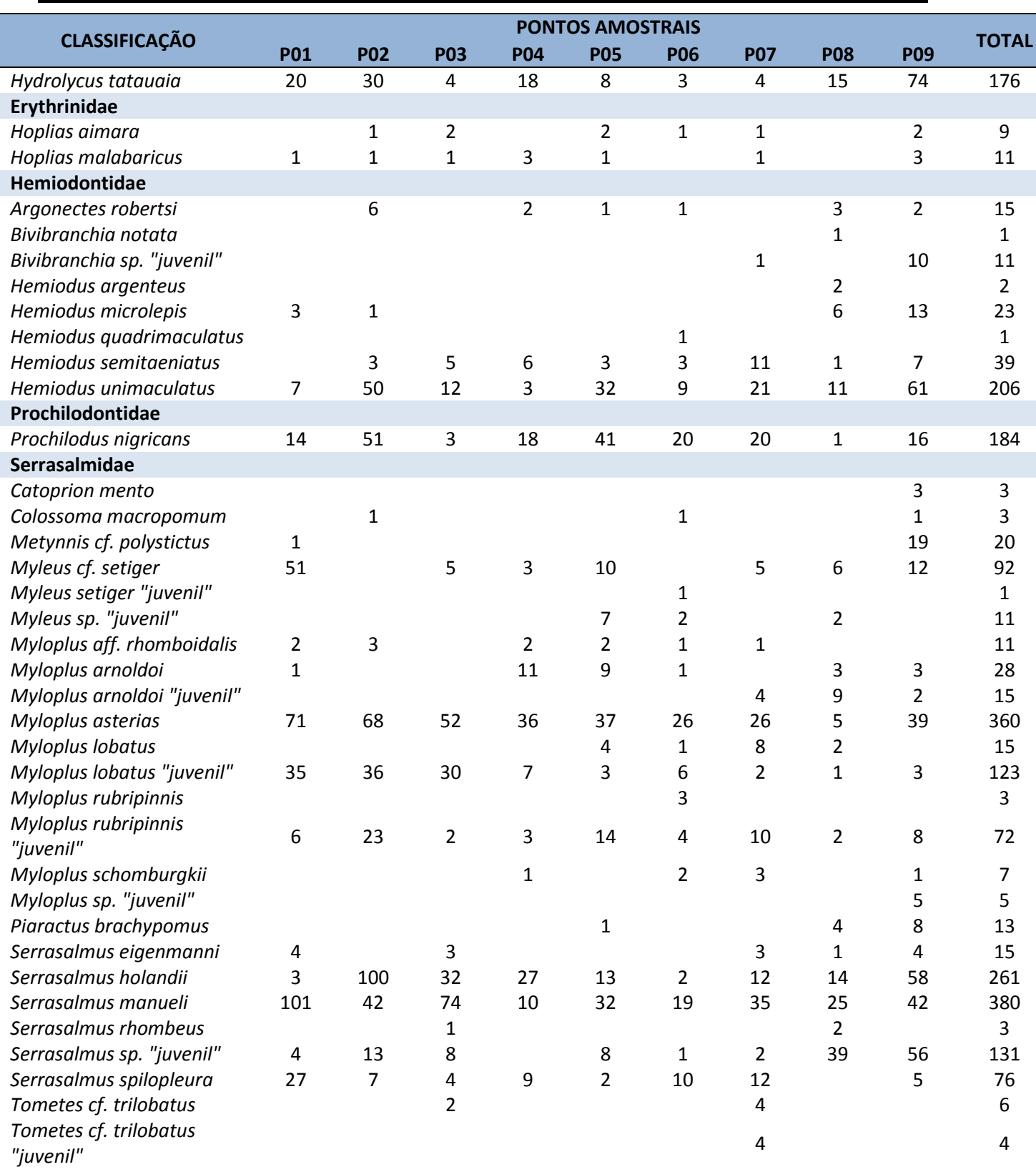

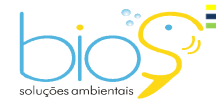

Bios – Consultoria e Serviços Ambientais Ltda www.biosambiental.com.br Rua José Claudino, 318 – Centro; CEP 37 200 000 – Lavras/MG Telefax: (35) 3822.5338; Cel. 35 9802.2602 e-mail: bios@biosambiental.com.br

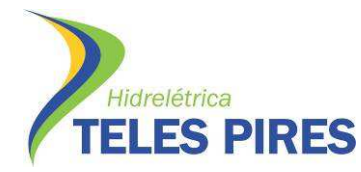

Programa de Monitoramento Limnológico e Qualidade da Água

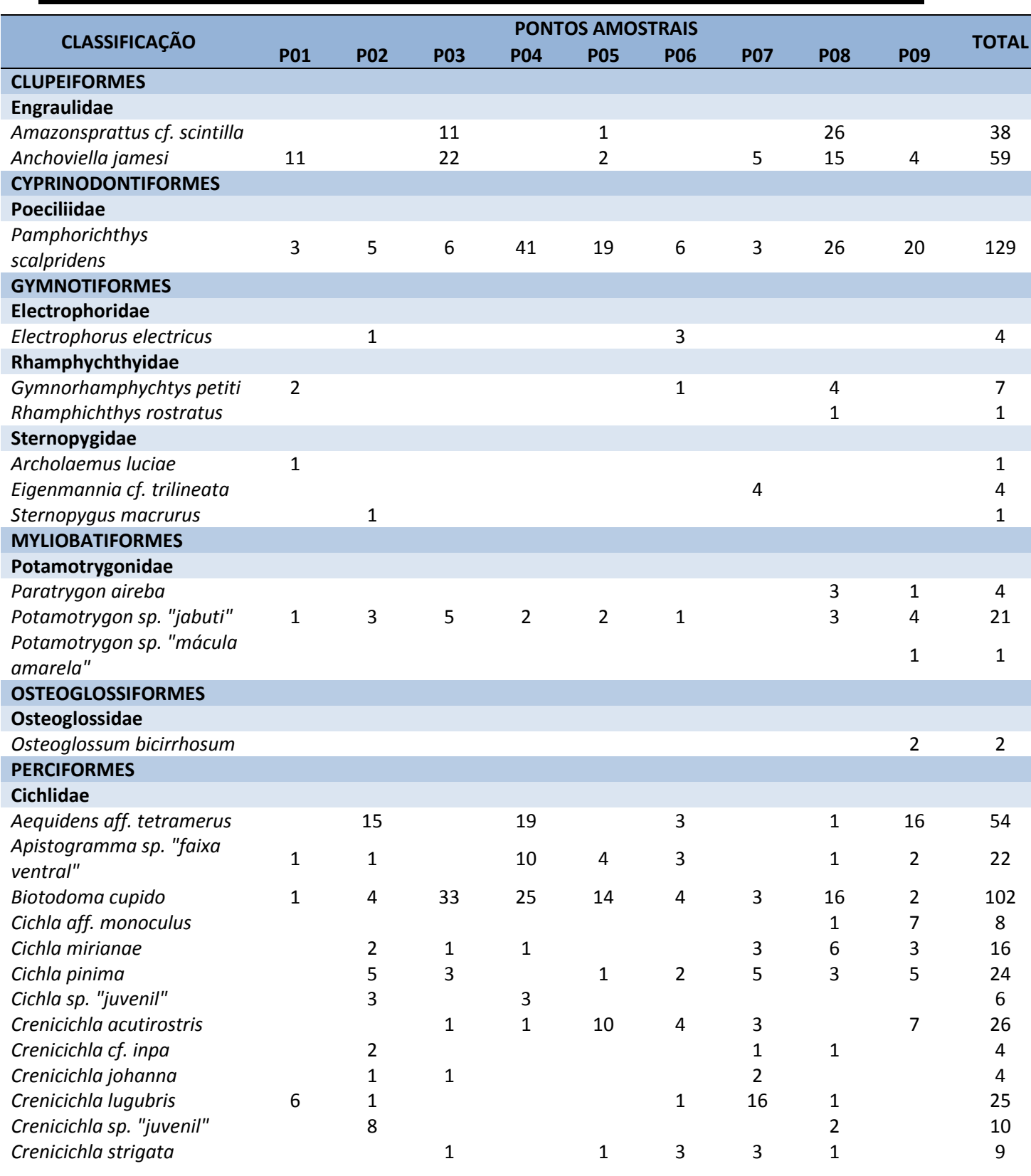

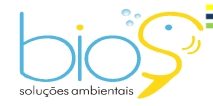

Bios – Consultoria e Serviços Ambientais Ltda www.biosambiental.com.br Rua José Claudino, 318 – Centro; CEP 37 200 000 – Lavras/MG Telefax: (35) 3822.5338; Cel. 35 9802.2602 e-mail: bios@biosambiental.com.br

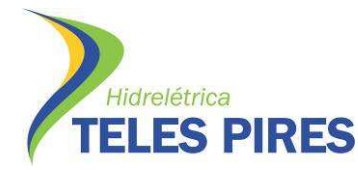

 $= 61$ 

P.45 – Programa de Monitoramento da Ictiofauna

Programa de Monitoramento Limnológico e Qualidade da Água

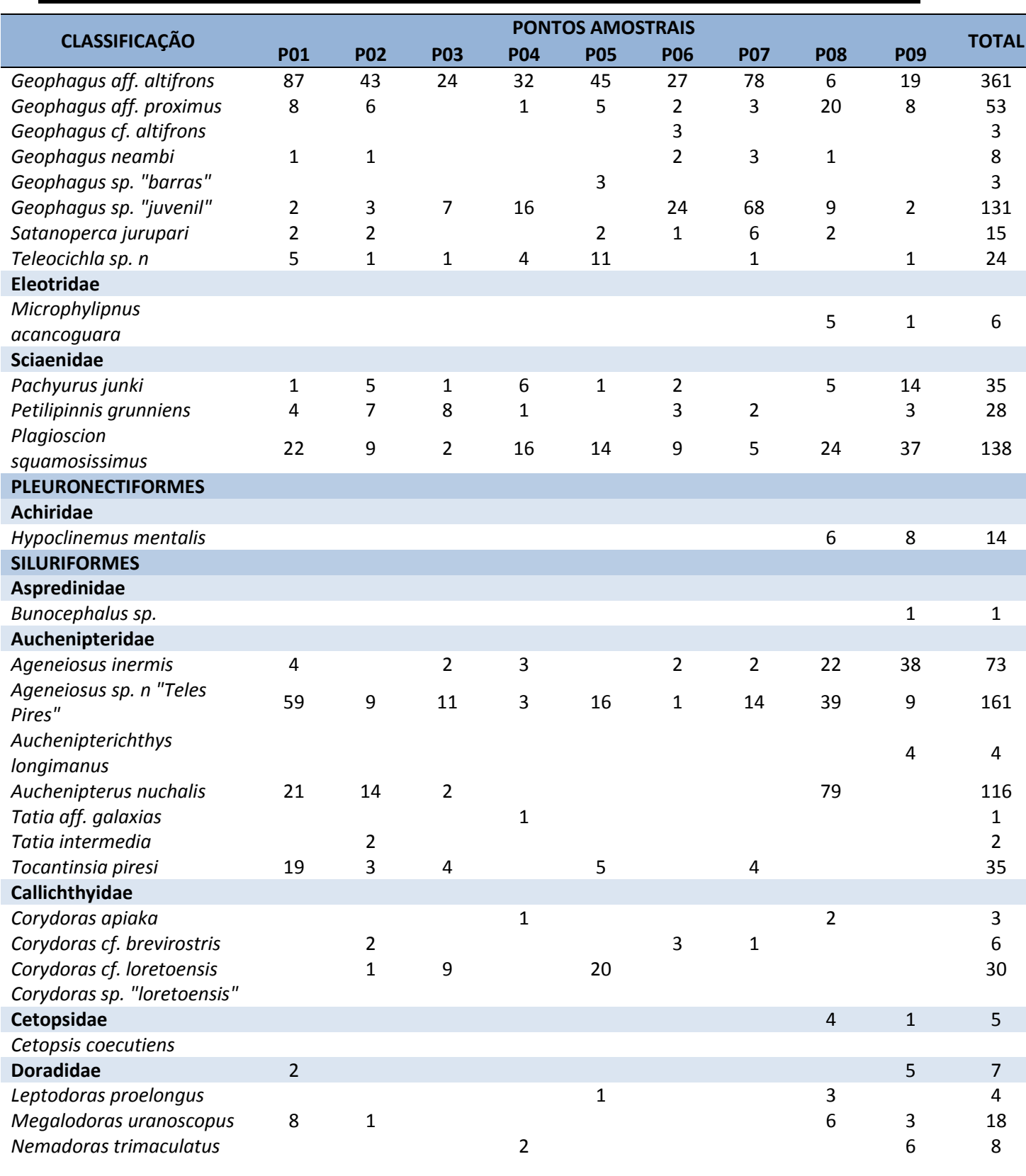

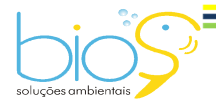

Bios – Consultoria e Serviços Ambientais Ltda www.biosambiental.com.br Rua José Claudino, 318 – Centro; CEP 37 200 000 – Lavras/MG Telefax: (35) 3822.5338; Cel. 35 9802.2602 e-mail: bios@biosambiental.com.br

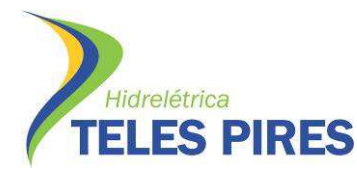

 $-62$ 

## P.45 – Programa de Monitoramento da Ictiofauna

Programa de Monitoramento Limnológico e Qualidade da Água

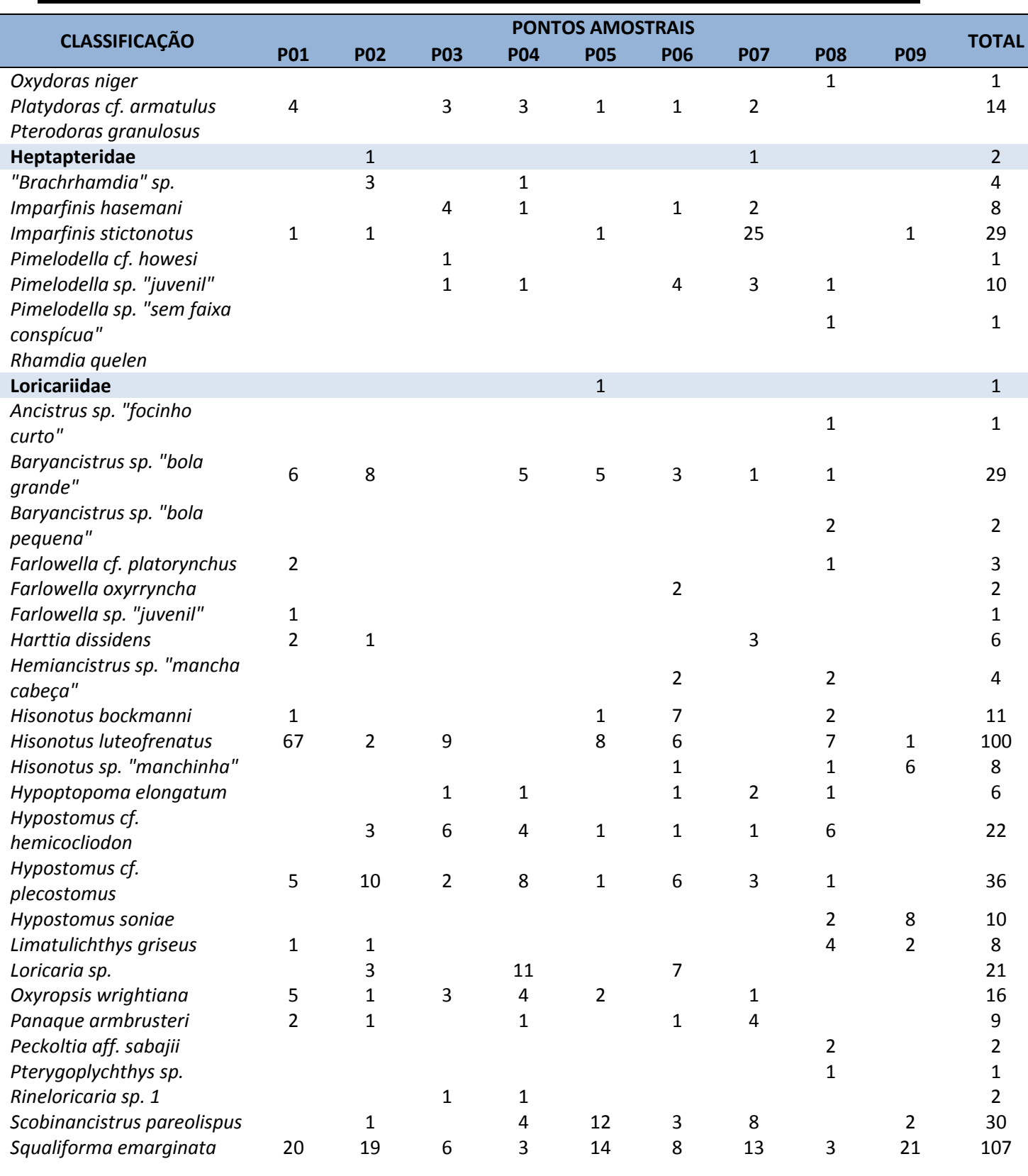

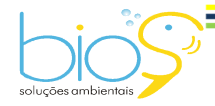

Bios – Consultoria e Serviços Ambientais Ltda www.biosambiental.com.br Rua José Claudino, 318 – Centro; CEP 37 200 000 – Lavras/MG Telefax: (35) 3822.5338; Cel. 35 9802.2602 e-mail: bios@biosambiental.com.br

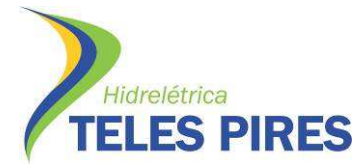

Programa de Monitoramento Limnológico e Qualidade da Água

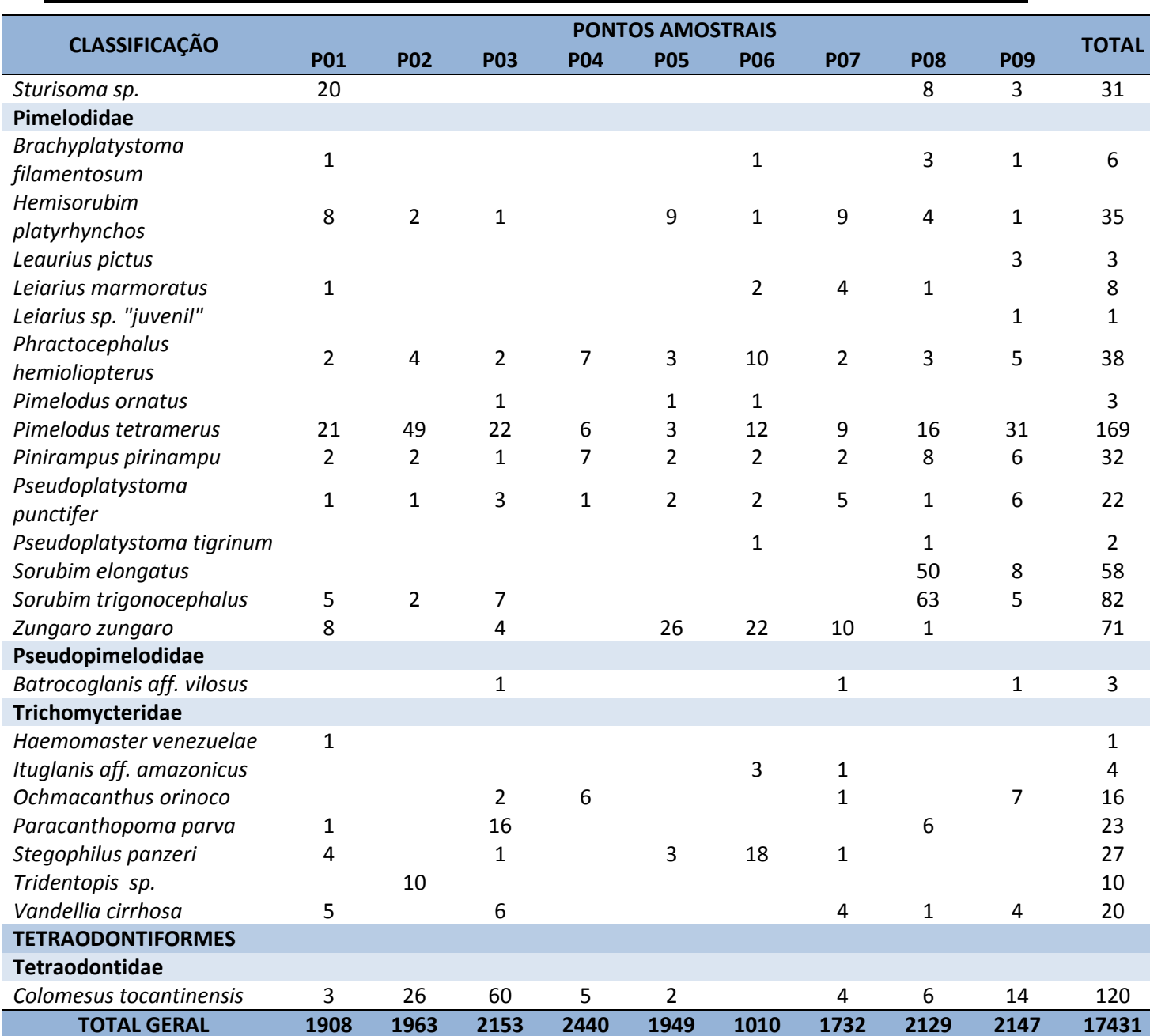

### **4.7 Captura por Unidade de Esforço em número e biomassa**

Após a realização das nove campanhas de monitoramento da ictiofauna em terras indígenas, o ponto amostral P09 (rio Teles Pires – A. Mairowi) foi aquele que apresentou maior captura por unidade de esforço em número, enquanto P02 (Rio São Benedito) apresentou maiores valores de biomassa (Figuras 57 e 58). O ponto P04 foi o que apresentou o menor valor de captura em número de indivíduos, enquanto P08 registrou o valor mais baixo para biomassa (Figuras 57 e 58).

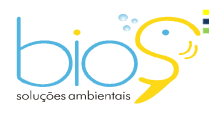

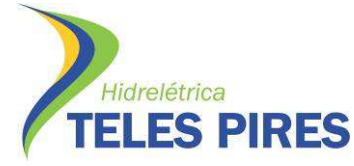

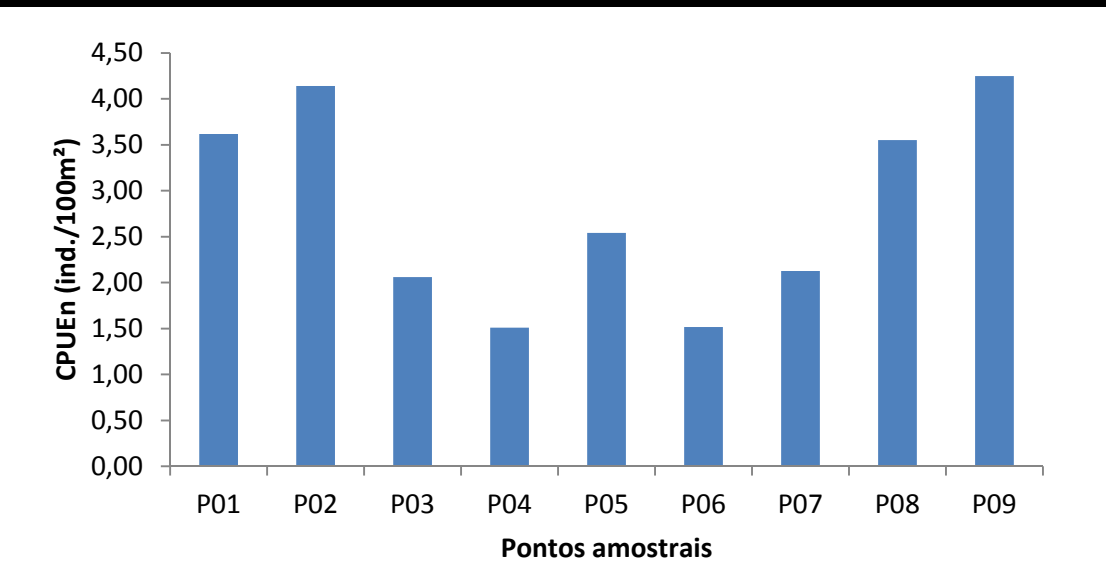

**Figura 57.** Captura por unidade de esforço em número (CPUEn) por ponto amostral durante as campanhas de 1 a 9 do monitoramento da ictiofauna em TI's, como parte do PBAI da UHE Teles Pires, outubro de 2013 a outubro de 2015.

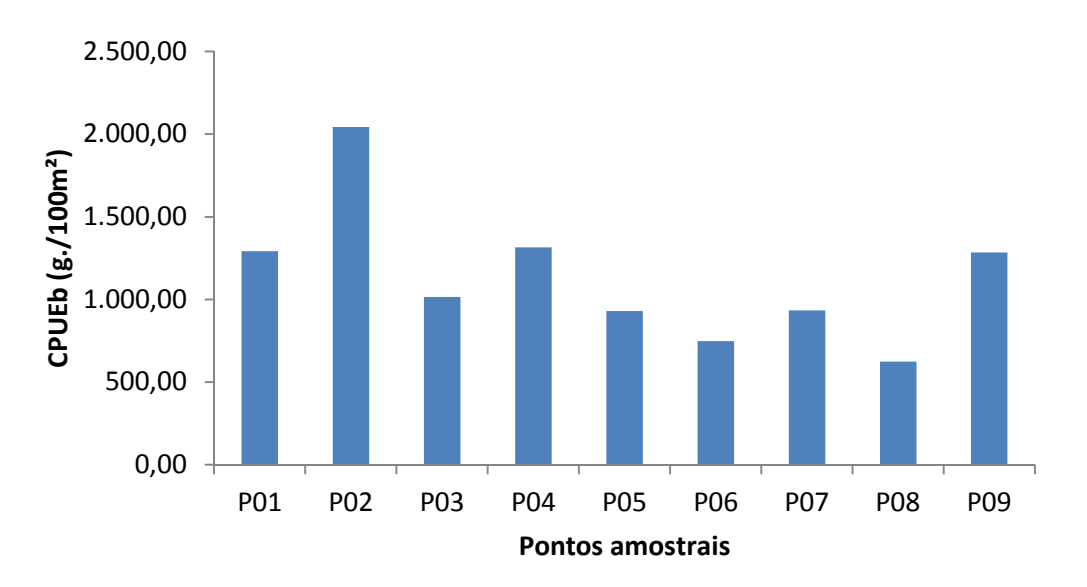

**Figura 58.** Captura por unidade de esforço em biomassa (CPUEb) por ponto amostral durante as campanhas de 1 a 9 do monitoramento da ictiofauna em TI's, como parte do PBAI da UHE Teles Pires, outubro de 2013 a outubro de 2015.

As malhas de 3.0, 4.0 e 5.0 cm entre nós opostos foram as que mais capturaram indivíduos, enquanto a malha de 24.0 cm foi a com menores taxas de capturas (Figura 59).

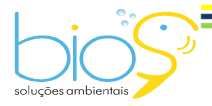

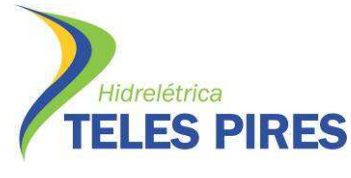

Malhas menores tendem a capturar um número maior de indivíduos devido a grande quantidade de peixes de pequeno porte presentes na área de estudo.

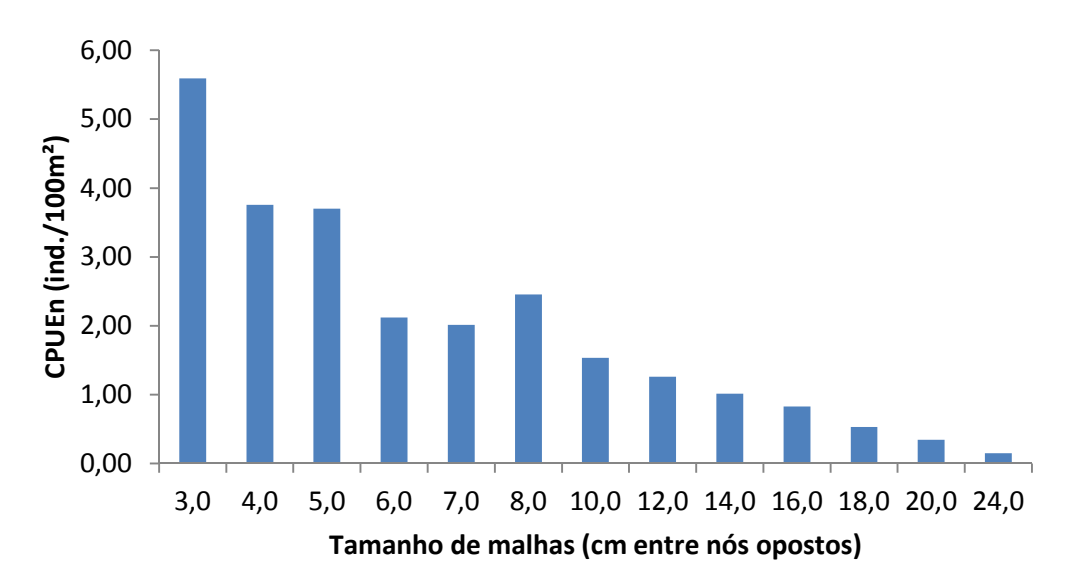

**Figura 59.** Captura por unidade de esforço em número (CPUEn) por tamanho de malha durante as campanhas de 1 a 9 do monitoramento da ictiofauna em TI's, como parte do PBAI da UHE Teles Pires, outubro de 2013 a outubro de 2015.

Em relação à biomassa, as malhas de tamanhos superiores à 7.0 cm entre nós opostos tenderam a registrar os valores mais significantes. Mesmo com números de indivíduos capturados inferiores, isso pode ser explicado pelo tamanho elevado dos exemplares de peixes capturados pelas malhas maiores (Figura 60).

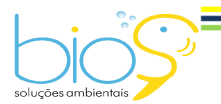

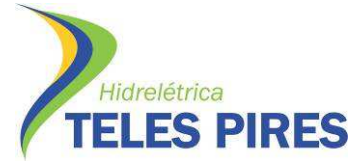

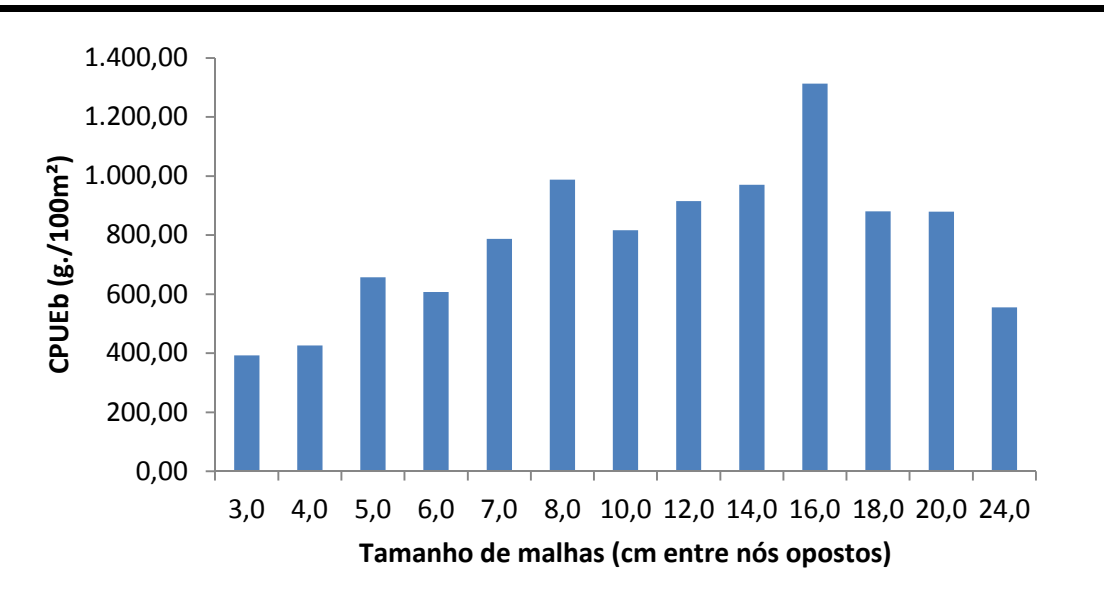

**Figura 60.** Captura por unidade de esforço em biomassa (CPUEb) por tamanho de malha durante as campanhas de 1 a 9 do monitoramento da ictiofauna em TI's, como parte do PBAI da UHE Teles Pires, outubro de 2013 a outubro de 2015.

## **4.8 Curva de acumulação de espécies**

De acordo com o estimador de riqueza (Jacknife 1), as amostragens não detectaram todas as espécies de peixes presentes na área de estudo. O número de espécies observadas após a realização das nove campanhas não atingiu o número de espécies estimadas, mas mostra certa tendência à estabilização. A riqueza em terras indígenas até a campanha de outubro de 2015 foi de 262 espécies de peixes, enquanto a riqueza estimada foi de ~317 espécies (Figura 61).

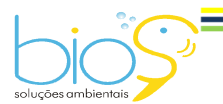

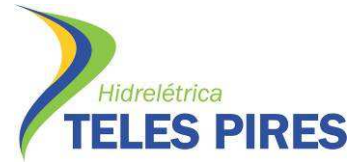

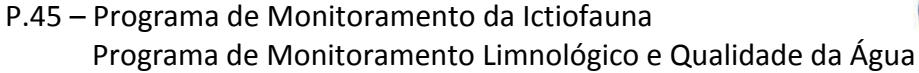

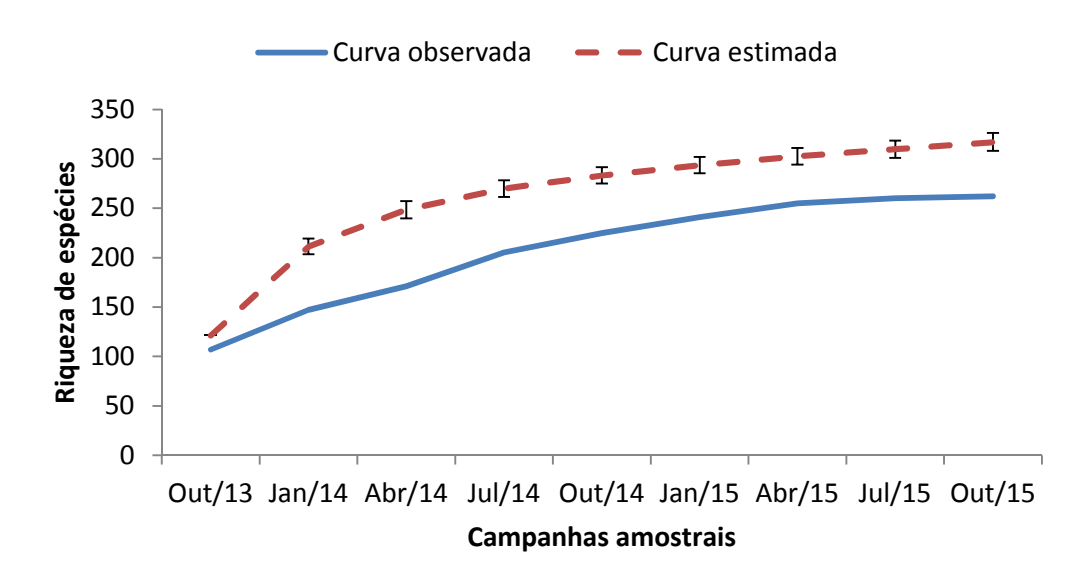

**Figura 61.** Curva de acumulação de espécies durante as campanhas de 1 a 9 do monitoramento da ictiofauna em TI's, como parte do PBAI da UHE Teles Pires, outubro de 2013 a outubro de 2015.

### **4.9 Índices de Diversidade, Equitabilidade e Similaridade por ponto amostral**

Após a realização das nove campanhas do monitoramento da ictiofauna, pode-se dizer que, de maneira geral, os pontos amostrais em terras indígenas apresentam uma alta diversidade (Diversidade média = 3.70), apresentando abundância de espécies equitativa nos pontos amostrais (Equitabilidade média = 0.76). Os valores do índice de Shannon (H') variaram entre 3.46 e 4.09, sendo o ponto amostral P06 aquele com maior diversidade e P04 com a menor. A equitabilidade também apresentou altos valores em todos os trechos amostrais, com variação entre 0.72 e 0.84, representando os trechos P03 (rio Ximari) e P06 (rio Santa Rosa), respectivamente (Figura 62).

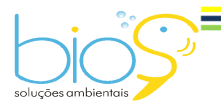

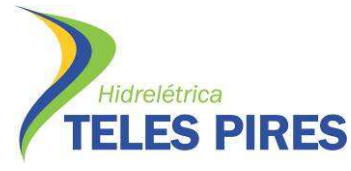

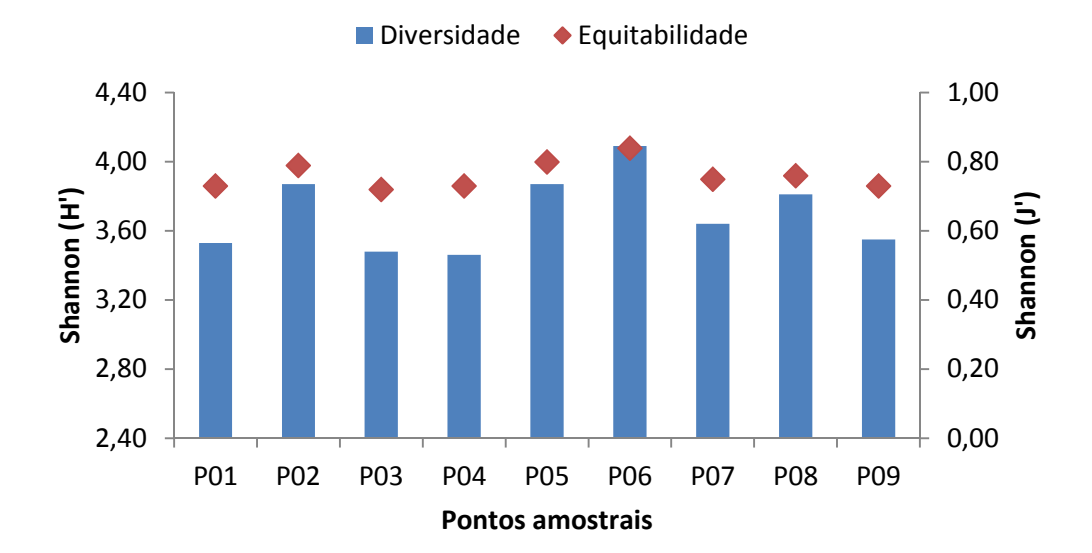

**Figura 62.** Índices de diversidade (H') e equitabilidade (J') de Shannon nos pontos amostrais durante as campanhas de 1 a 9 do monitoramento da ictiofauna em TI's, como parte do PBAI da UHE Teles Pires, outubro de 2013 a outubro de 2015.

Por meio da análise de similaridade dos pontos amostrais com base na riqueza de espécies, foi possível observar uma baixa semelhança entre os pontos (<60%). Todavia, pela ictiofauna observada, é válido ressaltar dois principais agrupamentos (Figura 63):

- Grupo 1: Pontos amostrais localizados a jusante da corredeira do Rasteiro, agrupamento dos pontos 08 e 09;
- Grupo 2: Pontos amostrais localizados a montante da corredeira do Rasteiro, agrupamento dos pontos 01, 02, 03, 04, 05, 06 e 07.

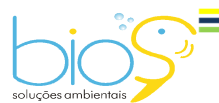

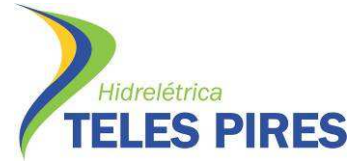

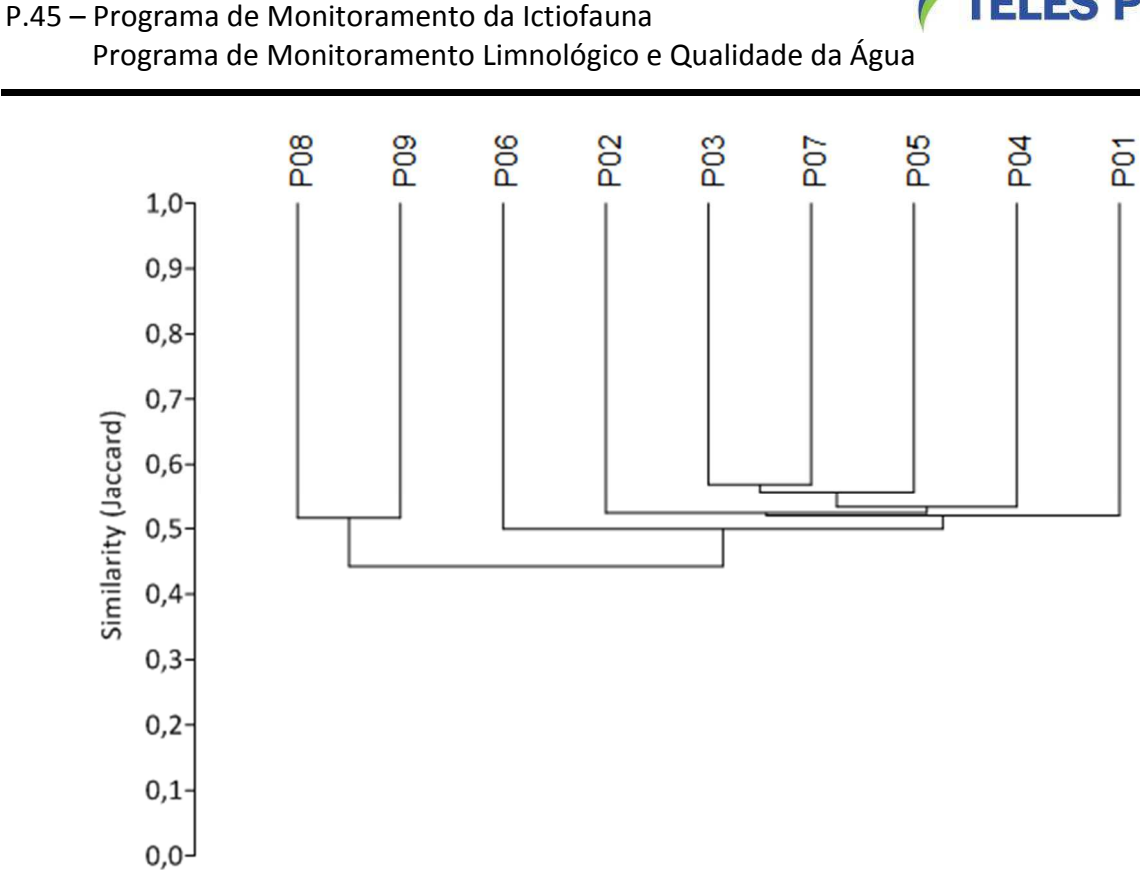

**Figura 63.** Similaridade de Jaccard (método de agrupamento Cluster) entre os pontos amostrais baseado na captura de espécies de peixes durante as campanhas de 1 a 9 do monitoramento da ictiofauna em TI's, como parte do PBAI da UHE Teles Pires, outubro de 2013 a outubro de 2015.

### **4.10 Categorias tróficas**

Foram analisados estômagos de 2.251 exemplares de 106 espécies de peixes capturados durante as nove campanhas de monitoramento da em terras indígenas, de outubro de 2013 a outubro de 2015 (Figuras 64 a 67). Destes, 1.131 estômagos de 85 espécies apresentavam algum conteúdo (Índice de Repleção Estomacal = 2 ou 3), possibilitando assim a classificação das espécies em diferentes guildas tróficas, de acordo com a natureza do conteúdo (Tabela 09).

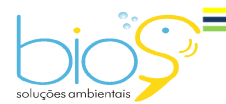

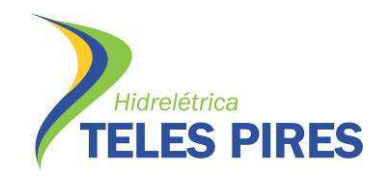

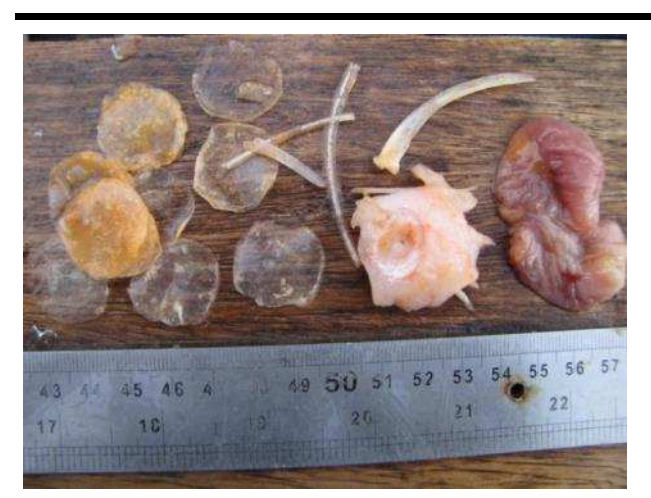

**Figura 64.** Estômago de piranha-preta (*Serrasalmus rhombeus*) contendo escamas e restos de ossos ingeridos. Exemplar capturado em P03, rio Ximari, abril de 2014.

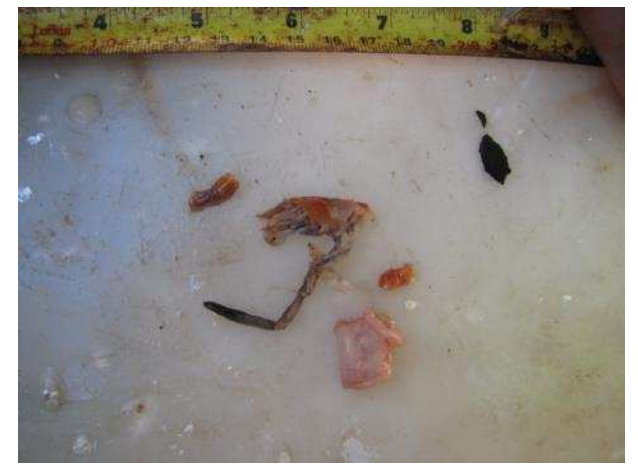

**Figura 66.** Estômago de bico-de-pato (*Sorubim*  **Figura 67.** Estômago de tucunaré (*Cichla*  trigonocephalus) contendo restos de cauda de pinima) contendo restos de peixe, outubro de camarão. Exemplar capturado em P01, rio 2015. Apiacás, julho de 2015.

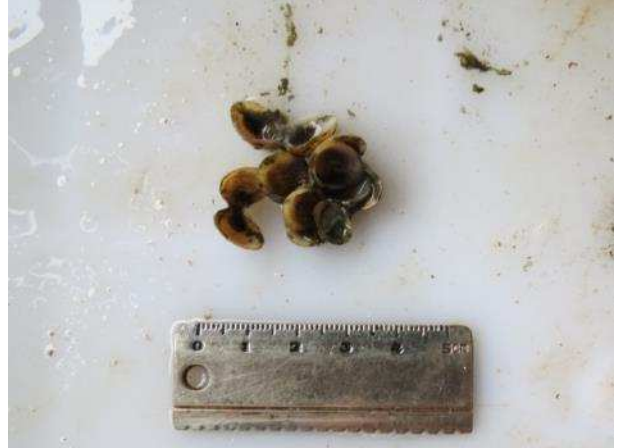

**Figura 65.** Conteúdo estomacal de jaú-de-loca (*Tocansinsia piresi*) composto por conchas de moluscos bivalves. Exemplar capturado em P08, rio Teles Pires, janeiro de 2014.

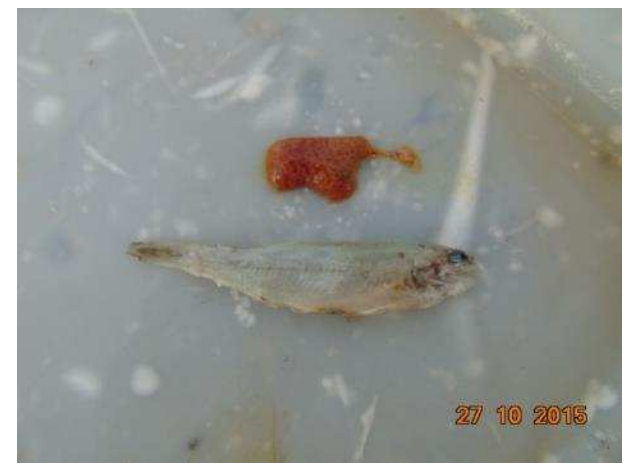

**Tabela 09.** Classificação por guildas tróficas das espécies de peixes amostradas durante as campanhas de 1 a 9 do monitoramento da ictiofauna em TI's, como parte do PBAI da UHE Teles Pires, outubro de 2013 a outubro de 2015.

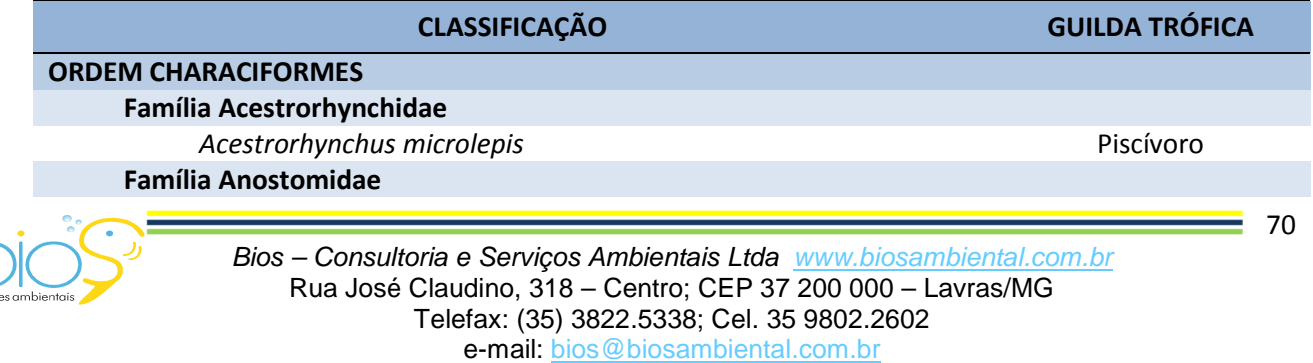

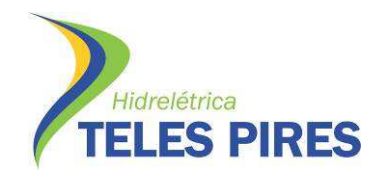

Programa de Monitoramento Limnológico e Qualidade da Água

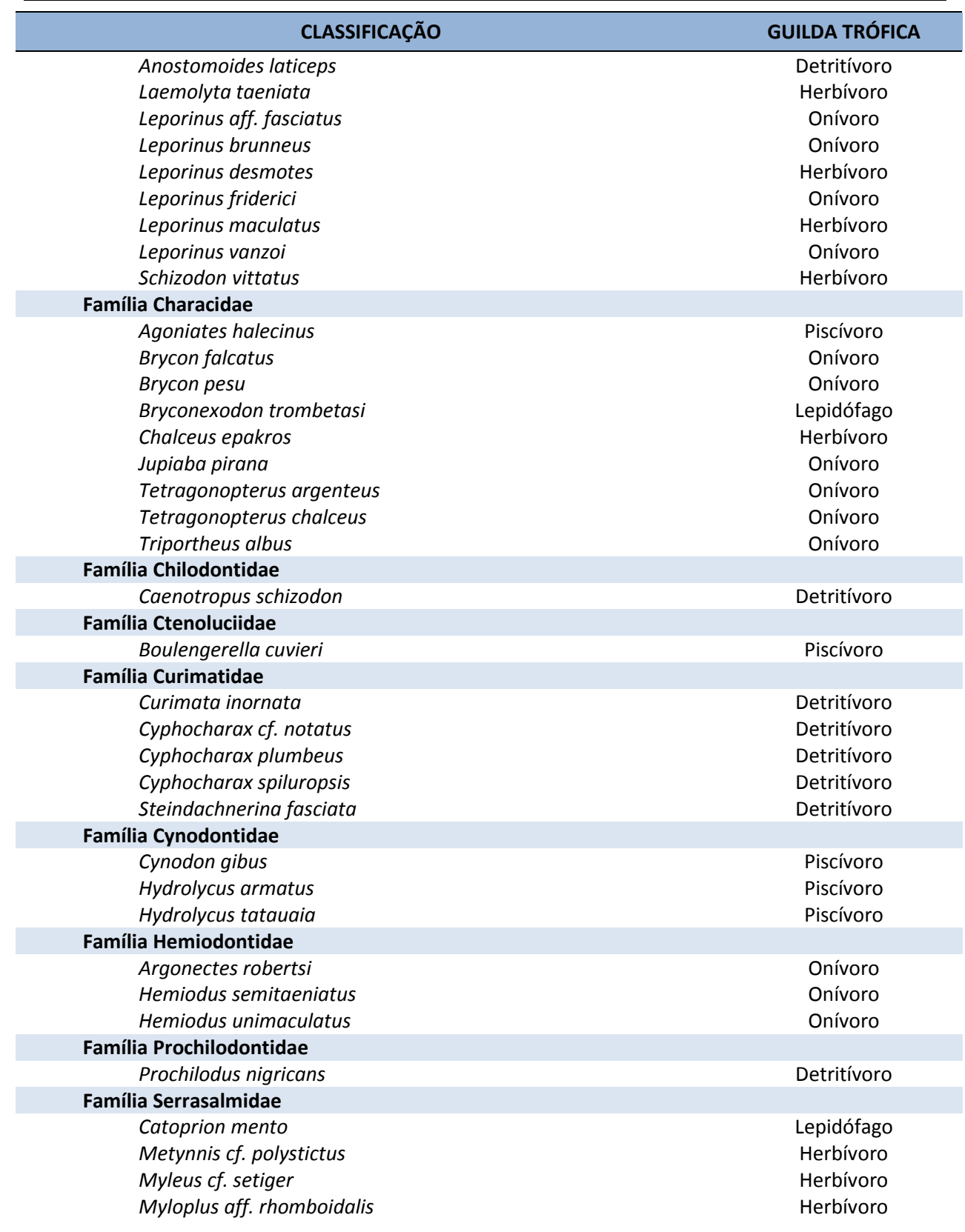

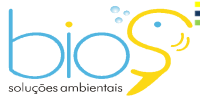

Bios – Consultoria e Serviços Ambientais Ltda www.biosambiental.com.br Rua José Claudino, 318 – Centro; CEP 37 200 000 – Lavras/MG Telefax: (35) 3822.5338; Cel. 35 9802.2602 e-mail: bios@biosambiental.com.br
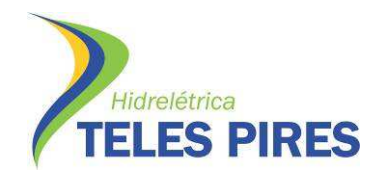

#### P.45 – Programa de Monitoramento da Ictiofauna

Programa de Monitoramento Limnológico e Qualidade da Água

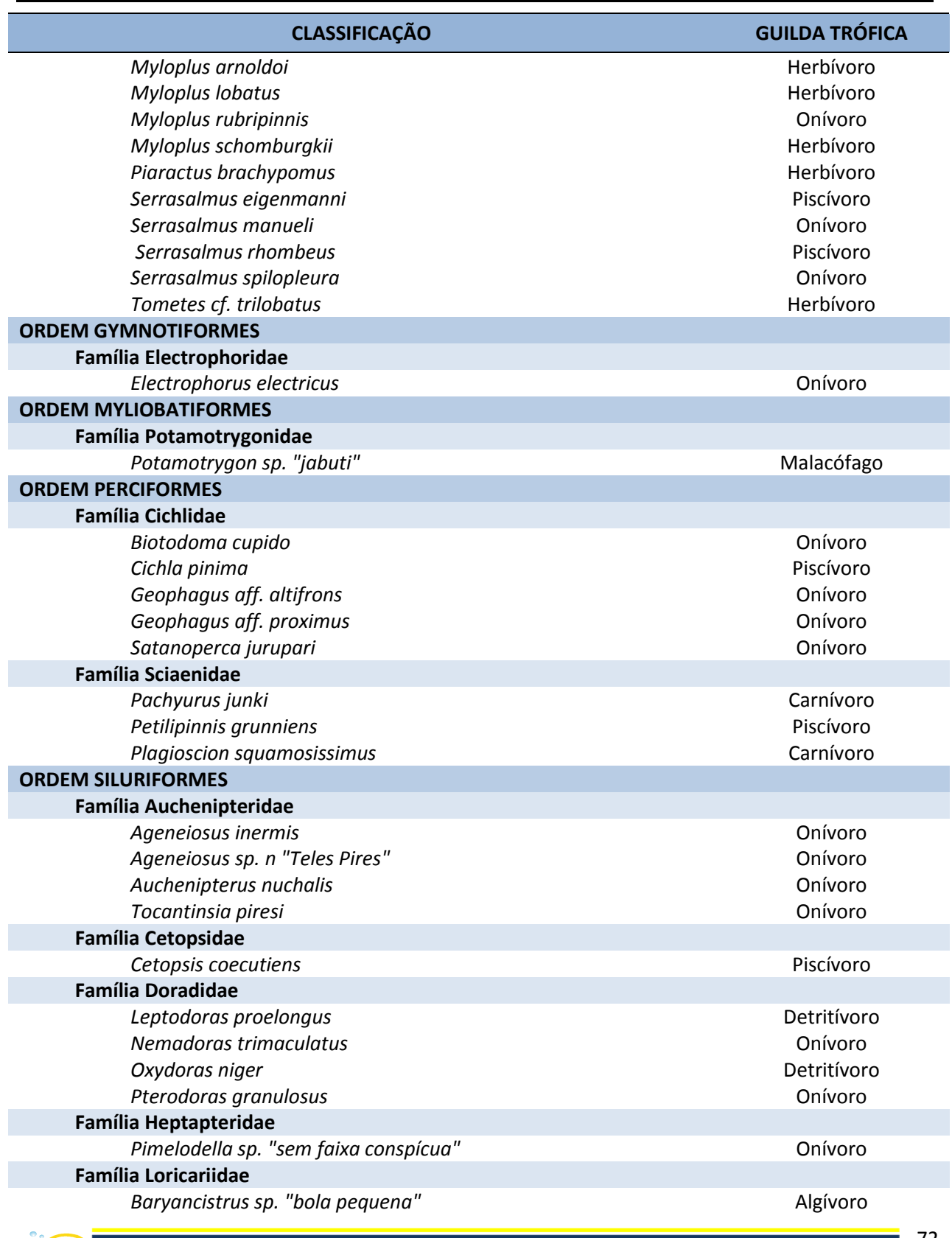

Bios – Consultoria e Serviços Ambientais Ltda www.biosambiental.com.br Rua José Claudino, 318 – Centro; CEP 37 200 000 – Lavras/MG Telefax: (35) 3822.5338; Cel. 35 9802.2602 e-mail: bios@biosambiental.com.br

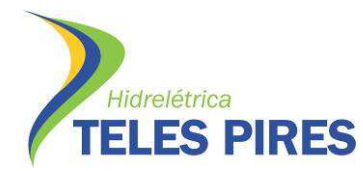

P.45 – Programa de Monitoramento da Ictiofauna

Programa de Monitoramento Limnológico e Qualidade da Água

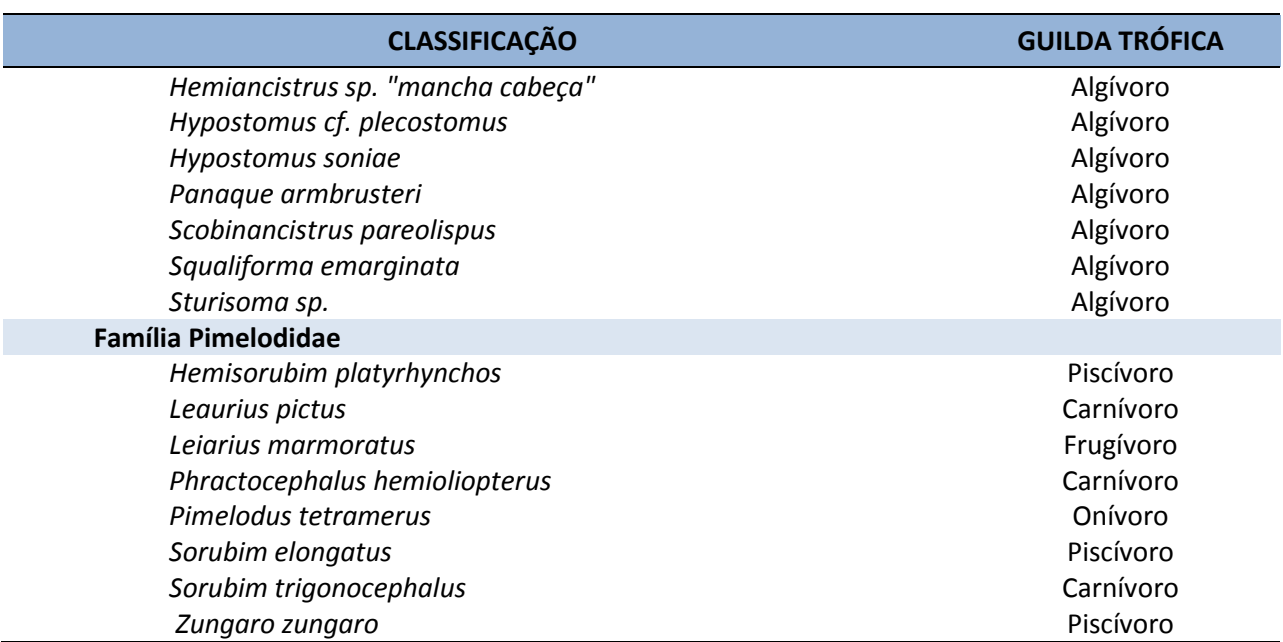

Como resultado da análise do conteúdo estomacal, as guildas tróficas com maior representatividade entre as espécies são a onivoria, a herbivoria e a piscívoria que somadas representam 66,3% do total. Estas são seguidas das detritívoras, com 12,0%, algívoras com 9,6% e carnívoras com 7,2%. As demais guildas somam juntas 4,8% (Figura 68).

Vale ressaltar que a classificação das guildas tróficas por espécie não é definitiva, já que o número de estômagos analisados ainda tende a aumentar, tornando possível alterações de classificação com a realização das próximas campanhas de monitoramento.

**Guildas Tróficas**

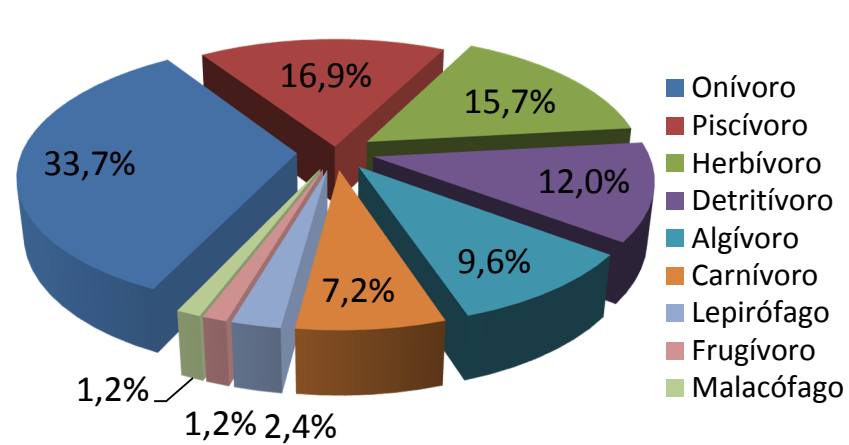

**Figura 68.** Frequência relativa (%) das guildas tróficas entre as espécies de peixes que tiveram o conteúdo estomacal analisado durante as campanhas de 1 a 9 do monitoramento da ictiofauna em TI's, como parte do PBAI da UHE Teles Pires, outubro de 2013 a outubro de 2015.

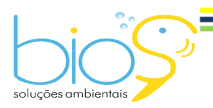

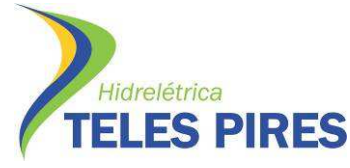

#### **4.11 Atividade Reprodutiva**

Durante as nove campanhas de monitoramento de ictiofauna em terras indígenas, realizadas de outubro de 2013 a outubro de 2015, foram capturados peixes em todos os estádios de maturação gonadal. A maioria dos peixes encontrava-se no estádio de repouso (F1/M1) (Tabela 10).

**Tabela 10.** Frequência absoluta dos estádios de maturação gonadal de machos e fêmeas de peixes amostrados durante as campanhas de 1 a 9 do monitoramento da ictiofauna em TI's, como parte do PBAI da UHE Teles Pires, outubro de 2013 a outubro de 2015.

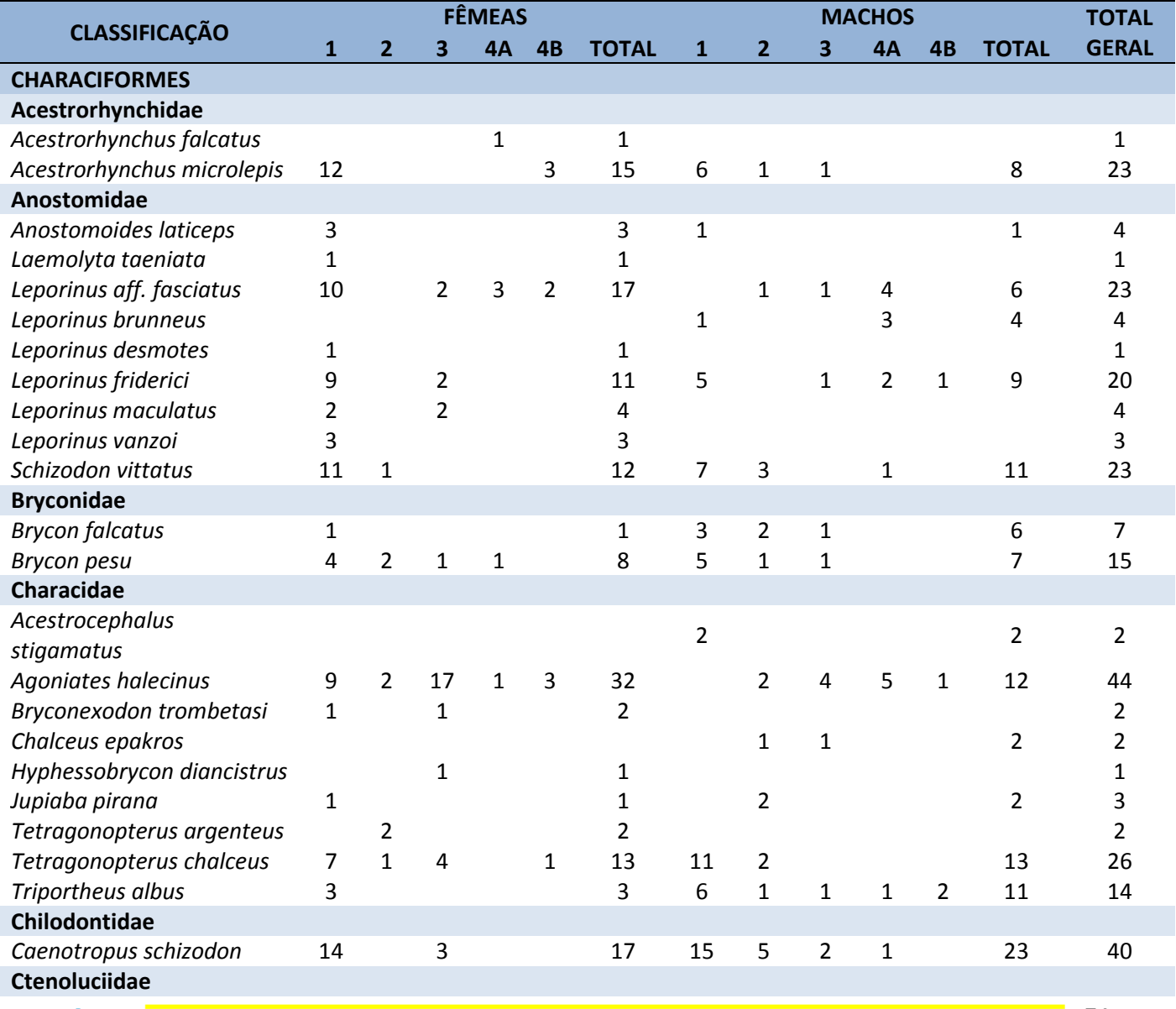

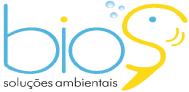

Bios – Consultoria e Serviços Ambientais Ltda www.biosambiental.com.br Rua José Claudino, 318 – Centro; CEP 37 200 000 – Lavras/MG Telefax: (35) 3822.5338; Cel. 35 9802.2602 e-mail: bios@biosambiental.com.br

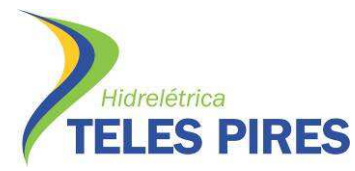

P.45 – Programa de Monitoramento da Ictiofauna

Programa de Monitoramento Limnológico e Qualidade da Água

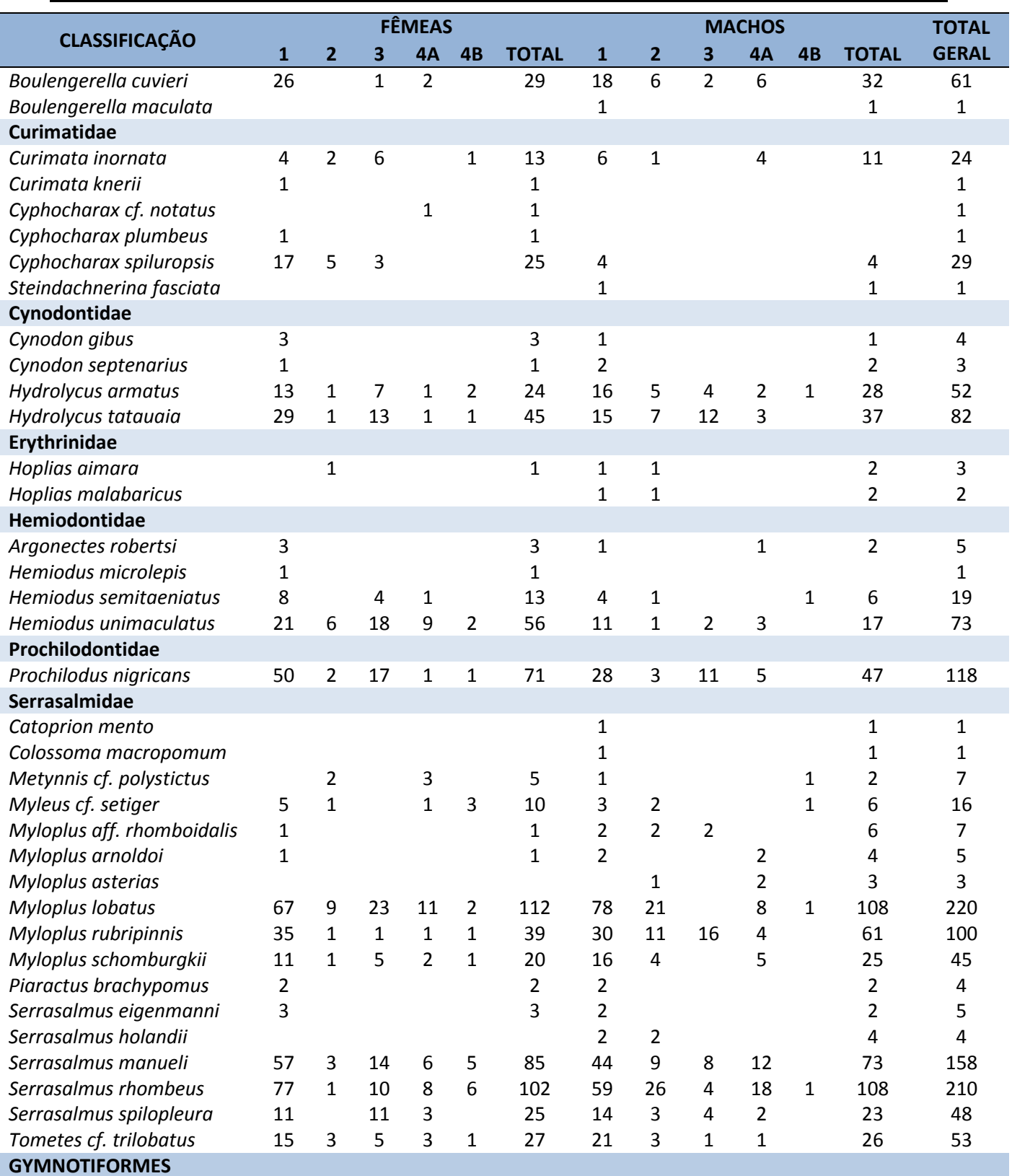

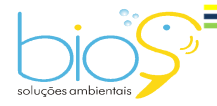

Bios – Consultoria e Serviços Ambientais Ltda www.biosambiental.com.br Rua José Claudino, 318 – Centro; CEP 37 200 000 – Lavras/MG Telefax: (35) 3822.5338; Cel. 35 9802.2602 e-mail: bios@biosambiental.com.br

 $-75$ 

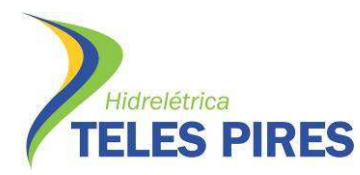

 $-76$ 

P.45 – Programa de Monitoramento da Ictiofauna

Programa de Monitoramento Limnológico e Qualidade da Água

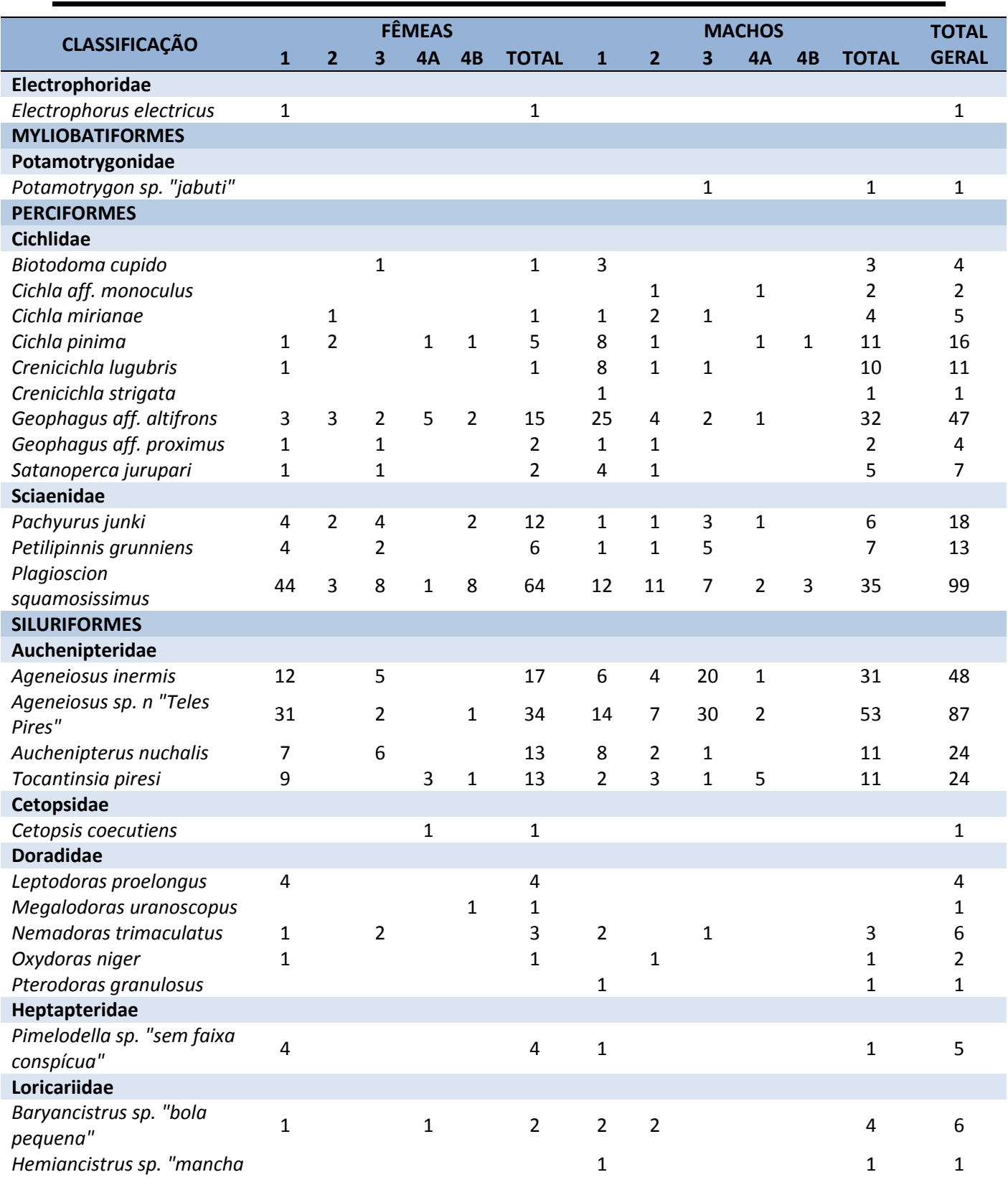

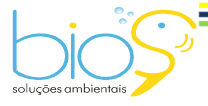

Bios – Consultoria e Serviços Ambientais Ltda www.biosambiental.com.br Rua José Claudino, 318 – Centro; CEP 37 200 000 – Lavras/MG Telefax: (35) 3822.5338; Cel. 35 9802.2602 e-mail: bios@biosambiental.com.br

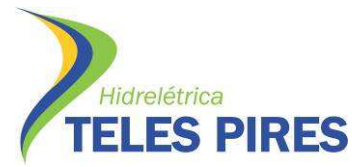

P.45 – Programa de Monitoramento da Ictiofauna

Programa de Monitoramento Limnológico e Qualidade da Água

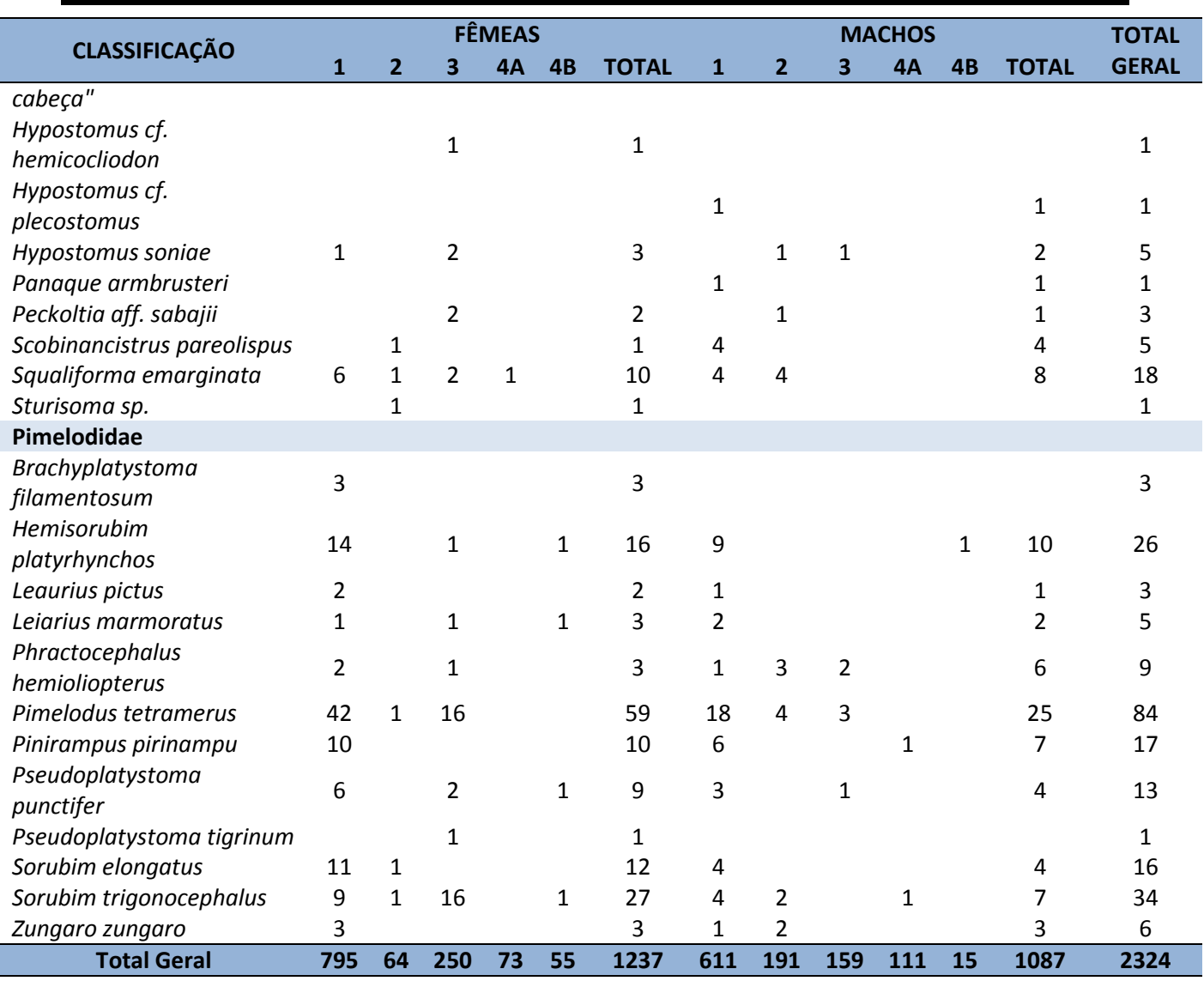

1 = Repouso reprodutivo; 2 = Em maturação; 3 = maduro; 4A = Parcialmente desovado/erpermiado; 4B = Totalmente desovado/espermiado.

Quando analisadas as gônadas somente daquelas espécies que apresentam comportamentos migratórios, percebe-se uma maior frequência de repouso reprodutivo (~66,0%), quando comparado aos estádios de atividade reprodutiva (~34,0%), tanto para machos quanto para fêmeas (Figura 69).

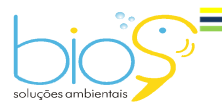

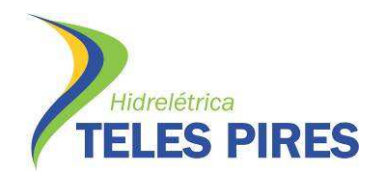

#### P.45 – Programa de Monitoramento da Ictiofauna Programa de Monitoramento Limnológico e Qualidade da Água

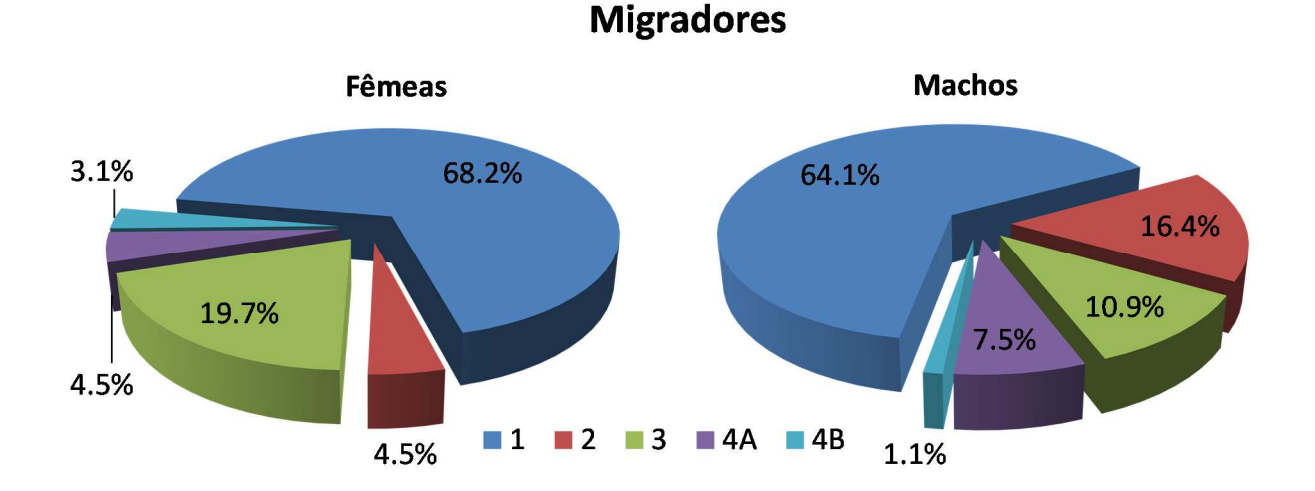

**Figura 69.** Frequência relativa dos estádios de maturação gonadal de machos e fêmeas de espécies de peixes migradores analisadas durante as campanhas de 1 a 9 do monitoramento da ictiofauna em TI's, como parte do PBAI da UHE Teles Pires, outubro de 2013 a outubro de 2015.

Tratando-se das gônadas de espécies sedentárias, essa proporção é um pouco menor: 62,1% do total de ovários de fêmeas de espécies sedentárias encontravam-se em repouso (F1), enquanto 37,9% apresentavam características de atividade reprodutiva (F2, F3, F4A e F4B). Para machos, a proporção foi de 52,3% dos testículos em repouso (M1) e 41,7% em algum estádio de atividade reprodutiva (M2, M3, M4A e M4B) (Figura 70).

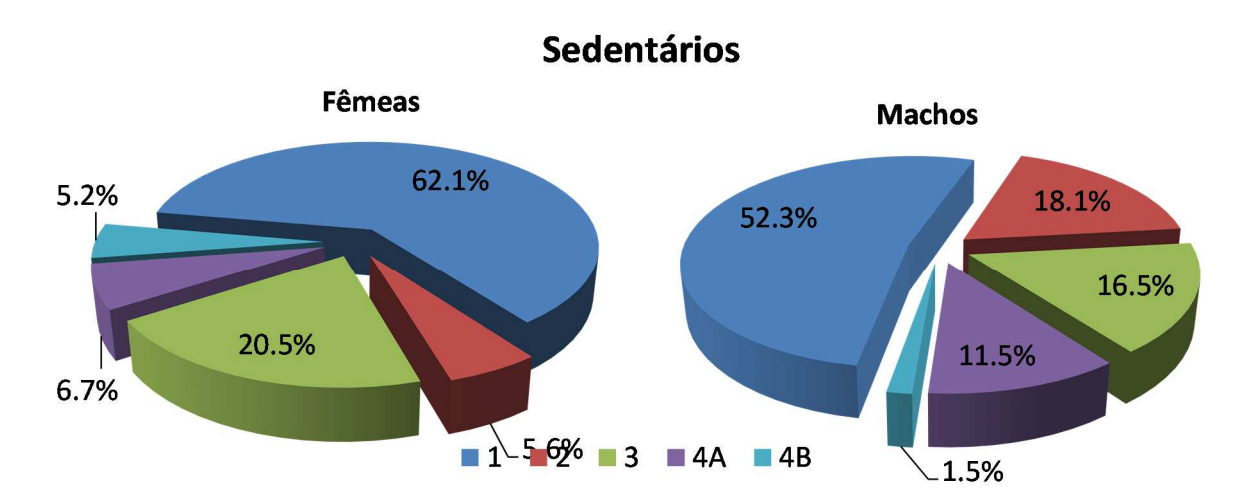

**Figura 70.** Frequência relativa dos estádios de maturação gonadal de machos e fêmeas de espécies de peixes sedentárias analisadas durante as campanhas de 1 a 9 do monitoramento da ictiofauna em TI's, como parte do PBAI da UHE Teles Pires, outubro de 2013 a outubro de 2015.

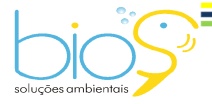

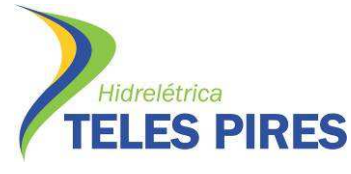

Espécies de peixes com estratégia de migração reprodutiva como jaús (*Z. zungaro*), piaus (*Leporinus* spp.), pacus (*Myleus* spp., *Myloplus* spp., *Tometes* spp.) cacharas (*P. punctifer*) e matrinchãs (*Brycon falcatus*) dentre outras apresentaram, no período cheia, tanto para machos quanto para fêmeas, gônadas em estádio de maturação avançada (F3/M3) e parcialmente desovados/esgotados (F4A/M4A) (Figuras 71 e 72). Estes registros corroboram os estudos com peixes migradores neotropicais, que relatam que a reprodução destas espécies ocorre no período de maior pluviosidade, temperaturas e turbidez da água (VAZZOLER, 1996).

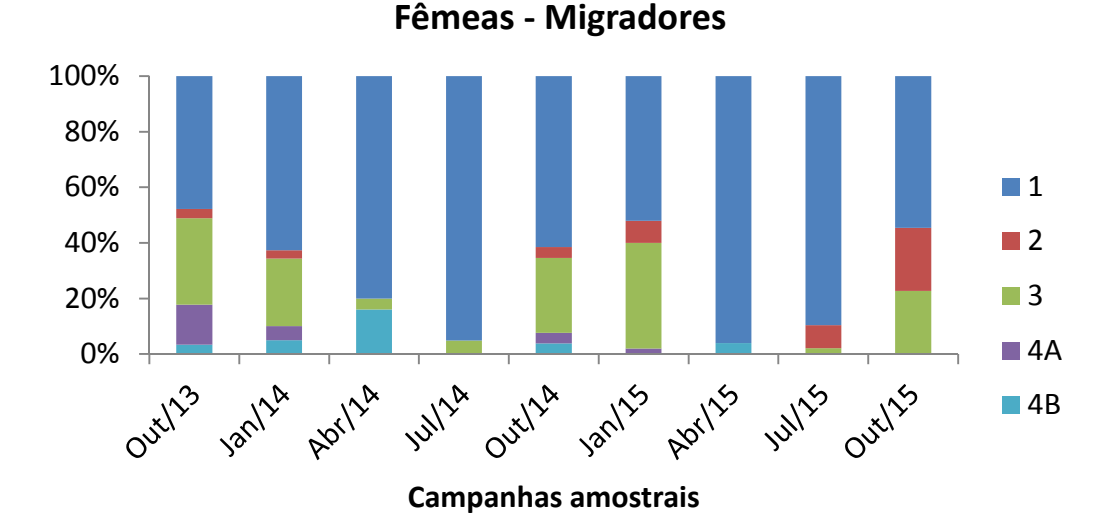

**Figura 71.** Frequência relativa dos estádios de maturação gonadal de fêmeas de espécies de peixes migradores ao longo as campanhas de 1 a 9 do monitoramento da ictiofauna em TI's, como parte do PBAI da UHE Teles Pires, outubro de 2013 a outubro de 2015.

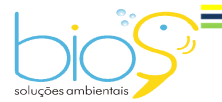

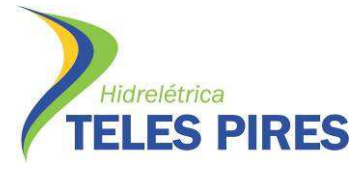

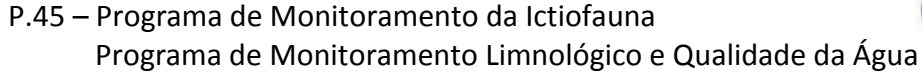

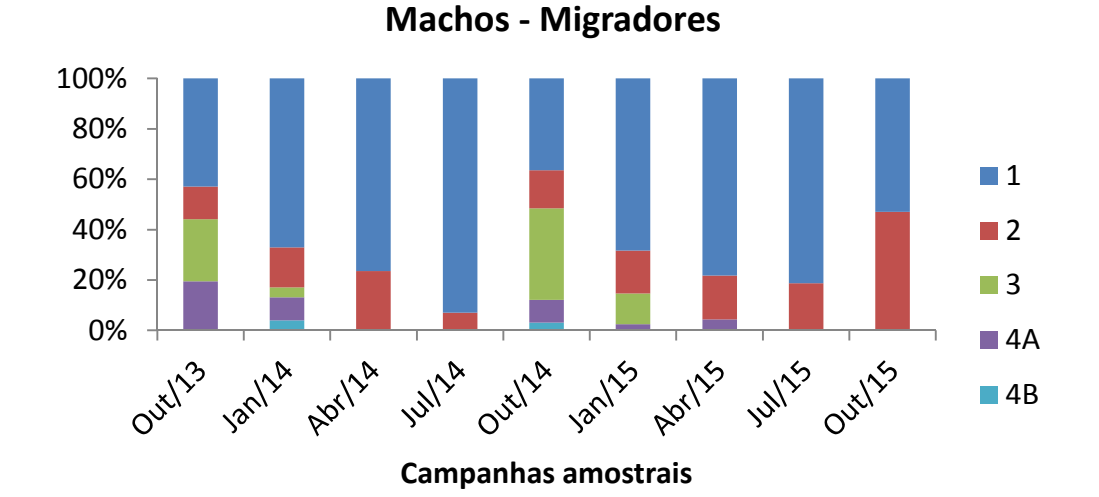

**Figura 72.** Frequência relativa dos estádios de maturação gonadal de machos de espécies de peixes migradores ao longo as campanhas de 1 a 9 do monitoramento da ictiofauna em TI's, como parte do PBAI da UHE Teles Pires, outubro de 2013 a outubro de 2015.

Como já esperado, espécies de peixes de hábitos sedentários apresentaram atividade reprodutiva em todas as campanhas amostrais ao longo de um ano, com frequência um pouco maior em janeiro, quando foi registrado o pico de cheia na região (Figuras 73 e 74).

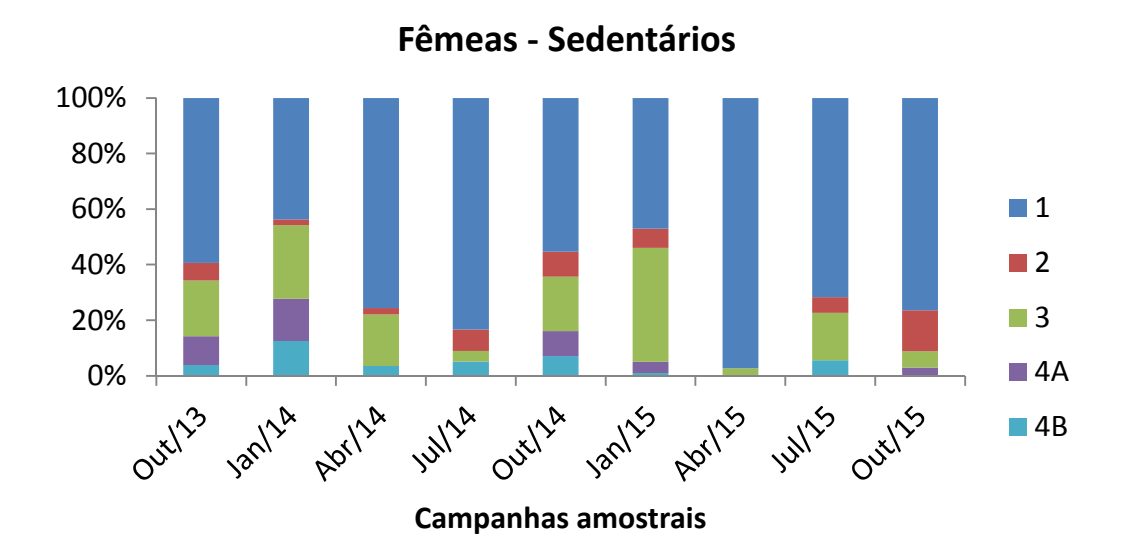

**Figura 73.** Frequência relativa dos estádios de maturação gonadal de fêmeas de espécies de peixes sedentários ao longo as campanhas de 1 a 9 do monitoramento da ictiofauna em TI's, como parte do PBAI da UHE Teles Pires, outubro de 2013 a outubro de 2015.

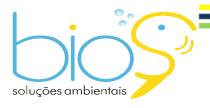

Bios – Consultoria e Serviços Ambientais Ltda www.biosambiental.com.br Rua José Claudino, 318 – Centro; CEP 37 200 000 – Lavras/MG Telefax: (35) 3822.5338; Cel. 35 9802.2602 e-mail: bios@biosambiental.com.br

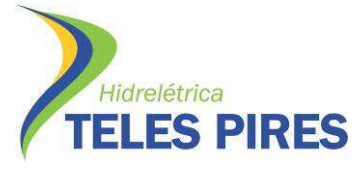

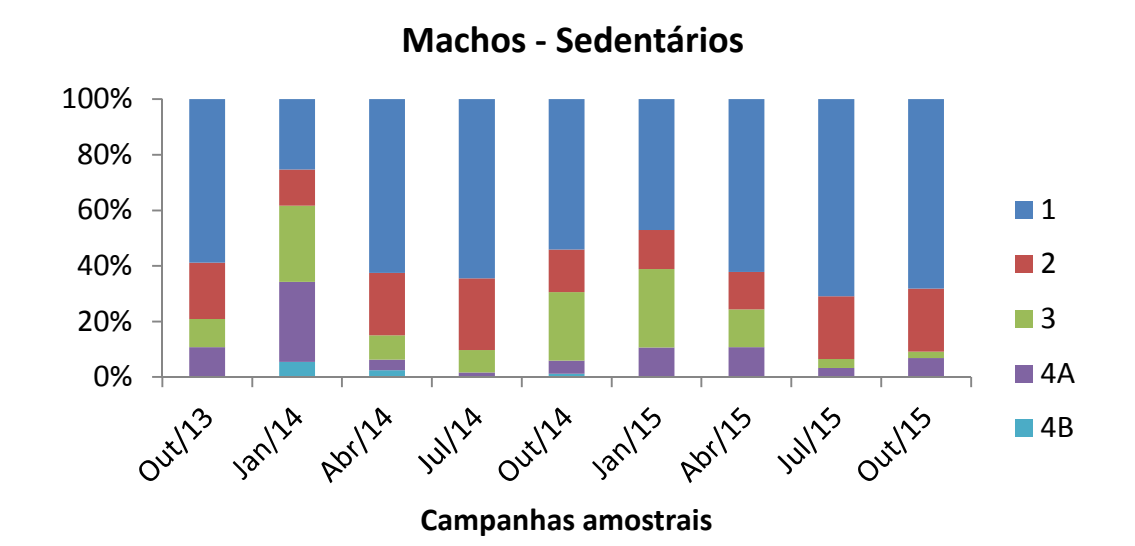

**Figura 74.** Frequência relativa dos estádios de maturação gonadal de machos de espécies de peixes sedentários ao longo as campanhas de 1 a 9 do monitoramento da ictiofauna em TI's, como parte do PBAI da UHE Teles Pires, outubro de 2013 a outubro de 2015.

# **4.12 Áreas de Recrutamento**

Durante as nove campanhas de monitoramento da ictiofauna em terras indígenas, foram identificados sítios de recrutamento de peixes migradores da bacia do rio Teles Pires (Figuras 75 a 78).

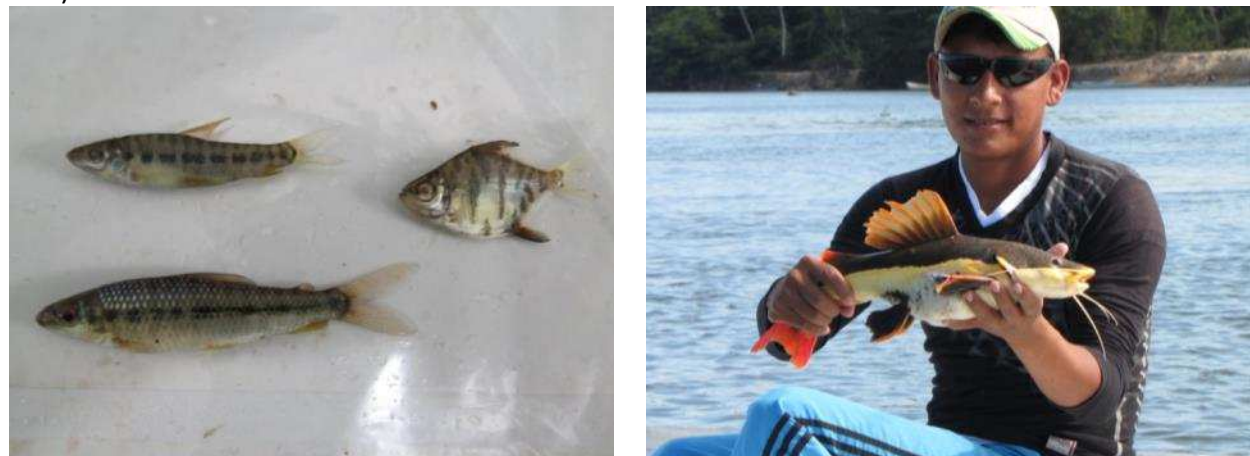

Figura 75. Indivíduos jovens de piaus e pacu Figura 76. Indivíduo jovem de pirarara capturados no ponto de amostragens P07, rio (*Phractocephalus hemioliopterus*) capturado no Teles Pires, abril de 2014. ponto de amostragens P05, rio Teles Pires, julho de 2014.

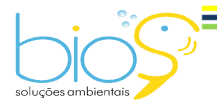

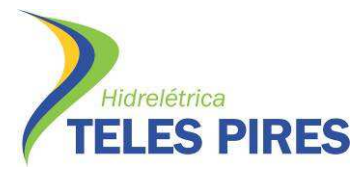

# P.45 – Programa de Monitoramento da Ictiofauna

Programa de Monitoramento Limnológico e Qualidade da Água

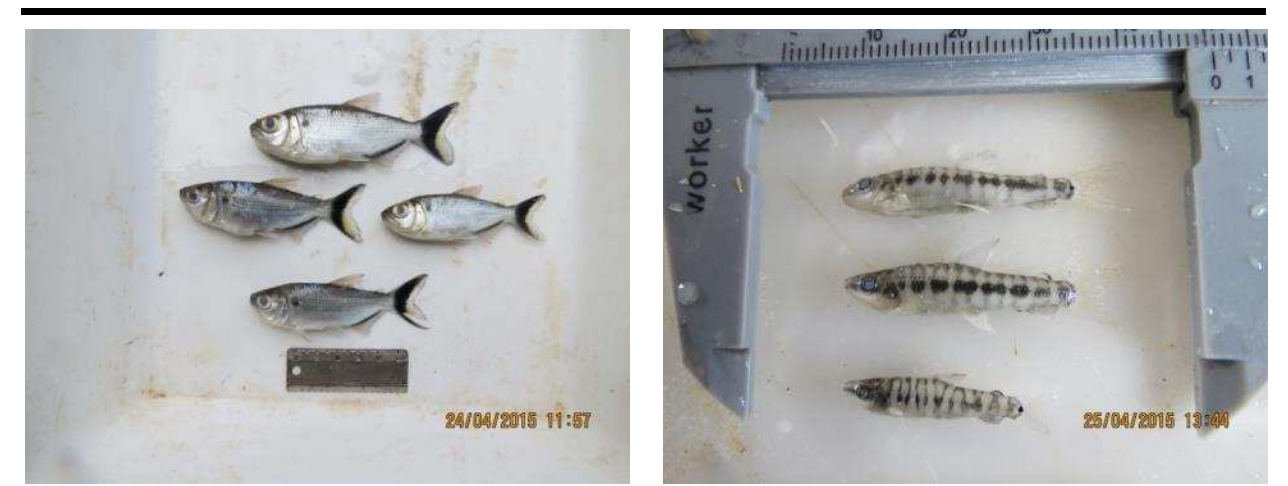

Figura 77. Indivíduos jovens de matrinchã Figura 78. Indivíduos jovens de piaus (Leporinus (Brycon falcatus) capturados no ponto de sp. "juvenil") capturados em P09, rio Teles amostragens P05, rio Teles Pires, abril de 2015. Pires, abril de 2015.

Tais registros se deram em todos os pontos de amostragens, com maior abundância de indivíduos jovens em P05 e P08, ambos no rio Teles Pires (Figura 79).

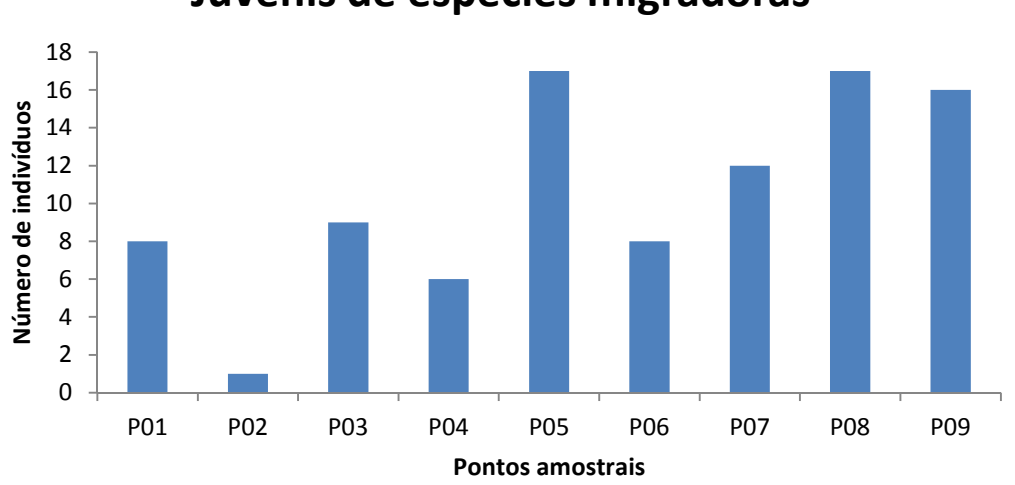

# **Juvenis de espécies migradoras**

**Figura 79.** Frequência absoluta de indivíduos jovens de espécies de peixes migradores capturados ao longo as campanhas de 1 a 9 do monitoramento da ictiofauna em TI's, como parte do PBAI da UHE Teles Pires, outubro de 2013 a outubro de 2015.

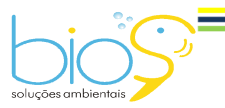

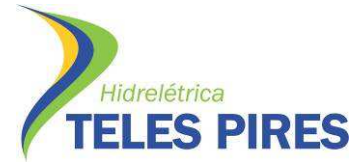

# P.45 – Programa de Monitoramento da Ictiofauna Programa de Monitoramento Limnológico e Qualidade da Água

#### **4.13 Ovos e Larvas de Ictiofauna**

Com as análises das amostras de ictioplâncton provenientes das campanhas de 1 a 7 em Terras Indígenas, de outubro de 2013 a abril de 2015, foram identificados Ovos, Larvas e Juvenis de peixes (Figura 80). As amostras da 8<sup>a</sup> e 9<sup>a</sup> campanha, realizadas em julho e outubro/2015 respectivamente, estão em processo de triagem em laboratório, não estando seus resultados contidos no presente documento.

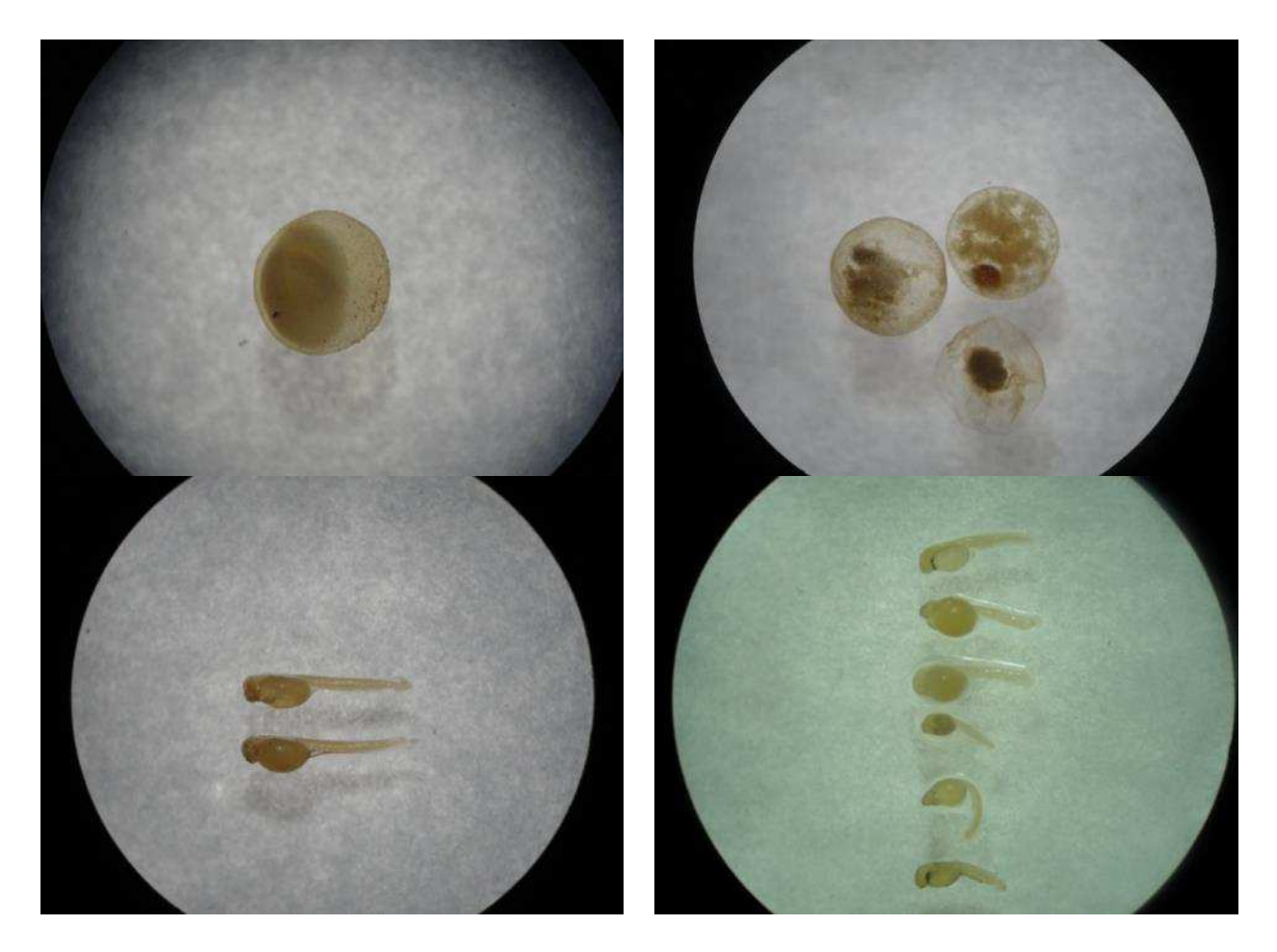

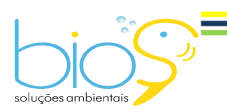

Bios – Consultoria e Serviços Ambientais Ltda www.biosambiental.com.br Rua José Claudino, 318 – Centro; CEP 37 200 000 – Lavras/MG Telefax: (35) 3822.5338; Cel. 35 9802.2602 e-mail: bios@biosambiental.com.br

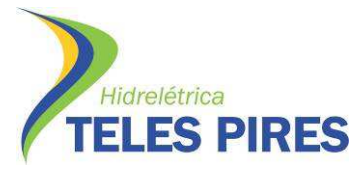

P.45 – Programa de Monitoramento da Ictiofauna

Programa de Monitoramento Limnológico e Qualidade da Água

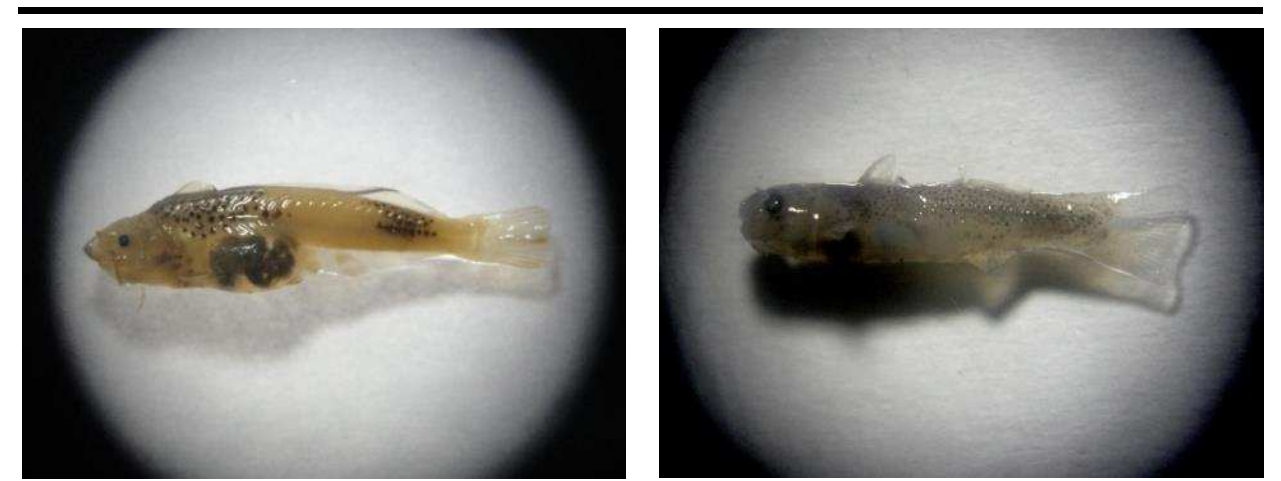

**Figura 80.** Prancha de Ovos, Larvas e Juvenis registrados durante a triagem e identificação do material coletado durante as amostragens realizadas ao longo das campanhas de 1 a 7 do monitoramento da ictiofauna em TI's, outubro de 2013 a abril de 2015, no laboratório da Bios Consultoria e Serviços Ambientais Ltda.

No total, em 378 amostras de ictioplâncton analisadas, foram registrados 112 ovos, 42 larvas e 7 indivíduos jovens de peixes. O rio Teles Pires foi o que apresentou maiores taxas de capturas, com 78,9% do total de ictioplâncton, seguido pelos rios São Benedito, Apiacás e Santa Rosa, com 11,2%, 3,7% e 2,5% respectivamente (Tabela 11, Figura 81).

**Tabela 11.** Número de Ovos, Larvas e Juvenis de peixes por rio, durante as amostragens de ictioplâncton realizadas ao longo das campanhas de 1 a 7 do monitoramento da ictiofauna em TI's, outubro de 2013 a abril de 2015.

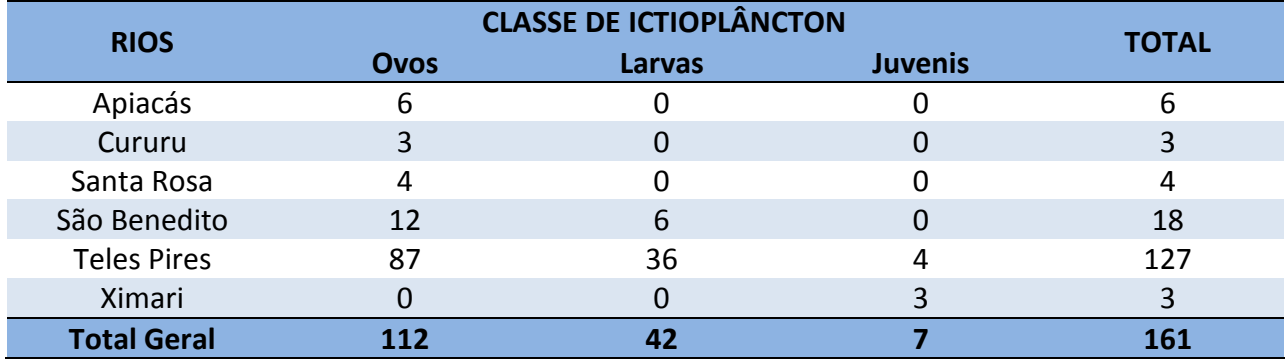

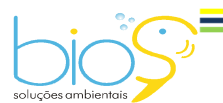

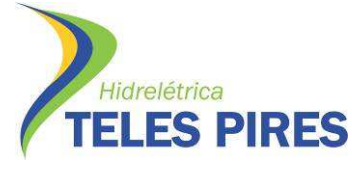

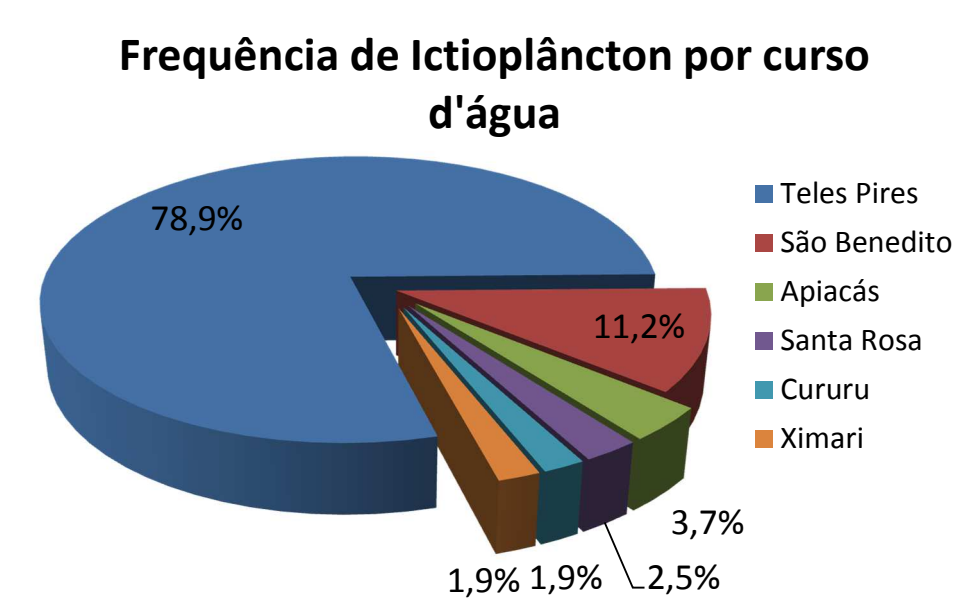

**Figura 81.** Frequência relativa de ictioplâncton (%) pelos diferentes cursos d'água, durante as amostragens realizadas ao longo das campanhas de 1 a 7 do monitoramento da ictiofauna em TI's, outubro de 2013 a abril de 2015.

Quando analisadas as amostras provenientes exclusivamente das coletas realizadas no rio Teles Pires, observa-se uma maior ocorrência de ictioplâncton no trecho próximo à aldeia Mayrowi, P09), com 43,3% do total (Tabela 12, Figura 82).

**Tabela 12.** Número de Ovos, Larvas e Juvenis de peixes por trecho do rio Teles Pires, durante as amostragens de ictioplâncton realizadas ao longo das campanhas de 1 a 7 do monitoramento da ictiofauna em TI's, outubro de 2013 a abril de 2015.

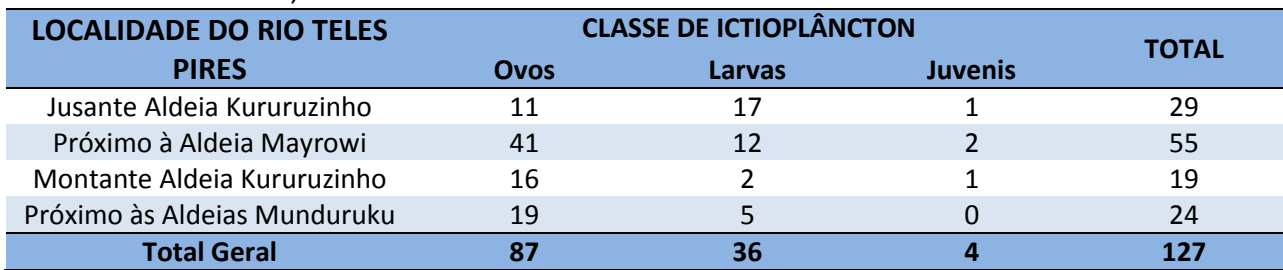

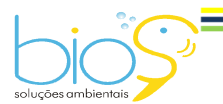

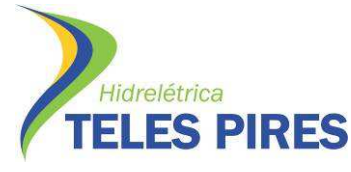

# **Frequência de Ictioplâncton por trecho do rio Teles Pires**

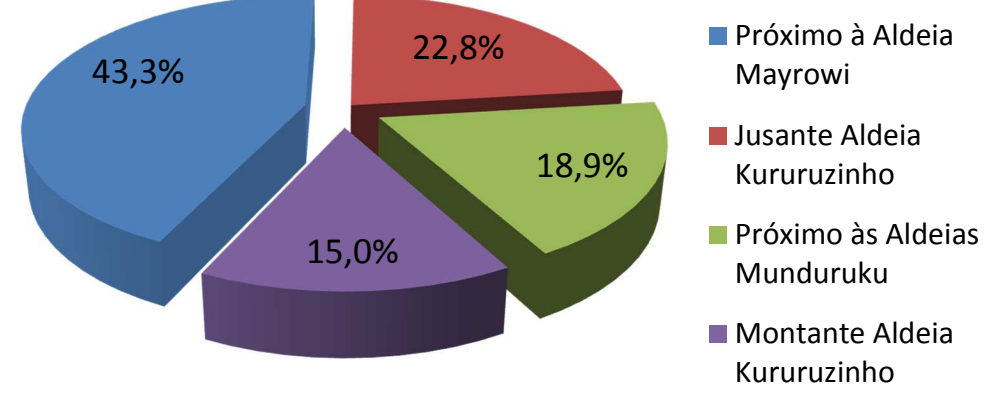

**Figura 82.** Frequência relativa de ictioplâncton (%) pelos diferentes trechos do rio Teles Pires, durante as amostragens realizadas ao longo das campanhas de 1 a 7 do monitoramento da ictiofauna em TI's, outubro de 2013 a abril de 2015.

A análise comparativa da proporção de ovos, larvas e juvenis revela um predomínio de ovos nos diferentes cursos d'água, com exceção do rio Ximari, onde foi capturado apenas juvenis durante as amostragens de ictioplâncton nas campanhas de 1 a 7 do monitoramento da ictiofauna em Ti's (Figura 83).

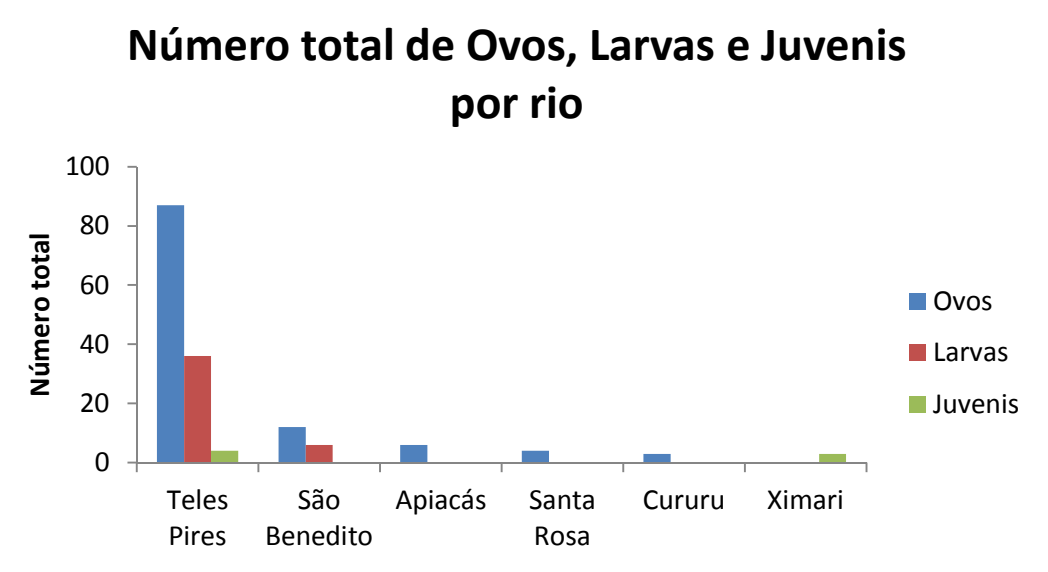

**Figura 83.** Número total de Ovos, Larvas e Juvenis de peixes por rio, durante as amostragens realizadas ao longo das campanhas de 1 a 7 do monitoramento da ictiofauna em TI's, outubro de 2013 a abril de 2015.

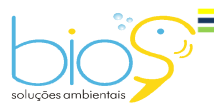

Bios – Consultoria e Serviços Ambientais Ltda www.biosambiental.com.br Rua José Claudino, 318 – Centro; CEP 37 200 000 – Lavras/MG Telefax: (35) 3822.5338; Cel. 35 9802.2602 e-mail: bios@biosambiental.com.br

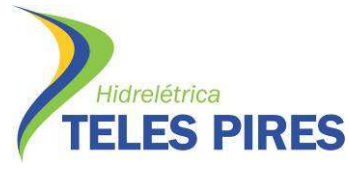

Considerando a densidade de ictioplâncton nas amostragens realizadas ao longo das campanhas de 1 a 7 do monitoramento da ictiofauna em terras indígenas, de outubro de 2013 a abril de 2015, foram registradas médias de densidade de ovos de 0.604 ovos/10m<sup>3</sup> para o rio Teles Pires, de 0.333 para o rio São Benedito, de 0.200 para o Apiacás e 0.083 para o Cururu. Vale lembrar que não foram capturados ovos de peixes no rio Ximari ao longo das referidas campanhas (Tabela 13, Figura 84).

Tabela 13. Densidade média de Ovos (ind./10m<sup>3</sup>) por rio, durante as amostragens de ictioplâncton realizadas ao longo das campanhas de 1 a 7 do monitoramento da ictiofauna em TI's, outubro de 2013 a abril de 2015.

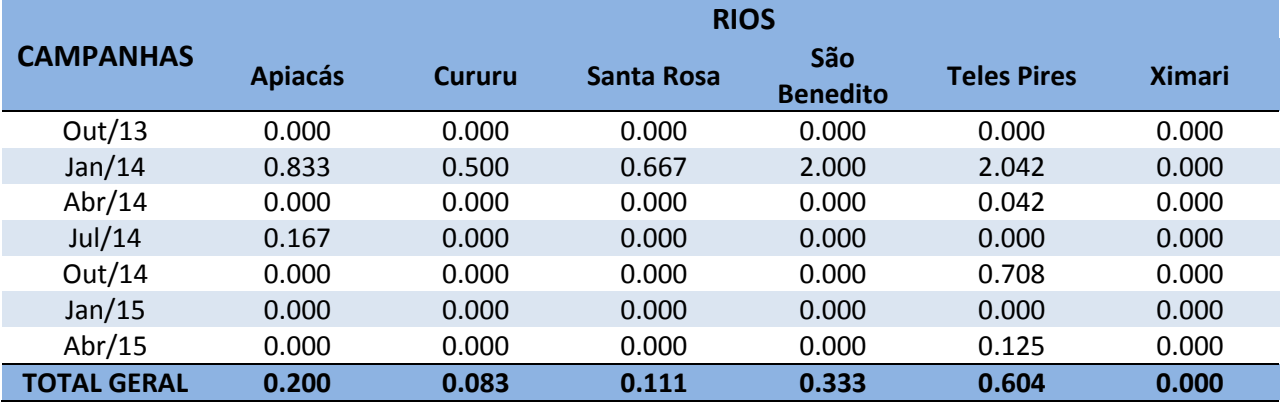

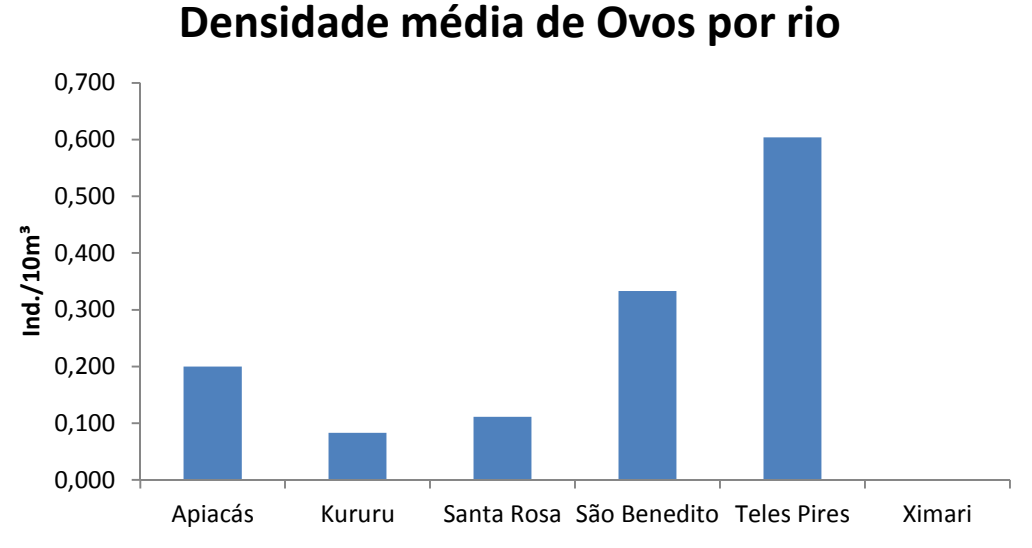

Figura 84. Densidade Média de Ovos (ind./10m<sup>3</sup>) por rio, durante as amostragens de ictioplâncton realizadas ao longo das campanhas de 1 a 7 do monitoramento da ictiofauna em TI's, outubro de 2013 a abril de 2015.

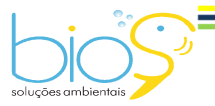

Bios – Consultoria e Serviços Ambientais Ltda www.biosambiental.com.br Rua José Claudino, 318 – Centro; CEP 37 200 000 – Lavras/MG Telefax: (35) 3822.5338; Cel. 35 9802.2602 e-mail: bios@biosambiental.com.br

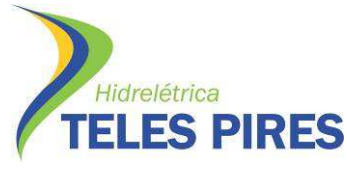

Para larvas, o rio Teles Pires também apresentou o maior valor de densidade média, com 0.250 larvas/10m<sup>3</sup>, seguido pelo rio São Benedito, com 0.167 larvas/10m<sup>3</sup> (Tabela 14, Figura 85).

Tabela 14. Densidade média de Larvas (ind./10m<sup>3</sup>) por rio, durante as amostragens de ictioplâncton realizadas ao longo das campanhas de 1 a 7 do monitoramento da ictiofauna em TI's, outubro de 2013 a abril de 2015.

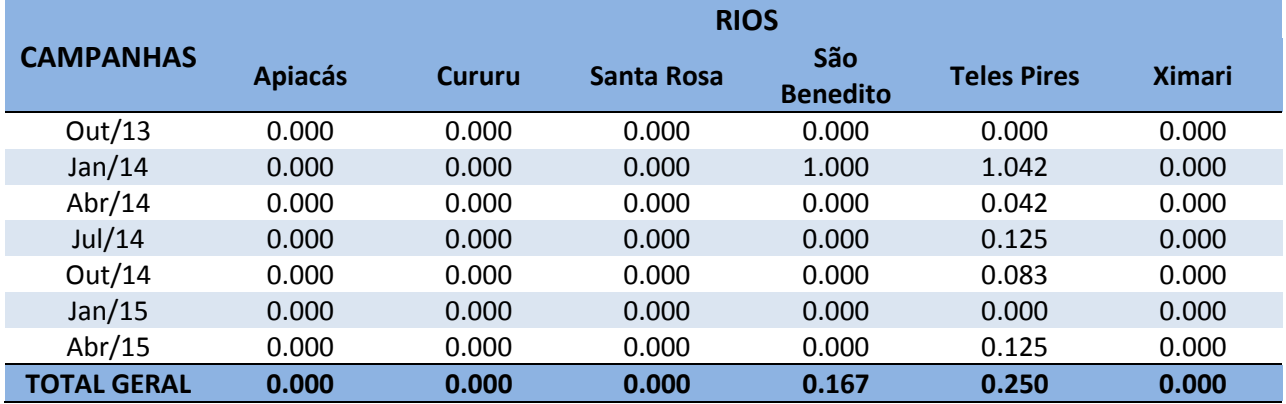

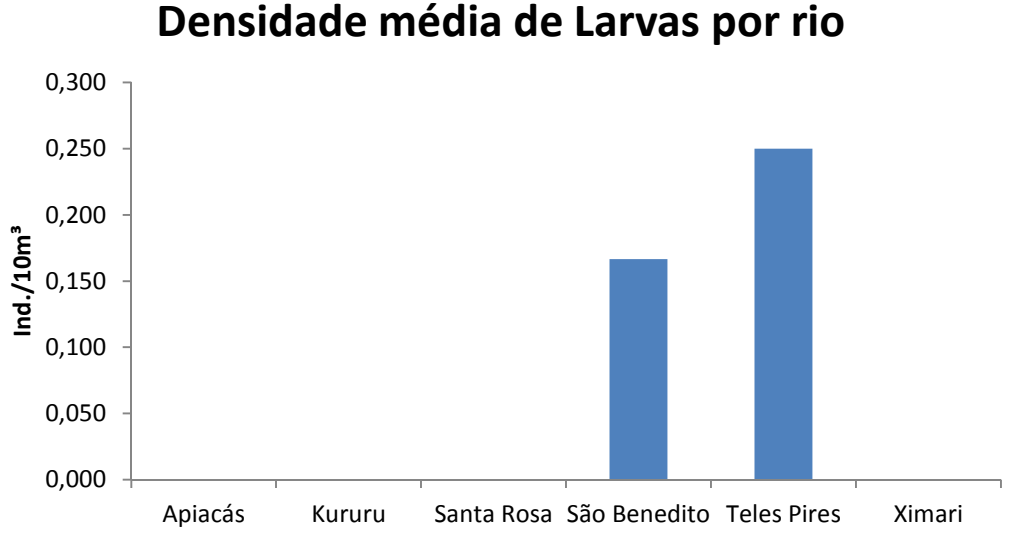

**Figura 85.** Densidade Média de Larvas (ind./10m<sup>3</sup>) por rio, durante as amostragens de ictioplâncton realizadas ao longo das campanhas de 1 a 7 do monitoramento da ictiofauna em TI's, outubro de 2013 a abril de 2015.

Tratando-se de juvenis, as médias de densidade de captura foram baixas, com ocorrência apenas nos rios Teles Pires e Ximari, com taxas de 0.028 e 0.083 juvenil/10m<sup>3</sup>, respectivamente (Tabela 15, Figura 86).

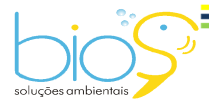

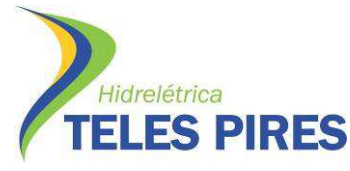

Tabela 15. Densidade média de Juvenis (ind./10m<sup>3</sup>) por rio, durante as amostragens de ictioplâncton realizadas ao longo das campanhas de 1 a 7 do monitoramento da ictiofauna em TI's, outubro de 2013 a abril de 2015.

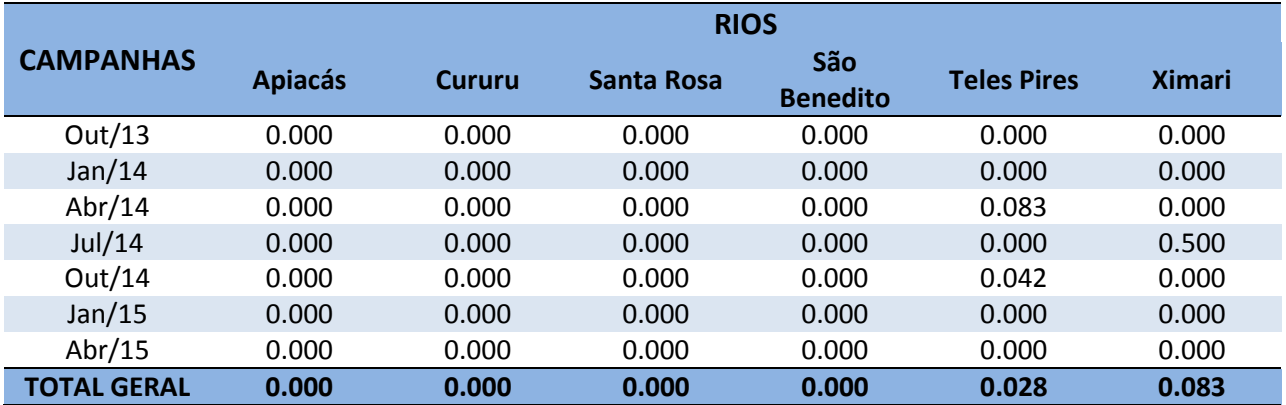

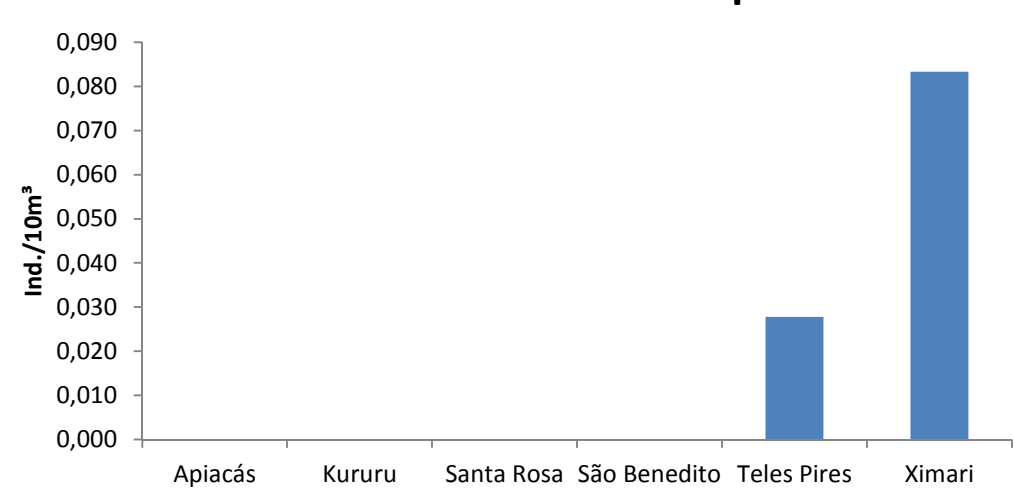

# **Densidade média de Juvenis por rio**

Figura 86. Densidade Média de Juvenis (ind./10m<sup>3</sup>) por rio, durante as amostragens de ictioplâncton realizadas ao longo das campanhas de 1 a 7 do monitoramento da ictiofauna em TI's, outubro de 2013 a abril de 2015.

De acordo com os resultados das análises amostrais por profundidade, observa-se entre as capturas, com maior ocorrência de larvas para o fundo (Tabela 16, Figura 87).

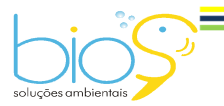

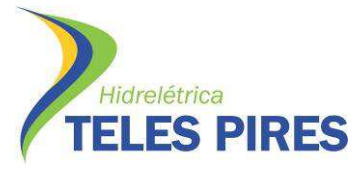

P.45 – Programa de Monitoramento da Ictiofauna

Programa de Monitoramento Limnológico e Qualidade da Água

**Tabela 16**. Número de Ovos, Larvas e Juvenis de peixes por profundidade de coleta, durante as amostragens de ictioplâncton realizadas ao longo das campanhas de 1 a 7 do monitoramento da ictiofauna em TI's, outubro de 2013 a abril de 2015.

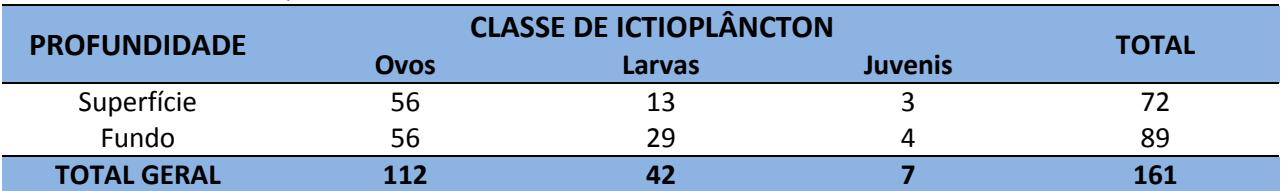

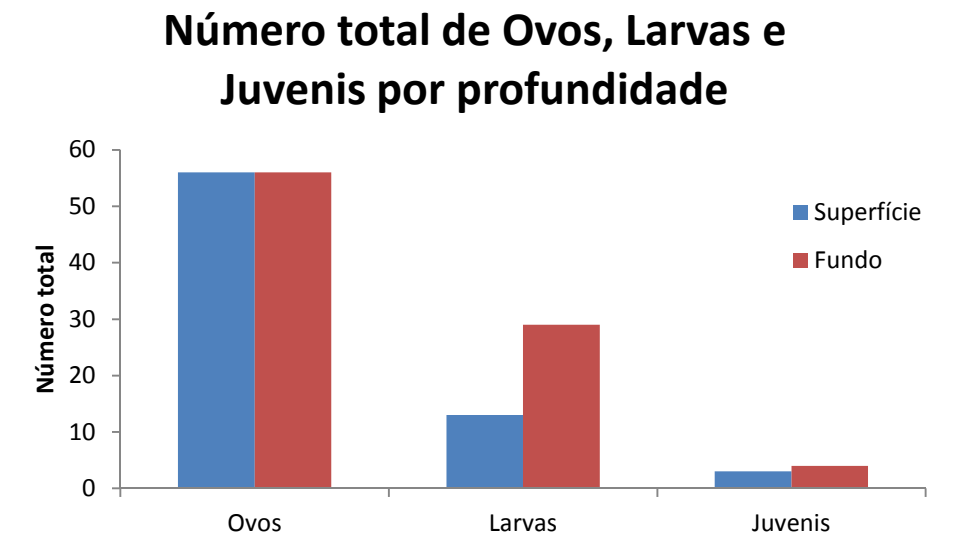

**Figura 87.** Número total de Ovos, Larvas e Juvenis por profundidade, durante as amostragens de ictioplâncton realizadas ao longo das campanhas de 1 a 7 do monitoramento da ictiofauna em TI's, outubro de 2013 a abril de 2015.

# **4.14 Programa de marcação**

Durante as campanhas de 1 a 9 do monitoramento da ictiofauna em terras indígenas, foram marcados 84 indivíduos de 10 espécies de peixes migradores, com marcas tipo "Lea" (Tabela 17).

A espécie com o maior número de exemplares marcados é o jaú (*Zungaro zungaro*), com 47,6% do total.

A maioria das marcações ocorreram no ponto amostral 06, com 31. Houveram marcação em todos os pontos amostrais (Tabela 17).

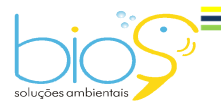

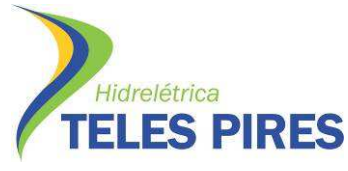

Vale ressaltar que um exemplar de pirarara (*Phractocephalus hemioliopterus*) foi recapturado por pescadores amadores próximo à P06 (rio Santa Rosa), local em que foi marcada na campanha de abril de 2014.

**Tabela 17.** Exemplares de espécies migradoras marcadas com etiqueta tipo "Lea" durante as campanhas de 1 a 9 do monitoramento da ictiofauna em TI's, outubro de 2013 a outubro de 2015.

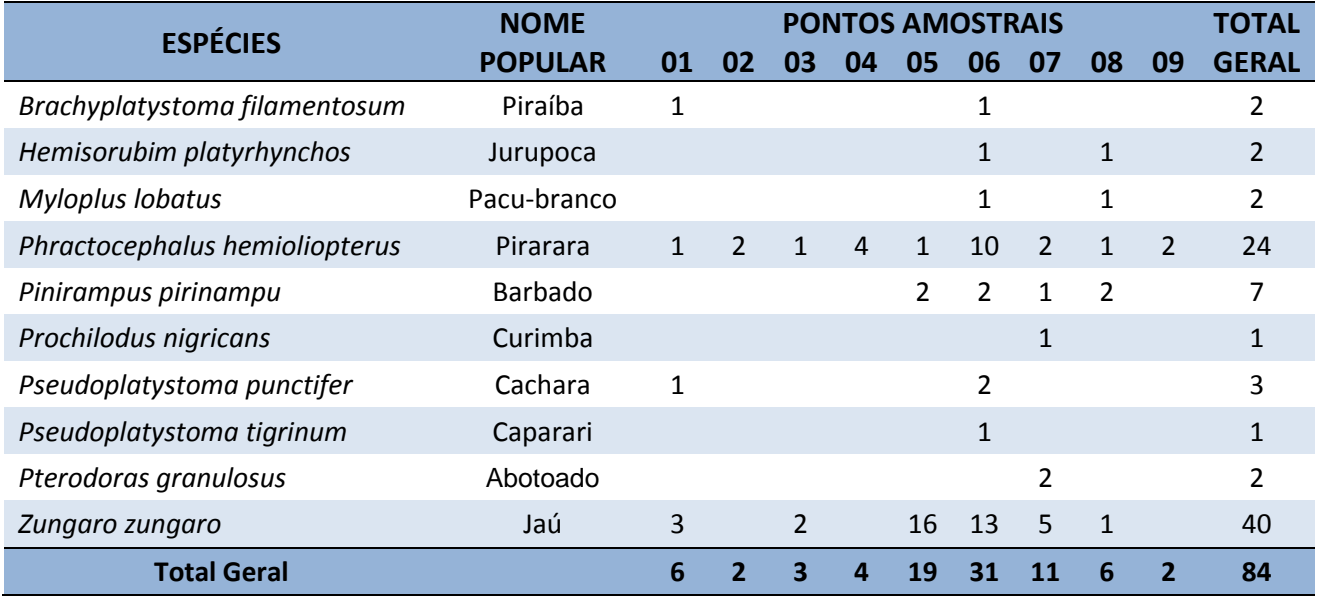

# **4.15 Pesca Indígena**

Durante as quatro primeiras campanhas de monitoramento da ictiofauna em TI's, foi observada atividade pesqueira indígena próxima a praticamente todos os pontos amostrais, praticada por pescadores indígenas Apiacás, Mundurukus e Kayabis (Figuras 88 a 91).

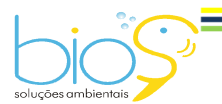

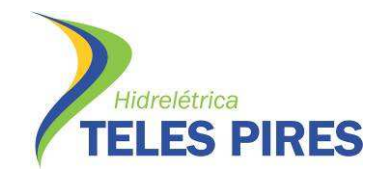

#### P.45 – Programa de Monitoramento da Ictiofauna Programa de Monitoramento Limnológico e Qualidade da Água

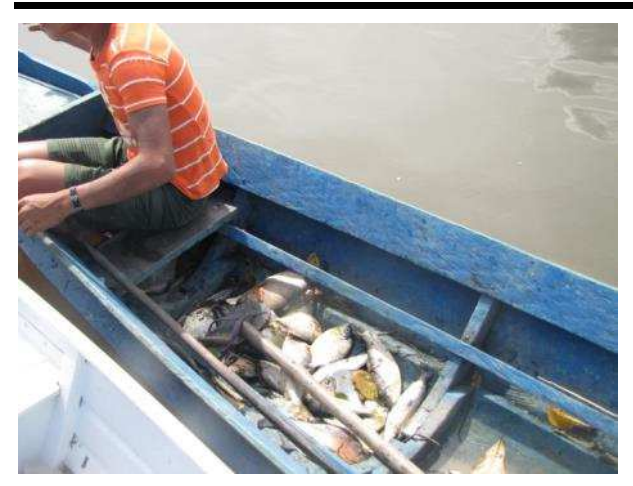

**Figura 88.** Canoa de indígena Munduruku, com grande quantidade de peixes, resultado da atividade pesqueira próximo ao ponto de amostragens P08, rio Teles Pires, abril de 2014.

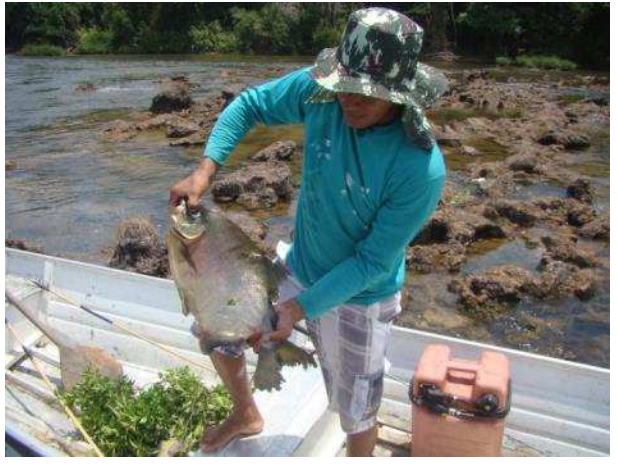

**Figura 89.** Peixe capturado com arco e flecha por indígena Kayabi próximo ao ponto de amostragens 07, rio Teles Pires, julho de 2015.

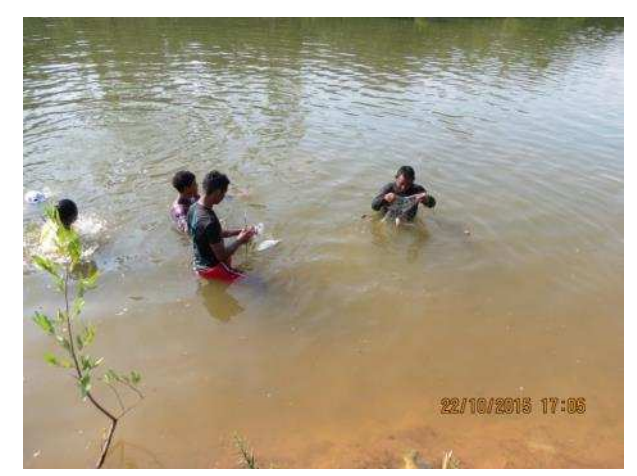

etnia Munduruku, próximo ao ponto de amostragens P08, outubro de 2015.

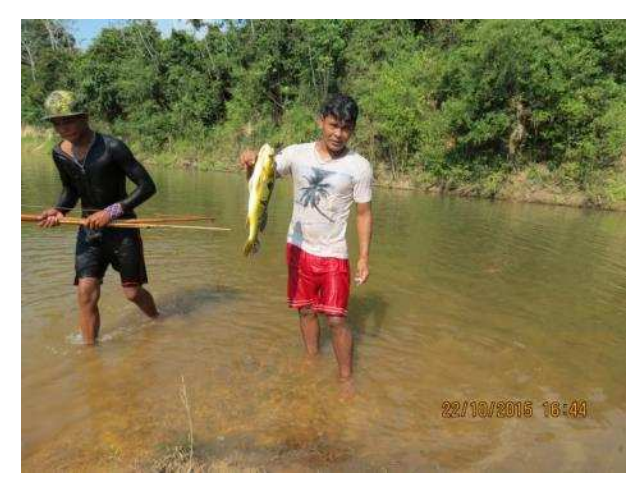

Figura 90. Atividade pesqueira de indígenas de Figura 91. Detalhe de pescado indígena proveniente de atividade pesqueira de indígenas de etnia Munduruku, outubro de 2015.

Análises entre as espécies mais capturadas pelos pescadores e as mais apreciadas por cada tribo, além da comparação entre as capturas indígenas e as capturas decorrentes do monitoramento foram possíveis através das entrevistas realizadas.

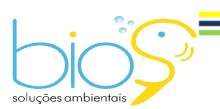

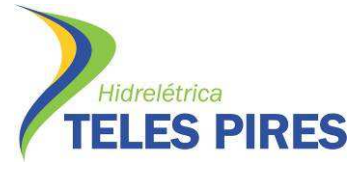

# *4.15.1 Etnia Kayabi*

Na aldeia Kururuzinho, de etnia Kayabi, há estreita relação entre as espécies de peixes mais capturadas pelos pescadores na região com aquelas mais apreciadas para consumo pelas famílias indígenas (Figura 92).

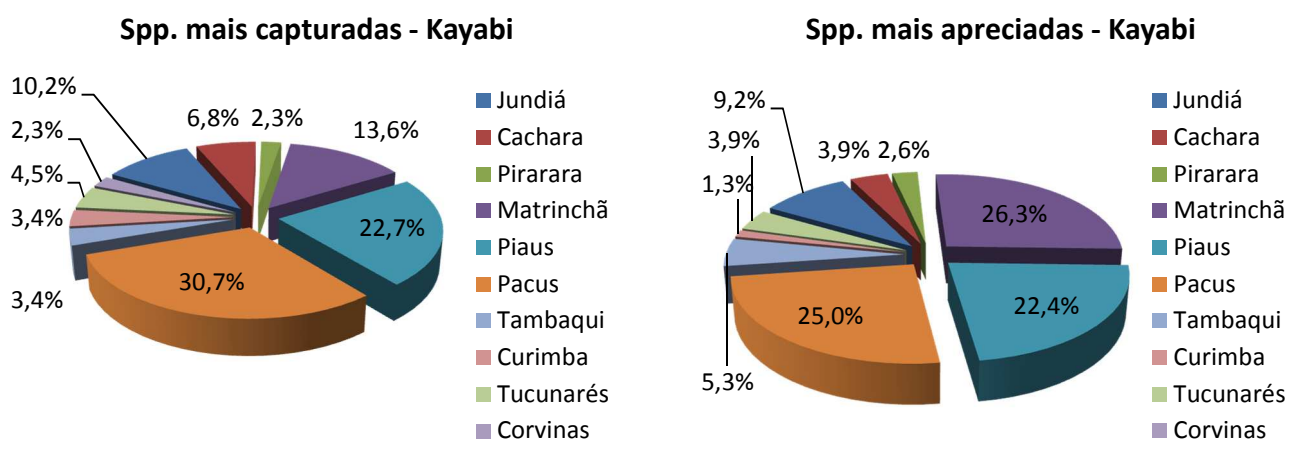

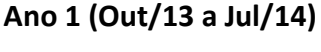

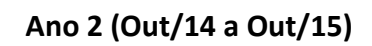

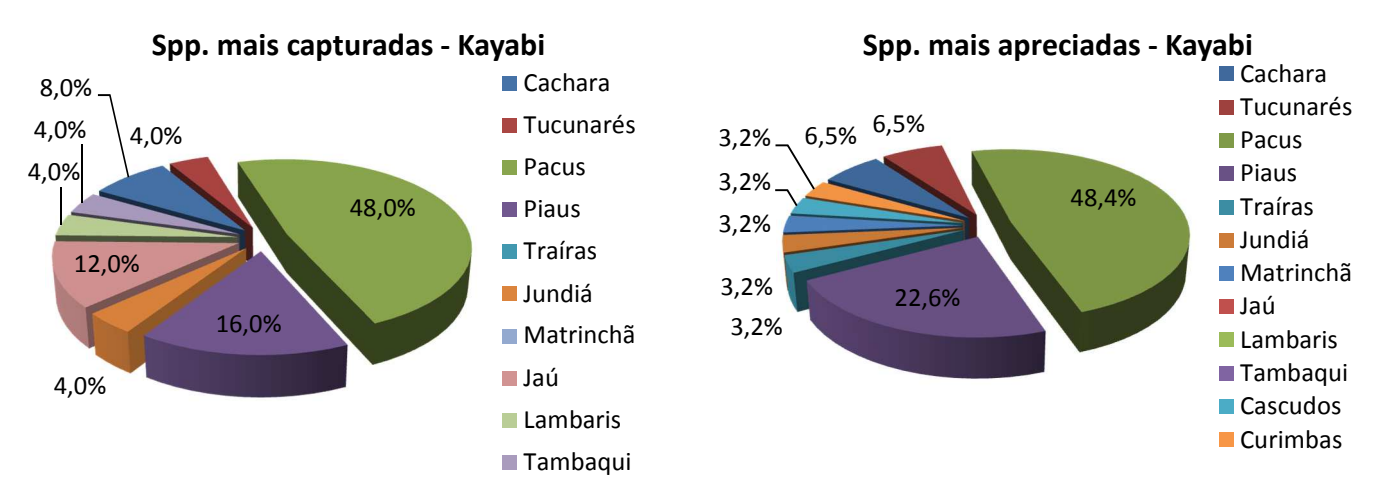

**Figura 92.** Gráficos ilustrativos das espécies de peixes mais capturadas e mais apreciadas por pescadores Kayabis, segundo informações obtidas por entrevistas durante as campanhas de 1 a 4 (Ano 1) e 5 a 9 (Ano 2) do monitoramento da ictiofauna em TI's, como parte do PBAI da UHE Teles Pires, outubro de 2013 a outubro de 2015.

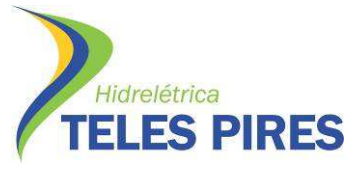

Quando comparadas as informações das espécies mais capturadas pelos pescadores indígenas com os dados das amostragens durante as quatro primeiras campanhas (Ano 1) e as cinco subsequentes (Ano 2) de monitoramento da ictiofauna, percebe-se uma baixa semelhança no percentual de captura (Figuras 93 e 94). Deve-se ressaltar que, para essa comparação, foram utilizados apenas os dados de peixes capturados nos pontos amostrais próximos à aldeia Kururuzinho (P04, P05, P06 e P07) com os mesmos petrechos de pesca utilizados pelos pescadores indígenas (caniços, redes de espera e espinhéis, sendo descartados os peixes capturados com redes de arrasto). As espécies de peixes foram agrupadas de acordo com seu nome popular.

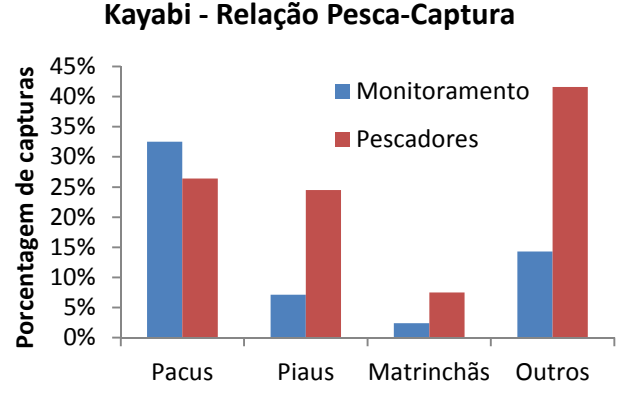

**Espécies mais capturadas segundo pescadores**

**Figura 93.** Gráfico comparativo da porcentagem de captura de peixes durante o primeiro ano de monitoramento da ictiofauna em TI's e da captura por pescadores indígenas de etnia Kayabi, outubro

**Kayabi - Relação Pesca-Captura**

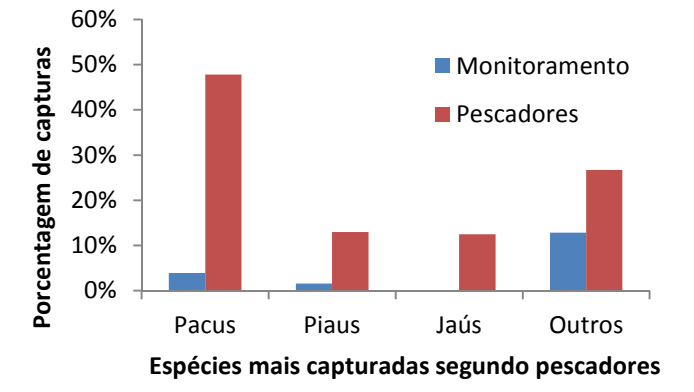

**Figura 94.** Gráfico comparativo da porcentagem de captura de peixes durante o segundo ano de monitoramento da ictiofauna em TI's e da captura por pescadores indígenas de etnia Kayabi, outubro de 2014 a outubro de 2015.

# *4.15.2 Etnia Munduruku*

de 2013 a julho de 2014.

Segundo os pescadores das aldeias de etnia Munduruku, a relação tembém é relevante entre as espécies de peixes mais capturadas por eles na região e aquelas mais apreciadas para consumo (Figura 95).

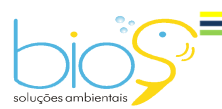

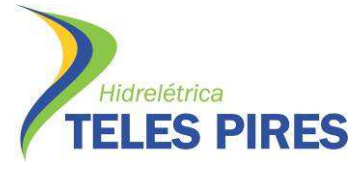

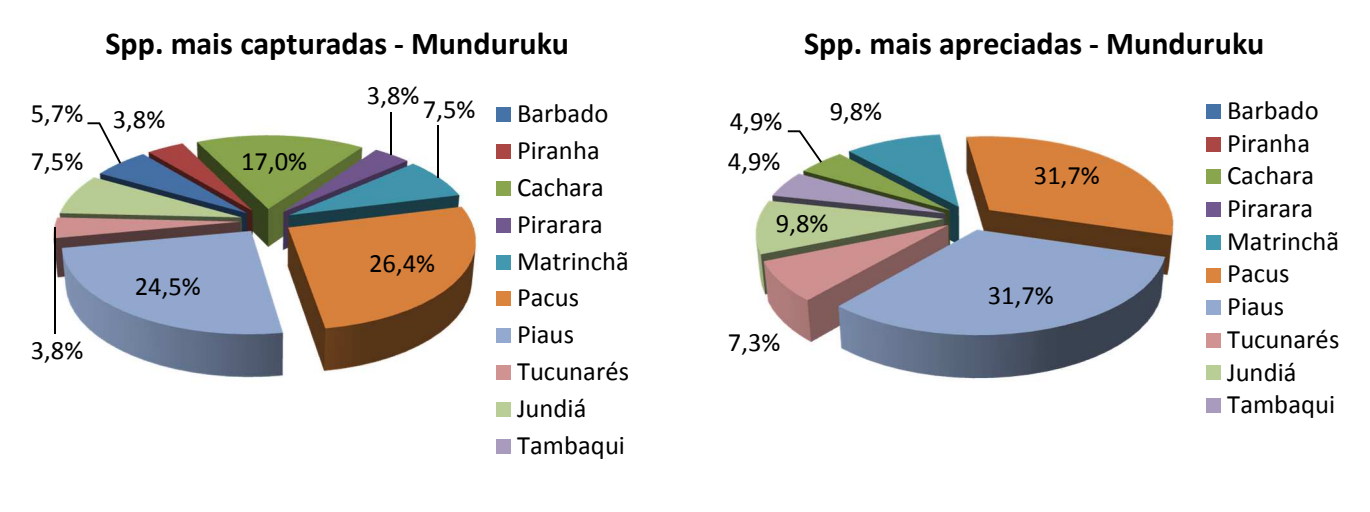

# **Ano 1 (Jan/14 a Jul/14)**

# **Ano 2 (Out/14 a Out/15)**

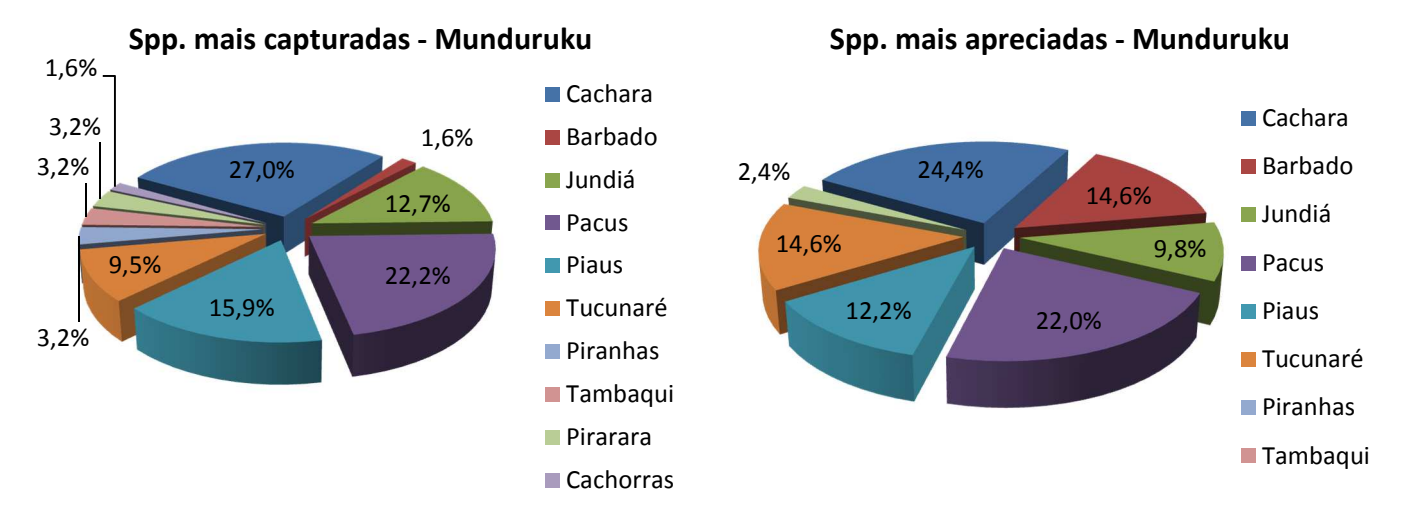

**Figura 95.** Gráficos ilustrativos das espécies de peixes mais capturadas por pescadores das aldeias Munduruku, segundo informações obtidas por entrevistas durante as campanhas de 2 a 4 (Ano 1) e 5 a 9 (Ano 2) do monitoramento da ictiofauna em TI's, como parte do PBAI da UHE Teles Pires, janeiro de 2014 a outubro de 2015.

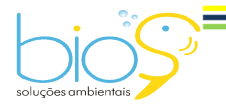

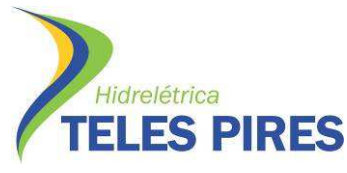

**Monitoramento** 

A comparação das informações dos pescadores Mundurukus com os dados do monitoramento mostraram grande divergência para todas as espécies citadas, tanto para o primeiro quanto para o segundo ano de monitoramento da ictiofauna (Figuras 96 e 97). Deve-se ressaltar que, para essa análise, foram utilizados apenas os dados de peixes capturados no ponto amostral P08, com os mesmos petrechos de pesca utilizados pelos pescadores indígenas. As espécies de peixe foram agrupadas de acordo com seu nome popular.

35%

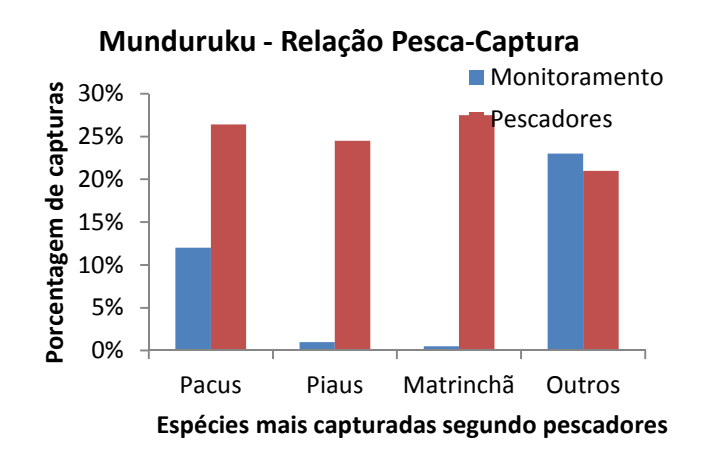

**Figura 96.** Gráfico comparativo da porcentagem de captura de peixes durante o primeiro ano de monitoramento da ictiofauna em TI's e da captura por pescadores indígenas de etnia Munduruku, janeiro a julho de 2014.

30% **Pescadores** 

**Munduruku - Relação Pesca-Captura**

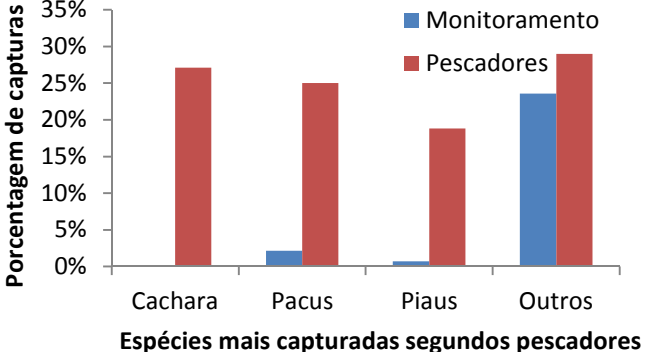

**Figura 97.** Gráfico comparativo da porcentagem de captura de peixes durante o segundo ano de monitoramento da ictiofauna em TI's e da captura por pescadores indígenas de etnia Munduruku, outubro de 2014 a outubro de 2015.

# *4.15.3 Etnia Apiaka*

Nas aldeias de etnia Apiaka, também foi relatada a captura em abundância de algumas daquelas espécies mais apreciadas para o consumo, em ambos os anos de monitoramento (Figura 98).

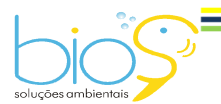

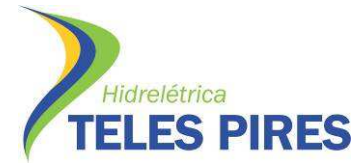

# P.45 – Programa de Monitoramento da Ictiofauna

Programa de Monitoramento Limnológico e Qualidade da Água

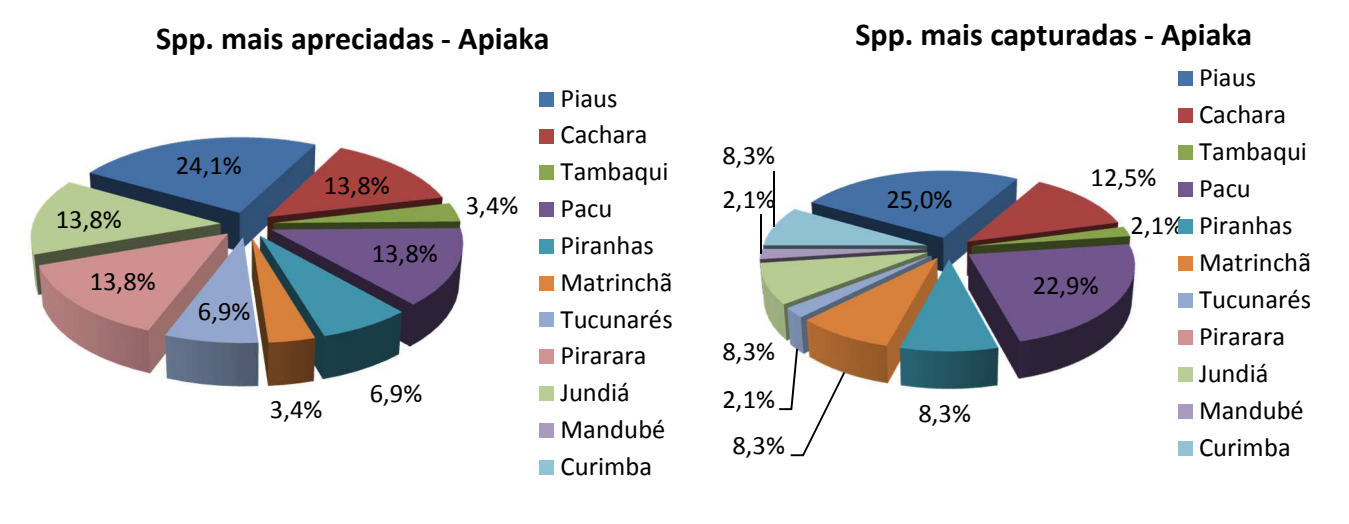

#### **Ano 1 (Out/13 a Jul/14)**

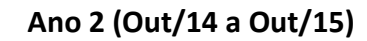

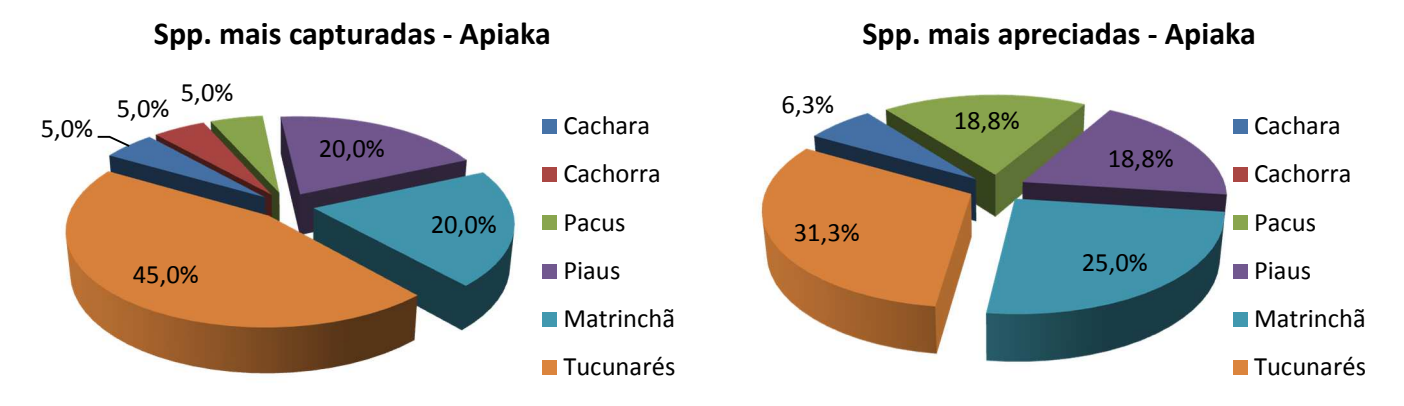

**Figura 98.** Gráficos ilustrativos das espécies de peixes mais capturadas e mais apreciadas por pescadores de etnia Apiaka, segundo informações obtidas por entrevistas durante as campanhas de 1 a 4 (Ano 1) e 5 a 9 (Ano 2) do monitoramento da ictiofauna em TI's, como parte do PBAI da UHE Teles Pires, outubro de 2013 a outubro de 2015.

Durante as atividades de monitoramento da ictiofauna no ponto amostral P09, foram capturados exemplares das espécies de peixes relatadas pelos pescadores da aldeia Mayrowi como as mais relevantes na pesca (Figuras 99 a 100). Deve-se ressaltar que, para essa análise, foram utilizados apenas os dados de peixes capturados em P09, com os mesmos petrechos de pesca utilizados pelos pescadores indígenas. As espécies de peixe foram agrupadas de acordo com seu nome popular.

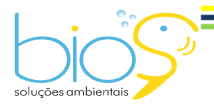

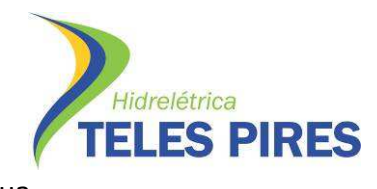

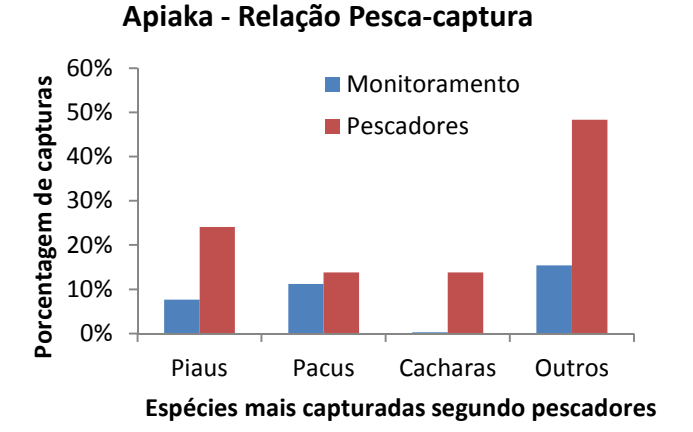

50% Porcentagem de capturas **Monitoramento Porcentagem de capturas** 40% **Pescadores** 30% 20% 10% 0% Tucunarés Piaus Matrinchã Outros **Espécies mais capturadas segundo pescadores**

**Apiaka - Relação Pesca-captura**

**Figura 99.** Gráfico comparativo da porcentagem de captura de peixes durante o primeiro ano de monitoramento da ictiofauna em TI's e da captura por pescadores indígenas de etnia Apiaka, outubro de 2013 a julho de 2014.

**Figura 100.** Gráfico comparativo da porcentagem de captura de peixes durante o segundo ano de monitoramento da ictiofauna em TI's e da captura por pescadores indígenas de etnia Apiaka, outubro de 2014 a outubro de 2015.

Segundo entrevistas, as aldeias de etnia Munduruku são as responsáveis pelas maiores taxas de captura de peixes pela pesca dentre todas da área de monitoramento da ictiofauna em terras indígenas. De acordo com os pescadores entrevistados, a média de quilogramas por mês de pesca apresentou picos de mais de 65.000 no mês de janeiro de 2014, enquanto as menores taxas de biomassa capturada foram relatadas pelos pescadores Apiaka da aldeia Mayyrowi em outubro de 2015, com aproximadamente 1.400 kg/mês (Figura 101).

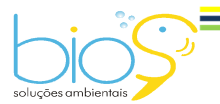

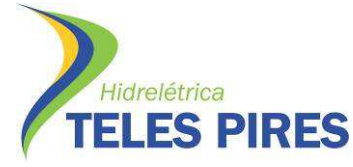

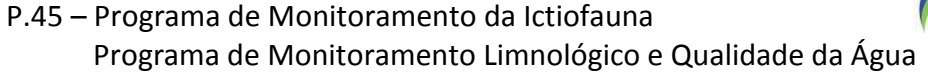

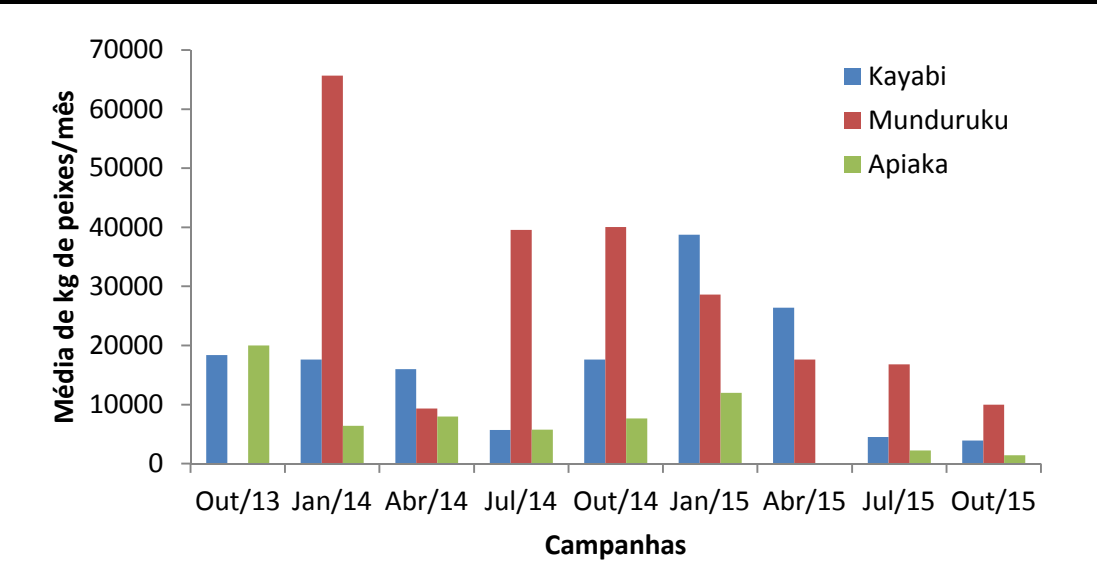

**Figura 101.** Média de pescado por mês (kg) por grupo indígena segundo informações obtidas por entrevistas durante as campanhas de 1 a 9 do monitoramento da ictiofauna em TI's, como parte do PBAI da UHE Teles Pires, outubro de 2013 a outubro de 2015.

# *4.15.4 Petrechos de pesca*

Em relação aos petrechos de pesca mais utilizados pelos pescadores indígenas entrevistados, a linhada de mão com anzol e o caniço (vara) com linha e anzol foram citados como principais métodos de pesca para todas as etnias. Métodos tradicionais indígenas tais como arco e flecha e zagaia também são utilizados, bem como outros petrechos como malhadeiras (redes de emalhar) e carretilhas e/ou molinetes acoplados em vara.

Pescadores de etnia Kayabi são aqueles que mais utilizam-se de arco e flecha como petrecho de pesca, em relação às entrevistas com outras etnias (Figura 102).

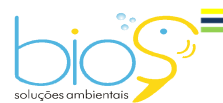

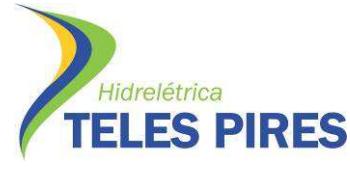

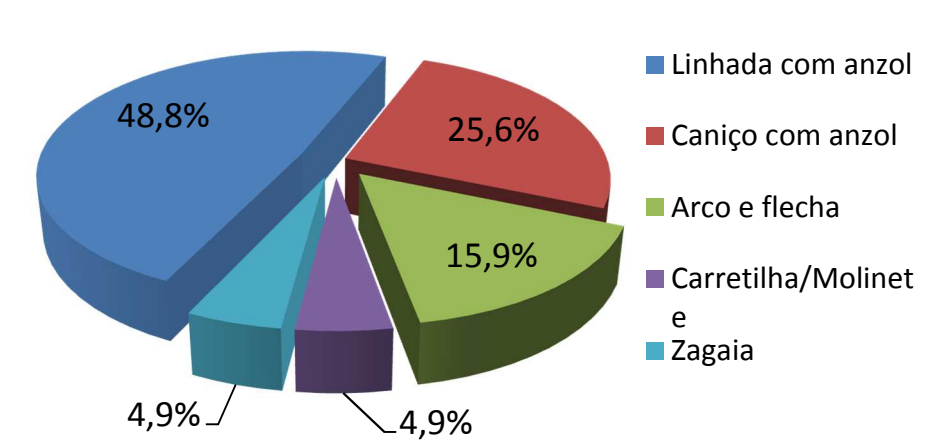

# **Petrechos - Kayabi**

**Figura 102.** Frequência relativa (%) dos petrechos de pesca mais utilizados por pescadores da etnia Kayabi, segundo informações obtidas por entrevistas durante as campanhas de 1 a 9 do monitoramento da ictiofauna em TI's, como parte do PBAI da UHE Teles Pires, outubro de 2013 a outubro de 2015.

Segundo os pescadores entrevistados, a etnia Munduruku é aquela que utiliza da maior variedade de petrechos de pesca, inclusive malhadeiras (redes de emalhar) e espinhéis, petrechos utilizados na metodologia de monitoramento da ictiofauna. No entanto, a linhada de mão e o caniço são aqueles mais importantes na pesca, com 87,4% do total de citações durante as entrevistas (Figura 103).

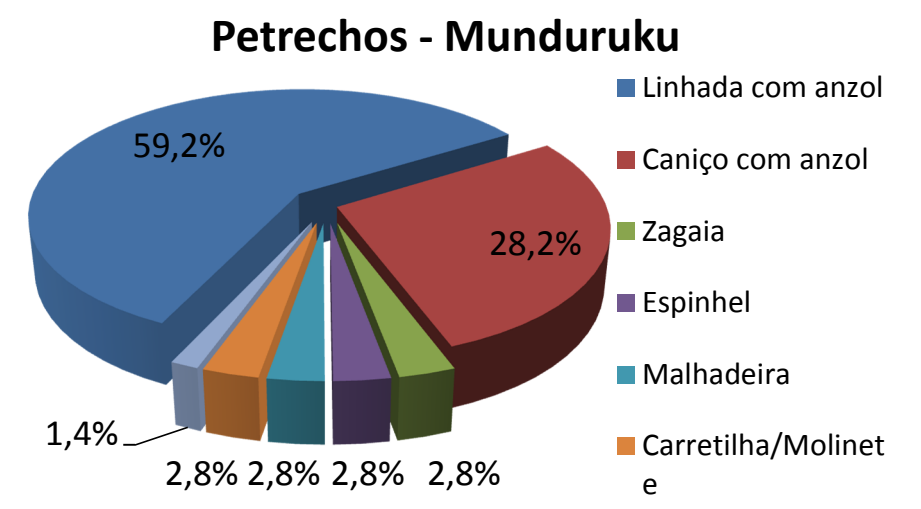

**Figura 103.** Frequência relativa (%) dos petrechos de pesca mais utilizados por pescadores da etnia Munduruku, segundo informações obtidas por entrevistas durante as campanhas de 1 a 9 do monitoramento da ictiofauna em TI's, como parte do PBAI da UHE Teles Pires, janeiro de 2014 a outubro de 2015.

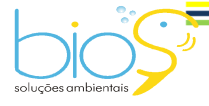

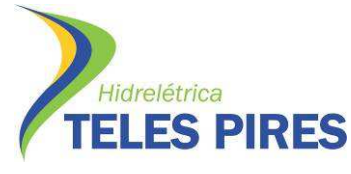

Em relação às demais etnias, a pesca dos indígenas Apiaka é aquela que mais faz uso de caniços e zagaias, representando 40,7%. Vale ressaltar que pescadores Apiakas e Mundurukus utilizam carretilhas e/ou molinetes na mesma proporção que arcos e flechas, petrechos originalmente indígenas (Figura 104).

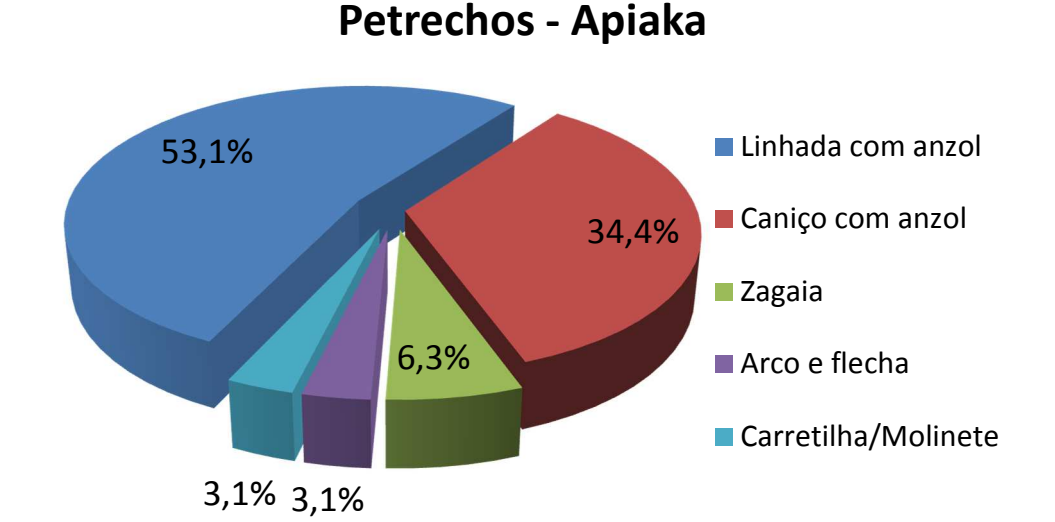

**Figura 104.** Frequência relativa (%) dos petrechos de pesca mais utilizados por pescadores da etnia Apiaka, segundo informações obtidas por entrevistas durante as campanhas de 1 a 9 do monitoramento da ictiofauna em TI's, como parte do PBAI da UHE Teles Pires, outubro de 2013 a outubro de 2015.

# **5. CONSIDERAÇÕES FINAIS**

- Os valores das variáveis físicas e químicas nos nove pontos ao longo das nove campanhas amostrais analisadas encontram-se dentro dos níveis permitidos pela resolução CONAMA Nº357/2005. Desta forma, a condição da qualidade da água apresenta-se favorável a ictiofauna nos ambientes estudados;
- A ictiofauna do rio Teles Pires e seus tributários na área de influência da UHE Teles Pires é muito diversificada, sendo até o momento registradas 262 espécies distribuídas em 10 ordens. Os Characiformes e Siluriformes foram às ordens mais representativas com destaque para família Characidae;

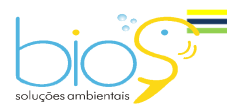

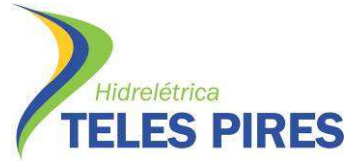

- Considerando-se a Lista Nacional Oficial de Espécies de Fauna Ameaçadas de Extinção (Brasil, 2014), nenhuma das espécies amostradas no presente estudo encontra-se em alguma categoria de ameaça. Vale ressaltar que algumas espécies ainda não foram identificadas a nível específico, o que pode alterar essa situação;
- Das 262 espécies registradas no estudo, 26 são comprovadamente migradoras de longas distâncias enquanto 236 são consideradas sedentárias ou migradoras de curtas distâncias;
- Embora apresente particularidades próprias, a comunidade de peixes da área de influência da UHE Teles Pires segue o mesmo padrão já descrito para outras regiões neotropicais, com influência da sazonalidade sobre o ambiente e, em consequência, para a ictiofauna;
- Fatores ambientais tem grande influência nas atividades reprodutivas e alimentares das espécies. Foram observados picos de atividade reprodutiva para espécies de comportamento migrador e sedentário nos meses de maior pluviosidade na região;
- A maior parte dos estômagos cheios também foi registrada nos períodos de cheias. Como resultado da análise do conteúdo estomacal, as guildas tróficas com maior representatividade entre as espécies são a onivoria, a herbivoria e a piscívoria que somadas representam 66,3% do total. Estas são seguidas das detritívoras, com 12,0%, algívoras com 9,6% e carnívoras com 7,2%. As demais guildas somam juntas 4,8%;
- O número de espécies observadas após a realização de 9 campanhas não atingiu o número de espécies estimadas, e ainda não mostrou tendência clara de estabilização, sendo a riqueza estimada em ~317 espécies;
- Após a realização das nove campanhas do monitoramento da ictiofauna, pode-se dizer que, de maneira geral, os pontos amostrais em terras indígenas apresentam uma alta diversidade (Diversidade média = 3.70), apresentando abundância de espécies equitativa nos pontos amostrais (Equitabilidade média = 0.76).

Por meio da análise de similaridade dos pontos amostrais com base na riqueza de espécies, foi possível observar uma baixa semelhança entre os pontos (<60%). Todavia, pela ictiofauna observada, é válido ressaltar dois principais agrupamentos (Figura 63):

- Grupo 1: Pontos amostrais localizados a jusante da corredeira do Rasteiro, agrupamento dos pontos 08 e 09;
- Grupo 2: Pontos amostrais localizados a montante da corredeira do Rasteiro, agrupamento dos pontos 01, 02, 03, 04, 05, 06 e 07.

Estes dados reforçam que o rio Teles Pires apresenta distribuição longitudinal heterogênea ao longo das bacias hidrográficas. Esta variação em escala de bacia hidrográfica, em muitos momentos, costuma compreender alterações locais nas faunas que ocorrem em função da heterogeneidade de ambientes e recursos ofertados ao longo deste gradiente.

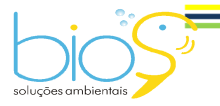

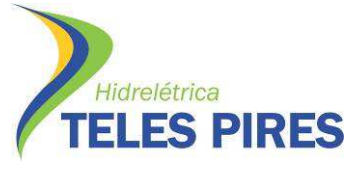

- Outra análise importante foi a de ovos e larvas que revelou os rios tributários de jusante no rio Teles Pires como importantes contribuintes como sítios de desovas, com destaque para os rios São Benedito, Apiacás e Santa Rosa;
- A análise de recrutamento, referente aos indivíduos jovens de espécies de peixes migradores revelou importante contribuição da planície de inundação localizada a jusante das Sete Quedas em território indígena, como áreas de desenvolvimento inicial e crescimento de indivíduos jovens de peixes com este comportamento. Outra constatação foi a maior abundância destes indivíduos em períodos de cheias da bacia;
- Durante as campanhas de 1 a 9 do monitoramento da ictiofauna em terras indígenas, foram marcados 84 indivíduos de 10 espécies de peixes migradores, com marcas tipo "TAG´s/Lea". No entanto, até o momento somente 2 exemplares foram recapturados nos mesmos locais de soltura, não sendo possível fazer maiores inferências;
- Pesca em território indígena é baseada principalmente nas espécies: Cachara, piaus, pacus, matrinchãs, curimbas, pirararas, jaús e piraíbas. O pescado faz parte da alimentação básica diária da maioria das famílias indígenas analisadas. Ocorre alta produtividade, sendo que em alguns conjuntos de aldeias como os da etnia Munduruku chegam a capturar 65 toneladas/mês de acordo com as estimativas. A pesca varia durante os períodos de cheia e seca, com alternância de espécies. Os períodos de maiores taxas de capturas são os de cheia do Teles Pires e seus tributários de outubro a janeiro;
- Em relação aos petrechos de pesca mais utilizados pelos pescadores indígenas entrevistados, a linhada de mão com anzol e o caniço (vara) com linha e anzol foram citados como principais métodos de pesca para todas as etnias. Métodos tradicionais indígenas tais como arco e flecha e zagaia também são utilizados, bem como outros petrechos como malhadeiras (redes de emalhar) e carretilhas e/ou molinetes acoplados em vara;
- Para as aldeias da etnia Apiaká o pico de capturas chegou a 20 toneladas/mês; para Kayabi o pico chegou a cerca de 40 toneladas/mês e Munduruku em 65 toneladas/mês segundo as estimativas. Deve ser lembrado que estes dados são de questionários aplicados nas aldeias a cada 3 meses, e que dados mais precisos sobre os quantitativos estão sendo obtidos através de um programa específico de desembarque pesqueiro indígena está sendo desenvolvido pela empresa Bios desde novembro de 2014;
- As campanhas para o programa de monitoramento da ictiofauna, fase de implantação e operação da UHE Teles Pires, tiveram continuidade e periodicidade trimestral até outubro de 2015. As atividades estão sendo desenvolvidas de acordo com plano e

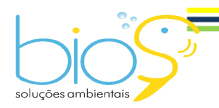

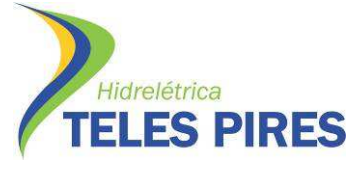

cronograma de trabalho proposto para obtenção da licença de coleta e monitoramento da ictiofauna da UHE Teles Pires.

# **6. RECOMENDAÇÕES**

- Recomenda-se a realização de análise integrada dos programas ambientais relacionados à ictiofauna da UHE Teles Pires com demais monitoramentos ictiofaunísticos das usinas hidrelétricas localizadas nos trechos superiores (UHE Colider) e inferiores (UHE São Manoel) à UHE Teles Pires, tendo em vista que, ainda existe a conectividade de ambientes, e que, existem espécies de peixes com comportamento migratório sendo marcadas por radio-telemetria e TAG's. Para isso, é necessário que sejam disponibilizados os dados brutos de monitoramento da ictiofauna da área de influência destes empreendimentos para integração e análise. Assim, será possível promover através de planejamento em escala de bacia, o manejo e conservação de espécies de peixes da bacia do rio Teles Pires;
- Dar continuidade às campanhas do programa com mesma metodologia e malha amostral visando análises comparativas dos períodos de implantação e operação da UHE Teles Pires, e assim direcionar ações de manejo, conservação e compensação se necessárias.

# **7. EQUIPE**

A equipe para realização das atividades foi composta de:

# **Composição da Equipe Técnica (Profissionais)**

- Coordenador Geral: M.Sc. Márcia Oliveira Barbosa Silva Bióloga Sênior-CRBio 13426/04-D
- Biólogo coordenador Geral (01 coordenador de campo):

M.Sc Renê Eiji Souza Hojo – Biólogo Sênior - CRBio 37349/04-D

• Biólogos ictiólogos (02 biólogos)

M.Sc. Diego Mendes Ferreira Nunes - Biólogo CRBio 80165/04-D

M.Sc. Felipe Talin Normando - Biólogo CRBio 57255/04-D

- 2 Piloteiros
- 4 Pescadores

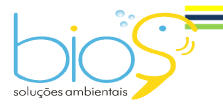

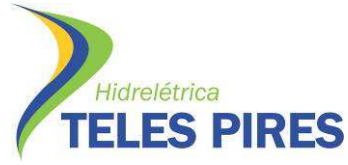

P.45 – Programa de Monitoramento da Ictiofauna Programa de Monitoramento Limnológico e Qualidade da Água

Além da equipe técnica para realização das atividades, foram incorporados indígenas contratados pela CHTP para o acompanhamento integral dos trabalhos em todos os pontos amostrais (Figuras 105 a 108).

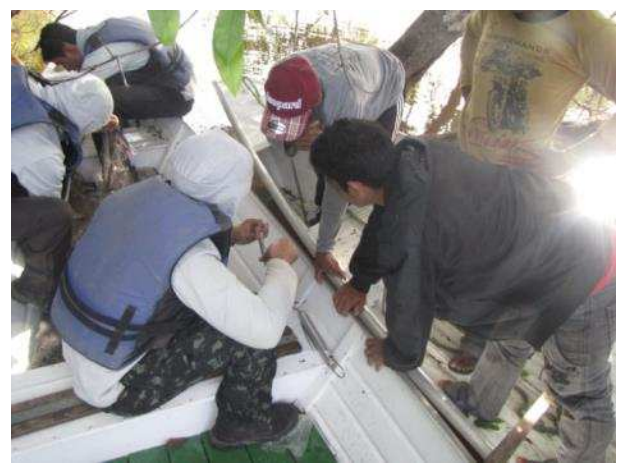

**Figura 105.** Equipe indígena contratada pela CHTP acompanhando as atividades de monitoramento da ictiofauna e limnológico e qualidade da água – PBAI – P45, abril de 2014.

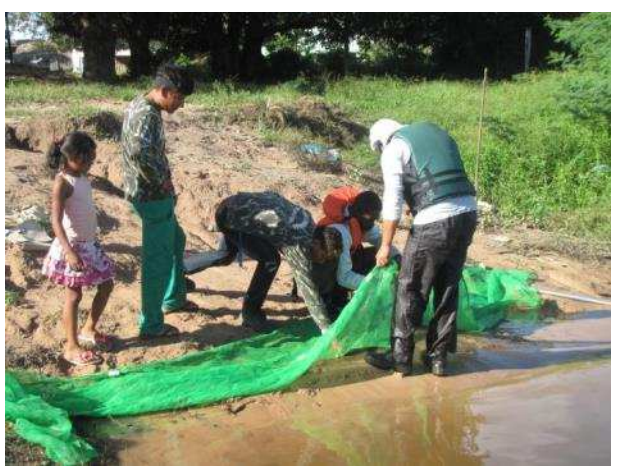

**Figura 106.** Indígenas contratados pela CHTP acompanhando as atividades de monitoramento da ictiofauna e limnológico e qualidade da água – PBAI – P45, abril de 2015.

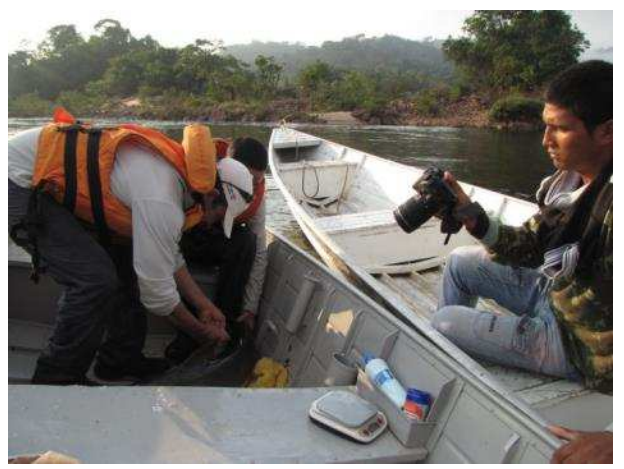

**Figura 107.** Indígena contratado pela CHTP registrando as atividades de monitoramento da ictiofauna e limnológico e qualidade da água – PBAI – P45, outubro de 2015.

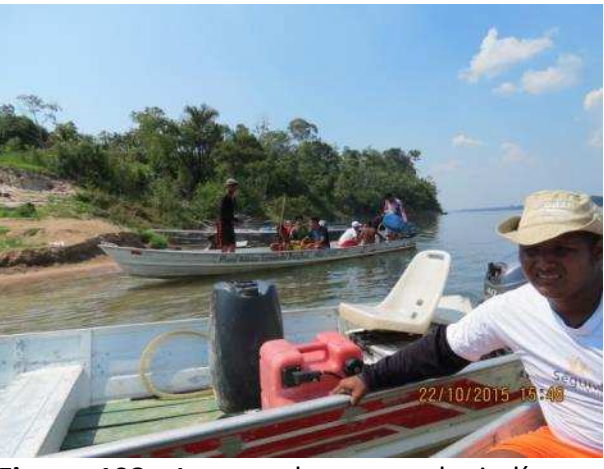

**Figura 108.** Acompanhamento de indígenas durante os procedimentos de monitoramento da ictiofauna e limnológico e qualidade da água – PBAI – P45, outubro de 2015.

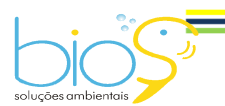

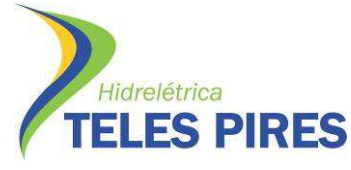

#### **8. REFERÊNCIAS BIBLIOGRÁFICAS**

Albert, J.S.A.; Miller, R.R. 1995. *Gymnotus maculosus*, a new species of electric fish (Chordata: Teleostei: Gymnotoidei) from Middle America, with a key to species of *Gymnotus*. Proceedings of the Biological Society of Washington*,* 108 (4): 662-678.

Barbieri, G.; Verani, J. R. 1987 O Fator de Condição como Indicador do Período de Desova em *Hypostomus aff. plecostomus* (Linnaeus, 1758) (Osteichthyes, Loricariidae) Na Represa do Monjolinho, São Carlos, SP. Ciência e Cultura, 39(7): 655-658.

Bazzoli, N. 2003. Parâmetros reprodutivos de peixes de interesse comercial do rio São Francisco na região de Pirapora. In: Águas, peixes e pesca no rio São Francisco das Minas Gerais. Godinho HP, Godinho AL. (eds). Belo Horizonte: Editora PUC Minas – CNPq/PADCT CIAMB III p.273-288.

Britski HA, Garavello JC (1993) Descrição de duas espécies novas de *Leporinus* da bacia do Tapajós (Pisces, Characiformes). Com Mus Ciênc PUCRS 6:29-40.

Barbieri, G.; Verani, J. R. 1987 O Fator de Condição como Indicador do Período de Desova em *Hypostomus aff. plecostomus* (Linnaeus, 1758) (Osteichthyes, Loricariidae) Na Represa do Monjolinho, São Carlos, SP. Ciência e Cultura, 39(7): 655-658.

Bazzoli, N. 2003. Parâmetros reprodutivos de peixes de interesse comercial do rio São Francisco na região de Pirapora. In: Águas, peixes e pesca no rio São Francisco das Minas Gerais. Godinho HP, Godinho AL. (eds). Belo Horizonte: Editora PUC Minas – CNPq/PADCT CIAMB III p.273-288.

Buckup PA, Menezes NA, Ghazzi MSA (2007) Catálogo das espécies de peixes de água doce do Brasil, Museu Nacional, Rio de Janeiro. 195 p.

Camargo M, Giarrizzo T, Carvalho Jr J (2005) Levantamento Ecológico Rápido da Fauna Ictica de Tributários do Médio-Baixo Tapajós e Curuá. Bol. Mus. Para. Emílio Goeldi 2:229-247.

Carvalho TP, Bertaco VA (2006) Two new species of *Hyphessobrycon* (Teleostei: Characidae) from upper rio Tapajós basin on Chapada dos Parecis, central Brazil. Neotropical Ichthyology 4:301-308.

Castro, R.M.C.; Casatti, L. 1997. The fish fauna from a small forest stream of the upper Paraná River basin, Southeastern Brasil. Ichthyol. Explor. Freshwaters 7:337-352.

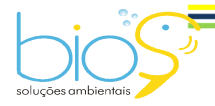

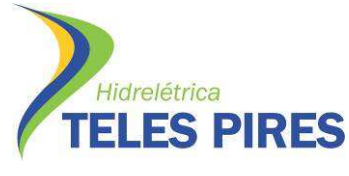

Ferreira KM (2007) Análise filogenética e revisão taxonômica do gênero *Knodus* Eigenmann, 1911 (Characiformes: Characidae). Universidade de São Paulo, Ribeirão Preto. 559 p.

Garutti, V.; Britski, H.A. 2000. Descrição de uma espécie nova de *Astyanax* (Teleostei: Characidae) da bacia do alto rio Paraná e considerações sobre as demais espécies do gênero na bacia. *Comun. Mus. Ciênc. Tecnol.* PUCRS. Sér. Zool., 13: 65-88.

Géry J (1977) Characoids of the World, Tropical Fish Hobbyist Publications, Neptune City, NJ. 672 p.

Godoy MP (1972). Migrações de peixes-marcação. In: USP. Faculdade de Saúde Pública. Poluíção e Piscicultura**.** São Paulo: CIBPU, p.147-153.

Gulland, J.A. 1969. Manual of methods for fish stock assessment. Part I: fish population analysis. FAO, Manuals in Fisheries Science, 4. 158 p.

Kawakami, E.; Vazzoler, G. 1980. Método gráfico e estimativa de índice alimentar aplicado no estudo de alimentação de peixes. Boletim Instituto Oceanografia, 29: 205-207.

Kullander SO (1995) Three new cichlid species from southern Amazonia: *Aequidens gerciliae, A. epae* and *A. michaeli*. Ichthyol Explor Fresh 6:149-170.

Langeani F (1996) Estudo filogenético e revisão taxonômica da família Hemiodontidae Boulenger, 1904 (sensu Roberts, 1974) (Ostariophysi, Characiformes). Universidade de São Paulo, São Paulo. 171p.

Lucena, C. A. & Menezes, N. A. 1998. A phylogenetic analysis of *Roestes* Gunther and *Gilbertolus* Eigenmann with a hypothesis on the relationships of the Cynodontidae and Acestrorhynchidae (Teleostei: Ostariophysi: Characiformes). p. 261-278. *In:* Malabarba, L., Vari, R., Reis, R., Lucena, Z. M. *e* Lucena, C. A. (eds.). Phylogeny and classification of neotropical Fishes. Porto Alegre, Edipucrs, 603p.

Magurran, A.E. 2004. Measuring biological diversity, Oxford: Blackwell Science, 384p.

Magurran, A. E., 1988. *Ecological diversity and its measurement*. Princeton, Princeton University, 179p.

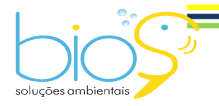
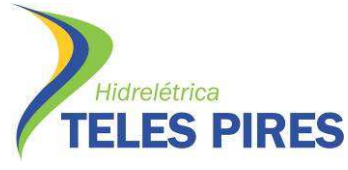

Mattox GMT, Toledo-Piza M, Oyakawa OT, Armbruster JW (2006) Taxonomic Study of *Hoplias Aimara* (Valenciennes, 1846) and *Hoplias macrophthalmus* (Pellegrin, 1907) (Ostariophysi, Characiformes, Erythrinidae). Copeia 5:16-528.

Pielou, E.C. 1984. The interpretation of ecological data: a primer on classification and ordination, John Wiley & Sons, New York, 263p.

Reis RE, Kullander SO, Ferraris CJ (2003) Check List of the Freshwater Fishes of South and Central America, EDIPUCRS, Porto Alegre. 729 p.

Sanches, P.V.; Nakatani, K.; Bialetzki, A.; Baumgartner, G.; Gomes, L.C.; Luiz, E.A. 2006. Flow regulation by dams affecting ichthyoplankton: the case of the Porto Primavera dam, Paraná River, Brazil. River Research and Applications, 22: 555-565.

Scharcansky A, Lucena C (2007) *Caenotropus schizodon*, a new chilodontid fish from the Rio Tapajos drainage, Brazil (Ostariophysi: Characiformes: Chilodontidae). Zootaxa 1557:59-66.

Smith, E.P. & Gerald, V.B.**,** 1984. Nonparametric estimation of species richness. *Biometrics*, 40:119-129.

Toledo-Piza M, Menezes NA, dos Santos GM (1999) Revision of the Neotropical fish genus *Hydrolycus* (Ostariophysi: Cynodontinae) with the description of two new species. Ichthyol Explor Freshw 10:255-280.

Vari RP (1995) The Neotropical fish family Ctenoluciidae (Teleostei: Ostariophysi: Characiformes): Supra and intrafamilial phylogenetic relationships, with a revisionary study. Smithsonian Contrib Zool 564:1-97.

Vari RP, Castro RMC, Raredon SJ (1995) The Neotropical fish family Chilodontidae(Teleostei: Characiformes): A phylogenetic study and a revision of *Caenotropus* Günther. Smithsonian Contrib Zool 577:1-32.

Vari RP, Harold AS (2001) Phylogenetic study of the Neotropical fish genera *Creagrutus* Günther and *Piabina* Reinhardt (Teleostei: Ostariophysi: Characiformes), with revision of the Cis-Andean species. Smithsonian Contrib Zool 613:1-239.

Vazzoler, A.E.A.M. 1966. *Biologia da reprodução de peixes teleósteos:* teoria e prática*.* Maringá: Eduem/SBI/CNPq/Nupelia, 169p. Relatórios Técnicos.

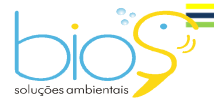

108

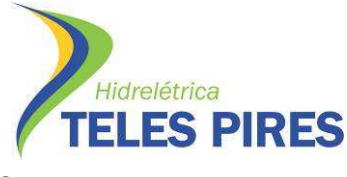

CONSÓRCIO LEME; CONCREMAT ENGENHARIA; EPE - EMPRESA DE PESQUISA ENERGÉTICA. Estudo de Impacto Ambiental - EIA, Relatório de Impacto Ambiental - RIMA. EPE: Relatório Técnico, 2010.

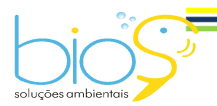

109

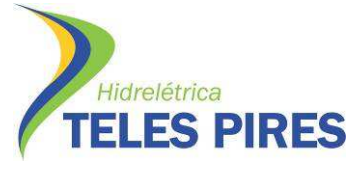

# P.45 – Programa de Monitoramento da Ictiofauna

Programa de Monitoramento Limnológico e Qualidade da Água

## **ANEXO 01 – Autorização de Captura, Coleta e Transporte de Material Biológico - IBAMA**

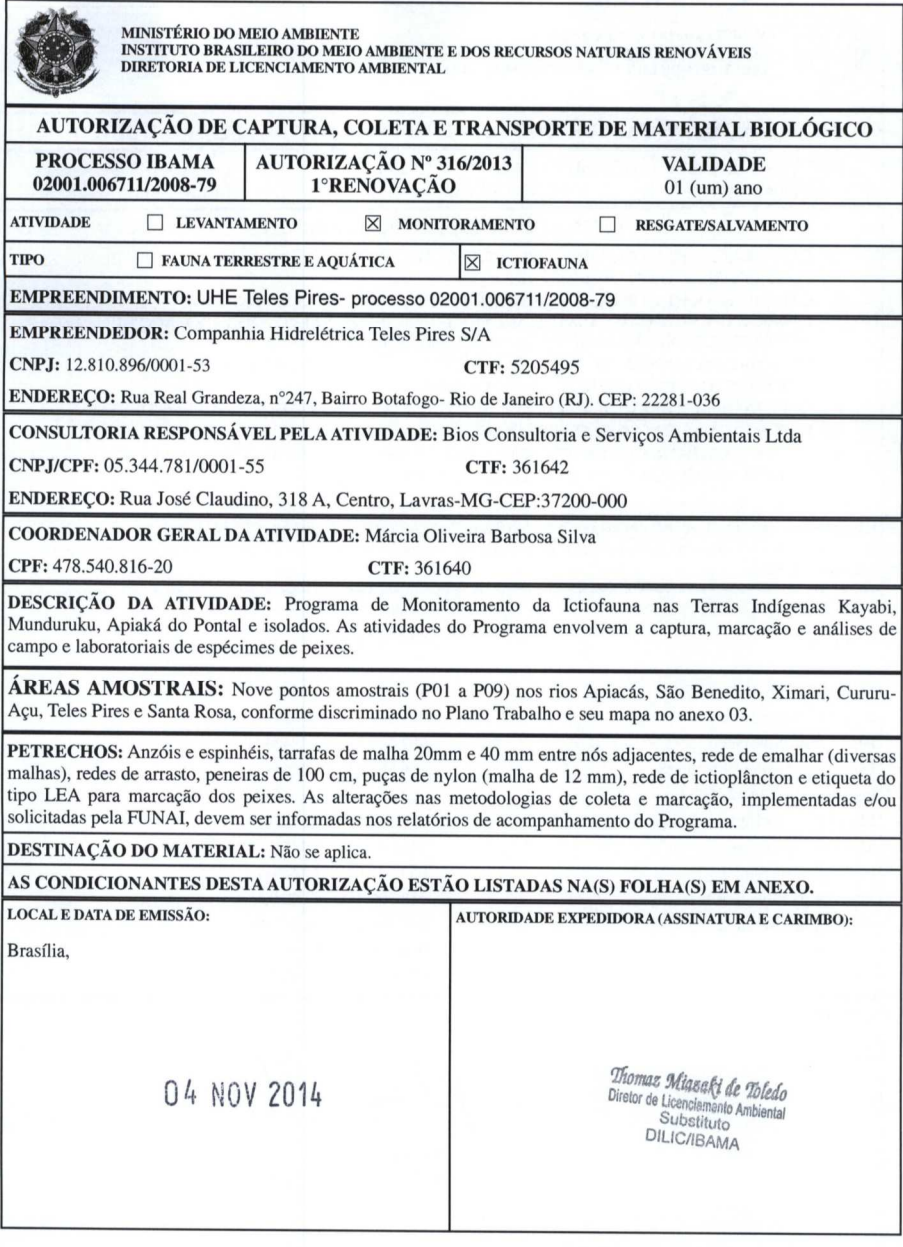

Página 1/3

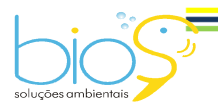

110

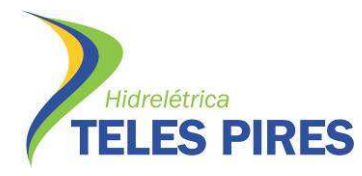

## P.45 – Programa de Monitoramento da Ictiofauna

Programa de Monitoramento Limnológico e Qualidade da Água

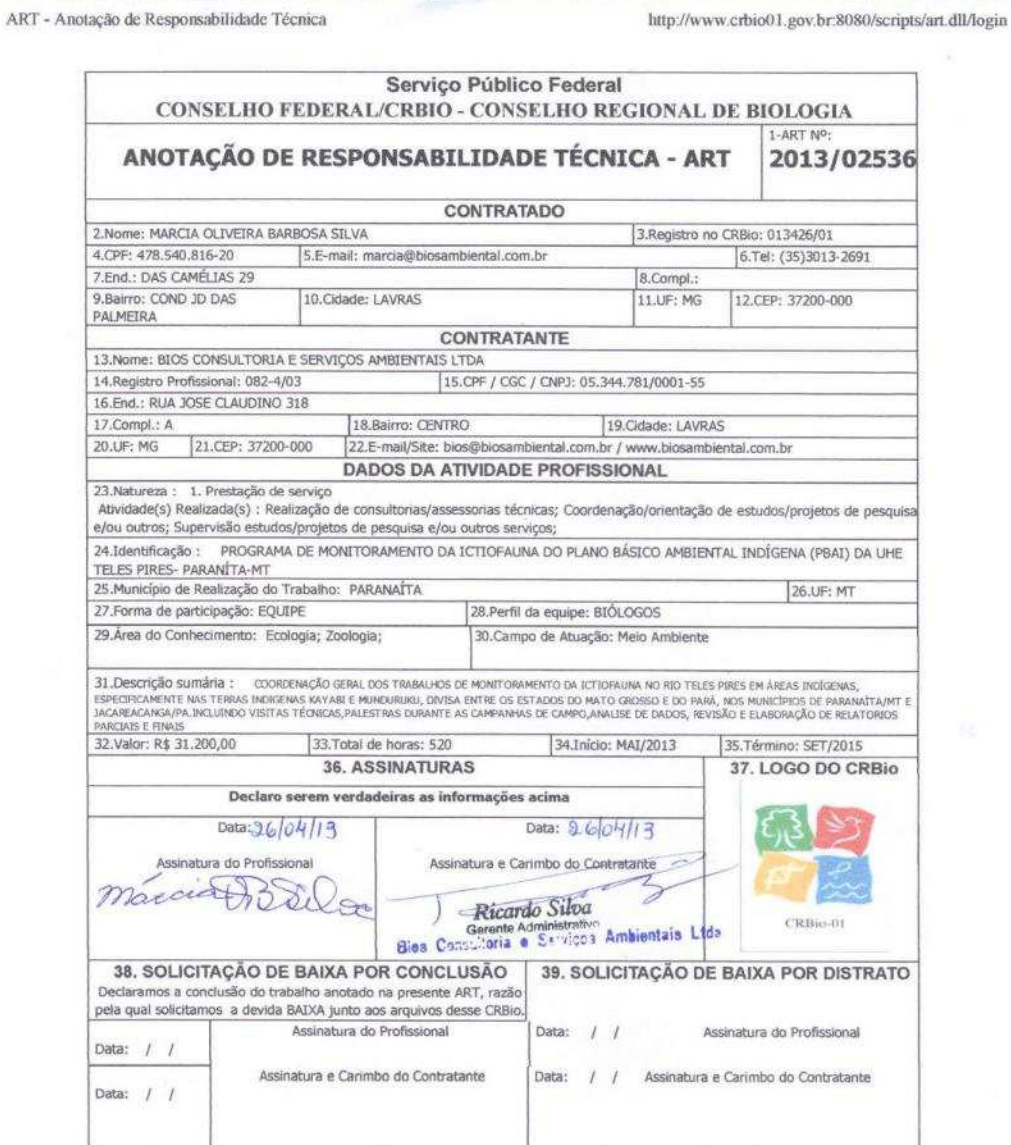

#### **CERTIFICAÇÃO DIGITAL DE DOCUMENTOS** NÚMERO DE CONTROLE: 1902.4098.5667.7236

OBS: A autenticidade deste documento deverá ser verificada no endereço eletrônico www.crbio01.org.br

26/04/2013 15:16

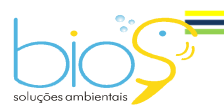

4 de 5

 $=$  111

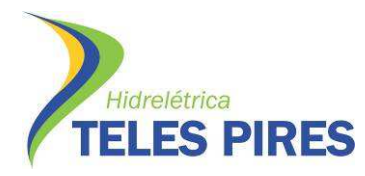

#### P.45 – Programa de Monitoramento da Ictiofauna

Programa de Monitoramento Limnológico e Qualidade da Água

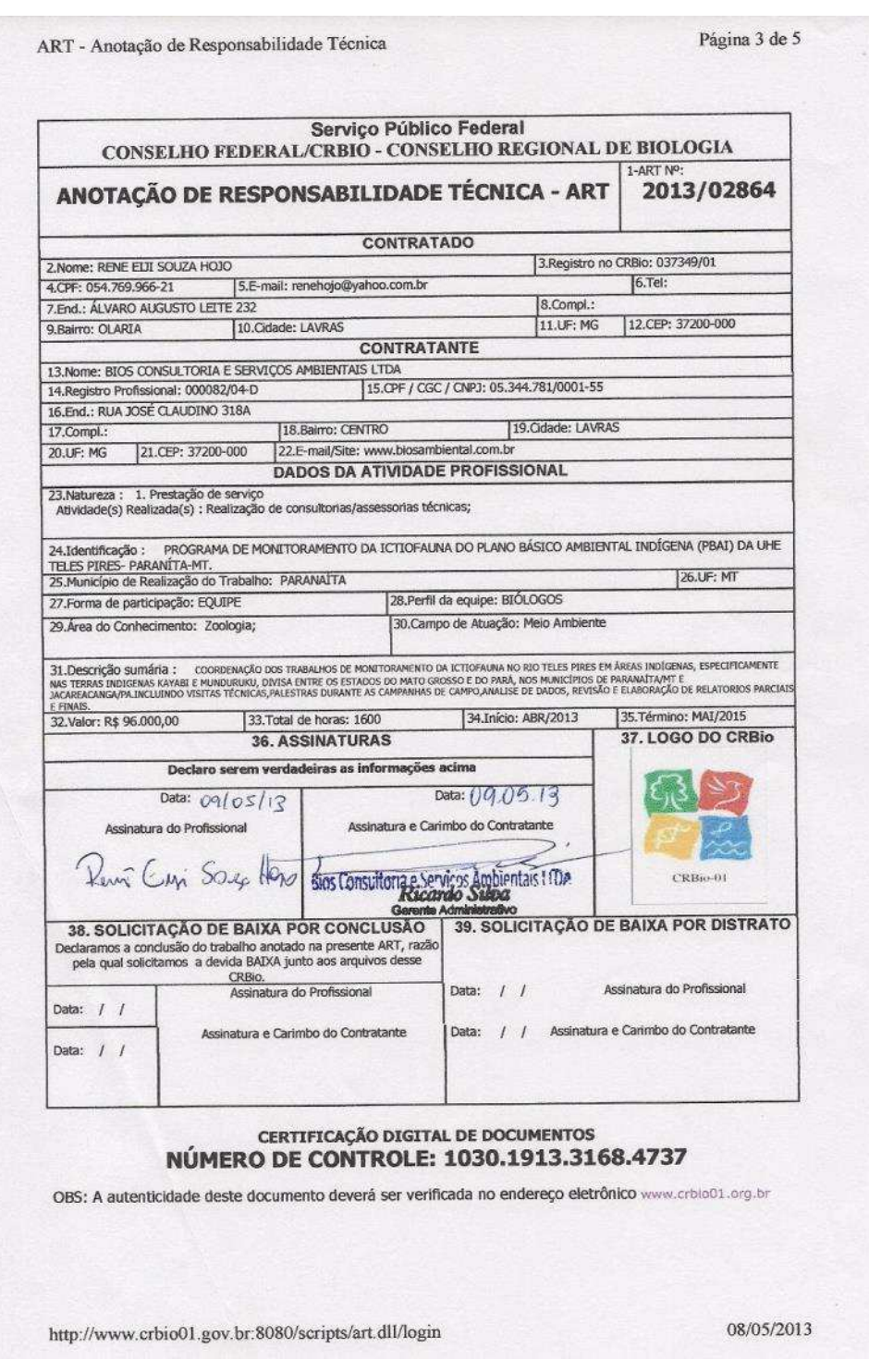

Bios – Consultoria e Serviços Ambientais Ltda www.biosambiental.com.br Rua José Claudino, 318 – Centro; CEP 37 200 000 – Lavras/MG Telefax: (35) 3822.5338; Cel. 35 9802.2602 e-mail: bios@biosambiental.com.br